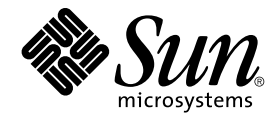

# STREAMS Programming Guide

Sun Microsystems, Inc. 4150 Network Circle Santa Clara, CA 95054 U.S.A.

Part No: 816–4855–10 January 2005

Copyright 2005 Sun Microsystems, Inc. 4150 Network Circle, Santa Clara, CA 95054 U.S.A. All rights reserved.

This product or document is protected by copyright and distributed under licenses restricting its use, copying, distribution, and decompilation. No part of this product or document may be reproduced in any form by any means without prior written authorization of Sun and its licensors, if any.<br>Third-party software, including font technology, is copyrighted and licensed

Parts of the product may be derived from Berkeley BSD systems, licensed from the University of California. UNIX is a registered trademark in the U.S. and other countries, exclusively licensed through X/Open Company, Ltd.

Sun, Sun Microsystems, the Sun logo, docs.sun.com, AnswerBook, AnswerBook2, tags does not print or display in your document. Do not modify any text except the attributions you type.--> and Solaris are trademarks, registered trademarks, or service marks of Sun Microsystems, Inc. in the U.S. and<br>other countries. All SPARC trademarks are used under license and are t and other countries. Products bearing SPARC trademarks are based upon an architecture developed by Sun Microsystems, Inc.

The OPEN LOOK and Sun™ Graphical User Interface was developed by Sun Microsystems, Inc. for its users and licensees. Sun acknowledges the pioneering efforts of Xerox in researching and developing the concept of visual or graphical user interfaces for the computer industry. Sun holds a<br>non-exclusive license from Xerox to the Xerox Graphical User Interface, wh and otherwise comply with Sun's written license agreements.

Federal Acquisitions: Commercial Software–Government Users Subject to Standard License Terms and Conditions.

DOCUMENTATION IS PROVIDED "AS IS" AND ALL EXPRESS OR IMPLIED CONDITIONS, REPRESENTATIONS AND WARRANTIES,<br>INCLUDING ANY IMPLIED WARRANTY OF MERCHANTABILITY, FITNESS FOR A PARTICULAR PURPOSE OR NON-INFRINGEMENT, ARE DISCLAIMED, EXCEPT TO THE EXTENT THAT SUCH DISCLAIMERS ARE HELD TO BE LEGALLY INVALID.

Copyright 2005 Sun Microsystems, Inc. 4150 Network Circle, Santa Clara, CA 95054 U.S.A. Tous droits réservés.

Ce produit ou document est protégé par un copyright et distribué avec des licences qui en restreignent l'utilisation, la copie, la distribution, et la décompilation. Aucune partie de ce produit ou document ne peut être reproduite sous aucune forme, par quelque moyen que ce soit, sans<br>l'autorisation préalable et écrite de Sun et de ses bailleurs de licence, s'il y en a. L aux polices de caractères, est protégé par un copyright et licencié par des fournisseurs de Sun.

Des parties de ce produit pourront être dérivées du système Berkeley BSD licenciés par l'Université de Californie. UNIX est une marque déposée aux Etats-Unis et dans d'autres pays et licenciée exclusivement par X/Open Company, Ltd.

Sun, Sun Microsystems, le logo Sun, docs.sun.com, AnswerBook, AnswerBook2, et Solaris sont des marques de fabrique ou des marques déposées, ou<br>marques de service, de Sun Microsystems, Inc. aux Etats-Unis et dans d'autres p

L'interface d'utilisation graphique OPEN LOOK et Sun™ a été développée par Sun Microsystems, Inc. pour ses utilisateurs et licenciés. Sun reconnaît les efforts de pionniers de Xerox pour la recherche et le développement du concept des interfaces d'utilisation visuelle ou graphique pour l'industrie de l'informatique. Sun détient une licence non exclusive de Xerox sur l'interface d'utilisation graphique Xerox, cette licence couvrant également les<br>licenciés de Sun qui mettent en place l'interface d'utilisation graphiqu

CETTE PUBLICATION EST FOURNIE "EN L'ETAT" ET AUCUNE GARANTIE, EXPRESSE OU IMPLICITE, N'EST ACCORDEE, Y COMPRIS DES GARANTIES CONCERNANT LA VALEUR MARCHANDE, L'APTITUDE DE LA PUBLICATION A REPONDRE A UNE UTILISATION PARTICULIERE, OU LE FAIT QU'ELLE NE SOIT PAS CONTREFAISANTE DE PRODUIT DE TIERS. CE DENI DE GARANTIE NE S'APPLIQUERAIT PAS, DANS LA MESURE OU IL SERAIT TENU JURIDIQUEMENT NUL ET NON AVENU.

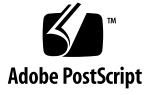

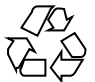

040901@9495

## **Contents**

**[Preface 13](#page-12-0)**

**[Part I Application Programming Interface 17](#page-16-0) [1 Overview of STREAMS 19](#page-18-0)** [What Is STREAMS? 19](#page-18-0) [STREAMS Definitions 20](#page-19-0) [Stream as a Data Path 20](#page-19-0) [Stream Head 21](#page-20-0) [STREAMS Module 21](#page-20-0) [STREAMS Device Driver 21](#page-20-0) [STREAMS Data 21](#page-20-0) [Message Queues 21](#page-20-0) [Communicating With a STREAMS Device 22](#page-21-0) [STREAMS Multiplexing 22](#page-21-0) [STREAMS Polling 23](#page-22-0) [Message Transfer Flow Control 23](#page-22-0) [When to Use STREAMS 23](#page-22-0) [How STREAMS Works—Application Interface 23](#page-22-0) [Opening a Stream 24](#page-23-0) [Closing a Stream 24](#page-23-0) [Controlling Data Flow 24](#page-23-0) [Simple Stream Example 24](#page-23-0) [How STREAMS Works at the Kernel Level 26](#page-25-0) [Creating the Stream Head 26](#page-25-0) [Message Processing 26](#page-25-0)

[Structure of a STREAMS Device Driver 28](#page-27-0) [Message Components 28](#page-27-0) [Message Queueing Priority 29](#page-28-0) [Structure of a Message Queue 30](#page-29-0) [Configuring Multiplexed Streams 31](#page-30-0) [Multithreading the Kernel 32](#page-31-0) [Service Interfaces 32](#page-31-0) [Manipulating Modules 33](#page-32-0) [Protocol Portability 33](#page-32-0) [Protocol Substitution 34](#page-33-0) [Protocol Migration 34](#page-33-0) [Module Reusability 35](#page-34-0)

#### **[2 STREAMS Application-Level Components 37](#page-36-0)**

[STREAMS Interfaces 37](#page-36-0) [STREAMS System Calls 37](#page-36-0) [Action Summary 38](#page-37-0) [Opening a STREAMS Device File 39](#page-38-0) [Initializing Details 40](#page-39-0) [Queue Allocation 40](#page-39-0) [Adding and Removing Modules 40](#page-39-0) [Closing the Stream 41](#page-40-0) [Stream Construction Example 41](#page-40-0) [Inserting Modules 41](#page-40-0) [Module and Driver Control 43](#page-42-0)

#### **[3 STREAMS Application-Level Mechanisms 47](#page-46-0)**

[Message Handling 47](#page-46-0) [Modifying Messages 47](#page-46-0) [Message Types 48](#page-47-0) [Control of Stream Head Processing 48](#page-47-0) [Message Queueing and Priorities 49](#page-48-0) [Controlling Data Flow and Priorities 50](#page-49-0) [Accessing the Service Provider 51](#page-50-0) [Closing the Service Provider 54](#page-53-0) [Sending Data to the Service Provider 54](#page-53-0) [Receiving Data 55](#page-54-0)

[Input and Output Polling 57](#page-56-0) [Synchronous Input and Output 57](#page-56-0) [Asynchronous Input and Output 61](#page-60-0) signal [Message 62](#page-61-0) [Stream as a Controlling Terminal 63](#page-62-0) [Job Control 63](#page-62-0) [Allocation and Deallocation of Streams 66](#page-65-0) [Hungup Streams 66](#page-65-0) [Hangup Signals 66](#page-65-0) [Accessing the Controlling Terminal 67](#page-66-0)

#### **[4 Application Access to the STREAMS Driver and Module Interfaces 69](#page-68-0)**

[System Calls Used 69](#page-68-0) [Module and Driver](#page-69-0) ioctl Calls 70 General ioctl [Processing 71](#page-70-0) I\_STR ioctl [Processing 72](#page-71-0) Transparent ioctl [Processing 72](#page-71-0) [I\\_LIST ioctl](#page-71-0) 72 Other ioctl [Commands 75](#page-74-0) [Message Direction 76](#page-75-0) [Flush Handling 77](#page-76-0)

#### **[5 STREAMS Administration 79](#page-78-0)**

[Administration Tools 79](#page-78-0) [Autopush Facility 80](#page-79-0) [Application Interface 81](#page-80-0) [Administration Tool Description 82](#page-81-0) strace [Command 83](#page-82-0) strlog [Command 83](#page-82-0) strqget [Command 83](#page-82-0) strqset [Command 83](#page-82-0) strerr [Daemon 84](#page-83-0)

**[6 Pipes and Queues 85](#page-84-0)** [Overview of Pipes and FIFOs 85](#page-84-0) [Creating and Opening Pipes and FIFOs 86](#page-85-0) [Using Pipes and FIFOs 88](#page-87-0)

[Flushing Pipes and FIFOs 90](#page-89-0) [Named Streams 90](#page-89-0) [Unique Connections 91](#page-90-0)

#### **[Part II Kernel Interface 93](#page-92-0)**

**[7 STREAMS Framework – Kernel Level 95](#page-94-0)** [Overview of Streams in Kernel Space 95](#page-94-0) [Stream Head 96](#page-95-0) [Kernel–Level Messages 96](#page-95-0) [Message Types 96](#page-95-0) [Message Structure 98](#page-97-0) [Message Linkage 100](#page-99-0) [Queued Messages 100](#page-99-0) [Shared Data 101](#page-100-0) [Sending and Receiving Messages 103](#page-102-0) [Message Queues and Message Priority 104](#page-103-0) [Message Queues 106](#page-105-0) queue() [Structure 106](#page-105-0) [Using Queue Information 108](#page-107-0) [Entry Points 109](#page-108-0) open [Routine 110](#page-109-0) close [Routine 113](#page-112-0) put [Procedure 115](#page-114-0) Queue service [Procedure 118](#page-117-0) qband [Structure 121](#page-120-0) [Message Processing Procedures 124](#page-123-0) [Flow Control in Service Procedures 125](#page-124-0)

#### **[8 STREAMS Kernel-Level Mechanisms 131](#page-130-0)**

ioctl [Processing 131](#page-130-0) [Message Allocation and Freeing 132](#page-131-0) [Recovering From No Buffers 135](#page-134-0) [Read Device Interrupt Handler 135](#page-134-0) [Write Service Procedure 136](#page-135-0) [Releasing Callback Requests 137](#page-136-0) [Extended STREAMS Buffers 138](#page-137-0)

esballoc[\(9F\) Example 139](#page-138-0) General ioctl [Processing 141](#page-140-0) STREAMS ioctl [Issues 142](#page-141-0) I STR ioctl [Processing 143](#page-142-0) [Transparent](#page-144-0) ioctl 145 Transparent ioctl [Messages 146](#page-145-0) Transparent ioctl [Examples 148](#page-147-0) M\_FLUSH [Message Handling 164](#page-163-0) [Flushing According to Priority Bands 164](#page-163-0) [Driver and Module Service Interfaces 169](#page-168-0) [Service Interface Library Example 171](#page-170-0) [Message Type Change Rules 178](#page-177-0) Common ioctl [Interfaces 178](#page-177-0) [FIORDCHK](#page-177-0) 178 [FIONREAD](#page-178-0) 179 I NREAD 179 signal [Message 179](#page-178-0)

#### **[9 STREAMS Drivers 181](#page-180-0)**

[STREAMS Device Drivers 181](#page-180-0) [Basic Driver 182](#page-181-0) [STREAMS Driver Entry Points 182](#page-181-0) [STREAMS Configuration Entry Points 183](#page-182-0) [STREAMS Initialization Entry Points 184](#page-183-0) [STREAMS Table-Driven Entry Points 184](#page-183-0) [STREAMS Queue Processing Entry Points 185](#page-184-0) [STREAMS Interrupt Handlers 186](#page-185-0) [Driver Unloading 186](#page-185-0) [STREAMS Driver Code Samples 186](#page-185-0) [Printer Driver Example 187](#page-186-0) [Cloning STREAMS Drivers 199](#page-198-0) [Loop-Around Driver 203](#page-202-0) [Summarizing STREAMS Device Drivers 216](#page-215-0)

#### **[10 STREAMS Modules 217](#page-216-0)**

[Module Overview 217](#page-216-0) [STREAMS Module Configuration 217](#page-216-0)

[Module Procedures 218](#page-217-0) [Filter Module Example 221](#page-220-0) [Data Flow Control 224](#page-223-0) [Design Guidelines 226](#page-225-0) htonl(3B) and ntohl[\(3B\) 227](#page-226-0)

#### **[11 Configuring STREAMS Drivers and Modules 229](#page-228-0)**

[Kernel Data Structures 229](#page-228-0) [modlinkage](#page-229-0) 230 [modldrv](#page-229-0) 230 [modlstrmod](#page-229-0) 230 dev ops 231 [cb\\_ops](#page-230-0) 231 [streamtab](#page-231-0) 232 [qinit](#page-231-0) 232 [STREAMS Driver Entry Points 233](#page-232-0) pts [Example 233](#page-232-0) [STREAMS Module Configuration 238](#page-237-0) [Compilation 239](#page-238-0) [Kernel Loading 239](#page-238-0) [Checking the Module Type 239](#page-238-0) [Tunable Parameters 240](#page-239-0) [STREAMS Administrative Driver 240](#page-239-0) [Application Interface 241](#page-240-0) [STREAMS Anchors 243](#page-242-0) [Anchors and Data Flow 243](#page-242-0) [Using Anchors 244](#page-243-0)

#### **[12 Multithreaded STREAMS 249](#page-248-0)**

[Multithreaded \(MT\) STREAMS Overview 249](#page-248-0) [MT STREAMS Framework 251](#page-250-0) [STREAMS Framework Integrity 251](#page-250-0) [Message Ordering 252](#page-251-0) [MT STREAMS Perimeters 252](#page-251-0) [Inner Perimeters 253](#page-252-0) [Outer Perimeters 254](#page-253-0) PERMOD [Perimeter 255](#page-254-0)

[Hot Perimeters 255](#page-254-0) [Defining Perimeter Types 255](#page-254-0) [Choosing a Perimeter Type 256](#page-255-0) [MT SAFE Modules and Drivers 258](#page-257-0) [MT SAFE Module 258](#page-257-0) [MT SAFE Driver 259](#page-258-0) [Routines Used Inside a Perimeter 259](#page-258-0) qprocson/[qprocsoff](#page-258-0) 259 qtimeout/[qunbufcall](#page-259-0) 260 [qwriter](#page-259-0) 260 [qwait](#page-260-0) 261 [Asynchronous Callback Functions 261](#page-260-0) close() [Race Conditions 262](#page-261-0) [Unloading a Module that Uses](#page-261-0) esballoc 262 Use of the q next [Field 262](#page-261-0) [MT SAFE Modules Using Explicit Locks 263](#page-262-0) [Constraints When Using Locks 263](#page-262-0) [Preserving Message Ordering 263](#page-262-0) [Preparing to Port 264](#page-263-0) [Porting to the SunOS 5 System 265](#page-264-0) [Sample Multithreaded Device Driver Using a Per Module Inner Perimeter 266](#page-265-0) [Sample Multithreaded Module With Outer Perimeter 273](#page-272-0)

#### **[13 STREAMS Multiplex Drivers 279](#page-278-0)**

[STREAMS Multiplexers 279](#page-278-0) [Building a Multiplexer 280](#page-279-0) [Dismantling a Multiplexer 284](#page-283-0) [Routing Data Through a Multiplexer 285](#page-284-0) [Connecting And Disconnecting Lower Streams 286](#page-285-0) [Connecting Lower Streams 286](#page-285-0) [Disconnecting Lower Streams 288](#page-287-0) [Multiplexer Construction Example 288](#page-287-0) [Multiplexing Driver Example 289](#page-288-0) Upper Write put [Procedure Sample 292](#page-291-0) Upper Write service [Procedure Sample 295](#page-294-0) Lower Write service [Procedure 295](#page-294-0) Lower Read put [Procedure 296](#page-295-0) [Persistent Links 298](#page-297-0)

[Design Guidelines 300](#page-299-0)

#### **[Part III Advanced Topics 301](#page-300-0)**

**[14 Debugging STREAMS-based Applications 303](#page-302-0)** [Kernel Debug Printing 303](#page-302-0) [STREAMS Error and Trace Logging 304](#page-303-0) [Kernel Examination Tools 305](#page-304-0) crash [Command 305](#page-304-0) adb [Command 306](#page-305-0) kadb [Command 306](#page-305-0)

#### **[Part IV Appendixes 307](#page-306-0)**

#### **[A Message Types 309](#page-308-0)**

[Ordinary Messages 309](#page-308-0) [M\\_BREAK](#page-308-0) 309 [M\\_CTL](#page-309-0) 310 [M\\_DATA](#page-309-0) 310 [M\\_DELAY](#page-309-0) 310 [M\\_IOCTL](#page-309-0) 310 [M\\_PASSFP](#page-312-0) 313 [M\\_PROTO](#page-312-0) 313 [M\\_RSE](#page-313-0) 314 [M\\_SETOPTS](#page-313-0) 314 [M\\_SIG](#page-316-0) 317 [High-Priority Messages 317](#page-316-0) [M\\_COPYIN](#page-316-0) 317 [M\\_COPYOUT](#page-317-0) 318 [M\\_ERROR](#page-318-0) 319 [M\\_FLUSH](#page-318-0) 319 [M\\_HANGUP](#page-319-0) 320 M IOCACK 321 [M\\_IOCDATA](#page-320-0) 321 [M\\_IOCNAK](#page-321-0) 322 [M\\_PCPROTO](#page-321-0) 322 [M\\_PCRSE](#page-322-0) 323

[M\\_PCSIG](#page-322-0) 323 M READ 323 [SO\\_MREADOFF](#page-322-0) and M\_STOP 323 [SO\\_MREADOFFI](#page-323-0) and M\_STOPI 324 [M\\_UNHANGUP](#page-323-0) 324

**[B Kernel Utility Interface Summary 325](#page-324-0)**

**[C STREAMS-Based Terminal Subsystem 329](#page-328-0)** [Overview of Terminal Subsystem 329](#page-328-0) [Master Driver and Slave Driver Characteristics 330](#page-329-0) [Line-Discipline Module 331](#page-330-0) [Hardware Emulation Module 337](#page-336-0) [STREAMS-based Pseudo-Terminal Subsystem 338](#page-337-0) [Line-Discipline Module 339](#page-338-0) [Pseudo-TTY Emulation Module:](#page-338-0) ptem 339 [Remote Mode 342](#page-341-0) [Packet Mode 342](#page-341-0) [Pseudo-TTY Drivers:](#page-342-0) ptm and pts 343 [Pseudo-TTY Streams 346](#page-345-0)

#### **[D STREAMS FAQ 347](#page-346-0)**

**[Glossary 351](#page-350-0)**

**[Index 357](#page-356-0)**

## <span id="page-12-0"></span>Preface

The *STREAMS Programming Guide* describes how to use STREAMS in designing and implementing applications and STREAMS modules and drivers, for architectures that conform to the Solaris™ 7 DDI/DDK.

**Note –** This Solaris release supports systems that use the SPARC® and x86 families of processor architectures: UltraSPARC®, SPARC64, AMD64, Pentium, and Xeon EM64T. The supported systems appear in the *Solaris 10 Hardware Compatibility List* at <http://www.sun.com/bigadmin/hcl>. This document cites any implementation differences between the platform types.

In this document the term "x86" refers to 64-bit and 32-bit systems manufactured using processors compatible with the AMD64 or Intel Xeon/Pentium product families. For supported systems, see the *Solaris 10 Hardware Compatibility List*.

## Who Should Use This Book

This manual is a guide for application, driver, and module developers. The reader must know C programming in a UNIX® environment, and be familiar with the system interfaces. Driver and module developers should also be familiar with the book *Writing Device Drivers*.

## How This Book Is Organized

This guide is divided into three parts. Part 1, Application Programming Interface, describes how to use STREAMS facilities in applications. Part 2, Kernel Interface, describes how to design STREAMS modules and STREAMS drivers. Part 3, Advanced Topics, contains advanced topics. Every developer should read Chapter 1.

Part 1, Application Programming Interface

- [Chapter 1](#page-18-0) is a general overview of STREAMS concepts and mechanisms.
- [Chapter 2](#page-36-0) describes the basic operations to assemble, use, and dismantle streams.
- [Chapter 3](#page-46-0) details the operations of messages, the flow of streams, and how to manipulate Steams from applications.
- [Chapter 4](#page-68-0) describes putting messages into and receiving them from a stream.
- [Chapter 5](#page-78-0) identifies and describes tools to monitor names and modules, and gather statistics.
- [Chapter 6](#page-84-0) describes pipes and named pipes (FIFOs).

Part 2, Kernel Interface

- [Chapter 7](#page-94-0) describes STREAMS modules, drivers, and how they relate.
- [Chapter 8](#page-130-0) describes message types, structure, and linkage in detail. Flow control is also covered.
- [Chapter 9](#page-180-0) describes specific STREAMS drivers, using code samples.
- [Chapter 10](#page-216-0) describes how specific examples of modules work based on code samples.
- [Chapter 11](#page-228-0) describes configuring modules and drivers into the OS.
- [Chapter 12](#page-248-0) describes the multithreaded environment and how to make modules and drivers MT- safe.
- [Chapter 13](#page-278-0) describes how to implement multiplexing in a driver.

Part 3, Advanced Topics

■ [Chapter 14](#page-302-0) describes the tools available for debugging STREAMS-based applications.

Part 4, Appendixes

- [Appendix A](#page-308-0) describes STREAMS messages and their use.
- [Appendix B](#page-324-0) describes STREAMS utility routines and their use.
- [Appendix C](#page-328-0) explains how to set up a terminal subsystem, and how to keep track of processes and handle interrupts.
- [Appendix D](#page-346-0) contains answers to a variety of commonly asked questions about STREAMS.

■ [Glossary](#page-350-0) defines terms unique to STREAMS.

## Related Books

You can obtain more information on STREAMS system calls and utilities from the on-line manual pages. For more information on driver-related issues, including autoconfiguration, see *Writing Device Drivers*.

You can also find STREAMS described to some extent in the System V Interface Definition, and in the following publications:

Goodheart, Berny and Cox, James. *The Magic Garden Explained.* Australia, & Englewood Cliffs, New Jersey: Prentice Hall, 1994.

Rago, Stephen A. *UNIX System V Network Programming.* Reading, Massachusetts: Addison-Wesley, 1993.

## Accessing Sun Documentation Online

The docs.sun.com<sup>SM</sup> Web site enables you to access Sun technical documentation online. You can browse the docs.sun.com archive or search for a specific book title or subject. The URL is [http://docs.sun.com.](http://docs.sun.com)

## Typographic Conventions

The following table describes the typographic changes used in this book.

**TABLE P–1** Typographic Conventions

| <b>Typeface or Symbol</b> | Meaning                                                                     | <b>Example</b>                                                                                                   |
|---------------------------|-----------------------------------------------------------------------------|----------------------------------------------------------------------------------------------------|
| AaBbCc123                 | The names of commands, files, and<br>directories; on-screen computer output | Edit your . login file.<br>Use $1s$ - a to list all files.                                                       |
|                           |                                                                             | machine name% you have<br>mail.                                                                                  |
| AaBbCc123                 | What you type, contrasted with<br>on-screen computer output                 | machine name% su<br>Password:                                                                                    |
| AaBbCc123                 | Command-line placeholder: replace with<br>a real name or value              | To delete a file, type $rm$<br>filename.                                                                         |
| AaBbCc123                 | Book titles, new words, or terms, or<br>words to be emphasized.             | Read Chapter 6 in User's Guide.<br>These are called <i>class</i> options.<br>You must be <i>root</i> to do this. |

## Shell Prompts in Command Examples

The following table shows the default system prompt and superuser prompt for the C shell, Bourne shell, and Korn shell.

#### **TABLE P–2** Shell Prompts

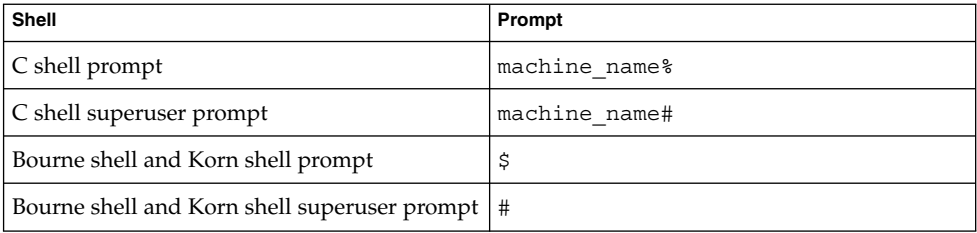

<span id="page-16-0"></span>PART **I**

# Application Programming Interface

Part I of this manual contains:

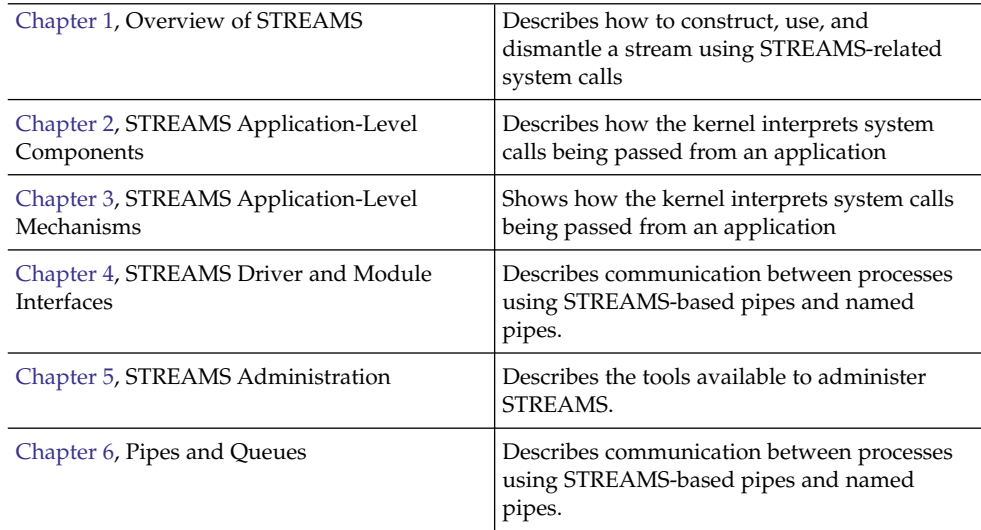

#### <span id="page-18-0"></span>CHAPTER **1**

## Overview of STREAMS

This chapter provides a foundation for later chapters. Background and simple definitions are followed by an overview of the STREAMS mechanisms. Because the application developer is concerned with a different subset of STREAMS interfaces than the kernel-level developer, application and kernel levels are described separately.

- ["STREAMS Definitions"](#page-19-0) on page 20
- *["When to Use STREAMS"](#page-22-0)* on page 23
- ["How STREAMS Works—Application Interface"](#page-22-0) on page 23
- ["How STREAMS Works at the Kernel Level"](#page-25-0) on page 26
- ["Service Interfaces"](#page-31-0) on page 32

## What Is STREAMS?

STREAMS is a general, flexible programming model for UNIX system communication services. STREAMS defines standard interfaces for character input/output (I/O) within the kernel, and between the kernel and the rest of the UNIX system. The mechanism consists of a set of system calls, kernel resources, and kernel routines.

STREAMS enables you to create modules to provide standard data communications services and then manipulate the modules on a stream. From the application level, modules can be dynamically selected and interconnected. No kernel programming, compiling, and link editing are required to create the interconnection.

STREAMS provides an effective environment for kernel services and drivers requiring modularity. STREAMS parallels the layering model found in networking protocols. For example, STREAMS is suitable for:

- Implementing network protocols
- Developing character device drivers
- Developing network controllers (for example, for an Ethernet card)

<span id="page-19-0"></span>■ I/O terminal services

The fundamental STREAMS unit is the *stream*. A stream is a full-duplex bidirectional data-transfer path between a process in user space and a STREAMS driver in kernel space. A stream has three parts: a stream head, zero or more modules, and a driver.

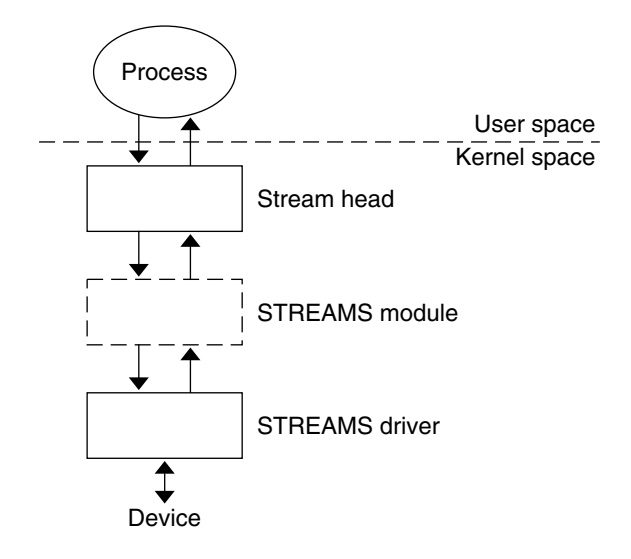

**FIGURE 1–1** Simple Stream

## STREAMS Definitions

The capitalized word "STREAMS" refers to the STREAMS programming model and facilities. The word "stream" refers to an instance of a full-duplex path using the model and facilities between a user application and a driver.

#### Stream as a Data Path

A stream is a data path that passes data in both directions between a STREAMS driver in kernel space, and a process in user space. An application creates a stream by opening a STREAMS device (see Figure 1–1).

### <span id="page-20-0"></span>Stream Head

A stream head is the end of the stream nearest the user process. It is the interface between the stream and the user process. When a STREAMS device is first opened, the stream consists of only a stream head and a STREAMS driver.

#### STREAMS Module

A STREAMS module is a defined set of kernel-level routines and data structures. A module does "black-box" processing on data that passes through it. For example, a module converts lowercase characters to uppercase, or adds network routing information. A STREAMS module is dynamically pushed on the stream from the user level by an application. Full details on modules and their operation are covered in [Chapter 10.](#page-216-0)

### STREAMS Device Driver

A STREAMS device driver is a character device driver that implements the STREAMS interface. A STREAMS device driver exists below the stream head and any modules. It can act on an external I/O device, or it can be an internal software driver, called a *pseudo-device driver*. The driver transfers data between the kernel and the device. The interfaces between the driver and kernel are known collectively as the Solaris operating environment Device Driver Interface/Driver Kernel Interface (Solaris operating environment DDI/DKI). The relationship between the driver and the rest of the UNIX kernel is explained in *Writing Device Drivers*. Details of device drivers are explained in [Chapter 9.](#page-180-0)

### STREAMS Data

Data on a stream is passed in the form of messages. Messages are the means by which all I/O is done under STREAMS. Each stream head, STREAMS module, and driver has a *read side*and a *write side*. When messages go from one module's read side to the next module's read side, they are said to be traveling upstream. Messages passing from one module's write side to the next module's write side are said to be traveling downstream. Kernel-level operation of messages is discussed in ["Message](#page-27-0) [Components"](#page-27-0) on page 28.

### Message Queues

Each stream head, driver, and module has its own pair of queues, one queue for the read side and one queue for the write side. Messages are ordered into queues, generally on a first-in, first-out basis (FIFO), according to priorities associated with them. Kernel-level details of queues are covered in ["Structure of a Message Queue"](#page-29-0) [on page 30.](#page-29-0)

<span id="page-21-0"></span>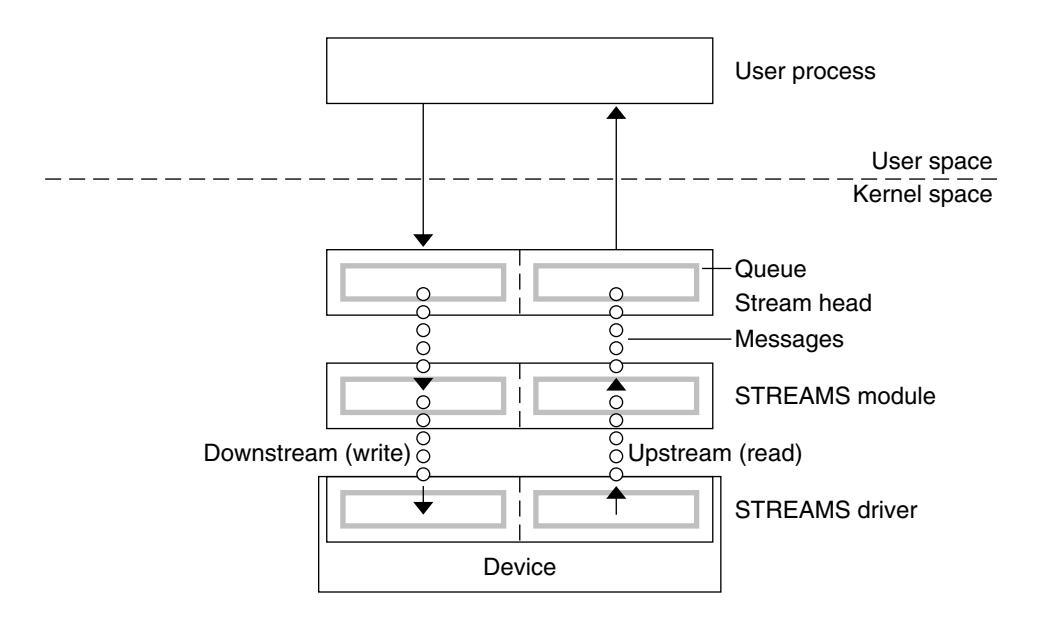

**FIGURE 1–2** Messages Passing Using Queues

### Communicating With a STREAMS Device

To communicate with a STREAMS device, an application's process uses read(2), write(2), getmsg(2), getpmsg(2), putmsg(2), putpmsg(2), and ioctl(2) to transmit or receive data on a stream.

From the command line, configure a stream with autopush(1M). From within an application, configure a stream with ioctl(2) as described in streamio(7I).

The ioct1(2) interface performs control operations on and through device drivers that cannot be done through the read(2) and  $write(2)$  interfaces.  $ivot1(2)$ operations include pushing and popping modules on and off the stream, flushing the stream, and manipulating signals and options. Certain ioct1(2) commands for STREAMS operate on the whole stream, not just the module or driver. The streamio(7I) manual page describes STREAMS ioct1(2) commands. [Chapter 4](#page-68-0) details interstream communications.

### STREAMS Multiplexing

The modularity of STREAMS allows one or more upper streams to route data into one or more lower streams. This process is defined as multiplexing (mux). Example configurations of multiplexers are described in ["Configuring Multiplexed Streams"](#page-30-0) [on page 31.](#page-30-0)

### <span id="page-22-0"></span>STREAMS Polling

Polling within STREAMS enables a user process to detect events occurring at the stream head, specifying the event to look for and the amount of time to wait for it to happen. An application might need to interact with multiple streams. The  $pol(2)$ system call enables applications to detect events that occur at the head of one or more streams. [Chapter 3](#page-46-0) describes polling.

#### Message Transfer Flow Control

Flow control regulates the rate of message transfer between the user process, stream head, modules, and driver. With flow control, a module that cannot process data at the rate being sent can queue the data to avoid flooding modules upstream. Flow control is local to each module or driver, and is voluntary. [Chapter 8](#page-130-0) describes flow control.

## When to Use STREAMS

The STREAMS framework is most useful when modularity and configurability are issues. For instance, network drivers, terminal drivers, and graphics I/O device drivers benefit from using STREAMS. Modules can be pushed (added) and popped (removed) to create desired program behavior.

STREAMS is general enough to provide modularity between a range of protocols. It is a major component in networking support utilities for UNIX System V because it facilitates communication between network protocols.

## How STREAMS Works—Application Interface

An application opens a STREAMS device, which creates the stream head to access the device driver. The stream head packages the data from the user process into STREAMS messages, and passes it downstream into kernel space. One or more cooperating modules can be pushed on a stream between the stream head and driver to customize the stream and perform any of a range of tasks on the data before passing it on. On the other hand, a stream might consist solely of the stream head and driver, with no module at all.

### <span id="page-23-0"></span>Opening a Stream

To a user application, a STREAMS device resembles an ordinary character I/O device, as it has one or more nodes associated with it in the file system, and is opened by calling open(2).

The file system represents each device as a special file. There is an entry in the file for the major device number, identifying the actual device driver that will activate the device. There are corresponding separate minor device numbers for each instance of a particular device, for example, for a particular port on a serial card, or a specific pseudo-terminal such as those used by a windowing application.

Different minor devices of a driver cause a separate stream to be connected between a user process and the driver. The first open call creates the stream; subsequent open calls respond with a file descriptor referencing that stream. If the same minor device is opened more than once, only one stream is created.

However, drivers can support a user process getting a dedicated stream without the application distinguishing which minor device is used. In this case, the driver selects any unused minor device to be used by the application. This special use of a minor device is called *cloning*. [Chapter 9](#page-180-0) describes properties and behavior of clone devices.

Once a device is opened, a user process can send data to the device by calling write(2), and receive data from the device by calling read(2). Access to STREAMS drivers using read and write is compatible with the traditional character I/O mechanism. STREAMS-specific applications also can call getmsg(2), getpmsg(2), putmsg(2), and putpmsg(2) to pass data to and from the stream.

### Closing a Stream

The close(2) interface closes a device and dismantles the associated stream when the last open reference to the stream is closed. The  $exit(2)$  interface terminates the user process and closes all open files.

### Controlling Data Flow

If the stream exerts flow control, the write(2) call blocks until flow control has been relieved, unless the file has been specifically advised not to. open(2) or  $f$ cntl(2) can be used to control this nonblocking behavior.

### Simple Stream Example

[Example 1–1](#page-24-0) shows how an application might use a simple stream. Here, the user program interacts with a communications device that provides point-to-point data transfer between two computers. Data written to the device is transmitted over the communications line, and data arriving on the line is retrieved by reading from the device.

#### <span id="page-24-0"></span>**EXAMPLE 1–1** Simple Stream

```
#include <sys/fcntl.h>
#include <stdio.h>
main()
{
        char buf[1024];
        int fd, count;
        if ((fd = open("/dev/ttya", O RDWR)) < 0) {
            perror("open failed");
            exit(1);
        }
        while ((count = read(fd, but, sizeof(buf))) > 0)if (write(fd, buf, count) != count) {
                perror("write failed");
                break;
            }
        }
        exit(0);
}
```
In this example, /dev/ttya identifies an instance of a serial communications device driver. When this file is opened, the system recognizes the device as a STREAMS device and connects a stream to the driver. Figure 1–3 shows the state of the stream following the call to open(2).

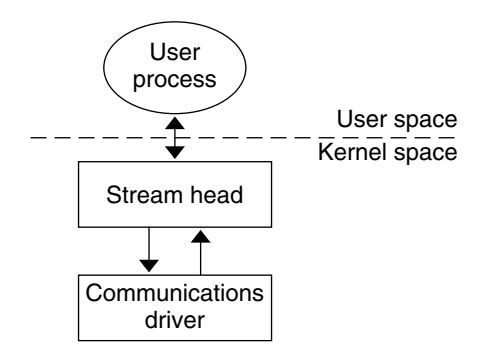

**FIGURE 1–3** Stream to Communications Driver

This example illustrates a simple loop, with the application reading data from the communications device, then writing the input back to the same device, echoing all input back over the communications line. The program reads up to 1024 bytes at a time, and then writes the number of bytes just read.

read(2) returns the available data, which can contain fewer than 1024 bytes. If no data is currently available at the stream head, read(2) blocks until data arrives.

<span id="page-25-0"></span>**Note –** The application program must loop on read(2) until the desired number of bytes are read. The responsibility for the application getting all the bytes it needs is that of the application developer, not the STREAMS facilities.

Similarly, the write(2) call attempts to send the specified number of bytes to /dev/ttya. The driver can implement a flow-control mechanism that prevents a user from exhausting system resources by flooding a device driver with data.

## How STREAMS Works at the Kernel Level

Developers implementing STREAMS device drivers and STREAMS modules use a set of STREAMS-specific functions and data structures. This section describes some basic kernel-level STREAMS concepts.

### Creating the Stream Head

The stream head is created when a user process opens a STREAMS device. It translates the interface calls of the user process into STREAMS messages, which it sends to the stream. The stream head also translates messages originating from the stream into a form that the application can process. The stream head contains a pair of queues; one queue passes messages upstream from the driver, and the other passes messages to the driver. The queues are the pipelines of the stream, passing data between the stream head, modules, and driver.

### Message Processing

A STREAMS module does processing operations on messages passing from a stream head to a driver or from a driver to a stream head. For example, a TCP module might add header information to the front of data passing downstream through it. Not every stream requires a module. There can be zero or more modules in a stream.

Modules are stacked (pushed) onto and unstacked (popped) from a stream. Each module must provide open(), close(), and put() entries and provides a service() entry if the module supports flow control.

Like the stream head, each module contains a pair of queue structures, although a module only queues data if it is implementing flow control. [Figure 1–4](#page-26-0) shows the queue structures  $Au/Ad$  associated with Module A ("u" for upstream "d" for downstream) and Bu/Bd associated with Module B.

<span id="page-26-0"></span>The two queues operate completely independently. Messages and data can be shared between upstream and downstream queues only if the module functions are specifically programed to share data.

Within a module, one queue can refer to the messages and data of the opposing queue. A queue can directly refer to the queue of the successor module (adjacent in the direction of message flow). For example, in Figure 1–4, Au (the upstream queue from Module A) can reference Bu (the upstream queue from Module B). Similarly Queue Bd can reference Queue Ad.

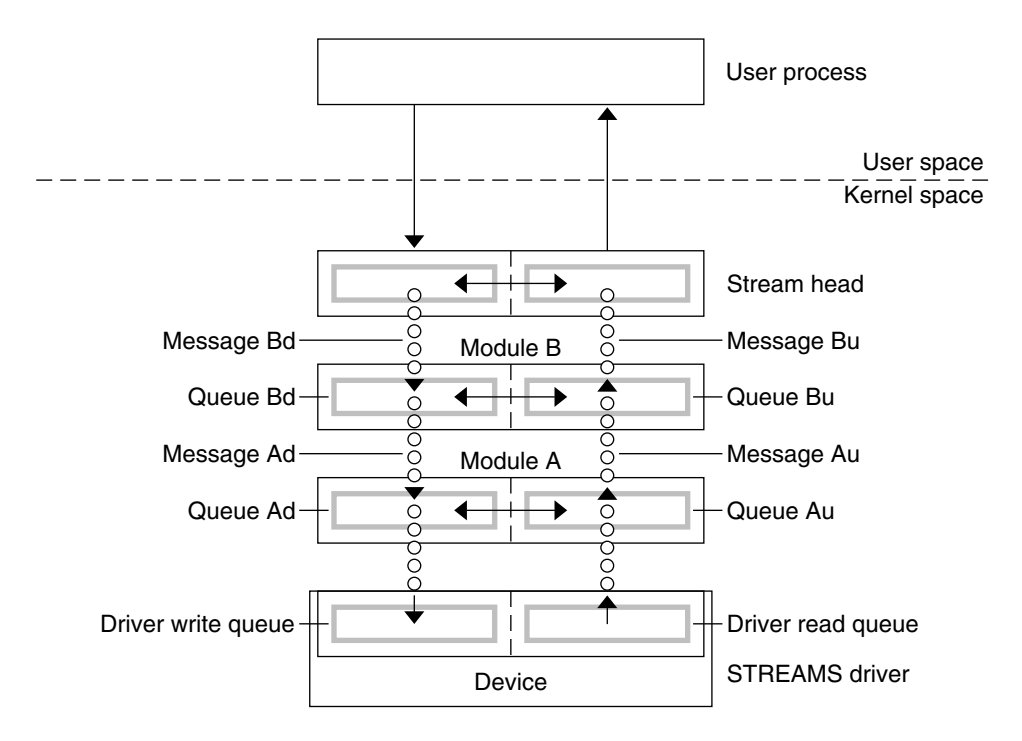

**FIGURE 1–4** Stream in More Detail

Both queues in a module contain messages, processing procedures, and private data.

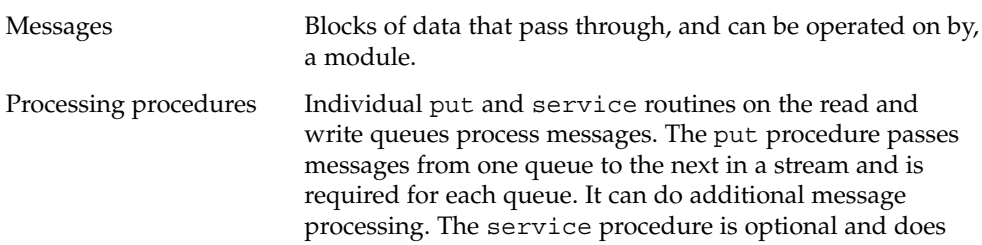

<span id="page-27-0"></span>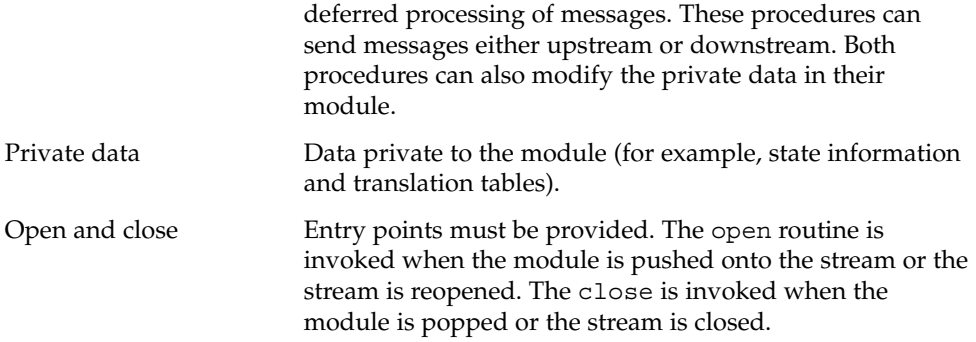

A module is initialized by either an I PUSH ioctl(2), or pushed automatically during an open if a stream has been configured by the autopush(1M) mechanism, or if that stream is reopened.

A module is disengaged by close or the I\_POP ioctl(2).

### Structure of a STREAMS Device Driver

STREAMS device drivers are structurally similar to STREAMS modules and character device drivers. The STREAMS interfaces to driver routines are identical to the interfaces used for modules. For instance they must both declare open, close, put, and service entry points.

There are some significant differences between modules and drivers.

A driver:

- Must be able to handle interrupts from the device.
- Is represented in file system by a character-special file.
- Is initialized and disengaged using open(2) and close(2). open(2) is called when the device is first opened and for each reopen of the device. close(2) is only called when the last reference to the stream is closed.

Both drivers and modules can pass signals, error codes, and return values to processes using message types provided for that purpose.

### Message Components

All kernel-level input and output under STREAMS is based on messages. STREAMS messages are built in sets of three:

■ a message header structure (msqb(9S)) that identifies the message instance.

- <span id="page-28-0"></span>■ a data block structure (datab(9S)) points to the data of the message.
- the data itself

Each data block and data pair can be referenced by one or more message headers. The objects passed between STREAMS modules are pointers to messages. Messages are sent through a stream by successive calls to the put procedure of each module or driver in the stream. Messages can exist as independent units, or on a linked list of messages called a *message queue*. STREAMS utility routines enable developers to manipulate messages and message queues.

All STREAMS messages are assigned message types to indicate how they will be used by modules and drivers and how they will be handled by the stream head. Message types are assigned by the stream head, driver, or module when the message is created. The stream head converts the system calls read, write, putmsg, and putpmsg into specified message types, and sends them downstream. It responds to other calls by copying the contents of certain message types that were sent upstream.

### Message Queueing Priority

Sometimes messages with urgent information, such as a break or alarm conditions, must pass through the stream quickly. To accommodate them, STREAMS uses message queuing priority, and high-priority message types. All messages have an associated priority field. Normal (ordinary) messages have a priority of zero, while priority messages have a priority band greater than zero. High-priority messages have a high priority by virtue of their message type, are not blocked by STREAMS flow control, and are processed ahead of all ordinary messages on the queue.

Nonpriority, ordinary messages are placed at the end of the queue following all other messages that can be waiting. Priority messages can be either high priority or priority band messages. High-priority messages are placed at the head of the queue but after any other high-priority messages already in the queue. Priority band messages enable support of urgent, expedited data. Priority band messages are placed in the queue in the following order:

- after high-priority messages but before ordinary messages.
- below all messages that have a priority greater than or equal to their own.
- above any messages with a lesser priority.

Figure 1–5 shows the message queueing priorities.

<span id="page-29-0"></span>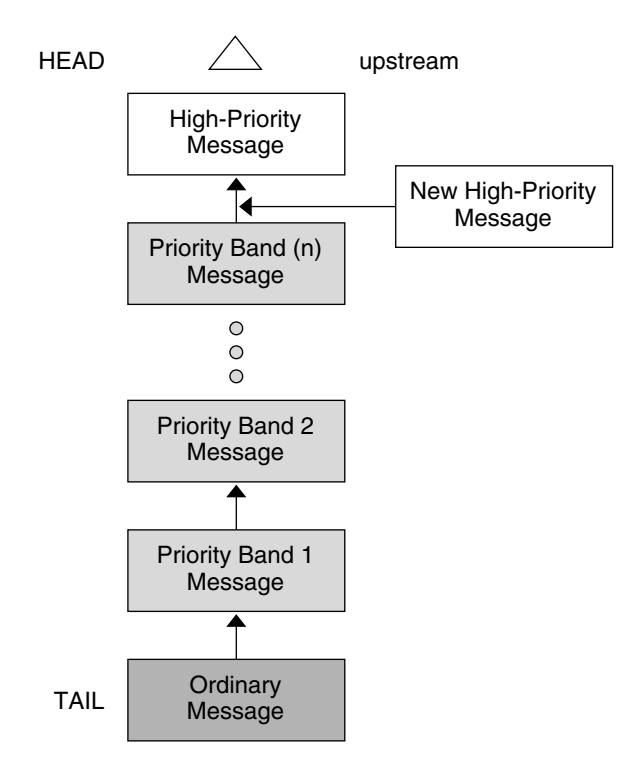

**FIGURE 1–5** Message Priorities

High-priority message types cannot be changed into normal or priority band message types. Certain message types come in equivalent high-priority or ordinary pairs (for example, M\_PCPROTO and M\_PROTO), so that a module or device driver can choose between the two priorities when sending information.

### Structure of a Message Queue

A *queue* is an interface between a STREAMS driver or module and the rest of the stream (see queue(9S)). The queue structure holds the messages, and points to the STREAMS processing routines that should be applied to a message as it travels through a module. STREAMS modules and drivers must explicitly place messages on a queue, for example, when flow control is used.

Each open driver or pushed module has a pair of queues allocated, one for the read side and one for the write side. Queues are always allocated in pairs. Kernel routines are available to access each queue's mate. The queue's put or service procedure can add a message to the current queue. If a module does not need to queue messages, its put procedure can call the neighboring queue's put procedure.

<span id="page-30-0"></span>The queue's service procedure deals with messages on the queue, usually by removing successive messages from the queue, processing them, and calling the put procedure of the next module in the stream to pass the message to the next queue. [Chapter 7](#page-94-0) discusses the service and put procedures in more detail.

Each queue also has a pointer to an open and close routine. The open routine of a driver is called when the driver is first opened and on every successive open of the stream. The open routine of a module is called when the module is first pushed on the stream and on every successive open of the stream. The close routine of the module is called when the module is popped (removed) off the stream, or at the time of the final close. The close routine of the driver is called when the last reference to the stream is closed and the stream is dismantled.

### Configuring Multiplexed Streams

Previously, streams were described as stacks of modules, with each module (except the head) connected to one upstream module and one downstream module. While this can be suitable for many applications, others need the ability to multiplex streams in a variety of configurations. Typical examples are terminal window facilities, and internetworking protocols (that might route data over several subnetworks).

An example of a multiplexer is a module that multiplexes data from several upper streams to a single lower stream. An upper stream is one that is upstream from the multiplexer, and a lower stream is one that is downstream from the multiplexer. A terminal windowing facility might be implemented in this fashion, where each upper stream is associated with a separate window.

A second type of multiplexer might route data from a single upper stream to one of several lower streams. An internetworking protocol could take this form, where each lower stream links the protocol to a different physical network.

A third type of multiplexer might route data from one of many upper streams to one of many lower streams.

The STREAMS mechanism supports the multiplexing of streams through special pseudo-device drivers. A user can activate a linking facility mechanism within the STREAMS framework to dynamically build, maintain, and dismantle multiplexed stream configurations. Simple configurations like those shown previously can be combined to form complex, multilevel multiplexed stream configurations.

<span id="page-31-0"></span>STREAMS multiplexing configurations are created in the kernel by interconnecting multiple streams. Conceptually, a multiplexer can be divided into two components—the upper multiplexer and the lower multiplexer. The lower multiplexer acts as a stream head for one or more lower streams. The upper multiplexer acts as a device for one or more upper streams. How data is passed between the upper and lower multiplexer is up to the implementation. [Chapter 13](#page-278-0) covers implementing multiplexers.

#### Multithreading the Kernel

The Solaris operating environment kernel is multithreaded to make effective use of symmetric shared-memory multiprocessor computers. All parts of the kernel, including STREAMS modules and drivers, must ensure data integrity in a multiprocessing environment. For the most part, developers must ensure that concurrently running kernel threads do not attempt to manipulate the same data at the same time. The STREAMS framework provides multithreaded (MT) STREAMS perimeters, which provides the developer with control over the level of concurrency allowed in a module. The DDI/DKI provides several advisory locks for protecting data. See [Chapter 12](#page-248-0) for more information.

## Service Interfaces

Using STREAMS, you can create modules that present a service interface to any neighboring module or device driver, or between the top module and a user application. A service interface is defined in the boundary between two neighbors.

In STREAMS, a service interface is a set of messages and the rules that allow these messages to pass across the boundary. A module using a service interface, for example, receives a message from a neighbor and responds with an appropriate action (perhaps sending back a request to retransmit) depending on the circumstances.

You can stack a module anywhere in a stream, but connecting sequences of modules with compatible protocol service interfaces is better. For example, a module that implements an X.25 protocol layer, as shown in [Figure 1–6,](#page-32-0) presents a protocol service interface at its input and output sides. In this case, other modules should be connected to the input and output side if they have the compatible X.25 service interface only.

## <span id="page-32-0"></span>Manipulating Modules

With STREAMS, you can manipulate modules from the user application level, interchange modules with common service interfaces, and change the service interface to a STREAMS user process. These capabilities yield further benefits when working with networking services and protocols:

- User-level programs can be independent of underlying protocols and physical communication media.
- Network architectures and higher-level protocols can be independent of underlying protocols, drivers, and physical communication media.
- Higher-level services can be created by selecting and connecting lower-level services and protocols.

The following examples show the benefits of STREAMS capabilities for creating service interfaces and manipulating modules. These examples are only illustrations and do not necessarily reflect real situations.

### Protocol Portability

Figure 1–6 shows how an X.25 protocol module can work with different drivers on different machines by using compatible service interfaces. The X.25 protocol module interfaces are Connection Oriented Network Service (CONS) and Link Access Protocol – Balanced (LAPB).

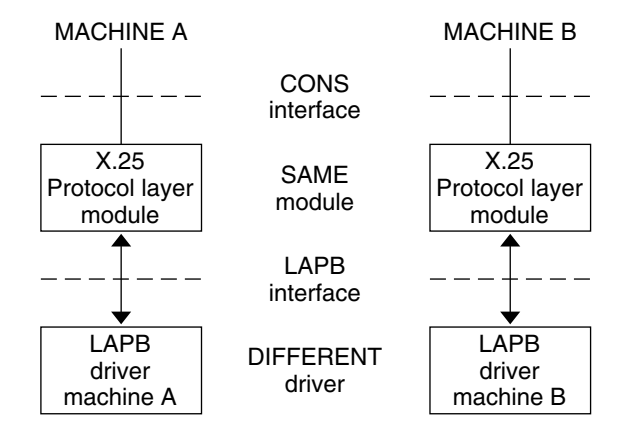

**FIGURE 1–6** Protocol Module Portability

### <span id="page-33-0"></span>Protocol Substitution

You can alternate protocol modules and device drivers on a system if the alternates are implemented to an equivalent service interface.

### Protocol Migration

Figure 1–7 shows how STREAMS can move functions between kernel software and front-end firmware. A common downstream service interface lets the transport protocol module be independent of the number or type of modules below it. The same transport module will connect without modification to either an X.25 module or X.25 driver that has the same service interface.

By shifting functions between software and firmware, you can produce cost-effective, functionally equivalent systems over a wide range of configurations. This means you can swiftly incorporate technological advances. The same transport protocol module can be used on a lower-capacity machine, where economics preclude the use of front-end hardware, and also on a larger scale system where a front-end is economically justified.

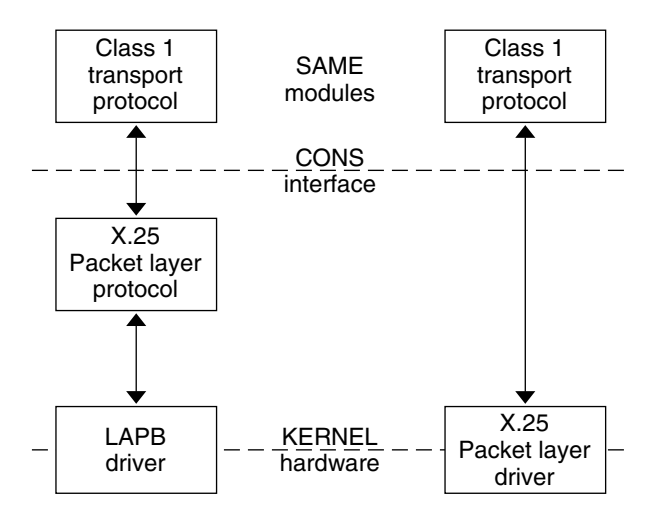

**FIGURE 1–7** Protocol Migration

### <span id="page-34-0"></span>Module Reusability

Figure 1–8 shows the same canonical module (for example, one that provides delete and kill processing on character strings) reused in two different streams. This module would typically be implemented as a filter, with no service interface. In both cases, a TTY interface is presented to the stream's user process because the module is nearest the stream head.

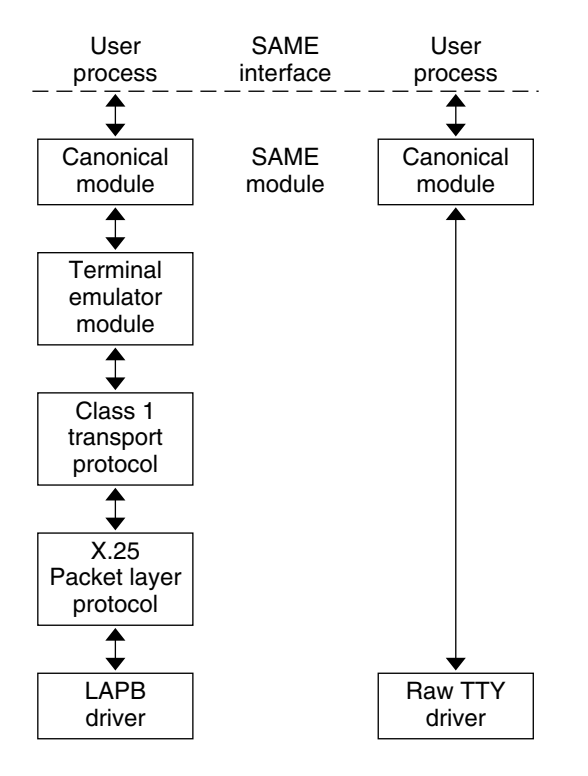

**FIGURE 1–8** Module Reusability
#### CHAPTER **2**

# STREAMS Application-Level Components

This chapter shows how to construct, use, and dismantle a stream using STREAMS-related system calls. It provides a general discussion of the relationship between STREAMS components in a simple streams example.

- "STREAMS Interfaces" on page 37
- ["Opening a STREAMS Device File"](#page-38-0) on page 39
- ["Queue Allocation"](#page-39-0) on page 40
- *["Adding and Removing Modules"](#page-39-0)* on page 40
- *["Closing the Stream"](#page-40-0)* on page 41
- ["Stream Construction Example"](#page-40-0) on page 41

## STREAMS Interfaces

The stream head provides the interface between the stream and an application program. After a stream has been opened, STREAMS-related system calls enable a user process to insert and delete (push and pop) modules. That process can then communicate with and control the operation of the stream head, modules, and drivers. The stream head handles most system calls so that the related processing does not have to be incorporated in a module or driver.

## STREAMS System Calls

Table 2-1 offers an overview of some basic STREAMS-related system calls.

**TABLE 2–1** Summary of Basic STREAMS-related System Calls

| <b>Function</b> | <b>Description</b>                                                                                                    |  |  |
|-----------------|----------------------------------------------------------------------------------------------------|--|--|
| open(2)         | Opens a stream                                                                                                    |  |  |
| close(2)        | Closes a stream                                                                                                    |  |  |
| read(2)         | Reads data from a stream                                                                                                    |  |  |
| write(2)        | Writes data to a stream                                                                                                    |  |  |
| $i$ oct $1(2)$  | Controls a stream                                                                                                    |  |  |
| getmsg(2)       | Receives a message at the stream head                                                                                                    |  |  |
| getpmsg(2)      | Receives a priority message at the stream head                                                                                                    |  |  |
| putmsg(2)       | Sends a message downstream                                                                                                    |  |  |
| putpmsg(2)      | Sends a priority message downstream                                                                                                    |  |  |
| pol1(2)         | Identifies files on which a user can send or receive messages, or on<br>which certain events have occurred (not restricted to STREAMS,<br>although historically it was) |  |  |
| pipe(2)         | Creates a bidirectional channel that provides a communication path<br>between multiple processes                                                                        |  |  |

**Note –** Sections 1, 2, 3, 7, and 9 of the online manual pages (man pages) contain all the STREAMS information.

### Action Summary

The open(2) system call recognizes a STREAMS special file and creates a stream to the specified driver. A user process can receive and send data on STREAMS files using  $read(2)$  and  $write(2)$  in the same way as with traditional character files.  $ioct(2)$ lets users perform functions specific to a particular device. STREAMS ioct1(2) commands (see the streamio(7I) man page) support a variety of functions to access and control streams. The final close(2) on a stream dismantles it.

The  $pol1(2)$  system call provides a mechanism for multiplexing input/output over a set of file descriptors that reference open files. putmsg(2) and getmsg(2) and the putpmsg(2) and getpmsg(2) send and receive STREAMS messages, and can act on STREAMS modules and drivers through a service interface.

# <span id="page-38-0"></span>Opening a STREAMS Device File

One way to construct a stream is to callopen(2) to open a STREAMS special file. If the open call is the initial file open, a stream is created. (There is one stream for each major or minor device pair.) If this open is not the initial open of this stream, the open procedures of the driver and all pushable modules on the stream are called.

Sometimes a user process needs to connect a new stream to a driver regardless of which minor device is used to access the driver. Instead of the user process polling for an available minor device node, STREAMS provides a facility called *clone open.* If a STREAMS driver is implemented as a clone device, a single node in the file system may be opened to access any unused device that the driver controls. This special node guarantees that the user is allocated a separate stream to the driver for every open call. Each stream is associated with an unused major or minor device, so the total number of streams that can connect to a particular clone driver is limited to the number of minor devices configured for the driver.

Clone devices are used, for example, in a networking environment where a protocol pseudo-device driver requires each user to open a separate stream to establish communication.

You can open a clone device in two ways. The first is to create a node with the major number of the clone device (--) and a minor number corresponding to the major number of the device to be cloned. For example /dev/ps0 might have a major number of 50 and a minor number of 0 for normal opens. The clone device may have a major number of 40. By creating a node /dev/ps with a major number of 40 and a minor number of 50, a clonable device is created. In this case, the driver is passed a special flag (CLONEOPEN) that tells it to return a unique minor device number.

The second way is to have the driver open itself as a clone device, that is, the driver returns a unique minor number.

When a stream is already open, further opens of the same device call the open routines of all modules and the driver on that stream. In this case, a driver is opened and a module is pushed on a stream. When a push occurs, the module open routine is called. If another open of the same device is made, the open routine of the module is called, followed by the open routine of the driver. This is opposite to the initial order of opens when the stream is created.

STREAMS also offers autopush. On an open(2) system call, a preconfigured list is checked for modules to be pushed. All modules in this list are pushed before the open(2) returns. For more information see the autopush(1M) and sad(7D) man pages.

Chapter 2 • STREAMS Application-Level Components **39**

## <span id="page-39-0"></span>Initializing Details

There is one stream head per stream. The stream head, which is initiated by the first open call, is created from a data structure and a pair of queue structures. The content of the stream head and queues is initialized with predetermined values, including the stream head processing procedures.

# Queue Allocation

STREAMS queues are allocated in pairs. One queue is always the upstream or read-side; the other is the downstream or write-side. These queues hold the messages, and tell the kernel which processing routines apply to each message passing through a module. The queue structure type is queue  $\pm$ . Fields in the queue data structure are detailed in queue(9S).

# Adding and Removing Modules

As part of constructing a stream, a module can be added (pushed) with an I\_PUSH ioctl(2) (see streamio(7I)) call. The push inserts a module beneath the stream head. Because of the similarity of STREAMS components, the push operation is similar to the driver open.

Each push of a module is independent, even in the same stream. If the same module is pushed more than once on a stream, there are multiple occurrences of the module in the stream. The total number of pushable modules that may be contained on any one stream is limited by the kernel parameter nstrpush.

An I POP ioctl(2) (see streamio(7I))) system call removes (pops) the module immediately below the stream head. The pop calls the module close procedure. On return from the module close, any messages left on the module's message queues are freed (deallocated). The stream head then connects to the component previously below the popped module and releases the module's queue pair.

I PUSH and I POP enable a user process to dynamically alter the configuration of a stream by pushing and popping modules as required. For example, a module may be removed and a new one inserted below the stream head. Then the original module can be pushed back after the new module has been pushed.

You can also restrict which modules can be popped with  $I$  POP calls by placing an anchor in the stream at any module you want to "lock down." The I ANCHOR ioctl prevents a module from being popped except by a privileged process. See ["STREAMS](#page-242-0) Anchors" [on page 243](#page-242-0) for more information about working with anchors.

## <span id="page-40-0"></span>Closing the Stream

The last close to a STREAMS device dismantles the stream. Dismantling consists of popping any modules on the stream and closing the driver. Before a module is popped, the close(2) may delay to allow any messages on the write message queue of the module to be drained by module processing. Similarly, before the driver is closed, the close(2) may delay to allow any messages on the write message queue of the driver to be drained by driver processing. If O\_NDELAY (or O\_NONBLOCK) is clear, close(2) waits up to 15 seconds for each module to drain and up to 15 seconds for the driver to drain, see  $open(2)$  and  $front(2)$ . The default close delay is 15 seconds, but this can be changed on a per-stream basis with the I SETCLTIME ioctl(2).

The close delay is independent of any delay that the module or driver's close routine itself chooses to impose. If O\_NDELAY (or O\_NONBLOCK) is set, the pop is performed immediately and the driver is closed without delay.

Messages can remain queued, for example, if flow control is inhibiting execution of the write queue service procedure. When all modules are popped and any wait for the driver to drain is completed, the driver close routine is called. On return from the driver close, any messages left on the driver's queues are freed, and the queue and stream head structures are released.

## Stream Construction Example

This example extends the communications device-echoing example shown in ["Simple](#page-23-0) [Stream Example"](#page-23-0) on page 24. The module in this example converts (change case, delete, duplicate) selected alphabetic characters.

**Note –** The complete listing of the module is on the CD.

### Inserting Modules

An application can insert various modules into a stream to process and manipulate data that pass between a user process and the driver. In the example, the character conversion module receives a command and a corresponding string of characters from the user. All data passing through the module is inspected for instances of characters in this string. Whatever operation the command requires is performed on all characters that match the string.

Chapter 2 • STREAMS Application-Level Components **41**

#### **EXAMPLE 2–1** Module Header File Definition

```
#include <string.h>
#include <fcntl.h>
#include <stropts.h>
#define BUFLEN 1024
/*
 * These definitions would typically be
 * found in a header file for the module
*/<br>#define XCASE 1<br>#define DELETE 2
                                /* change alphabetic case of char */<br>
/* delete char */<br>
/* duplicate char */
#define DELETE 2 /* delete char */
#define DUPLICATE 3 /* duplicate char */
main()
{
     char buf [BUFLEN];
     int fd, count;
     struct strioctl strioctl;
```
The first step is to establish a stream to the communications driver and insert the character conversion module. This is accomplished by first opening  $(fd = open)$  then calling ioct1(2) to push the chconv module, as shown in the sequence of system calls in Example 2–2.

#### **EXAMPLE 2–2** Pushing a Module

```
if ((fd = open("/dev/term/a", O_RDWR)) < 0)perror("open failed");
    exit(1);}
if (ioctl(fd, I PUSH, "chconv") < 0) {
    perror("ioctl I_PUSH failed");
    exit(2);
}
```
The I PUSH ioctl(2) call directs the stream head to insert the character conversion module between the driver and the stream head. The example illustrates an important difference between STREAMS drivers and modules. Drivers are accessed through a node or nodes in the file system (in this case  $/dev/term/a$ ) and are opened just like other devices. Modules, on the other hand, are not devices. Identify modules through a separate naming convention, and insert them into a stream using I PUSH or autopush. Figure 2–1 shows creation of the stream.

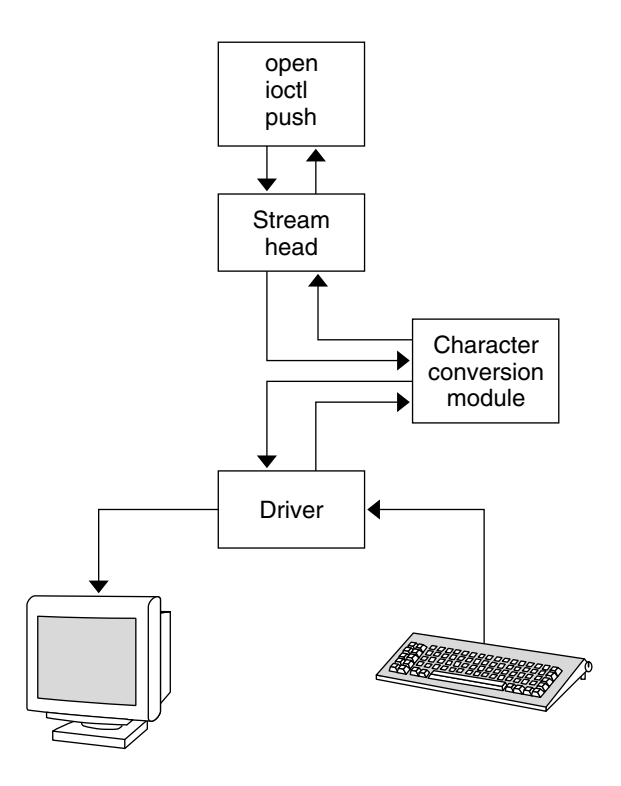

**FIGURE 2–1** Pushing the Character Conversion Module

Modules are stacked onto a stream and removed from a stream in last-in, first-out (LIFO) order. Therefore, if a second module is pushed onto this stream, it is inserted between the stream head and the character conversion module.

### Module and Driver Control

The next step in this example is to pass the commands and corresponding strings to the character conversion module. This can be accomplished by calling  $i$  oct $1(2)$  to invoke the character conversion module.

[Example 2–3](#page-43-0) uses the conventional I  $STR$  ioctl(2), an indirect way of passing commands and data pointers. [Example 2–4](#page-43-0) shows the data structure for I STR.

Instead of I STR, some systems support transparent ioctls in which calls can be made directly. For example, a module calls I\_PUSH. Both modules and drivers can process ioctls without requiring user programs to first encapsulate them with I STR (that is, the ioctls in the examples would look like ioctl (fd,DELETE,"AEIOU");). This style of call works only for modules and drivers that have been converted to use the new facilities that also accept the I STR form.

Chapter 2 • STREAMS Application-Level Components **43**

#### <span id="page-43-0"></span>**EXAMPLE 2–3** Processing ioctl(2)

```
/* change all uppercase vowels to lowercase */
strioctl.ic cmd = XCASE;
strioctl.ic timout = 0; /* default timeout (15 sec) */
strioctl.ic\overline{dp} = "AEIOU";
strioctl.ic len = strlen(strioctl.ic dp);
if (ioctl(fd, I_STR, &strioctl) < 0) {
   perror("ioctl I_STR failed");
   exit(3);
}
/* delete all instances of the chars 'x' and 'X' */
strioctl.ic_cmd = DELETE;
strioctl.ic dp = "xX";strioctl.ic_len = strlen(strioctl.ic_dp);
if (ioctl(fd, I STR, &strioctl) < 0) {
  perror("ioctl I_STR failed");
   exit(4);
}
```
In Example 2–3, the module changes all uppercase vowels to lowercase, and deletes all instances of either uppercase or lowercase "x". ioctl(2) requests are issued indirectly, using I\_STR ioctl(2) (see streamio(7I)). The argument to I\_STR must be a pointer to a strioctl structure, which specifies the request to be made to a module or driver. This structure is described in streamio(7I) and has the format shown in the following example.

**EXAMPLE 2–4** strioctl Structure

```
struct strioctl {<br>int ic_cmd;
    int ic cmd; /* ioctl request */int ic_timout;<br>int ic_len;<br>char *ic_dp;
    int ic len; \frac{1}{2} /* length of data argument */
    char *ic dp; \frac{1}{2} /* ptr to data argument */
};
```
#### where:

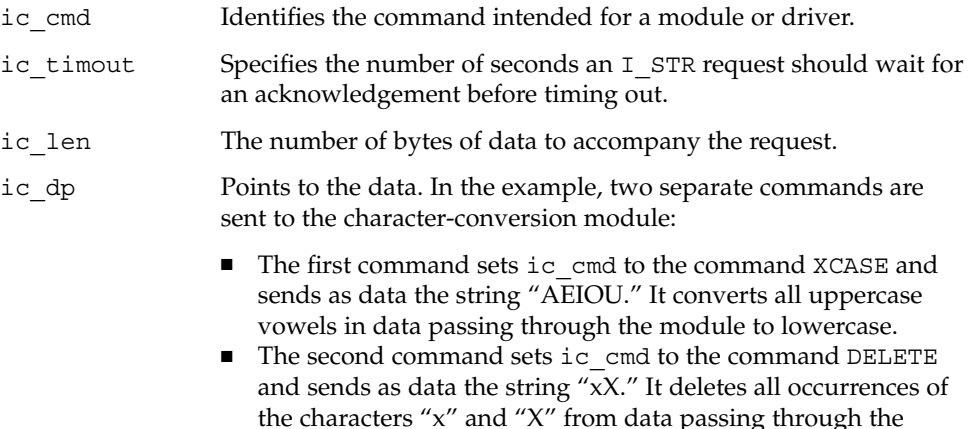

#### module.

For each command, the value of ic timout is set to zero, which specifies the system default timeout value of 15 seconds. ic\_dp points to the beginning of the data for each command; ic len is set to the length of the data.

I STR is intercepted by the stream head, which packages it into a message using information contained in the strioctl structure, then sends the message downstream. Any module that cannot process the command in ic\_cmd passes the message further downstream. The request is processed by the module or driver closest to the stream head that understands the command specified by  $\iota$ c cmd.  $\iota$ octl(2) blocks up to ic\_timout seconds, waiting for the target module or driver to respond with either a positive or negative acknowledgement message. If an acknowledgement is not received in ic timout seconds, ioctl(2) fails.

**Note** – Only one ioct1(2) can be active on a stream at one time, regardless of whether it is issued with I  $STR$ . Further requests will block until the active  $i$  oct $1(2)$  is acknowledged and the system call concludes.

The strioctl structure is also used to retrieve the results, if any, of an I STR request. If data is returned by the target module or driver, ic dp must point to a buffer large enough to hold that data, and ic\_len is set on return to indicate the amount of data returned. The remainder of this example is identical to [Example 1–1](#page-24-0) in [Chapter 1.](#page-18-0)

#### **EXAMPLE 2–5** Process Input

```
while ((count = read(fd, buf, BUFLEN)) > 0) {
            if (write(fd, buf, count) != count) {
               perror("write failed");
                break;
            }
    }
   exit(0);}
```
Notice that the character-conversion processing was realized with *no* change to the communications driver.

exit(2) dismantles the stream before terminating the process. The character conversion module is removed from the stream automatically when it is closed. Alternatively, remove modules from a stream using  $I$  POP ioctl(2) which is described in streamio(7I). This call removes the topmost module on the stream, and enables a user process to alter the configuration of a stream dynamically by popping modules as needed.

Several other  $i$  oct $1(2)$  requests support STREAMS operations, such as determining if a given module is on a stream, or flushing the data on a stream. streamio(7I) describes these requests.

## CHAPTER **3**

# STREAMS Application-Level Mechanisms

The previous chapters described the components of a stream from an application level. This chapter explains how those components work together. It shows how the kernel interprets system calls being passed from an application, so that driver and module developers can know what structures are being passed.

- *"*Message Handling" on page 47
- *"*Message Queueing and Priorities" on page 49
- ["Input and Output Polling"](#page-56-0) on page 57
- ["Stream as a Controlling Terminal"](#page-62-0) on page 63

## Message Handling

Messages are the communication medium between the user application process and the various components of the stream. This chapter describes the path they travel and the changes that occur to them. [Chapter 8](#page-130-0) covers the underlying mechanics of the kernel.

#### Modifying Messages

The put(9E) and srv(9E) interfaces process messages as they pass through the queue. Messages are generally processed by type, resulting in a modified message, one or more new messages, or no message at all. The message usually continues in the same direction it was passing through the queue, but can be sent in either direction. A put(9E) procedure can place messages on its queue as they arrive, for later processing by the srv(9E) procedure. For a more detailed explanation of put(9E) and srv(9E), see [Chapter 8.](#page-130-0)

Some kernel operations are explained here to show you how to manipulate the driver or module appropriately.

## Message Types

STREAMS messages differ according to their intended purpose and their queueing priority. The contents of certain message types can be transferred between a process and a stream using system calls. [Appendix A](#page-308-0) describes message types in detail.

## Control of Stream Head Processing

The stream head responds to a message by altering the processing associated with certain system calls. Six stream head characteristics can be modified. Four characteristics correspond to fields contained in queue (packet sizes — minimum and maximum, and watermarks — high and low). Packet sizes are discussed in this chapter. Watermarks are discussed in ["Flush Handling"](#page-76-0) on page 77 in [Chapter 4.](#page-68-0)

#### Read Options

The read options (so readopt) specify two sets of three modes that can be set by the I SRDOPT ioctl(2) (see streamio(7I)). Byte-stream mode approximately models pipe data transfer. Message nondiscard mode is similar to a TTY in canonical mode.

The first set of bits, RMODEMASK, deals with data and message boundaries, as shown in Table 3–1.

| <b>RMODEMASK</b>            |                                                                                   |                                                                                                    |
|-----------------------------|-----------------------------------------------------------------------------------|----------------------------------------------------------------------------------------------------|
| RNORM                       | RMSGN                                                                             | RMSGD                                                                                                    |
| Byte-stream (RNORM)         | satisfied, the stream head read queue becomes<br>subsequent read returns 0 bytes. | The $read(2)$ call finishes when the byte count is<br>empty, or a zero length message is encountered. A<br>zero length message is put back in the queue. A   |
| Message non-discard (RMSGN) | satisfied or a message boundary is found,                                         | The $read(2)$ call finishes when the byte count is<br>whichever comes first. Any data remaining in the<br>message is put back on the stream head read queue. |
| Message discard (RMSGD)     | message boundary.                                                                 | The read(2) call finishes when the byte count is<br>satisfied or a message boundary is found. Any data<br>remaining in the message is discarded up to the    |

**TABLE 3–1** Data and Message Boundaries

The second set of bits, RPROTMASK, specifies the treatment of protocol messages by the read(2) system call as shown in [Table 3–2.](#page-48-0)

<span id="page-48-0"></span>**TABLE 3–2** How read(2) Treats Protocol Messages

| <b>RPROTMASK</b>                               |           |                                                                                                    |  |  |
|------------------------------------------------|-----------|----------------------------------------------------------------------------------------------------|--|--|
| RPROTNORM                                      | RPROTDIS  | RPROTDATA                                                                                                    |  |  |
| Normal protocol (RPROTNORM)                    | protocol. | The read(2) call fails with EBADMSG if an M PROTO<br>or M PCPROTO message is at the front of the stream<br>head read queue. This is the default operation |  |  |
| Protocol discard (RPROTDIS)                    |           | The read(2) call discards any $M$ PROTO or<br>M PCPROTO blocks in a message, delivering the<br>M DATA blocks to the user.                                 |  |  |
| Protocol data (RPROTDAT)                       |           | The read(2) call converts the $M$ PROTO and<br>M PCPROTO message blocks to M DATA blocks,<br>treating the entire message as data.                         |  |  |
| $M_{\text{min}} \cap \mathcal{L}_{\text{min}}$ |           |                                                                                                    |  |  |

#### Write Options

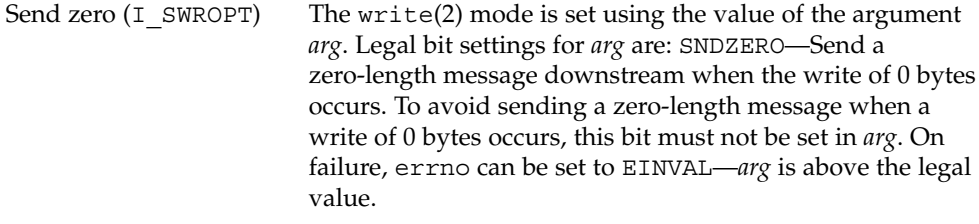

# Message Queueing and Priorities

Any delay in processing messages causes message queues to grow. Normally, queued messages are handled in a first-in, first-out (FIFO) manner. However, certain conditions can require that associated messages (for instance, an error message) reach their stream destination as rapidly as possible. For this reason messages are assigned priorities using a priority band associated with each message. Ordinary messages have a priority of zero. High-priority messages are high priority by nature of their message type. Their priority band is ignored. By convention, they are not affected by flow control. Figure 3–1 shows how messages are ordered in a queue according to priority.

| normal<br>(band 0)<br>messages | priority<br>(band 1)<br>messages | priority<br>(band 2)<br>messages | $\begin{array}{cccccccccc} \bullet & \bullet & \bullet & \bullet & \bullet & \bullet \end{array}$ | priority<br>(band n)<br>messages | high<br>priority<br>messages |
|--------------------------------|----------------------------------|----------------------------------|---------------------------------------------------------------------------------------------------|----------------------------------|------------------------------|
| tail                           |                                  |                                  |                                                                                                   |                                  | head                         |

**FIGURE 3–1** Message Ordering in a Queue

When a message is queued, it is placed after the messages of the same priority already in the queue (in other words, FIFO within their order of queueing). This affects the flow-control parameters associated with the band of the same priority. Message priorities range from 0 (normal) to 255 (highest). This provides up to 256 bands of message flow within a stream. Expedited data can be implemented with one extra band of flow (priority band 1) of data. This is shown in Figure 3–2.

| normal   | expedited | high     |
|----------|-----------|----------|
| (band 0) | (band 1)  | priority |
| messages | messages  | messages |
| tail     |           | head     |

**FIGURE 3–2** Message Ordering With One Priority Band

### Controlling Data Flow and Priorities

The I\_FLUSHBAND, I\_CKBAND, I\_GETBAND, I\_CANPUT, and I\_ATMARK ioctl(2)s support multiple bands of data flow. The  $I$  FLUSHBAND ioctl(2) allows a user to flush a particular band of messages. ["Flush Handling"](#page-76-0) on page 77 discusses it in more detail.

The I CKBAND ioctl(2) checks if a message of a given priority exists on the stream head read queue. Its interface is:

ioctl (fd, I\_CKBAND, pri);

The call returns 1 if a message of priority pri exists on the stream head read queue and 0 if no message of priority pri exists. If an error occurs, -1 is returned. Note that pri should be of type int.

The I GETBAND ioctl $(2)$  checks the priority of the first message on the stream head read queue. The interface is:

ioctl (fd, I\_GETBAND, prip);

The call results in the integer referenced by prip being set to the priority band of the message on the front of the stream head read queue.

The I CANPUT ioctl(2) checks if a certain band is writable. Its interface is:

```
ioctl (fd, I_CANPUT, pri);
```
The return value is 0 if the priority band  $pri$  is flow controlled, 1 if the band is writable, and -1 on error.

A module or driver can mark a message. This supports the ability of the Transmission Control Protocol (TCP) to indicate to the user the last byte of out-of-band data. Once marked, a message sent to the stream head causes the stream head to remember the message. A user can check whether the message on the front of its stream head read queue is marked with the I\_ATMARK ioctl(2). If a user is reading data from the stream head, there are multiple messages on the read queue, and one of those messages is marked, the read(2) terminates when it reaches the marked message and returns the data only up to the marked message. Successive reads can return the rest of the data. [Chapter 4](#page-68-0) discusses this in more detail.

The I ATMARK ioctl $(2)$  has the format:

ioctl (fd, I\_ATMARK, flag);

where flag can be either ANYMARK or LASTMARK. ANYMARK indicates that the user wants to check whether any message is marked. LASTMARK indicates that the user wants to see whether the message is the one and only one marked in the queue. If the test succeeds, 1 is returned. On failure, 0 is returned. If an error occurs, -1 is returned.

#### Accessing the Service Provider

The first routine presented, inter open, opens the protocol driver device file specified by path and binds the protocol address contained in addr so that it can receive data. On success, the routine returns the file descriptor associated with the open stream; on failure, it returns -1 and sets errno to indicate the appropriate UNIX system error value. Example 3–1 shows the inter open routine.

```
EXAMPLE 3–1 inter_open Routine
```

```
inter open (char *path, oflags, addr)
{
    int fd;
     struct bind req bind req;
    struct strbuf ctlbuf;
    union primitives rcvbuf;
    struct error ack *error ack;
     int flags;
        if ((fd = open(path, oflags)) < 0)
           return(-1);
    /* send bind request msg down stream */
```

```
EXAMPLE 3–1 inter_open Routine (Continued)
       bind req. PRIM type = BIND REQ;
       bind req.BIND addr = addr;
       ctlbuf.len = sizeof(struct bind_req);
     ctlbuf.buf = (char *) &bind req;
        if (putmsg(fd, \&ctlbuf, NULL, 0) < 0) {
           close(fd);
            return(-1);
        }
}
```
After opening the protocol driver, inter\_open packages a bind request message to send downstream. putmsg is called to send the request to the service provider. The bind request message contains a control part that holds a bind\_req structure, but it has no data part. ctlbuf is a structure of type strbuf, and it is initialized with the primitive type and address. Notice that the maxlen field of ctlbuf is not set before calling putmsg. That is because putmsg ignores this field. The dataptr argument to putmsg is set to NULL to indicate that the message contains no data part. The flags argument is 0, which specifies that the message is not a high-priority message.

After inter\_open sends the bind request, it must wait for an acknowledgement from the service provider, as Example 3–2 shows.

#### **EXAMPLE 3–2** Service Provider

```
/* wait for ack of request */
ctlbuf.maxlen = sizeof(union primitives);
ctlbuf.len = 0;
ctlbuf.buf = (char *)&rcvbuf;
flags = RS HIPRI;
if (getmsg(fd, &ctlbuf, NULL, &flags) < 0) {
    close(fd);
    return(-1);
}
/* did we get enough to determine type? */
if (ctlbuf.len < sizeof(long)) {
    close(fd);
    errno = EPROTO;
    return(-1);
}
/* switch on type (first long in rcvbuf) */
    switch(rcvbuf.type) {
    default:
            close(fd);
             errno = EPROTO;
```
**52** STREAMS Programming Guide • January 2005

```
EXAMPLE 3–2 Service Provider (Continued)
             return(-1);
   case OK_ACK:
            return(fd);
    case ERROR_ACK:
            if (ctlbuf.len < sizeof(struct error_ack)) {
                close(fd);
                 errno = EPROTO;
                 return(-1);
             }
             error ack = (struct error ack *)&rcvbuf;
            close(fd);
             errno = error ack->UNIX error;
             return(-1);
   }
}
```
getmsg is called to retrieve the acknowledgement of the bind request. The acknowledgement message consists of a control part that contains either an OK\_ACK or an error ack structure, and no data part.

The acknowledgement primitives are defined as high-priority messages. Messages are queued in a first-in, first-out (FIFO) manner within their priority at the stream head. The STREAMS mechanism allows only one high-priority message per stream at the stream head at one time. Any additional high-priority messages are discarded on reaching the stream head. (There can be only one high-priority message present on the stream head read queue at any time.) High-priority messages are particularly suitable for acknowledging service requests when the acknowledgement should be placed ahead of any other messages at the stream head.

Before calling getmsg, this routine must initialize the strbuf structure for the control part. buf should point to a buffer large enough to hold the expected control part, and maxlen must be set to indicate the maximum number of bytes this buffer can hold.

Because neither acknowledgement primitive contains a data part, the dataptr argument to getmsg is set to NULL. The flagsp argument points to an integer containing the value RS\_HIPRI. This flag indicates that getmsg should wait for a STREAMS high-priority message before returning. This catches the acknowledgement primitives that are priority messages. Otherwise, if the flag is zero, the first message is taken. With RS\_HIPRI set, even if a normal message is available, getmsg blocks until a high-priority message arrives.

On return from getmsg, check the len field to ensure that the control part of the retrieved message is an appropriate size. The example then checks the primitive type and takes appropriate actions. An OK\_ACK indicates a successful bind operation, and inter open returns the file descriptor of the open stream. An error ack indicates a bind failure, and errno is set to identify the problem with the request.

#### Closing the Service Provider

The next routine in the service interface library example is inter close, which closes the stream to the service provider.

```
inter_close(fd)
{
     close(fd);
}
```
The routine closes the given file descriptor. This causes the protocol driver to free any resources associated with that stream. For example, the driver can unbind the protocol address that had previously been bound to that stream, thereby freeing that address for use by another service user.

### Sending Data to the Service Provider

The third routine, inter snd, passes data to the service provider for transmission to the user at the address specified in addr. The data to be transmitted is contained in the buffer pointed to by buf and contains len bytes. On successful completion, this routine returns the number of bytes of data passed to the service provider; on failure, it returns −1.

#### **EXAMPLE 3–3** inter\_snd

```
inter snd(int fd, char *buf, int len, long *addr)
{
    struct strbuf ctlbuf;
    struct strbuf databuf;
    struct unitdata req unitdata req;
    unitdata_req.PRIM_type = UNITDATA_REQ;
    unitdata_req.DEST_addr = addr;
    ctlbuf.len = sizeof(struct unitdata_req);
    ctlbuf.buf = (char *) &unitdata req;
    databuf.len = len;
    databuf.buf = buf;if (putmsg(fd, &ctlbuf, &databuf, 0) < 0)
        return (-1);
```

```
EXAMPLE 3–3 inter_snd (Continued)
        return(len);
}
```
In this example, the data request primitive is packaged with both a control part and a data part. The control part contains a unitdata\_req structure that identifies the primitive type and the destination address of the data. The data to be transmitted is placed in the data part of the request message.

Unlike the bind request, the data request primitive requires no acknowledgement from the service provider. In the example, this choice was made to minimize the overhead during data transfer. If the putmsg call succeeds, this routine returns the number of bytes passed to the service provider.

### Receiving Data

The final routine in Example 3-4, inter rcv, retrieves the next available data. buf points to a buffer where the data should be stored, len indicates the size of that buffer, and addr points to a long integer where the source address of the data is placed. On successful completion, inter rcv returns the number of bytes of retrieved data; on failure, it returns -1 and an appropriate UNIX system error value.

#### **EXAMPLE 3–4** Receiving Data

```
int inter_rcv (int fd, char *buf, int len, long *addr, int *errorp)
{
    struct strbuf ctlbuf;
    struct strbuf databuf;
    struct unitdata ind unitdata ind;
    int retval;
    int flagsp;
   ctlbuf.maxlen = sizeof(struct unitdata_ind);
   ctlbuf.len = 0;
   ctlbuf.buf = (char *)&unitdata_ind;
   databuf.maxlen = len;
   databuf.len = 0;
   databuf.buf = buf;flagsp = 0;if((retval=getmsg(fd,&ctlbuf,&databuf,&flagsp))<0) {
           *errorp = EIO;
           return(-1);
    }
    if (retval) {
           *errorp = EIO;
            return(-1)
```

```
EXAMPLE 3–4 Receiving Data (Continued)
    }
    if (unitdata_ind.PRIM_type != UNITDATA_IND) {
            *errorp = EPROTO;
            return (-1);}
    *addr = unitdata ind.SRC addr;
    return(databuf.len);
}
```
getmsg is called to retrieve the data indication primitive, where that primitive contains both a control and data part. The control part consists of a unitdata\_ind structure that identifies the primitive type and the source address of the data sender. The data part contains the data itself. In ctlbuf, buf points to a buffer containing the control information, and maxlen indicates the maximum size of the buffer. Similar initialization is done for databuf.

The integer pointed to by flagsp in the getmsg call is set to zero, indicating that the next message should be retrieved from the stream head regardless of its priority. Data arrives in normal priority messages. If there is no message at the stream head, getmsg blocks until a message arrives.

The user's control and data buffers should be large enough to hold any incoming data. If both buffers are large enough, getmsg processes the data indication and returns 0, indicating that a full message was retrieved successfully. However, if neither buffer is large enough, getmsg only returns the part of the message that fits into each user buffer. The remainder of the message is saved for subsequent retrieval (in message non-discard mode), and a positive, nonzero value is returned to the user. A return value of MORECTL indicates that more control information is waiting for retrieval. A return value of MOREDATA indicates that more data is waiting for retrieval. A return value of (MORECTL | MOREDATA) indicates that data from both parts of the message remain. In the example, if the user buffers are not large enough (that is, getmsg returns a positive, nonzero value), the function sets errno to EIO and fails.

The type of the primitive returned by getmsg is checked to make sure it is a data indication (UNITDATA\_IND in the example). The source address is then set and the number of bytes of data is returned.

The example presented is a simplified service interface. It shows typical uses of putmsg(2) and getmsg(2). The state transition rules for the interface are not presented and this example does not handle expedited data.

## <span id="page-56-0"></span>Input and Output Polling

This section describes the synchronous polling mechanism and asynchronous event notification in STREAMS.

User processes can efficiently monitor and control multiple streams with two system calls:  $pol1(2)$  and the I SETSIG ioctl(2) command. These calls enable a user process to detect events that occur at the stream head on one or more streams, including receipt of data or messages on the read queue and cessation of flow control on the write queue. Note that  $pol(2)$  is usable on any character device file descriptor, not just STREAMS.

To monitor streams with poll(2), a user process issues that system call and specifies the streams and other files to be monitored, the events to check, and the amount of time to wait for an event. poll(2) blocks the process until the time expires or until an event occurs. If an event occurs, it returns the type of event and the descriptor on which the event occurred.

Instead of waiting for an event to occur, a user process can monitor one or more streams while processing other data. To do so, issue the I SETSIG ioctl(2), specifying a stream and events (as with  $pol(2)$ ). This ioctl(2) does not block the process and force the user process to wait for the event, but returns immediately and issues a signal when an event occurs. The process calls one of sigaction(2), signal(3c), or sigset(3C) to catch the resulting SIGPOLL signal.

If any selected event occurs on any of the selected streams, STREAMS sends SIGPOLL to all associated requesting processes. The processes have no information on what event occurred on what stream. A signaled process can get more information by calling  $pol1(2)$ .

### Synchronous Input and Output

poll(2) provides a mechanism to identify the streams over which a user can send or receive data. For each stream of interest, users can specify one or more events about which they should be notified. The types of events that can be polled are POLLIN, POLLRDNORM, POLLRDBAND, POLLPRI, POLLOUT, POLLWRNORM, POLLWRBAND, which are detailed in [Table 3–3.](#page-57-0)

#### <span id="page-57-0"></span>**TABLE 3–3** Events That Can Be Polled

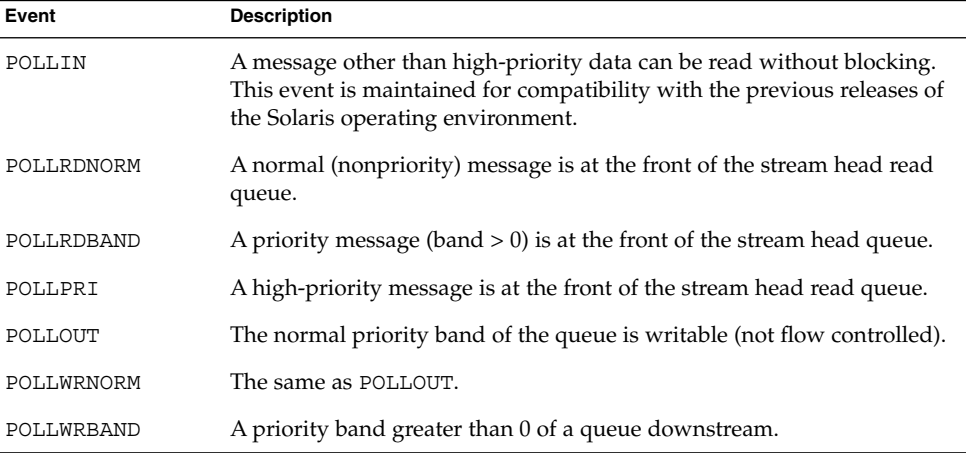

Some of the events may not be applicable to all file types. For example, the POLLPRI event usually is not generated when polling a non-STREAMS character device. POLLIN, POLLRDNORM, POLLRDBAND, and POLLPRI are set even if the message is of zero length.

poll(2) checks each file descriptor for the requested events and, on return, indicates which events have occurred for each file descriptor. If no event has occurred on any polled file descriptor, poll(2) blocks until a requested event or timeout occurs. poll(2) takes the following arguments:

- An array of file descriptors and events to be polled.
- The number of file descriptors to be polled.
- The number of milliseconds poll should wait for an event if no events are pending (-1 specifies wait forever).

Example  $3-5$  shows the use of poll(2). Two separate minor devices of the communications driver are opened, thereby establishing two separate streams to the driver. The pollfd entry is initialized for each device. Each stream is polled for incoming data. If data arrive on either stream, data is read and then written back to the other stream.

#### **EXAMPLE 3–5** Polling

```
#include <sys/stropts.h>
#include <fcntl.h>
#include <poll.h>
#define NPOLL 2 /* number of file descriptors to poll */
int
main()
{
     struct pollfd pollfds [NPOLL];
```

```
EXAMPLE 3–5 Polling (Continued)
     char buf[1024];
     int count, i;
        if ((pollfds[0].fd = open("/dev/ttya", O_RDWR|O_NONBLOCK)) < 0) {
             perror("open failed for /dev/ttya");
             exit(1);}
     if ((pollfds[1].fd = open("/dev/ttyb", O_RDWR|O_NONBLOCK)) < 0) {
             perror("open failed for /dev/ttyb");
             exit(2);}
```
The variable pollfds is declared as an array of the pollfd structure, defined in <poll.h>, and has the format:

```
struct pollfd {
        int fd; /* file descriptor */
        short events; \overline{\hspace{1cm}} /* requested events */
        short revents; \frac{1}{x} returned events */
}
```
For each entry in the array, fd specifies the file descriptor to be polled and events is a bitmask that contains the bitwise inclusive OR of events to be polled on that file descriptor. On return, the revents bitmask indicates which of the requested events has occurred.

The example continues to process incoming data, as shown below:

```
pollfds[0].events = POLLIN; \quad /* set events to poll */
pollfds[1].events = POLLIN; /* for incoming data */
while (1) {
    /* poll and use -1 timeout (infinite) */
    if (poll(pollfds, NPOLL, -1) < 0) {
       perror("poll failed");
       exit(3);}
    for (i = 0; i < NPOLL; i++) {
       switch (pollfds[i].revents) {
            default: \frac{1}{1 + \text{ default error case}} /* default error case */
               fprintf(stderr,"error event\n");
               exit(4);case 0: /* no events */
               break;
            case POLLIN:
                /*echo incoming data on "other" Stream*/
                while ((count = read(pollfds[i].fd, but, 1024)) > 0)/*
                     * write loses data if flow control
                     * prevents the transmit at this time
```
Chapter 3 • STREAMS Application-Level Mechanisms **59**

```
*/
                     if (write(pollfds[(i+1) % NPOLL].fd buf,
                                     count) != count)
                              fprintf(stderr,"writer lost data");
                     break;
            }
    }
}
```
The user specifies the polled events by setting the events field of the pollfd structure to POLLIN. This request tells poll(2) to notify the user of any incoming data on each stream. The bulk of the example is an infinite loop, where each iteration polls both streams for incoming data.

The second argument of poll(2) specifies the number of entries in the pollfds array (2 in this example). The third argument indicates the number of milliseconds poll(2) waits for an event if none has occurred. On a system where millisecond accuracy is not available, timeout is rounded up to the nearest value available on that system. If the value of timeout is 0, poll(2) returns immediately. Here, timeout is set to -1, specifying that  $pol(2)$  blocks until a requested event occurs or until the call is interrupted.

If poll(2) succeeds, the program checks each entry in the pollfds array. If revents is set to 0, no event has occurred on that file descriptor. If revents is set to POLLIN, incoming data is available, so all available data is read from the polled minor device and written to the other minor device.

If revents is set to a value other than 0 or POLLIN, an error event must have occurred on that stream because POLLIN was the only requested event. Table 3–4 shows poll error events.

| Error    | <b>Description</b>                                                                                                    |
|----------|----------------------------------------------------------------------------------------------------|
| POLLERR  | A fatal error has occurred in a module or driver on the stream associated<br>with the specified file descriptor. Further system calls fail.                                                    |
| POLLHUP  | A hangup condition exists on the stream associated with the specified<br>file descriptor. This event and POLLOUT are mutually exclusive; a stream<br>is not writable if a hangup has occurred. |
| POLLNVAL | The specified file descriptor is not associated with an open stream.                                                                                                    |

**TABLE 3–4** poll Error Events

These events cannot be polled for by the user but are reported in revents when they occur. They are only valid in the revents bitmask.

The example attempts to process incoming data as quickly as possible. However, when writing data to a stream, write(2) can block if the stream is exerting flow control. To prevent the process from blocking, the minor devices of the communications driver are opened with the O\_NDELAY (or O\_NONBLOCK) flag set, see note. write(2) cannot send

all the data if flow control is on and  $\circ$  NDELAY ( $\circ$  NONBLOCK) is set. This can happen if the communications driver processes characters slower than the user transmits. If the stream becomes full, the number of bytes write(2) sends is less than the requested count. For simplicity, the example ignores the data if the stream becomes full, and a warning is printed to stderr.

**Note –** To conform with the IEEE operating system interface standard, POSIX, new applications should use the O\_NONBLOCK flag. Its behavior is the same as that of O\_NDELAY unless otherwise noted.

This program continues until an error occurs on a stream, or until the process is interrupted.

#### Asynchronous Input and Output

poll(2) enables a user to monitor multiple streams synchronously. poll(2) normally blocks until an event occurs on any of the polled file descriptors. In some applications, however, you want to process incoming data asynchronously. For example, an application can attempt to do some local processing and be interrupted when a pending event occurs. Some time-critical applications must not block, and must have immediate success or failure indication.

The I SETSIG ioctl(2) (see streamio(7I)) is used to request that a SIGPOLL signal be sent to a user process when a specific event occurs. Table 3–5 lists events for I SETSIG. These are similar to those described for poll(2).

| Event    | <b>Description</b>                                                                                                    |
|----------|----------------------------------------------------------------------------------------------------|
| S INPUT  | A message other than a high-priority message has arrived on a stream<br>head read queue. This event is maintained for compatibility with the<br>previous releases of the Solaris operating environment.  |
| S RDNORM | A normal (nonpriority) message has arrived on the stream head read<br>queue.                                                                                                    |
| S RDBAND | A priority message (band $> 0$ ) has arrived on the stream head read<br>queue.                                                                                                    |
| S HIPRI  | A high-priority message has arrived on the stream head read queue.                                                                                                    |
| S OUTPUT | A write queue for normal data (priority band $= 0$ ) is no longer full (not<br>flow controlled). This notifies a user that there is space on the queue for<br>sending or writing normal data downstream. |

**TABLE 3–5** I\_SETSIG ioctl(2) Events

| Event     | $= 100$ $= 000$ $= 100$<br><b>Description</b>                                                                                                    |  |  |
|-----------|----------------------------------------------------------------------------------------------------|--|--|
| S WRNORM  | The same as S OUTPUT.                                                                                                    |  |  |
| S WRBAND  | A priority band greater than 0 of a queue downstream exists and is<br>writable. This notifies a user that there is space on the queue for sending<br>or writing priority data downstream. |  |  |
| S MSG     | A signal message sent from a module or driver has arrived on the stream<br>head read queue.                                                                                               |  |  |
| S ERROR   | An error message reaches the stream head.                                                                                                    |  |  |
| S HANGUP  | A hangup message sent from a module or driver has arrived at the<br>stream head.                                                                                                    |  |  |
| S BANDURG | When used with S RDBAND, SIGURG is generated instead of SIGPOLL<br>when a priority message reaches the front of the stream head read<br>queue.                                            |  |  |

**TABLE 3–5** I\_SETSIG ioctl(2) Events *(Continued)*

S\_INPUT, S\_RDNORM, S\_RDBAND, and S\_HIPRI are set even if the message is of zero length. A user process can handle only high-priority messages by setting the arg to S\_HIPRI.

### signal Message

STREAMS enables modules and drivers to send a signal to user processes through a special signal message. If the signal specified by the module or driver is not SIGPOLL (see  $signal(3C)$ ), the signal is sent to the process group associated with the stream. If the signal is SIGPOLL, the signal is only sent to processes that have registered for the signal by using the I SETSIG ioctl(2).

#### Extended Signals

So that a process can obtain the band and event associated with SIGPOLL more readily, STREAMS supports extended signals. For the given events, a special code is defined in <sys/siginfo.h> that describes the reason SIGPOLL was generated. [Table 3–6](#page-62-0) describes the data available in the siginfo\_t structure passed to the signal handler.

| Event    | si signo | si code  | si band       | si errno     |
|----------|----------|----------|---------------|--------------|
| S INPUT  | SIGPOLL  | POLL IN  | Band readable | Unused       |
|          |          |          |               |              |
| S OUTPUT | SIGPOLL  | POLL OUT | Band writable | Unused       |
| S MSG    | SIGPOLL  | POLL MSG | Band signaled | Unused       |
| S ERROR  | SIGPOLL  | POLL ERR | Unused        | stream error |
| S HANGUP | SIGPOLL  | POLL HUP | Unused        | Unused       |
| S HIPRI  | SIGPOLL  | POLL PRI | Unused        | Unused       |

<span id="page-62-0"></span>**TABLE 3–6** Data in siginfo\_t Structure

## Stream as a Controlling Terminal

The controlling terminal can receive signals and send signals. If a foreground process group has the stream as a controlling terminal stream, drivers and modules can use M SIG messages to send signals to processes.

### Job Control

An overview of Job Control is provided here because it interacts with the STREAMS-based terminal subsystem. You can obtain more information on Job Control from the following manual pages:  $ext{ext}(2)$ ,  $getpgid(2)$ ,  $getpgrp(2)$ ,  $getsid(2)$ ,  $kill(2)$ , setpgid(2), setpgrp(2), setsid(2), sigaction(2), signal(3C), sigsend(2), termios(3C), waitid(2), and termio(7I).

Job Control breaks a login session into smaller units called jobs. Each job consists of one or more related and cooperating processes. The *foreground* job, is given complete access to the controlling terminal. The other *background* jobs are denied read access to the controlling terminal and given conditional write and  $i$  oct  $1(2)$  access to it. The user can stop the executing job and resume the stopped job either in the foreground or in the background.

Under Job Control, background jobs do not receive events generated by the terminal and are not informed with a hangup indication when the controlling process exits. Background jobs that linger after the login session has been dissolved are prevented from further access to the controlling terminal, and do not interfere with the creation of new login sessions.

The following list defines terms associated with Job Control:

Chapter 3 • STREAMS Application-Level Mechanisms **63**

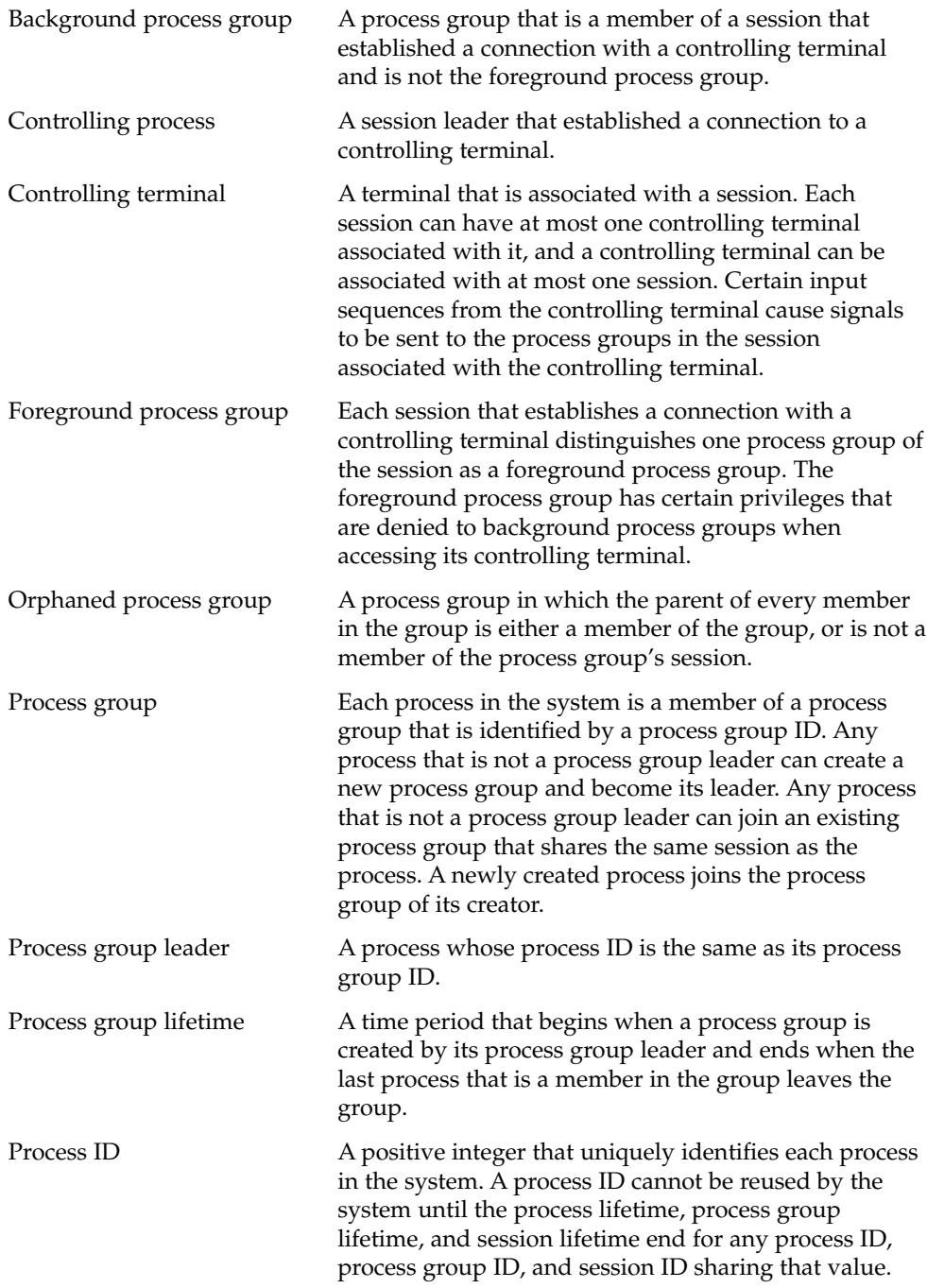

**64** STREAMS Programming Guide • January 2005

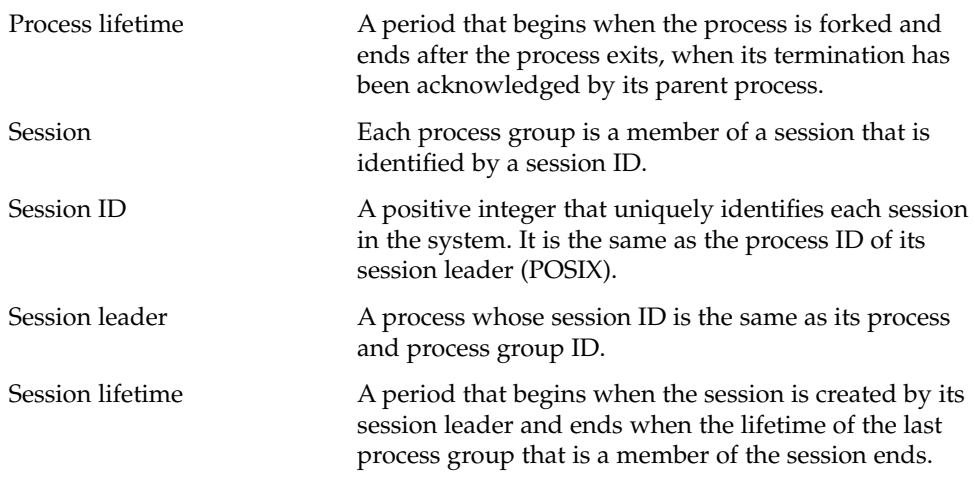

The following signals manage Job Control: (see also signal(3C)) :

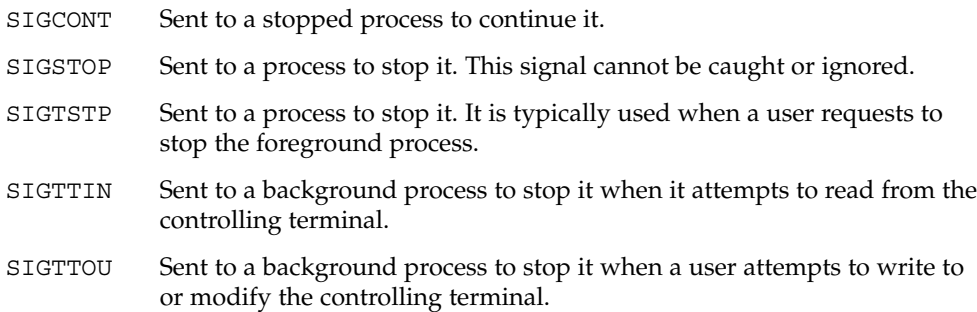

A session can be allocated a controlling terminal. For every allocated controlling terminal, Job Control elevates one process group in the controlling process's session to the status of foreground process group. The remaining process groups in the controlling process's session are background process groups. A controlling terminal gives a user the ability to control execution of jobs within the session. Controlling terminals are critical in Job Control. A user can cause the foreground job to stop by typing a predefined key on the controlling terminal. A user can inhibit access to the controlling terminal by background jobs. Background jobs that attempt to access a terminal that has been so restricted is sent a signal that typically causes the job to stop. (See ["Accessing the Controlling Terminal"](#page-66-0) on page 67.)

Job Control requires support from a line-discipline module on the controlling terminal's stream. The TCSETA, TCSETAW, and TCSETAF commands of termio(7I) allow a process to set the following line discipline values relevant to Job Control:

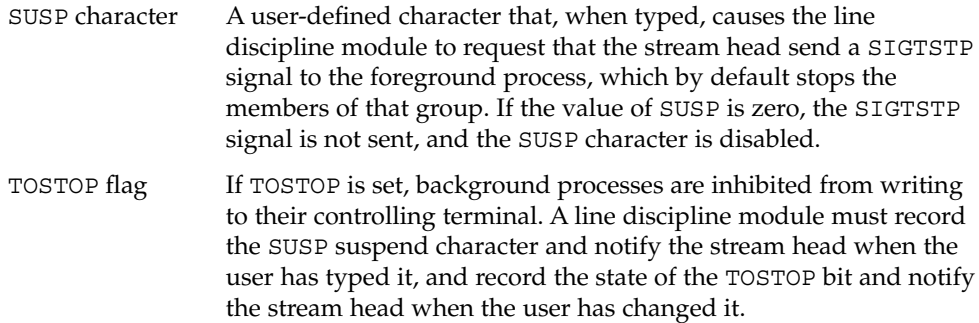

### Allocation and Deallocation of Streams

A stream is allocated as a controlling terminal for a session if it:

- Is acting as a terminal.
- Is not already allocated as a controlling terminal.
- Is opened by a session leader that does not have a controlling terminal.

Controlling terminals are allocated with open(2). The device must inform the stream head that it is acting as a terminal.

### Hungup Streams

When a stream head receives a hangup message from a device or module, it is marked as hung up. A stream that is marked as hung up is allowed to be reopened by its session leader if it is allocated as a controlling terminal, and by any process if it is not allocated as a controlling terminal. This way, the hangup error can be cleared without forcing all file descriptors to be closed first.

If the reopen is successful, the hangup condition is cleared.

## Hangup Signals

When the SIGHUP signal is generated by a hangup message instead of a signal message, the signal is sent to the controlling process instead of the foreground process group. The allocation and deallocation of controlling terminals to a session is the responsibility of that process group.

## <span id="page-66-0"></span>Accessing the Controlling Terminal

If a process attempts to access its controlling terminal after it has been deallocated, access is denied. If the process is not holding or ignoring SIGHUP, it is sent a SIGHUP signal. Otherwise, the access fails with an EIO error.

Members of background process groups have limited access to their controlling terminals:

- If the background process is ignoring or holding the SIGTTIN signal or is a member of an orphaned process group, an attempt to read from the controlling terminal fails with an EIO error. Otherwise, the process is sent a SIGTTIN signal, which by default stops the process.
- If the process is attempting to write to the terminal and if the terminal's TOSTOP flag is clear, the process is allowed access.
- If the terminal's TOSTOP flag is set and a background process is attempting to write to the terminal, the write succeeds if the process is ignoring or holding SIGTTOU. Otherwise, the process stops except when it is a member of an orphaned process group, in which case it is denied access to the terminal and it is returned an EIO error.

If a background process is attempting to perform a destructive  $i$  oct $1(2)$  (one that modifies terminal parameters), the  $i$  ioct  $1(2)$  call succeeds if the process is ignoring or holding SIGTTOU. Otherwise, the process stops except when the process is a member of the orphaned process group. In that case the access to the terminal is denied and an EIO error is returned.

STREAMS Programming Guide • January 2005

#### <span id="page-68-0"></span>CHAPTER **4**

# Application Access to the STREAMS Driver and Module Interfaces

This chapter describes getting messages into and out of the driver from an application level. It shows the relationship between messages overall and the specific  $i$  oct $1(2)$ calls that pertain to application-level operations.

- "System Calls Used" on page 69
- ["Module and Driver](#page-69-0) ioctl Calls" on page 70
- ["Flush Handling"](#page-76-0) on page 77

# System Calls Used

Table 4-1 summarizes the system calls commonly used in controlling and transferring data and messages within a stream.

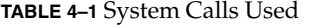

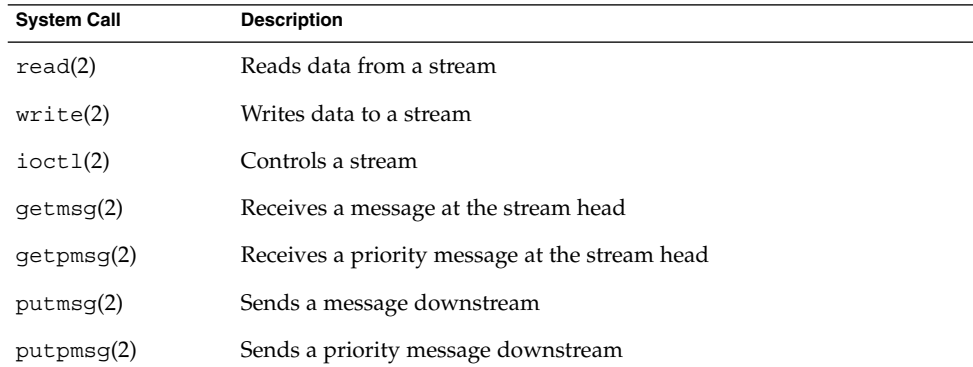

<span id="page-69-0"></span>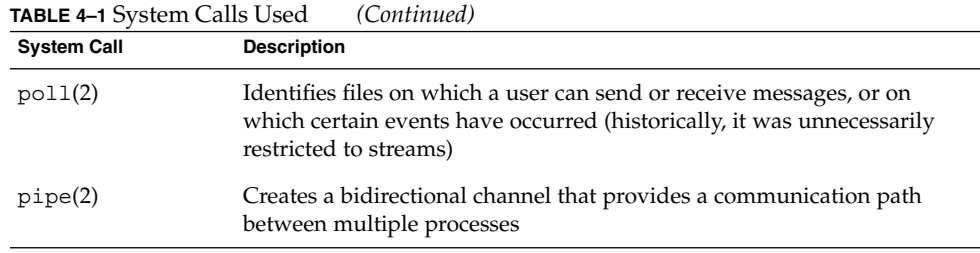

## Module and Driver ioctl Calls

STREAMS is a special type of character device driver that is different from the historical character input/output (I/O) mechanism. In this section, the phrases *character I/O mechanism* and *I/O mechanism* refer only to that part of the mechanism that existed before STREAMS.

The character  $I/O$  mechanism handles all  $i$  oct $I(2)$  calls transparently. That is, the kernel expects all ioct1(2) to be handled by the device driver associated with the character special file on which the call is sent. All  $i$  oct $1(2)$  calls are sent to the driver, which is expected to perform all validation and processing other than file descriptor validity checking. The operation of any specific ioct1(2) is dependent on the device driver. If the driver requires data to be transferred in from user space, it will use the kernel ddi copyin function. It may also use ddi copyout to transfer any data results to user space.

With STREAMS, there are a number of differences from the character I/O mechanism that impart  $i$  oct $1(2)$  processing.

First, there is a set of generic STREAMS ioct1(2) command values recognized and processed by the stream head. This is described in streamio(7I). The operation of the generic STREAMS ioctl(2) is generally independent of the presence of any specific module or driver on the stream.

The second difference is the absence of user context in a module and driver when the information associated with the ioctl(2) is received. This prevents use of ddi $\gamma$ copyin(9F) or ddi $\gamma$ copyout(9F) by the module. This also prevents the module and driver from associating any kernel data with the currently running process. (By the time the module or driver receives the  $i$  oct $1(2)$ , the process generating it probably will no longer be running.)

A third difference is that for the character I/O mechanism, all ioct1(2) are handled by the single driver associated with the file. In STREAMS, there can be multiple modules on a stream and each one can have its own set of ioctl(2) calls. That is, the ioctl(2) that can be used on a stream can change as modules are pushed and popped.

STREAMS provides the capability for user processes to perform control functions on specific modules and drivers in a stream with ioctl(2) calls. Most streamio(7I) ioctl(2) commands go no further than the stream head. They are fully processed there and no related messages are sent downstream. However, certain commands and all unrecognized commands cause the stream head to create an M\_IOCTL </function> message, which includes the ioctl(2) arguments, and send the message downstream to be received and processed by a specific module or driver. The M IOCTL </function> message is the initial message type that carries ioctl(2) information to modules. Other message types are used to complete the ioct1(2) processing in the stream. In general, each module must uniquely recognize and act on specific M\_IOCTL </function> messages.

STREAMS ioct1(2) handling is equivalent to the transparent processing of the character I/O mechanism. STREAMS modules and drivers can process ioct1(2) generated by applications that are implemented for a non-STREAMS environment.

#### General ioctl Processing

STREAMS blocks a user process that issues an  $i$  oct $1(2)$  and causes the stream head to generate an M\_IOCTL </function> message. The process remains blocked until one of the following occurs:

- A module or a driver responds with an M\_IOCACK (ack, positive acknowledgement) message or an M\_IOCNAK (nak, negative acknowledgement) message.
- No message is received and the request times out.
- $\blacksquare$  The ioctl(2) is interrupted by the user process.
- **■** An error condition occurs. For the I\_STR ioctl(2), the timeout period can be a user-specified interval or a default. For the other  $i$  oct $1(2)$  calls, the default value (infinite) is used.

For an I STR, the STREAMS module or driver that generates a positive acknowledgement message can also return data to the process in the message. An alternate means to return data is provided with transparent  $i$  oct  $1(2)$ . If the stream head does not receive a positive or negative acknowledgement message in the specified time, the  $i$ oct $1(2)$  call fails.

A module that receives an unrecognized M\_IOCTL message must pass it on unchanged. A driver that receives an unrecognized M\_IOCTL must produce a negative acknowledgement.

The two STREAMS ioct1(2) mechanisms, I\_STR and transparent, are described next. (Here, I STR means the streamio(7I) I STR command and implies the related STREAMS processing unless noted otherwise.) I\_STR has a restricted format and restricted addressing for transferring ioct1(2)-related data between user and kernel space. It requires only a single pair of messages to complete  $i$  oct $1(2)$  processing. The

transparent mechanism is more general and has almost no restrictions on  $i$  oct $1(2)$ data format and addressing. The transparent mechanism generally requires that multiple pairs of messages be exchanged between the stream head and module to complete the processing.

This is a rather simplistic view. Nothing prevents a given  $i$  oct  $1(2)$  from being issued either directly (transparent) or by means of  $I$  STR. Furthermore, ioctl(2) calls issued through I STR potentially can require further processing of the form typically associated with transparent ioctl(2).

#### I\_STR ioctl Processing

The I  $STR$  ioctl(2) provides a capability for user applications to perform module and driver control functions on STREAMS files. I STR allows an application to specify the  $i$  octl $(2)$  timeout. It encourages that all user  $i$  octl $(2)$  data (to be received by the destination module) be placed in a single block that is pointed to from the user strioctl structure. The module can also return data to this block.

### Transparent ioctl Processing

The transparent STREAMS ioct1(2) mechanism enables application programs to perform module and driver control functions with  $i$  oct $1(2)$  calls other than I STR. It transparently supports applications developed prior to the introduction of STREAMS. It alleviates the need to recode and recompile the user-level software to run over STREAMS files. More importantly, applications do not have to package their  $i$  oct  $l(2)$ requests into the form demanded by I\_STR.

The mechanism extends the data transfer capability for STREAMS  $i$  oct $1(2)$  calls beyond those provided in the I STR form. Modules and drivers can transfer data between their kernel space and user space in any  $i$  oct $1(2)$  that has a value of the command argument not defined in streamio(7I). These ioct1(2) are known as transparent ioct1(2) to differentiate them from the  $I$  STR form. Existing applications that use non-STREAMS character devices require transparent processing for  $i$  oct $1(2)$ if the device driver is converted to STREAMS. The  $i$  oct $1(2)$  data can be in any format mutually understood by the user application and module.

The transparent mechanism also supports  $STREAMS$  applications that send  $i$  oct $1(2)$ data to a driver or module in a single call, where the data may not be in a form readily embedded in a single user block. For example, the data may be contained in nested structures and different user space buffers.

#### I\_LIST ioctl

The I LIST ioctl(2) supports the strconf(1) and strchg(1) commands that are used to query or change the configuration of a stream. Only the root user or an owner of a STREAMS device can alter the configuration of that stream.
strchg(1) does the following:

- Pushes one or more modules on the stream.
- Pops the topmost module off the stream.
- Pops all the modules off the stream.
- Pops all modules up to but not including a specified module.

strconf(1) does the following:

- Checks if the specified module is present on the stream.
- Prints the topmost module of the stream.
- Prints a list of all modules and the topmost driver on the stream. If the stream contains a multiplexing driver, the strchg and strconf commands will not recognize any modules below that driver.

The I LIST ioctl(2), illustrated in Example  $4-1$ , performs two functions. When the third argument of the ioctl(2) call is NULL,

if ((mods = ioctl(s, I\_LIST, 0)) < 0) {

the return value of the call indicates the number of modules, plus the driver, present on the stream. For example, if there are two modules above the driver, 3 is returned. On failure, errno may be set to a value specified in streamio(7I). The second function of the ILIST ioctl(2) is to copy the module names found on the stream to the user-supplied buffer. The address of the buffer in user space and the size of the buffer are passed to the  $i$ octl(2) through a structure  $str$  mlist that is defined as:

```
struct str_mlist {
        char l_name[FMNAMESZ+1]; /* space for holding a module name*/
};
    struct str_list {
       int sl nmods; \frac{1}{2} /* #of modules for which space is allocated */
        struct str mlist *sl modlist; /*addr of buf for names*/
};
```
Here sl\_nmods is the number of modules in the sl\_modlist array that the user has allocated. Each element in the array must be at least FMNAMESZ+1 bytes long. The array is FMNAMESZ+1 so the extra byte can hold the NULL character at the end of the string. FMNAMESZ is defined by <sys/conf.h>.

The amount of space to allocate for module names is indicated by the number of modules in the STREAM. This is not completely reliable because another module might be pushed onto the stream after the application invokes the I LIST ioctl(2) with the NULL argument and before it invokes the  $I$  LIST ioctl(2) with the structure argument.

<span id="page-73-0"></span>The I LIST call with arg pointing to the str\_list structure returns the number of entries that have been filled into the s1 modlist array (the number represents the number of modules including the driver). If there is not enough space in the sl\_modlist array or sl\_nmods is less than 1, the I\_LIST call fails and errno is set to EINVAL. If arg or the sl\_modlist array points outside the allocated address space, EFAULT is returned.

#### **EXAMPLE 4–1** I\_LIST ioctl

```
#include <stdio.h>
#include <string.h>
#include <stropts.h>
#include <sys/types.h>
#include <sys/socket.h>
#include <sys/types.h>
#include <sys/socket.h>
main(int argc, const char **argv)
{
        int s, i;
        unsigned int mods;
        struct str_list mod_list;struct str_mlist *mlist;
        /* Get a socket... */
        if ((s = socket(AF_INET, SOCK_STREAM, 0)) <= 0) {
            perror("socket: ");
            exit(1);}
        /* Determine the number of modules in the stream */
        if ((mods = ioctl(s, I LIST, 0)) < 0) {
            perror("I_LIST ioctl");
        }
        if (mods == 0) {
           printf("No modules\n");
           exit(1);} else {
           printf("%d modules\n", mods);
        }
        /* Allocate memory for all of the module names */
        mlist = (struct str_mlist *)
        calloc(mods, sizeof (struct str_mlist));
        if (mlist == 0) {
           perror("malloc failure");
            exit(1);}
        mod list.sl modlist = mlist;
        mod_list.sl_nmods = mods;
        /* Do the ioctl and get the module names... */
        if (ioctl(s, I_LIST, &mod_list) < 0) {
            exit(1);
        }
```

```
EXAMPLE 4–1 I_LIST ioctl (Continued)
        /* Print out the name of the modules... */
        for (i = 0; i < mods; i++) {
            printf("s: %s\n", mod_list.sl_modlist[i].l_name);
        }
        /* Free the calloc'd structures... */
        free(mlist);
       return(0);
}
```
### Other ioctl Commands

streamio(7I) details the ioctl(2) commands shown in Table 4–2.

**TABLE 4–2** Other ioctl Commands

| ioctl Calls | <b>Description</b>                                                                                                    |
|-------------|----------------------------------------------------------------------------------------------------|
| I ANCHOR    | Prevents the removal of a STREAMS module with an I_POP call. Any<br>process can place an anchor on a stream, but once placed, an anchor can<br>only be removed by a privileged process. |
| I LOOK      | Retrieves the name of the module just below the stream head                                                                                                    |
| I FLUSH     | Flushes all input or output queues                                                                                                    |
| I FLUSHBAND | Flushes a band of messages                                                                                                    |
| I FIND      | Compares the names of all modules present in the stream to a specific<br>name                                                                                                    |
| I PEEK      | Enables the user to look at information in the first message on the stream<br>head read queue without taking the message off the queue                                                  |
| I SRDOPT    | Sets the read mode using a series of flag options in the argument                                                                                                    |
| I GRDOPT    | Indicates the read mode in an int                                                                                                    |
| I NREAD     | Counts the data bytes in data blocks in the first message on the stream<br>head read queue                                                                                              |
| I FDINSERT  | Creates a message from a user buffer, adds information about another<br>stream, and sends the message downstream                                                                        |
| I SWROPT    | Sets the write mode using the value of the argument                                                                                                    |
| I GWROPT    | Returns the current write mode setting                                                                                                    |
| I SENDFD    | Requests that the stream send a message with file pointer to the stream<br>head at the other end of a STREAMS pipe                                                                      |

Chapter 4 • Application Access to the STREAMS Driver and Module Interfaces **75**

| ioctl Calls | <b>Description</b>                                                                                                    |
|-------------|----------------------------------------------------------------------------------------------------|
| I_RECVFD    | Retrieves the file descriptor of the message sent by an I SENDFD<br>ioct1(2) over a STREAMS pipe                           |
| I_ATMARK    | Lets the application see if the current message on the stream head read<br>queue is marked by a module downstream          |
| I CKBAND    | Checks if the message of a given priority band exists on the stream head<br>read queue                                     |
| I_GETBAND   | Returns the priority band of the first message on the stream head read<br>queue                                            |
| I CANPUT    | Checks if a certain band is writable                                                                                       |
| I SETCLTIME | Enables the user to set the time the stream head will delay when a<br>stream is closing if data exists on the write queues |
| I GETCLTIME | Returns the close time delay                                                                                               |
| I LINK      | Connects two streams                                                                                                    |
| I UNLINK    | Disconnects two streams                                                                                                    |
| I PLINK     | Connects two streams with a persistent link below a multiplexing driver                                                    |
| I PUNLINK   | Disconnects two streams that have been connected with a persistent link                                                    |

**TABLE 4–2** Other ioctl Commands *(Continued)*

### Message Direction

Various system calls let the user create messages and send them downstream and prioritize the messages.

**TABLE 4–3** Send and Receive Messages

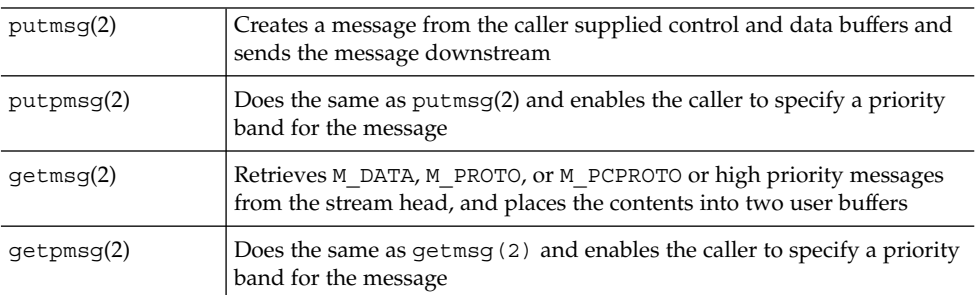

The stream head guarantees that the control part of a message generated by putmsg(2) is at least 64 bytes long. This promotes reusability of the buffer. When the buffer is a reasonable size, modules and drivers may reuse the buffer for other headers.

stropts.h contains the specification of strbuf, which describes the control and data buffers.

# Flush Handling

All modules and drivers are expected to handle the flushing of messages. The user may cause data to be flushed of queued messages from a stream by the submission of an I FLUSH ioctl(2). Data may be flushed from the read side, write side, or both sides of a stream.

ioctl (fd, I FLUSH, arg);

Table 4–4 describes the arguments that may be passed to M\_FLUSH.

**TABLE 4–4** M\_FLUSH Arguments and bi\_flag values

| Flag    | <b>Description</b>                 |
|---------|------------------------------------|
| FLUSHR  | Flushes read side of stream        |
| FLUSHW  | Flushes write queue                |
| FLUSHRW | Flushes both read and write queues |

In addition to being able to flush all the data from a queue, a specific band may be flushed using the I FLUSHBAND ioctl(2).

ioctl (fd, I\_FLUSHBAND, bandp);

The  $i$ oct $1(2)$  is passed a pointer to a bandinfo structure. The bi pri field indicates the band priority to be flushed (values from 0 to 255). The  $bi$  flag field indicates the type of flush to do. The legal values for bi flag are defined in Table 4–4. bandinfo has the following format:

```
struct bandinfo {
      unsigned char bi pri;
      int bi flag;
};
```
See ["Flushing Priority Band"](#page-166-0) on page 167, which describes M\_FLUSHBAND processing, for details on how modules and drivers should handle flush band requests.

STREAMS Programming Guide • January 2005

#### CHAPTER **5**

# STREAMS Administration

This chapter describes the tools available to administer STREAMS. It shows how to keep track of names, where to find modules, and how to monitor statistics. Kernel debugging is covered in [Chapter 14.](#page-302-0)

- "Administration Tools" on page 79
- ["Autopush Facility"](#page-79-0) on page 80
- ["Administration Tool Description"](#page-81-0) on page 82

# Administration Tools

Table 5-1 identifies some common tools available for monitoring, logging, and administering STREAMS.

| <b>Tool</b>                 | <b>Description</b>                                                                                                    |
|-----------------------------|----------------------------------------------------------------------------------------------------|
| autopush(1M)                | Configures list of modules to be automatically pushed                                                                                                    |
| crash                       | Examines system memory images                                                                                                    |
|                             | <b>Note –</b> crash has reached EOL and is not supported in the Solaris 9<br>operating environment. For information about how to transition from<br>crash to mdb, see the Solaris Modular Debugger Guide. |
| fdetach(1M)                 | Detaches a name from a file descriptor                                                                                                    |
| strchq(1)                   | Prints STREAMS trace messages                                                                                                    |
| $strchq(1)$ ,<br>strconf(1) | Changes or queries a stream configuration                                                                                                    |

**TABLE 5–1** Tools Available for STREAMS Administration

<span id="page-79-0"></span>**TABLE 5–1** Tools Available for STREAMS Administration *(Continued)*

| Tool               | <b>Description</b>                               |
|--------------------|--------------------------------------------------|
| $\text{strer}(1M)$ | Logs STREAMS errors                              |
| modload(1M)        | Loads a kernel module                            |
| modunload(1M)      | Unloads a kernel module                          |
| modinfo(1M)        | Displays information about loaded kernel modules |

# Autopush Facility

The autopush facility (see autopush(1M)) enables administrators to specify a list of modules to be automatically pushed onto the stream whenever a STREAMS device is opened. A prespecified list  $((etc/iu,ap)$  of modules can be pushed onto the stream if the STREAMS device is not already open.

The STREAMS Administrative Driver (SAD) (see sad(7D)) provides an interface to the autopush mechanism. System administrators can open the SAD and set or get autopush information on other drivers. The SAD caches the list of modules to push for each driver. When the driver is opened, if not already open, the stream head checks the SAD's cache to determine if the device is configured to have modules automatically pushed. If an entry is found, the modules are pushed. If the device is open, another open does not cause the list of the prespecified modules to be pushed again.

The autopush SAD\_SAP command ap\_cmd field specifies the configuration options:

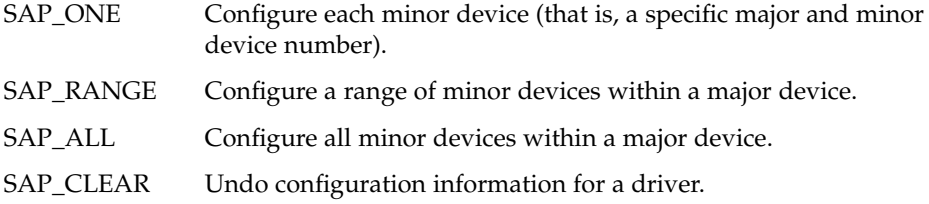

In addition, when configuring the module list, an optional anchor can be placed within the list. (See ["STREAMS Anchors"](#page-242-0) on page 243 for more information.)

When the configuration list is cleared, a range of minor devices has to be cleared as a range and not in parts.

#### Application Interface

The SAD is accessed through /dev/sad/admin or /dev/sad/user. After the device is initialized, a program can be run to perform any needed autopush configuration. The program should open the SAD, read a configuration file to find out what modules must be configured for which devices, format the information into strapush structures, and perform the necessary SAD\_SAP ioctl(2)s. See sad(7D) for more information.

All autopush operations are performed through an ioct1(2) command to set or get autopush information. Only the root user can set autopush information, but any user can get the autopush information for a device.

In the ioctl(2) call, the parameters are the file descriptor of the SAD, either SAD\_SAP (set autopush information) or SAD\_GAP (get autopush information), and a pointer to a strapush structure.

strapush is defined as:

```
/*
* maximum number of modules that can be pushed on a
* Stream using the autopush feature should be no greater
 * than nstrpush
 */
#define MAXAPUSH 8
/* autopush information common to user and kernel */
struct apcommon {
   uint apcommon \frac{1}{1} /* command - see below */
     major t apc major; /* major device number */
     minor t apc minor; /* minor device number */
     minor t apc lastminor; /* last minor dev # for range */
    uint apc npush; /* number of modules to push */};
/* ap cmd - various options of autopush */
#define SAP CLEAR 0 /* remove configuration list */
#define SAP_ONE 1 /* configure one minor device*/
#define SAP RANGE 2 /* config range of minor devices */
#define SAP_ALL 3 /* configure all minor devices */
/* format of autopush ioctls */
struct strapush {
    struct apcommon sap common;
    char sap list[MAXAPUSH] [FMNAMESZ + 1]; /* module list */
};
#define sap_cmd sap_common.apc_cmd
#define sap_major sap_common.apc_major
#define sap_minor sap_common.apc_minor
#define sap_lastminor sap_common.apc_lastminor
```
<span id="page-81-0"></span>#define sap\_npush sap\_common.apc\_npush

A device is identified by its major device number, sap major. A SAD CMD ioctl $(2)$ is one of the following commands:

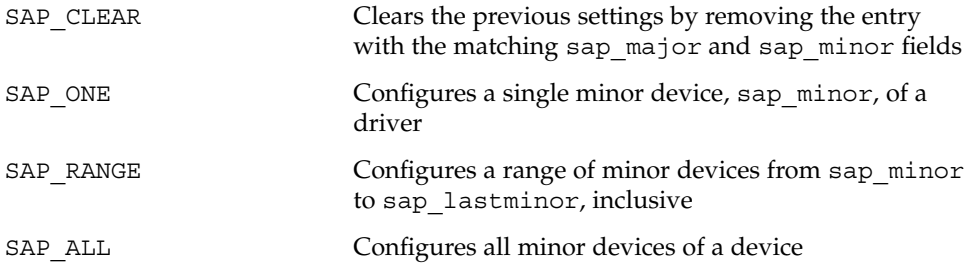

The list of modules is specified as a list of module names in sap\_list. The maximum number of modules to push automatically is defined by MAXAPUSH.

A user can query the current configuration status of a given major or minor device by issuing the SAD\_GAP ioctl(2) with sap\_major and sap\_minor values of the device set. On successful return from this system call, the strapush structure will be filled in with the corresponding information for that device. The maximum number of entries the SAD driver can cache is determined by the tunable parameter NAUTOPUSH found in the SAD driver's master file.

The following is an example of an autopush configuration file in  $/etc/iu$ .ap:

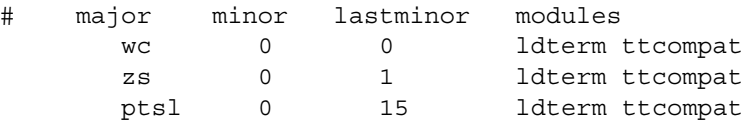

The first line is the configuration of a single minor device whose major name is wc and minor numbers start at 0 and end at 0, creating only one minor number. The modules automatically pushed are ldterm and ttcompat. The second line represents the configuration of the zs driver. The minor device numbers are 0 and 1. The last line allows minor device numbers from 0 to 15 for the ptsl driver.

# Administration Tool Description

STREAMS error and trace loggers are provided for debugging and for administering STREAMS modules and drivers. This facility consists of  $log(TD)$ ,  $strace(1M)$ , strclean(1M), strerr(1M), and the strlog(9F) function.

#### strace Command

strace(1M) is a utility that displays the messages in a specified STREAMS log. The log to display is identified by STREAMS module ID number, a sub-ID number, and the priority level.

#### strlog Command

strlog(9F) sends formatted text to log(7D) driver. Required definitions are contained in <sys/strlog.h> and <sys/log.h>. The call specifies the STREAMS module ID number, a sub-ID number, and the priority level. A flag parameter can specify any combination of:

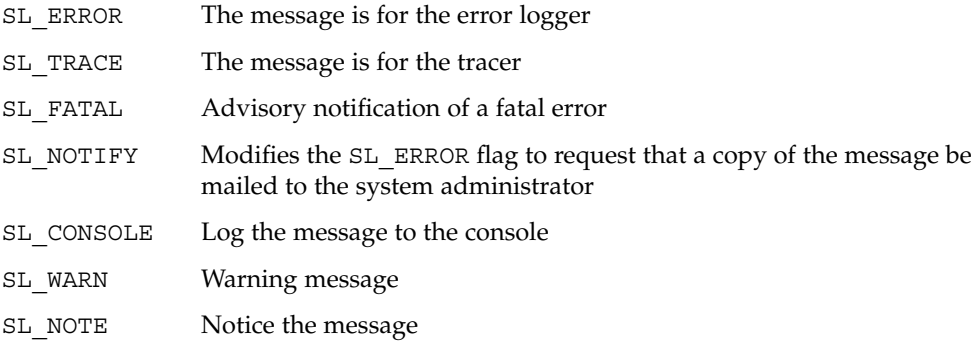

The flags are followed by a print  $f(3C)$ -style format string, but  $s$ s,  $s \in \mathcal{E}$ ,  $s \in \mathcal{E}$ ,  $s \in \mathcal{E}$ , and  $s \in \mathcal{E}$ conversion specifications are not recognized. Up to NLOGARGS of numeric or character arguments can be specified.

### strqget Command

strqget(9F) gets information about a queue or band of a queue. The information is returned in a long. The stream must be frozen by the caller when calling strqget.

### strqset Command

strqset(9F) changes information about a queue or band of the queue. The updated information is provided in an int. If the field is read-only, EPERM is returned and the field is left unchanged. See <sys/stream.h> for valid values. The stream must be frozen by the caller when calling strqset(9F).

## strerr Daemon

strerr(1M) is the STREAMS error logger daemon.

**84** STREAMS Programming Guide • January 2005

#### CHAPTER **6**

# Pipes and Queues

This chapter covers communication between processes using STREAMS-based pipes and named pipes. Discussion is limited to communications between applications.

- "Overview of Pipes and FIFOs" on page 85
- *["Creating and Opening Pipes and FIFOs"](#page-85-0)* on page 86

# Overview of Pipes and FIFOs

A pipe in the SunOS 5.6 system provides a communication path between multiple processes. Prior to the SunOS 5.0 release, SunOS had *standard* pipes and *named* pipes (also called FIFOs). With standard pipes, one end was opened for reading and the other end for writing, so data flow was unidirectional. FIFOs had only one end and typically one process opened the file for reading and another process opened the file for writing. Data written into the FIFO by the writer could then be read by the reader.

To provide greater support and development flexibility for networked applications, pipes and FIFOs are STREAMS-based in the SunOS 5 software. The interface is unchanged but the underlying implementation is changed. When a pipe is created through the pipe(2) interface, two streams are opened and connected. Data flow is serial.

The remainder of this chapter uses the terms *pipe* and *STREAMS-based pipe* interchangeably to mean a STREAMS-based pipe.

<span id="page-85-0"></span>**Note –** After both ends of a FIFO have been opened, there is no guarantee that further calls to open O\_RDONLY (O\_WRONLY) will synchronize with later calls to open O\_WRONLY (O\_RDONLY) until both ends of the FIFO have been closed by all readers and writers. Any data written into a FIFO will be lost if both ends of the FIFO are closed before the data is read.

# Creating and Opening Pipes and FIFOs

A named pipe, also called a FIFO, is a pipe identified by an entry in a file system's name space. FIFOs are created using mknod(2), mkfifo(1M), or the mknod(1M) command. They are removed using unlink(2) or the rm(1) command.

FIFOs look like regular file system nodes, but are distinguished from them by a p in the first column when the ls -l command is run.

```
/usr/sbin/mknod xxx pls -l xxx
prw-r--r-- 1 guest other 0 Aug 26 10:55 xxx
echoput> hello.world>xxx &put>
[1] 8733
cat xxx
hello world
[1] + Done
rm xxx
```
FIFOs are unidirectional: that is, one end of the FIFO is used for writing data, the other for reading data. FIFOs allow simple one-way interprocess communication between unrelated processes. Modules may be pushed onto a FIFO. Data written to the FIFO is passed down the write side of the module and back up the read side as shown in Figure 6–1.

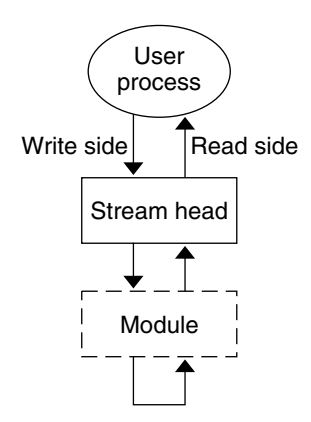

**FIGURE 6–1** Pushing Modules on a STREAMS-based FIFO

FIFOs are opened in the same manner as other file system nodes with open(2). Any data written to the FIFO can be read from the same file descriptor in the first-in, first-out manner (serial, sequentially). Modules can also be pushed on the FIFO. See  $open(2)$  for the restrictions that apply when opening a FIFO. If  $\circ$  NDELAY or O\_NONBLOCK is not specified, an open on a FIFO blocks until both a reader and a writer are present.

Named or mounted streams provide a more powerful interface for interprocess communications than does a FIFO. See ["Named Streams"](#page-89-0) on page 90 for details.

A STREAMS-based pipe, also referred to as an anonymous pipe, is created using pipe(2), which returns two file descriptors, fd[0] and fd[1], each with its own stream head. The ends of the pipe are constructed so that data written to either end of a pipe may be read from the opposite end.

STREAMS modules can be added to a pipe with I\_PUSH ioctl(2). A module can be pushed onto one or both ends of the pipe (see Figure 6–2). However, if a module is pushed onto one end of the pipe, that module cannot be popped from the other end.

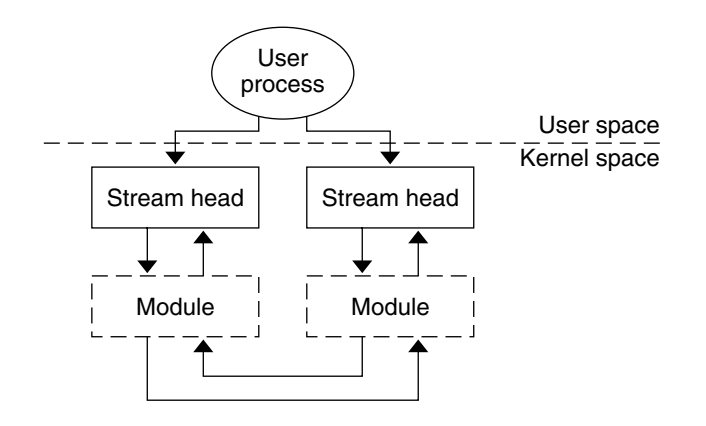

**FIGURE 6–2** Pushing Modules on a STREAMS-based Pipe

### Using Pipes and FIFOs

Pipes and FIFOs can be accessed through the operating system routines read(2), write(2), ioctl(2), close(2), putmsg(2), putpmsg(2), getmsg(2), getpmsg(2), and poll(2). For FIFOs, open(2) is also used.

#### Reading From a Pipe or FIFO

read(2) or getmsg(2)) are used to read from a pipe or FIFO. Data can be read from either end of a pipe. On success, the read(2) returns the number of bytes read and buffered. When the end of the data is reached, read(2) returns 0.

When a user process attempts to read from an empty pipe (or FIFO), the following happens:

- If one end of the pipe is closed, 0 is returned, indicating the end of the file.
- If the write side of the FIFO has closed, read(2) returns 0 to indicate the end of the file.
- If some process has the FIFO open for writing, or both ends of the pipe are open, and O\_NDELAY is set, read(2) returns 0.
- If some process has the FIFO open for writing, or both ends of the pipe are open, and O\_NONBLOCK is set, read(2) returns -1 and sets errno to EAGAIN.
- If O\_NDELAY and O\_NONBLOCK are not set, the read call blocks until data is written to the pipe, until one end of the pipe is closed, or the FIFO is no longer open for writing.

#### Writing to a Pipe or FIFO

When a user process calls  $write(2)$ , data is sent down the associated stream. If the pipe or FIFO is empty (no modules pushed), the data that is written is placed on the read queue of the other stream for pipes, and on the read queue of the same stream for FIFOs. Since the size of a pipe is the number of unread data bytes, the written data is reflected in the size of the other end of the pipe.

#### *Zero-Length Writes*

If a user process issues  $write(2)$  with 0 as the number of bytes to send a pipe or FIFO, 0 is returned, and, by default, no message is sent down the stream. However, if a user must send a zero-length message downstream, SNDZERO ioctl(2) can be used to change this default behavior. If SNDZERO is set in the stream head, write(2) requests of 0 bytes generate a zero-length message and send the message down the stream. If SNDZERO is not set, no message is generated and 0 is returned to the user.

The SNDZERO bit may be changed by the I SWROPT ioctl(2). If the arg in the ioctl(2) has SNDZERO set, the bit is turned on. If the arg is set to 0, the SNDZERO bit is turned off.

The I GWROPT ioctl(2) is used to get the current write settings.

#### *Atomic Writes*

If multiple processes simultaneously write to the same pipe, data from one process can be interleaved with data from another process, if modules are pushed on the pipe or the write is greater than PIPE\_BUF. The order of data that is written is not necessarily the order of data that is read. To ensure that writes of less than PIPE\_BUF bytes are not interleaved with data written by other processes, any modules pushed on the pipe should have a maximum packet size of at least PIPE\_BUF.

**Note** – PIPE BUF is an implementation-specific constant that specifies the maximum number of bytes that are atomic when writing to a pipe. When writing to a pipe, write requests of PIPE\_BUF or fewer bytes are not interleaved with data from other processes doing writes to the same pipe. However, write requests of more than PIPE BUF bytes may have data interleaved on arbitrary byte boundaries with writes by other processes whether or not the O\_NONBLOCK or O\_NDELAY flag is set.

If the module packet size is at least the size of PIPE\_BUF, the stream head packages the data in such a way that the first message is at least PIPE\_BUF bytes. The remaining data may be packaged into smaller or equal-sized blocks depending on buffer availability. If the first module on the stream cannot support a packet of PIPE BUF, atomic writes on the pipe cannot be guaranteed.

#### <span id="page-89-0"></span>Closing a Pipe or FIFO

close(2) closes a pipe or FIFO and dismantles its associated streams. On the last close of one end of a pipe, an M\_HANGUP message is sent to the other end of the pipe. Subsequent  $read(2)$  or  $getmsg(2)$  calls on that stream head return the number of bytes read and zero when there are no more data. Subsequent write(2) or putmsg(2) requests fail with errno set to EPIPE. If the other end of the pipe is mounted, the last close of the pipe forces it to be unmounted.

### Flushing Pipes and FIFOs

When the flush request is initiated from an  $i$  oct  $1(2)$  or from  $i$  lushq(9F), the FLUSHR or the FLUSHW bits of an M\_FLUSH message must be switched. Bits are switched at the point where the M\_FLUSH message is passed from a write queue to a read queue. This point is also known as the *midpoint* of the pipe.

The midpoint of a pipe is not always easily detectable, especially if there are numerous modules pushed on either end of the pipe. In that case, some mechanism needs to intercept all messages passing through the stream. If the message is an M\_FLUSH message and it is at the stream midpoint, the flush bits need to be switched.

This bit switching is handled by the pipemod module. pipemod should be pushed onto a pipe or FIFO where flushing of any kind will take place. The pipemod(7M) module can be pushed on either end of the pipe. The only requirement is that it is pushed onto an end that previously did not have modules on it. That is, pipemod(7M) must be the first module pushed onto a pipe so that it is at the midpoint of the pipe itself.

The pipemod( $7M$ ) module handles only  $M$  FLUSH messages. All other messages are passed to the next module using the putnext(9F) utility routine. If an M\_FLUSH message is passed to pipemod(7M) and the FLUSHR and FLUSHW bits are set, the message is not processed but is passed to the next module using putnext(9F). If only the FLUSHR bit is set, it is turned off and the FLUSHW bit is set. The message is then passed to the next module, using putnext(9F). Similarly, if the FLUSHW bit was the only bit set in the M\_FLUSH message, it is turned off and the FLUSHR bit is turned on. The message is then passed to the next module on the stream.

The pipemod(7M) module can be pushed on any stream if it requires the bit switching.

#### Named Streams

The name of a stream or STREAMS–based pipe often associates the stream with an existing node in the file system name space. This allows unrelated processes to open the pipe and exchange data with the application. The following interfaces support naming a stream or STREAMS–based pipe.

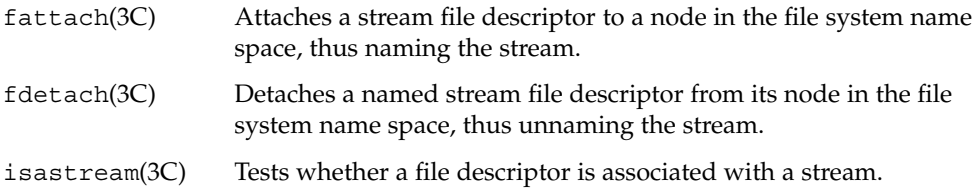

Named streams are useful for passing file descriptors between unrelated processes on the same machine. A user process can send a file descriptor to another process by invoking the I\_SENDFD ioctl(2) on one end of a named stream. This sends a message containing a file pointer to the stream head at the other end of the pipe. Another process can retrieve the message containing the file pointer by an I\_RECVFD ioctl(2) call on the other end of the pipe.

#### Unique Connections

With named pipes, client processes may communicate with a server process using the connld module which lets a client process get a unique, non-multiplexed connection to a server. connld(7M) is a STREAMS-based module that has open, close, and put procedures.

When the named stream is opened, the open routine of  $\text{conn1d}(7M)$  is called. The open fails if:

- The pipe ends cannot be created.
- A file pointer and file descriptor cannot be allocated.
- The stream head cannot stream the two pipe ends.

The open is not complete and will block until the server process has received the file descriptor using the I\_RECVFD ioctl. The setting of the O\_NDELAY or O\_NONBLOCK flag has no impact on the open routine.

connld(7M) does not process messages. All messages are passed to the next object in the stream. The read, write, and put routines call putnext(9F) to send the message up or down the stream.

The connld(7M) module can be pushed onto the named end of the pipe. If the named end of the pipe is then opened by a client, a new pipe is created. One file descriptor for the new pipe is passed back to a client (named stream) as the file descriptor from  $open(2)$  and the other file descriptor is passed to the server using I\_RECUFD  $i$  ioct $1(2)$ . The server and the client may then communicate through a new pipe.

Figure 6–3 shows a server process that has created a pipe and pushed the connld module on the other end. The server then invokes the fattach(3C) routine to name the other end /usr/toserv.

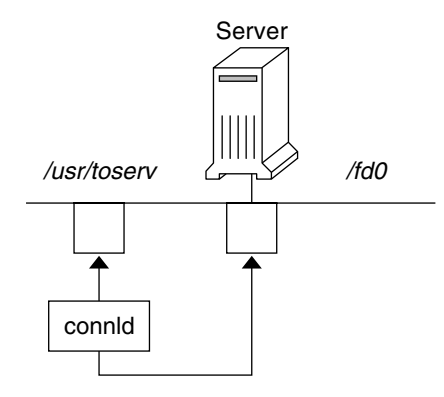

**FIGURE 6–3** Server Sets Up a Pipe

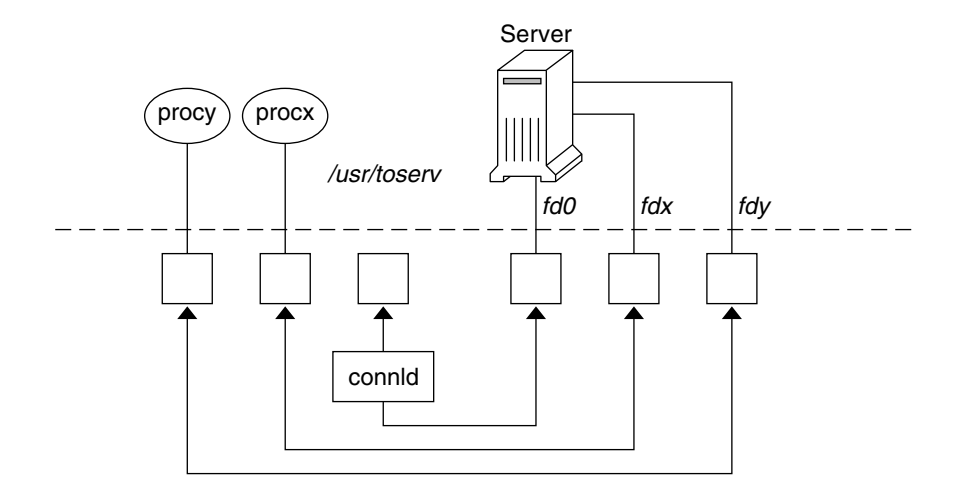

**FIGURE 6–4** Processes X and Y Open /usr/toserv

When process X (procx) opens /usr/toserv, it gains a unique connection to the server process that was at one end of the original STREAMS-based pipe. When process Y (procy) does the same, it also gains a unique connection to the server. As shown in Figure 6–4, the server process has access to three separate pipes through three file descriptors.

PART **II**

# Kernel Interface

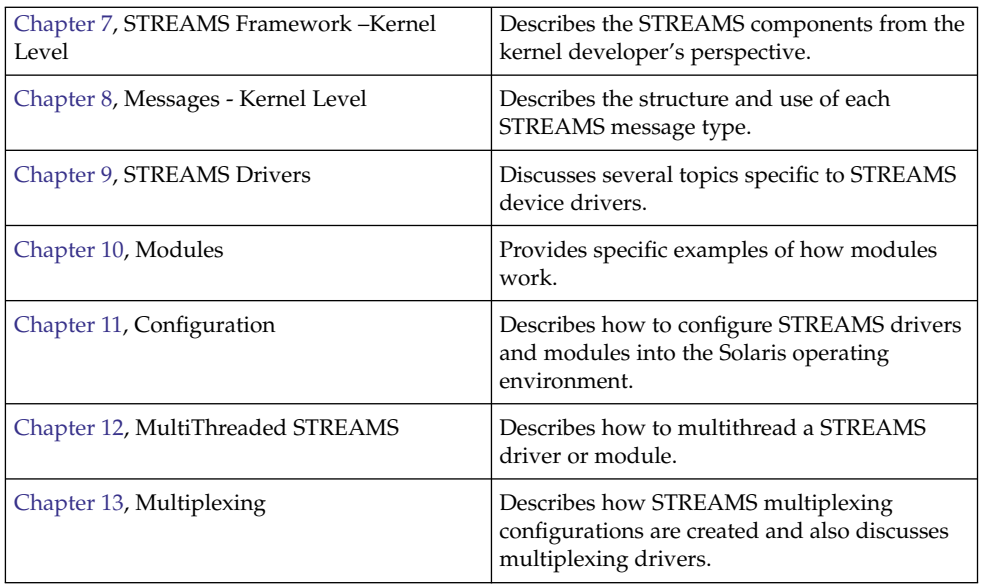

STREAMS Programming Guide • January 2005

#### <span id="page-94-0"></span>CHAPTER **7**

# STREAMS Framework – Kernel Level

Because the STREAMS subsystem of UNIX® provides a framework on which communications services can be built, it is often called the STREAMS *framework*. This framework consists of the stream head and a series of utilities (put, putnext), kernel structures (mblk, dblk), and linkages (queues) that facilitate the interconnections between modules, drivers, and basic system calls. This chapter describes the STREAMS components from the kernel developer's perspective.

- "Overview of Streams in Kernel Space" on page 95
- ["Stream Head"](#page-95-0) on page 96
- "Kernel-Level Messages" on page 96
- ["Message Queues"](#page-105-0) on page 106
- ["Entry Points"](#page-108-0) on page 109
- ["Flow Control in Service Procedures"](#page-124-0) on page 125

# Overview of Streams in Kernel Space

[Chapter 1](#page-18-0) describes a stream as a full-duplex processing and data transfer path between a STREAMS driver in kernel space and a process in user space. In the kernel, a stream consists of a stream head, a driver, and zero or more modules between the driver and the stream head.

The stream head is the end of the stream nearest the user process. All system calls made by user-level applications on a stream are processed by the stream head.

Messages are the containers in which data and control information is passed between the stream head, modules, and drivers. The stream head is responsible for translating the appropriate messages between the user application and the kernel. Messages are simply pointers to structures (mblk, dblk) that describe the data contained in them. Messages are categorized by type according to the purpose and priority of the message.

<span id="page-95-0"></span>Queues are the basic elements by which the stream head, modules, and drivers are connected. Queues identify the open, close, put, and service entry points. Additionally, queues specify parameters and private data for use by modules and drivers, and are the repository for messages destined for deferred processing.

In the rest of this chapter, the word "modules" refers to modules, drivers, or multiplexers, except where noted.

### Stream Head

The stream head interacts between applications in the user space and the rest of the stream in kernel space. The stream head is responsible for configuring the plumbing of the stream through open, close, push, pop, link, and unlink operations. It also translates user data into messages to be passed down the stream, and translates messages that arrive at the stream head into user data. Any characteristics of the stream that can be modified by the user application or the underlying stream are controlled by the stream head, which also informs users of data arrival and events such as error conditions.

If an application makes a system call with a STREAMS file descriptor, the stream head routines are invoked, resulting in data copying, message generation, or control operations. Only the stream head can copy data between the user space and kernel space. All other parts of the stream pass data by way of messages and are thus isolated from direct interaction with users of the stream.

# Kernel–Level Messages

[Chapter 3](#page-46-0) discusses messages from the application perspective. The following sections discuss message types, message structure and linkage; how messages are sent and received; and message queues and priority from the kernel perspective.

#### Message Types

Several STREAMS messages differ in their purpose and queueing priority. The message types are briefly described and classified, according to their queueing priority, in [Table 7–1](#page-96-0) and [Table 7–2.](#page-96-0) A detailed discussion of message types is in [Chapter 8.](#page-130-0)

Some message types are defined as high-priority types. Ordinary or normal messages can have a normal priority of 0, or a priority (also called a *band*) from 1 to 255.

| <b>Ordinary Messages</b> | <b>Direction</b>                                                |                      |
|--------------------------|-----------------------------------------------------------------|----------------------|
| M BREAK                  | Request to a stream driver to send a "break"                    | Upstream             |
| M CTL                    | Control or status request used for intermodule<br>communication | Bidirectional        |
| M DATA                   | User data message for I/O system calls                          | <b>Bidirectional</b> |
| M DELAY                  | Request for a real-time delay on output                         | Downstream           |
| M IOCTL                  | Control/status request generated by a stream head Downstream    |                      |
| M PASSFP                 | File pointer-passing message                                    | Bidirectional        |
| M PROTO                  | Protocol control information                                    | Bidirectional        |
| M SETOPTS                | Sets options at the stream head; sends upstream                 | Upstream             |
| M SIG                    | Signal sent from a module or driver                             | Upstream             |

<span id="page-96-0"></span>**TABLE 7–1** Ordinary Messages, Description of Communication Flow

#### **TABLE 7–2** High-Priority Messages, Description of Communication Flow

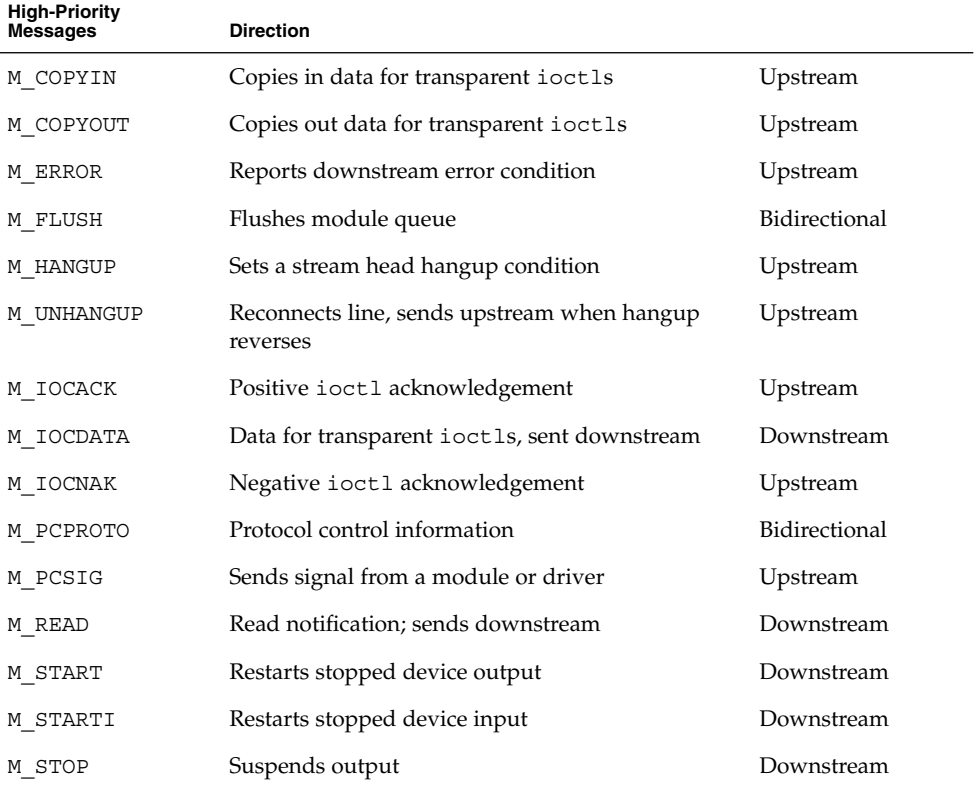

Chapter 7 • STREAMS Framework – Kernel Level **97**

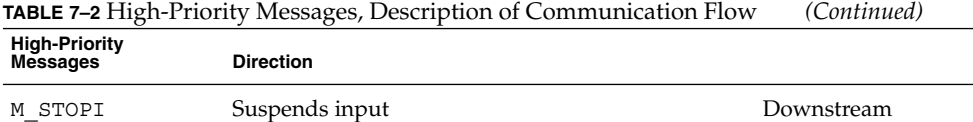

#### Message Structure

A STREAMS message in its simplest form contains three elements—a message block, a data block, and a data buffer. The data buffer is the location in memory where the actual data of the message is stored. The data block (datab(9S) describes the data buffer—where it starts, where it ends, the message types, and how many message blocks reference it. The message block (msgb(9S)) describes the data block and how the data is used.

The data block has a typedef of dblk\_t and has the following public elements:

```
struct datab {
   unsigned char *db base; /* first byte of buffer */
   unsigned char *db_lim; /* last byte+1 of buffer */
   unsigned char db ref; / /* msg count ptg to this blk */
   unsigned char db_type; \overline{\qquad} /* msg type */
};
```
typedef struct datab dblk\_t;

The datab structure specifies the data buffers' fixed limits (db base and db  $\lim$ ), a reference count field (db\_ref), and the message type field (db\_type). db\_base points to the address where the data buffer starts, db lim points one byte beyond where the data buffer ends, and db ref maintains a count of the number of message blocks sharing the data buffer.

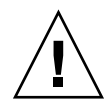

**Caution** – db base, db lim, and db ref should not be modified directly. db type is modified under carefully monitored conditions, such as changing the message type to reuse the message block.

In a simple message, the message block references the data block, identifying for each message the address where the message data begins and ends. Each simple message block refers to the data block to identify these addresses, which must be within the confines of the buffer such that db\_base  $\geq$  b\_rptr  $\geq$  b\_wptr  $\geq$  db\_lim. For ordinary messages, a priority band can be indicated, and this band is used if the message is queued.

Figure 7–1 shows the linkages between msgb, datab, and the data buffer in a simple message.

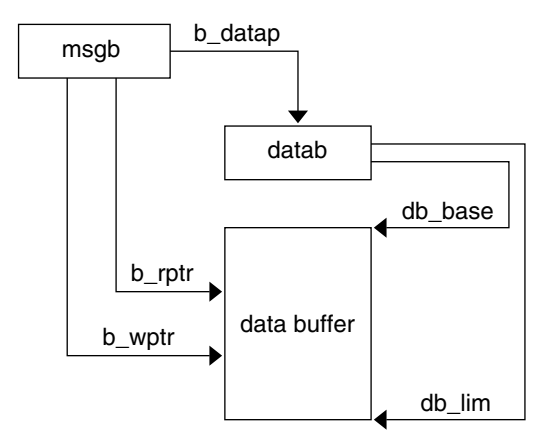

**FIGURE 7–1** Simple Message Referencing the Data Block

The message block (see msgb(9S)) has a typedef of mblk  $t$  and has the following public elements:

struct msgb { struct msgb \*b\_next; /\*next msg in queue\*/<br>struct msgb \*b\_prev; /\*previous msg in que struct msgb  $*$ b\_prev; /\*previous msg in queue\*/ struct msgb  $*$ b\_cont; /\*next msg block of message\*/ unsigned char  $*$ b rptr; /\*1st unread byte in bufr\*/ unsigned char \*b\_wptr; /\*1st unwritten byte in bufr\*/ struct datab \*b\_datap; /\*data block\*/ unsigned char b band; /\*message priority\*/ unsigned short b flag; /\*message flags\*/ };

The STREAMS framework uses the b\_next and b\_prev fields to link messages into queues. b\_rptr and b\_wptr specify the current read and write pointers respectively, in the data buffer pointed to by b\_datap. The fields b\_rptr and b\_wptr are maintained by drivers and modules.

The field b band specifies a priority band where the message is placed when it is queued using the STREAMS utility routines. This field has no meaning for high-priority messages and is set to zero for these messages. When a message is allocated using allocb(9F), the b band field is initially set to zero. Modules and drivers can set this field to a value from 0 to 255 depending on the number of priority bands needed. Lower numbers represent lower priority. The kernel incurs overhead in maintaining bands if nonzero numbers are used.

<span id="page-99-0"></span>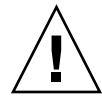

**Caution** – Message block data elements must not modify b\_next, b\_prev, or b datap. The first two fields are modified by utility routines such as  $putq(9F)$  and getq(9F). Message block data elements can modify b\_cont, b\_rptr, b\_wptr, b band (for ordinary messages types), and b flag.

The SunOS environment places b\_band in the msgb structure. Some other STREAMS implementations place b\_band in the datab structure. The SunOS implementation is more flexible because each message is independent. For shared data blocks, the b\_band can differ in the SunOS implementation, but not in other implementations.

### Message Linkage

A complex message can consist of several linked message blocks. If buffer size is limited or if processing expands the message, multiple message blocks are formed in the message, as shown in Figure 7–2. When a message is composed of multiple message blocks, the type associated with the first message block determines the overall message type, regardless of the types of the attached message blocks.

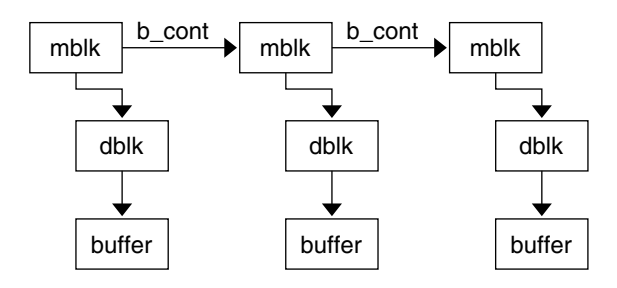

**FIGURE 7–2** Linked Message Blocks

### Queued Messages

A put procedure processes single messages immediately and can pass the message to the next module's put procedure using put or putnext. Alternatively, the message is linked on the message queue for later processing, to be processed by a module's service procedure (putq(9F)). Note that only the first module of a set of linked modules is linked to the next message in the queue.

Think of linked message blocks as a concatenation of messages. Queued messages are a linked list of individual messages that can also be linked message blocks.

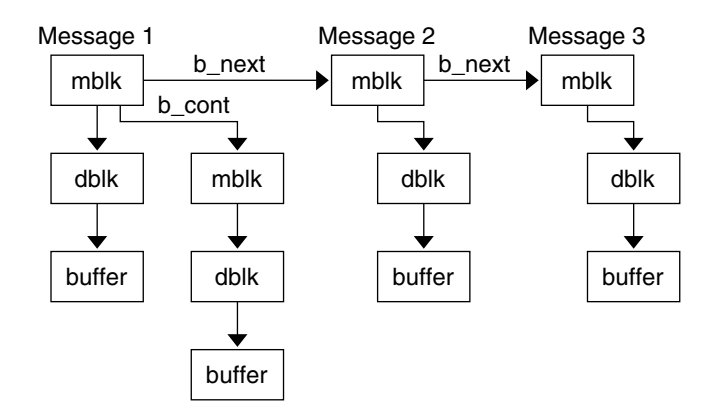

**FIGURE 7–3** Queued Messages

In [Figure 7–3](#page-99-0) messages are queued: Message 1 being the first message on the queue, followed by Message 2 and Message 3. Notice that Message 1 is a linked message consisting of more than one mblk.

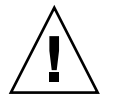

**Caution -** Modules or drivers must not modify b\_next and b\_prev. These fields are modified by utility routines such as putq(9F) and getq(9F).

#### Shared Data

In Figure 7–4, two message blocks are shown pointing to one data block. db ref indicates that there are two references (mblks) to the data block. db\_base and db\_lim point to an address range in the data buffer. The b\_rptr and b\_wptr of both message blocks must fall within the assigned range specified by the data block.

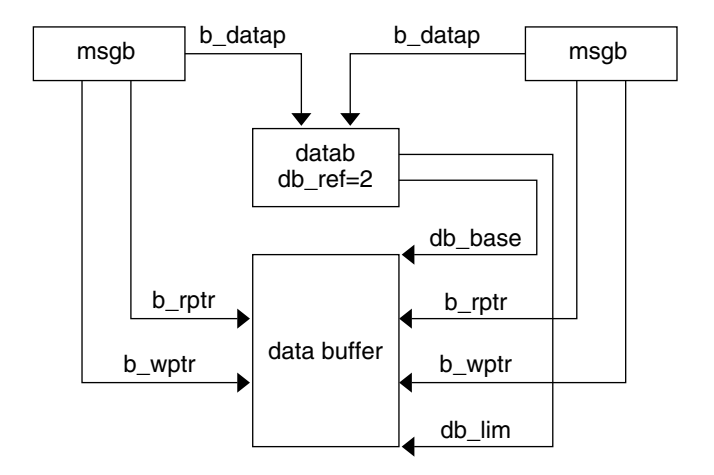

**FIGURE 7–4** Shared Data Block

Data blocks are shared using utility routines (see dupmsg(9F) or dupb(9F)). STREAMS maintains a count of the message blocks sharing a data block in the db ref field.

These two mblks share the same data and datablock. If a module changes the contents of the data or message type, it is visible to the owner of the message block.

When modifying data contained in the dblk or data buffer, if the reference count of the message is greater than one, the module should copy the message using copymsg(9F), free the duplicated message, and then change the appropriate data.

**Note** – *Hardening Information*. At Sun, it is assumed that a message with a db ref > 1 is a "read-only" message and can be read but not modified. If the module wishes to modify the data, it should first copy the message, and free the original:

```
if ( dbp->db ref > 1 ) {
   dblk t *newdbp;
   /* Get a copy of the message */
   newdbp = copymsg(dbp);
   /* Free the original */
   freemsg(dbp);
   /* make sure that we are now using the new dbp */dbp = newdbp;
}
```
STREAMS provides utility routines and macros (identified in [Appendix B\)](#page-324-0) to assist in managing messages and message queues, and in other areas of module and driver development. Always use utility routines to operate on a message queue or to free or allocate messages. If messages are manipulated in the queue without using the STREAMS utilities, the message ordering can become confused and cause inconsistent results.

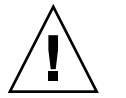

**Caution –** Not adhering to the DDI/DKI can result in panics and system crashes.

#### Sending and Receiving Messages

Among the message types, the most commonly used messages are M\_DATA, M\_PROTO, and M\_PCPROTO. These messages can be passed between a process and the topmost module in a stream, with the same message boundary alignment maintained between user and kernel space. This allows a user process to function, to some degree, as a module above the stream and maintain a service interface. M\_PROTO and M\_PCPROTO messages carry service interface information among modules, drivers, and user processes.

Modules and drivers do not interact directly with any interfaces except open(2) and close(2). The stream head translates and passes all messages between user processes and the uppermost STREAMS module. Message transfers between a process and the stream head can occur in different forms. For example, M\_DATA and M\_PROTO messages can be transferred in their direct form by getmsg(2) and putmsg(2). Alternatively, write(2) creates one or more M\_DATA messages from the data buffer supplied in the call. M\_DATA messages received at the stream head are consumed by read(2) and copied into the user buffer.

Any module or driver can send any message in either direction on a stream. However, based on their intended use in STREAMS and their treatment by the stream head, certain messages can be categorized as upstream, downstream, or bidirectional. For example, M\_DATA, M\_PROTO, or M\_PCPROTO messages can be sent in both directions. Other message types such as M\_IOACK are sent upstream to be processed only by the stream head. Messages to be sent downstream are silently discarded if received by the stream head. [Table 7–1](#page-96-0) and [Table 7–2](#page-96-0) indicate the intended direction of message types.

STREAMS enables modules to create messages and pass them to neighboring modules. read(2) and write(2) are not enough to enable a user process to generate and receive all messages. In the first place, read(2) and write(2) are byte-stream oriented with no concept of message boundaries. The message boundary of each service primitive must be preserved so that the start and end of each primitive can be located in order to support service interfaces. Furthermore, read(2) and write(2) offer only one buffer to the user for transmitting and receiving STREAMS messages. If

Chapter 7 • STREAMS Framework – Kernel Level **103**

control information and data is placed in a single buffer, the user has to parse the contents of the buffer to separate the data from the control information. Furthermore, read(2) and write(2) offer only one buffer to the user for transmitting and receiving STREAMS messages. If control information and data is placed in a single buffer, the user has to parse the contents of the buffer to separate the data from the control information.

getmsg(2) and putmsg(2) enable a user process and the stream to pass data and control information between one another while maintaining distinct message boundaries.

#### Data Alignment

**Note –** *Hardening Information*. There is no guarantee in STREAMS that a b\_rptr or b\_wptr will fall on a proper bit alignment. Most modules that pass data structures with pointers try to retain the desired bit alignment. If the module is in a stream where this is reasonably guaranteed, it does not need to check data alignment. However, for the purpose of hardening, modules that are concerned about data alignment should verify that pointers are properly aligned, or copy data in mblks to local structures that are properly aligned (see bcopy(3C)).

**Note –** *Hardening Information*. Ensure that the changing of pointers is uniform (b\_rptr  $\leq b$  rptr). Keep pointers inside db base and db lim. It is easier to recover from an error if b\_rptr and b\_wptr are inside db\_base and db\_lim.

When a module changes the b rptr and/or the b wptr, it should verify the following relationship:

```
db_base <= b_rptr <= b_wptr <= db_lim
and
```
db\_base < db\_lim

#### Message Queues and Message Priority

Message queues grow when the STREAMS scheduler is delayed from calling a service procedure by system activity, or when the procedure is blocked by flow control. When called by the scheduler, a module's service procedure processes queued messages in a FIFO manner ( $getq(9F)$ ). However, some messages associated with certain conditions, such as M\_ERROR, must reach their stream destination as rapidly as possible. This is accomplished by associating priorities with the messages. These priorities imply a certain ordering of messages in the queue, as shown in [Figure 7–5.](#page-104-0)

<span id="page-104-0"></span>Each message has a priority band associated with it. Ordinary messages have a priority band of zero. The priority band of high-priority messages is ignored since they are high priority and thus not affected by flow control. putq(9F) places high-priority messages at the head of the message queue, followed by priority band messages (expedited data) and ordinary messages.

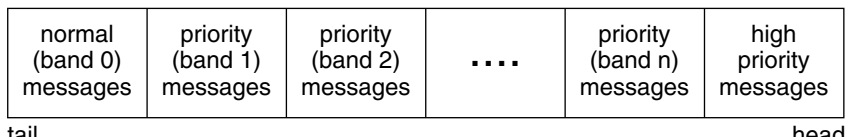

tail

head

**FIGURE 7–5** Message Ordering in a Queue

When a message is queued, it is placed after the messages of the same priority already in the queue (in other words, FIFO within their order of queueing). This affects the flow-control parameters associated with the band of the same priority. Message priorities range from 0 (normal) to 255 (highest). This provides up to 256 bands of message flow within a stream. An example of how to implement expedited data would be with one extra band of data flow (priority band 1), is shown in the following figure. Queues are explained in detail in the next section.

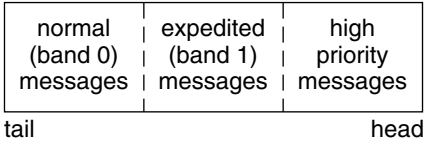

**FIGURE 7–6** Message Ordering with One Priority Band

High-priority messages are not subject to flow control. When they are queued by putq(9F), the associated queue is always scheduled, even if the queue has been disabled (noenable(9F)). When the service procedure is called by the stream's scheduler, the procedure uses getq(9F) to retrieve the first message on queue, which is a high-priority message. Service procedures must be implemented to act on high-priority messages immediately. The mechanisms just mentioned—priority message queueing, absence of flow control, and immediate processing by a procedure—result in rapid transport of high-priority messages between the originating and destination components in the stream.

In general, high-priority messages should be processed immediately by the module's put procedure and not placed on the service queue.

<span id="page-105-0"></span>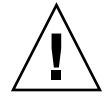

**Caution –** A service procedure must never queue a high-priority message on its own queue because an infinite loop results. The enqueuing triggers the queue to be immediately scheduled again.

# Message Queues

The queue is the fundamental component of a stream. It is the interface between a STREAMS module and the rest of the stream, and is the repository for deferred message processing. For each instance of an open driver or pushed module or stream head, a pair of queues is allocated, one for the read side of the stream and one for the write side.

The  $RD(9F)$ ,  $WR(9F)$ , and  $otherq(9F)$  routines allow reference of one queue from the other. Given a queue, RD(9F) returns a pointer to the read queue, WR(9F) returns a pointer to the write queue and otherq(9F) returns a pointer to the opposite queue of the pair (see queue(9S)).

By convention, queue pairs are depicted graphically as side- by-side blocks, with the write queue on the left and the read queue on the right (see following figure).

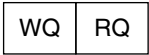

**FIGURE 7–7** Queue Pair Allocation

#### queue() Structure

As previously discussed, messages are ordered in message queues. Message queues, message priority, service procedures, and basic flow control all combine in STREAMS. A service procedure processes the messages in its queue. If there is no service procedure for a queue, putq(9F) does not schedule the queue to be run. The module developer must ensure that the messages in the queue are processed. Message priority and flow control are associated with message queues.

The queue structure is defined in stream.h as a typedef queue t, and has the following public elements:

struct qinit \*q\_qinfo; /\* procs and limits for queue \*/ struct msgb \*q\_first; /\* first data block \*/ struct msgb \*q last; /\* last data block \*/

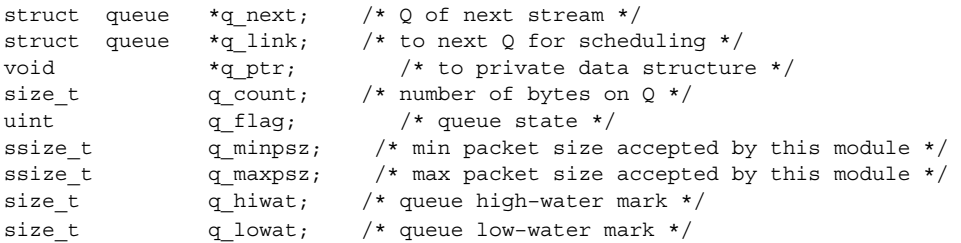

q\_first points to the first message on the queue, and q\_last points to the last message on the queue. q\_count is used in flow control and contains the total number of bytes contained in normal and high-priority messages in band 0 of this queue. Each band is flow controlled individually and has its own count. For more details, see "qband Structure" [on page 121.](#page-120-0) qsize(9F) can be used to determine the total number of messages on the queue.  $q$  flag indicates the state of the queue. See Table 7–3 for the definitions of these flags.

q\_minpsz contains the minimum packet size accepted by the queue, and q\_maxpsz contains the maximum packet size accepted by the queue. These are suggested limits, and some implementations of STREAMS may not enforce them. The SunOS stream head enforces these values but they are voluntary at the module level. You should design modules to handle messages of any size.

q\_hiwat indicates the limiting maximum number of bytes that can be put on a queue before flow control occurs. q\_lowat indicates the lower limit where STREAMS flow control is released.

q\_ptr is the element of the queue structure where modules can put values or pointers to data structures that are private to the module. This data can include any information required by the module for processing messages passed through the module, such as state information, module IDs, routing tables, and so on. Effectively, this element can be used any way the module or driver writer chooses.  $q$  ptr can be accessed or changed directly by the driver, and is typically initialized in the open(9E) routine.

When a queue pair is allocated, streamtab initializes q qinfo, and module info initializes q\_minpsz, q\_maxpsz, q\_hiwat, and q\_lowat. Copying values from the module info structure enables them to be changed in the queue without modifying the streamtab and module info values.

The following table lists the queue(9S) flags.

**TABLE 7–3** Queue Flags

| Flag   | <b>Description</b>                                |
|--------|---------------------------------------------------|
| OENAB  | The queue is enabled to run the service procedure |
| OWANTR | Someone wants to read queue                       |

Chapter 7 • STREAMS Framework – Kernel Level **107**

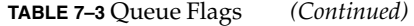

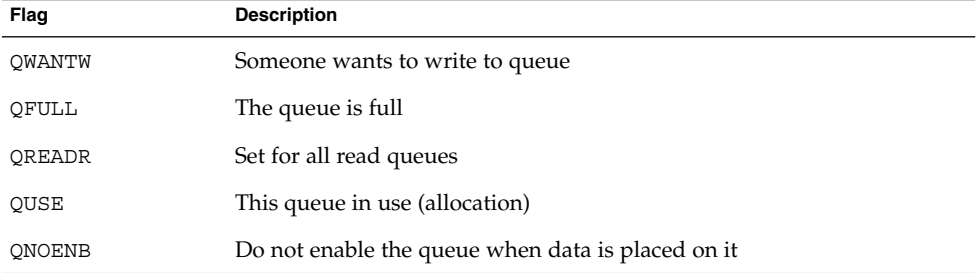

#### Using Queue Information

The q\_first, q\_last, q\_count, and q\_flags components must not be modified by the module, and should be accessed using strqget(9F). The values of q\_minpsz, q\_maxpsz, q\_hiwat, and q\_lowat are accessed through strqget(9F), and are modified by strqset(9F). q ptr can be accessed and modified by the module and contains data private to the module.

All other accesses to fields in the queue(9S) structure should be made through STREAMS utility routines (see Appendix B, "STREAMS Utilities"). Modules and drivers should not change any fields not explicitly listed previously.

strqget(9F) enables modules and drivers to get information about a queue or particular band of the queue. This insulates the STREAMS data structures from the modules and drivers. The prototype for the strqget(9F) routine is:

int strqget(queue t \*q, qfields t what, unsigned char pri, void \*valp)

q specifies from which queue the information is to be retrieved; what defines the queue\_t field value to obtain (see the following structure fields). pri identifies a specific priority band. The value of the field is returned in valp. The fields that can be obtained are defined in <sys/stream.h> and shown here as:

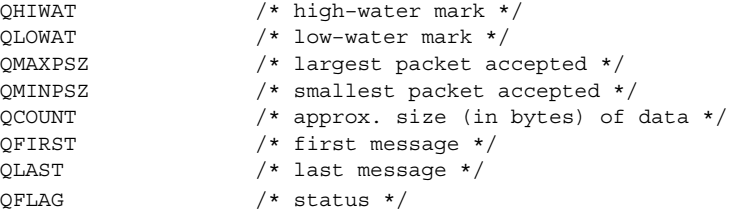

strqset(9F) enables modules and drivers to change information about a queue or a band of the queue. This also insulates the STREAMS data structures from the modules and drivers. Its prototype is:

int strqset(queue t \*q. qfields t what, unsigned char pri, intptr t val)
The *q*, *what*, and *pri* fields are the same as in strqget(9F), but the information to be updated is provided in *val* instead of through a pointer. If the field is read-only, EPERM is returned and the field is left unchanged. The following fields are read-only: QCOUNT, QFIRST, QLAST, and QFLAG.

**Note –** *Hardening Information*. Access queue structure information, through strqget() and strqset() only. Do not access the queue structure directly.

# Entry Points

The q qinfo component points to a qinit structure. This structure defines the module's entry point procedures for each queue, which include the following:

```
int (*qi putp)(); /* put procedure */
int (*qi\_srvp) (); /* service procedure */<br>int (*qi\_qopen) (); /* open procedure */
int (*qi_qopen)(); /* open procedure */
int (*qi_qclose)(); /* close procedure */
struct module info *qi_minfo; /* module information structure */
```
There is generally a unique  $q$  init structure associated with the read queue and the write queue. qi putp identifies the put procedure for the module. qi srvp identifies the optional service procedure for the module.

The open and close entry points are required for the read-side queue. The put procedure is generally required on both queues and the service procedure is optional.

**Note –** *Hardening Information*. If the put procedure is not defined and a subsequent put is done to the module, a panic occurs. As a precaution, putnext should be declared as the module's put procedure.

If a module only requires a service procedure, putq(9F) can be used as the module's put procedure. If the service procedure is not defined, the module's put procedure must not queue data (putq).

The qi\_qopen member of the read-side qinit structure identifies the open(9E) entry point of the module. The qi qclose member of the read-side qinit structure identifies the close(9E) entry point of the module.

The  $qi$  minfo member points to the module  $info(9S)$  structure.

struct module info { ushort mi\_idnum; /\* module id number \*/

Chapter 7 • STREAMS Framework – Kernel Level **109**

```
char *mi_idname; /* module name */
ssize_t mi_minpsz; /* min packet size accepted */
                        /* max packet size accepted */
size_t mi_hiwat; /* hi-water mark */
size_t mi_lowat; \frac{1}{2} /* lo-water mark */
```
mi\_idnum is the module's unique identifier defined by the developer and used in strlog(9F). mi\_idname is an ASCII string containing the name of the module. mi\_minpsz is the initial minimum packet size of the queue. mi\_maxpsz is the initial maximum packet size of the queue. mi\_hiwat is the initial high–water mark of the queue. mi\_lowat is the initial low–water mark of the queue.

### open Routine

};

The open(9E) routine of a device is called once for the initial open of the device, then is called again on subsequent reopens of the stream. Module open routines are called once for the initial push onto the stream and again on subsequent reopens of the stream.

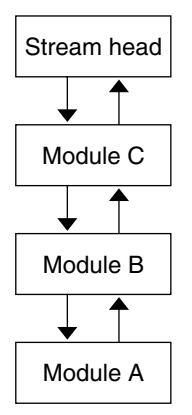

**FIGURE 7–8** Order of a Module's open Procedure

The stream is analogous to a stack. Initially the driver is opened and as modules are pushed onto the stream, their open routines are invoked. Once the stream is built, this order reverses if a reopen of the stream occurs. For example, while building the stream shown in Figure 7–8, device A's open routine is called, followed by B's and C's when they are pushed onto the stream. If the stream is reopened, Module C's open routine is called first, followed by B's, and finally by A's.

Usually the module or driver does not check this, but the issue is raised so that dependencies on the order of open routines are not introduced by the programmer. Note that although an open can happen more than once, close is only called once. See the next section on the close routine for more details. If a file is duplicated (dup(2)) the stream is not reopened.

<span id="page-110-0"></span>The prototype for the open entry point is:

int prefix open(queue t \*q, dev t \*devp, int oflag, int sflag, cred\_t \*cred\_p)

- *q* Pointer to the read queue of this module.
- *devp* Pointer to a device number that is always associated with the device at the end of the stream. Modules cannot modify this value, but drivers can, as described in [Chapter 9.](#page-180-0)
- *oflag* For devices, *oflag* can contain the following bit mask values: FEXCL, FNDELAY, FREAD, and FWRITE. See [Chapter 9](#page-180-0) for more information on drivers.
- *sflag* When the open is associated with a driver, *sflag* is set to 0 or CLONEOPEN, see [Chapter 9,](#page-180-0) ["Cloning STREAMS Drivers"](#page-198-0) on page 199 for more details. If the open is associated with a module, *sflag* contains the value MODOPEN.
- *cred\_p* Pointer to the user credentials structure.

The open routines to devices are serialized . If more than one process attempts to open the device, only one proceeds and the others wait until the first finishes. Interrupts are not blocked during an open. The driver's interrupt routine must continue to handle interrupts when multiple processes are opening the same device. See [Chapter 9](#page-180-0) for more information.

The open routines for both drivers and modules have user context. For example, they can do blocking operations, but the blocking routine should return in the event of a signal. In other words, q\_wait\_sig is allowed, but q\_wait is not.

If the module or driver is to allocate a controlling terminal, it should send an M\_SETOPTS message with SO\_ISTTY set to the stream head.

The open routine usually initializes the q  $ptr$  member of the queue. q  $ptr$  is generally initialized to some private data structure that contains various state information private to the module or driver. The module's close routine is responsible for freeing resources allocated by the module including q\_ptr. The following example shows a simple open routine.

#### **EXAMPLE 7–1** A Simple open Routine

```
/* example of a module open */
int xx open(queue t *q, dev t *devp, int oflag, int sflag, cred t *crp)
{
    struct xxstr *xx_ptr;
   xx_ptr = kmemzalloc(sizeof(struct xxstr), KM_SLEEP);
   xx ptr\text{-}xxx foo = 1;
    q->q ptr = WR(q)->q ptr = xx ptr;
    qprocson(q);
    return (0);
}
```
Chapter 7 • STREAMS Framework – Kernel Level **111**

<span id="page-111-0"></span>In a multithreaded environment, data can flow up the stream during the open. A module receiving this data before its open routine finishes initialization can panic. To eliminate this problem, modules and drivers are not linked into the stream until qprocson(9F) is called (messages flow around the module). The following figure illustrates this process. See [Chapter 12](#page-248-0) for more information on the multithreaded environment and the use of perimeters.

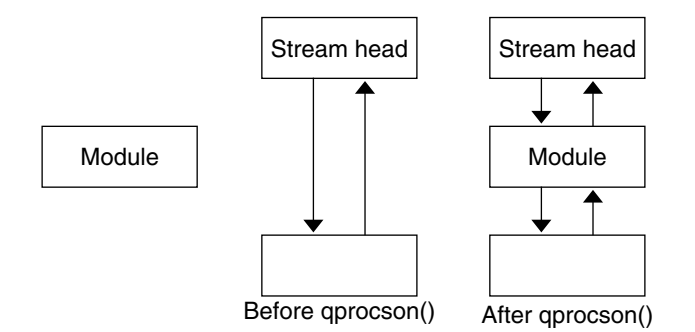

**FIGURE 7–9** Messages Flowing Around the Module Before qprocson

The module or driver instance is guaranteed to be single-threaded before qprocson(9F) is called, except for interrupts or callbacks that must be handled separately.

**Note –** *Hardening Information*. qprocson must be called before calling qbufcall(9F), qtimeout(9F), qwait(9F), or qwait  $sig(9F)$ .

Before a module calls qprocson, it must be ready to accept data via the module's put procedure so all data structures must be fully initialized (see "put [Procedure"](#page-114-0) [on page 115\)](#page-114-0). The most common method for calling qprocson is to call this function just before returning from a successful open (see [Example 7–1\)](#page-110-0).

**Note –** For a multithreaded environment, verify you are using the correct perimeter before accessing data. See [Chapter 12](#page-248-0) for more information on the multithreaded environment and the use of perimeters.

### close Routine

The close routine of devices is called only during the last close of the device. Module close routines are called during the last close or if the module is popped.

The prototype for the close entry point is:

int prefix close (queue  $*q$ , int flag, cred t  $*$  cred p)

- *q* is a pointer to the read queue of the module.
- *flag* is analogous to the *oflag* parameter of the open entry point. If FNBLOCK or FNDELAY is set, then the module should attempt to avoid blocking during the close.
- *cred\_p* is a pointer to the user credential structure.

Like open, the close entry point has user context and can block. The blocking routines should return in the event of a signal. Device drivers must take into consideration that interrupts are not blocked during close.

close might be called in a context where a thread cannot receive signals, such as calling close during exit closure of open file descriptors. The system does not reawaken the thread when a user-level process attempts to send a signal, including SIGKILL, to the process.

Use ddi can receive sig to determine whether a thread can receive user-level signals. ddi\_can\_receive\_sig returns B\_TRUE if the current thread can receive user-level signals, and B\_FALSE if the thread cannot. In this case, qwait sig behaves exactly like qwait. Use qtimeout or other facilities to prevent close from blocking indefinitely when a thread cannot receive signals.

In particular, asynchronous serial drivers should use caution when draining output data after calling close. Under most conditions, the driver must attempt to wait as long as possible to drain all output data and to discard the data only when a signal is received. However, if ddi can receive sig returns B\_FALSE and output flow control is asserted indefinitely by the peer, the driver must abort the drain operation after a reasonable time period has elapsed. Otherwise, the device could remain unusable until the next system boot.

The close routine must cancel all pending and qbufcall callbacks, and process any remaining messages on its service queue. In Example 7–2, the open and close procedures are only used on the read side of the queue and can be set to NULL in the write-side qinit structure initialization.

**EXAMPLE 7–2** Example of a Module Close

```
/* example of a module close */
static int
xx_close(queue_t *, *rq, int flag, cred_t *credp)
{
```
Chapter 7 • STREAMS Framework – Kernel Level **113**

```
EXAMPLE 7–2 Example of a Module Close (Continued)
        struct xxstr *xxp;
   /*
    * Disable xxput() and xxsrv() procedures on this queue.
    */
        qprocsoff(rq);
       xxp = (struct xxstr *) rq->q_ptr;
   /*
    * Cancel any pending timeout.
    * This example assumes that the timeout was issued
    * against the write queue.
    */
        if (xxp->xx timeoutid != 0) {
            (void) quntimeout(WR(rq), xxp->xx_timeoutid);
            xxp->xx_timeoutid=0;
    }
   /*
   * Cancel any pending bufcalls.
    * This example assumes that the bufcall was issued
    * against the write queue.
    */
        if (xxp->xx_bufcallid !=0) {
           (void) qunbufcall(WR(rq), xxp->xx_bufcallid);
        xxp \rightarrow xx bufcallid = 0;
        }
        rq->q ptr = WR(rq)->q ptr = NULL;
   /*
    * Free resources allocated during open
    */
       kmem free (xxp, sizeof (struct xxstr));
       return (0);
```
qprocsoff does the inverse operation shown in [Figure 7–9.](#page-111-0) This supports the need for cancelling callbacks before a qprocsoff.

qprocsoff is typically called at the begining of the close routine. The module can no longer receive messages from adjoining modules. The queue, however, still has pointers to it's adjoining modules and can putnext. However, as the queue is no longer inserted into the stream, these messages may be out of order from other messages in the stream, so it is best to process these messages before qprocsoff.

}

<span id="page-114-0"></span>qwait is used because a module needs to get some response from another module or driver in the STREAM (i.e. a DLPI disconnect message sent downstream). qwait and qwait sig must also be called before qprocsoff because once the queue is removed from the stream, there will be no way for the reply message to reach the queue.

## put Procedure

The put procedure is the mechanism that other modules use to pass messages into this module. This procedure is called via the putor putnext routines on behalf of other modules. The queue's put procedure is invoked by the preceding module to process a message immediately (see put(9F) and putnext(9F)). Most modules will have a put routine. The common exception is on the read-side of drivers because there will not typically be a module downstream to the driver.

**Note –** *Hardening Information*. putnext is used by adjoining modules to ensure that the next module's queue is intact. Use of put cannot guarantee that the queue being called is currently valid and inserted into a stream; you must ensure that the queue is valid when using put.

A driver's put procedure must do one of the following:

- Process and free the message.
- Process and route the message back upstream.
- Queue the message to be processed by the driver's service procedure.

All M\_IOCTL type messages must be acknowledged through M\_IOACK or rejected through M\_IOCNACK. M\_IOCTL messages should not be freed. Drivers must free any unrecognized message.

A module's put procedure must do one of the following as shown in Figure 7–10:

- Process and free the message.
- Process the message and pass it to the next module or driver.
- Queue the message to be processed later by the module's service procedure.

Unrecognized messages are passed to the next module or driver. The stream operates more efficiently when messages are processed in the put procedure. Processing a message with the service procedure imposes some latency on the message.

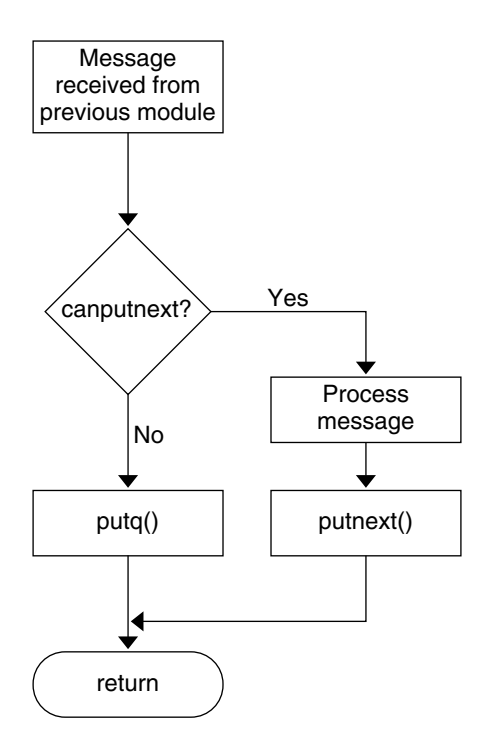

**FIGURE 7–10** Flow of put Procedure

If the next module is flow controlled (see canput(9F) and canputnext(9F)), the put procedure can queue the message for processing by the next service procedure (see putq(9F)). The put routine is always called before the component's corresponding srv(9E) service routine, so always use put for immediate message processing.

**Note –** *Hardening Information*. canput and canputnext operate similar to put and putnext; that is the *next* functions verify the integrity of the next queue. Not using the next functions can cause panics as the queue being referenced might have already been closed.

The preferred naming convention for a put procedure reflects the direction of the message flow. The read put procedure is suffixed by r (rput), and the write procedure by w (wput). For example, the read-side put procedure for module xx is declared as int xxrput (queue t \*q, mblk t \*mp). The write-side put procedure is declared as int xxwput(queue\_t \*q, mblk\_t \*mp), where *q* points to the corresponding read or write queue and *mp* points to the message to be processed.

Although high-priority messages can be placed on the service queue, processing them immediately in the put procedure is better. (See the stub code in Example 7–3.) Place ordinary or priority-band messages on the service queue (putq(9F)) if:

- The stream has been flow controlled; that is, canput fails.
- There are already messages on the service queue, that is, q\_first is not NULL.
- Deferred processing is desired.

If other messages already exist on the queue and the put procedure does not queue new messages (provided they are not high-priority), messages are reordered. If the next module is flow controlled (see canput(9F) and canputnext(9F)), the put procedure can queue the message for processing by the service procedure (see putq(9F)).

#### **EXAMPLE 7–3** Example of a Module put Procedure

```
/*example of a module put procedure */
int
xxrput(queue_t *,mblk_t, *mp)
{
   /*
   * If the message is a high-priority message or
    * the next module is not flow controlled and we have not
    * already deferred processing, then:
    */
    if (mp->b_datap->db_type >= QPCTL ||
             (\text{canputnext}(q) \& \& q->q \text{first} == NULL)) {
        /*
         * Process message
         */
         .
          .
          .
         putnext(q,mp);
    } else {
         /*
          * put message on service queue
          */
          putq(q,mp);
     }
     return (0);
}
```
Put procedures must never call putq, putbq, or qenable if the module does not have a service procedure.

**Note –** *Hardening Information*. Once a message is passed using a putq, put, putnext, as well as the perimeter function qwriter, it cannot be accessed again because the use of this message has been given to the new routine. If a reference needs to be retained by the module, it should copy it by using copyb, copymsg, dupb, or dupmsg.

A module need not process the message immediately, and can queue it for later processing by the service procedure (see putq(9F)).

The SunOS STREAMS framework is multithreaded. Unsafe (nonmultithreaded) modules are not supported. To make multithreading of modules easier, the SunOS STREAMS framework uses perimeters (see ["MT STREAMS Perimeters"](#page-251-0) on page 252 for more information).

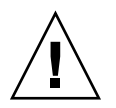

**Caution –** Mutex locks must not be held across a call to put(9F), putnext(9F), or qreply(9F).

Because of the asynchronous nature of STREAMS, do not assume that a module's put procedure has been called just because put(9F), putnext(9F), or qreply(9F) has returned.

## Queue service Procedure

A queue's service procedure is invoked to process messages on the queue. It removes successive messages from the queue, processes them, and calls the put procedure of the next module in the stream to give the processed message to the next queue.

The service procedure is optional. A module or driver can use a service procedure for the following reasons:

- Streams flow control is implemented by service procedures. If the next component on the stream has been flow controlled, the put procedure can queue the message. (See ["Flow Control in Service Procedures"](#page-124-0) on page 125 in [Chapter 7](#page-94-0) for more on flow control.)
- Resource allocation recovery. If a put or service procedure cannot allocate a resource, such as memory, the message is usually queued to process later.
- A device driver can queue a message and get out of interrupt context.
- To combine multiple messages into larger messages.

<span id="page-118-0"></span>The service procedure is invoked by the STREAMS scheduler. A STREAMS service procedure is scheduled to run if:

- The queue is not disabled (noenable(9F)) and the message being queued is either the first message on the queue, or a priority band message.
- The message being queued (putq(9F) or putbq(9F)) is a high-priority message,
- The queue has been back-enabled because flow control has been relieved,
- The queue has been explicitly enabled (qenable(9F)).

A service procedure usually processes all messages on its queue (getq(9F)) or takes appropriate action to ensure it is re-enabled (qenable(9F)) at a later time. Figure  $7-11$ shows the flow of a service procedure.

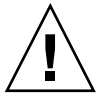

**Caution –** High-priority messages (db\_type and MSG\_HIPRI) must never be placed back on a service queue (putbq(9F)). Placing these messages in a service queue can cause an infinite loop.

Put procedures must never call putq, putbq, or qenable if the module does not have a service procedure.

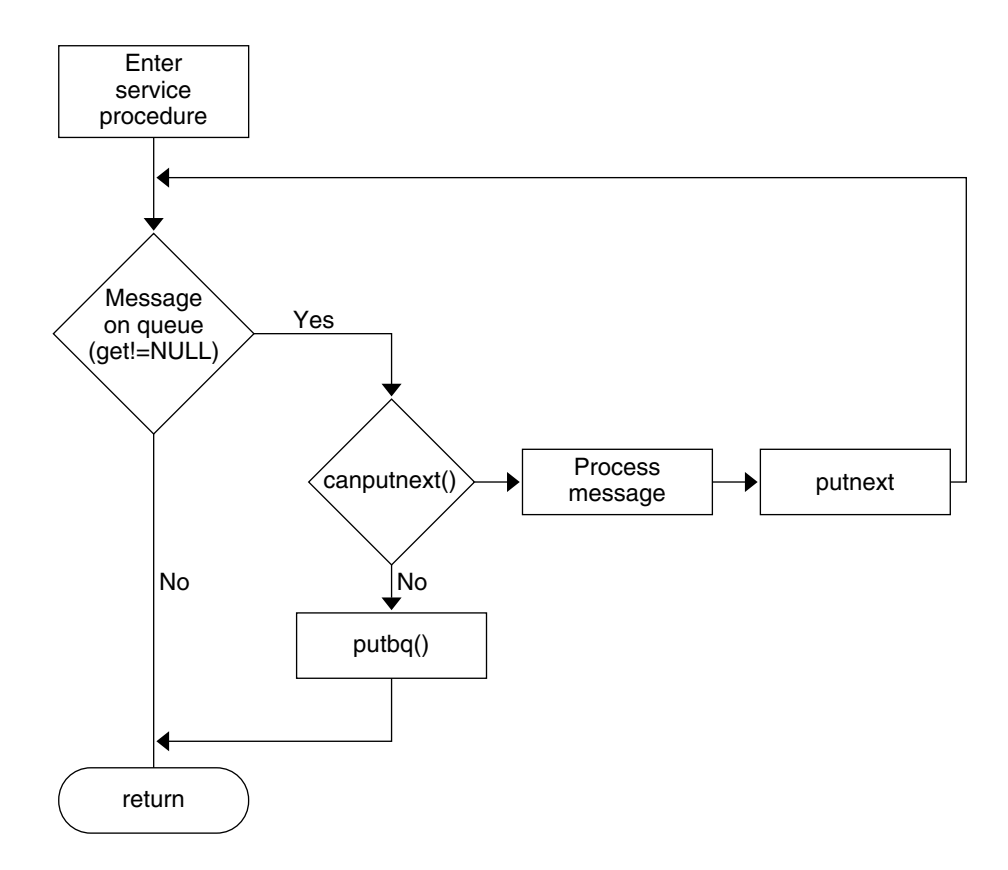

**FIGURE 7–11** Flow of service Procedure

The following example shows the stub code for a module service procedure.

#### **EXAMPLE 7–4** Module service Procedure

```
/*example of a module service procedure */
int
xxrsrv(queue_t *q)
{
        mblk_t *mp;
   /*
    * While there are still messages on our service queue
    */
        while ((mp = getq(q) != NULL) {
             /*
       * We check for high priority messages, but
       * none is ever seen since the put procedure
       * never queues them.
       * If the next module is not flow controlled, then
       */
      if (\text{mp--b\_datap--db\_type} \geq \text{QPCTL} || (canputnext (q)) {
```
#### **EXAMPLE 7–4** Module service Procedure *(Continued)*

```
/*
         * process message
          */
         .
         .
         .
        putnext (q, mp);
    } else {
        /*
  * put message back on service queue
  */
        putbq(q,mp);
        break;
    }
}
return (0);
```
## qband Structure

The queue flow information for each band, other than band 0, is contained in a qband(9S) structure. This structure is not visible to other modules. For accessible information see strqget(9F) and strqset(9F). qband is defined as follows:

```
typedef struct qband {
        struct qband *qb_next; /* next band's info */
        size t qb count; /* number of bytes in band */
        struct msgb *qb first; /* beginning of band's data */
        struct msgb *qb last; /* end of band's data */
                                     /* high-water mark for band */
                                     % low–water mark for band */<br>\frac{\pi}{4} see below */
       size_t qb_hiwat;<br>size_t qb_lowat;<br>uint qb_flag;
```
} qband\_t;

}

The structure contains pointers to the linked list of messages in the queue. These pointers, qb\_first and qb\_last, denote the beginning and end of messages for the particular band. The qb count field is analogous to the queue's q count field. However, qb\_count only applies to the messages in the queue in the band of data flow represented by the corresponding qband structure. In contrast,  $q$  count only contains information regarding normal and high-priority messages.

Each band has a separate high and low watermark, qb hiwat and qb lowat. These are initially set to the queue's q\_hiwat and q\_lowat respectively. Modules and drivers can change these values through the strqset(9F) function. The QB FULL flag for qb\_flag denotes that the particular band is full.

The qband(9S) structures are not preallocated per queue. Rather, they are allocated when a message with a priority greater than zero is placed in the queue using putq(9F), putbq(9F), or insq(9F). Since band allocation can fail, these routines return 0 on failure and 1 on success. Once a qband(9S) structure is allocated, it remains associated with the queue until the queue is freed. strqset(9F) and strqget(9F) cause qband(9S) allocation. Sending a message to a band causes all bands up to and including that one to be created.

### Using qband Information

The STREAMS utility routines should be used when manipulating the fields in the queue and qband(9S) structures. strqget(9F) and strqset(9F) are used to access band information.

Drivers and modules can change the qb\_hiwat and qb\_lowat fields of the qband structure. Drivers and modules can only read the qb count, qb first, qb last, and qb\_flag fields of the qband structure. Only the fields listed previously can be referenced.

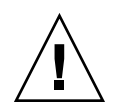

**Caution –** There are fields in the qband structure that are reserved and are not documented. These fields are subject to undocumented, unnotified change at any time.

The following figure shows a queue with two extra bands of flow.

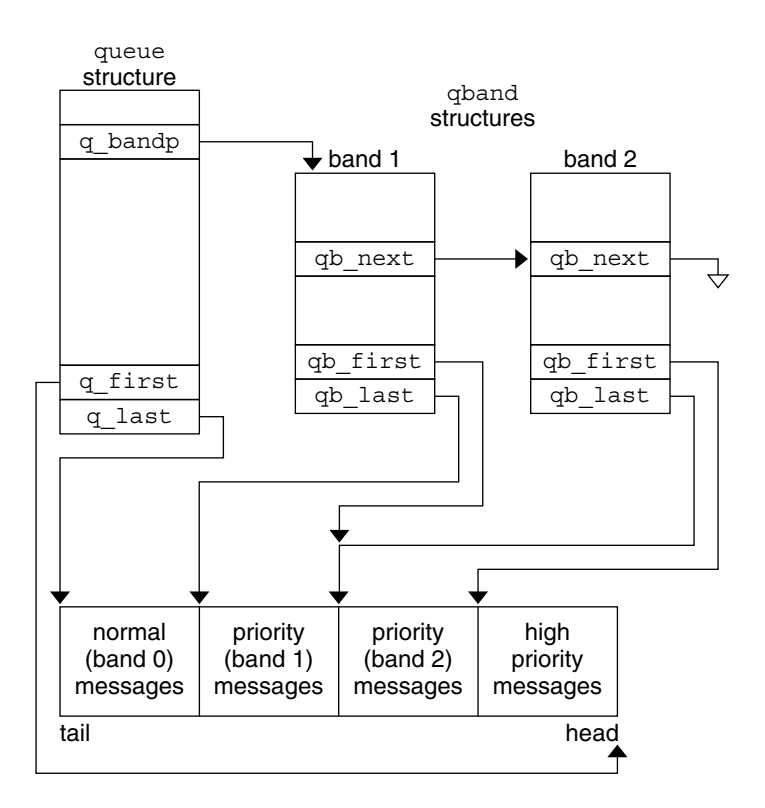

**FIGURE 7–12** Data Structure Linkage

Several routines are provided to aid you in controlling each priority band of data flow. These routines are

- flushband(9F)
- bcanputnext(9F)

a description of these routines.

- strqget(9F)
- strqset(9F)

flushband(9F) is discussed in ["Flushing Priority Band"](#page-166-0) on page 167. bcanputnext(9F) is discussed in ["Flow Control in Service Procedures"](#page-124-0) on page 125, and the other two routines are described in the following section. [Appendix B](#page-324-0) also has

## Message Processing Procedures

Typically, put procedures are required in pushable modules, but service procedures are optional. If the put routine queues messages, a corresponding service routine must be present to handle the queued messages. If the put routine does not queue messages, the service routine is not required.

[Figure 7–10](#page-114-0) shows typical processing flow for a put procedure which works as follows:

- A message is received by the put procedure associated with the queue, where some processing can be performed on the message.
- The put procedure determines if the message can be sent to the next module by the use of canput(9F) or canputnext(9F).
- If the next module is flow controlled, the put procedure queues the message using putq(9F).
- putq(9F) places the message in the queue based on its priority.
- Then,  $putq(9F)$  makes the queue ready for execution by the STREAMS scheduler, following all other queues currently scheduled.
- If the next module is not flow controlled, the put procedure does any processing needed on the message and sends it to the next module using putnext(9F). Note that if the module does not have a service procedure it cannot queue the message, and must process and send the message to the next module.

[Figure 7–11](#page-118-0) shows typical processing flow for a service procedure that works as follows:

- When the system goes from kernel mode to user mode, the STREAMS scheduler calls the service procedure.
- The service procedure gets the first message (q\_first) from the message queue using the getq(9F) utility.
- The put procedure determines if the message can be sent to the next module using canput(9F) or canputnext(9F).
- If the next module is flow controlled, the put procedure requeues the message with putbq(9F), and then returns.
- If the next module is not flow controlled, the service procedure processes the message and passes it to the put procedure of the next queue with putnext(9F).
- The service procedure gets the next message and processes it. This processing continues until the queue is empty or flow control blocks further processing. The service procedure returns to the caller.

<span id="page-124-0"></span>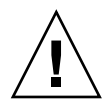

**Caution –** A service or put procedure must never block since it has no user context. It must always return to its caller.

If no processing is required in the put procedure, the procedure does not have to be explicitly declared. Rather,  $putq(9F)$  can be placed in the  $qinit(9S)$  structure declaration for the appropriate queue side to queue the message for the service procedure. For example:

```
static struct qinit winit = { putq, modwsrv, ...... };
```
More typically, put procedures process high-priority messages to avoid queueing them.

Device drivers associated with hardware are examples of STREAMS devices that might not have a put procedure. Since there are no queues below the hardware level, another module does not call the module's put procedure. Data comes into the stream from an interrupt routine, and is either processed or queued for the service procedure.

A STREAMS filter is an example of a module without a service procedure—messages passed to it are either passed or filtered. Flow control is described in "Flow Control in Service Procedures" on page 125.

The key attribute of a service procedure in the STREAMS architecture is delayed processing. When a service procedure is used in a module, the module developer is implying that there are other, more time-sensitive activities to be performed elsewhere in this stream, in other streams, or in the system in general.

**Note –** The presence of a service procedure is mandatory if the flow control mechanism is to be utilized by the queue. If you do not implement flow control, queues can overflow and hang the system.

# Flow Control in Service Procedures

The STREAMS flow control mechanism is voluntary and operates between the two nearest queues in a stream containing service procedures (see [Figure 7–13\)](#page-125-0). Messages are held on a queue only if a service procedure is present in the associated queue.

<span id="page-125-0"></span>Messages accumulate on a queue when the queue's service procedure processing does not keep pace with the message arrival rate, or when the procedure is blocked from placing its messages on the following STREAMS component by the flow control mechanism. Pushable modules can contain independent upstream and downstream limits. The stream head contains a preset upstream limit (which can be modified by a special message sent from downstream) and a driver can contain a downstream limit. See M\_SETOPTS for more information.

Flow control operates as follows:

Each time a STREAMS message-handling routine (for example, putq(9F)) adds or removes a message from a message queue, the limits are checked. STREAMS calculates the total size of all message blocks (bp->b\_wptr - bp->b\_rptr) on the message queue.

**Note** – bp is a pointer to the buffer header structure allocated by bp\_mapin(), b wptr is the first unwritten byte in the buffer, and b rptr is the first unread byte in the buffer. See msgb(9S) STREAMS message block structure.

- The total is compared to the queue high and low watermark values. If the total exceeds the high watermark value, an internal full indicator is set for the queue. The operation of the service procedure in this queue is not affected if the indicator is set, and the service procedure continues to be scheduled.
- The next part of flow control processing occurs in the nearest preceding queue that contains a service procedure. In the following figure, if D is full and C has no service procedure, then B is the nearest preceding queue.

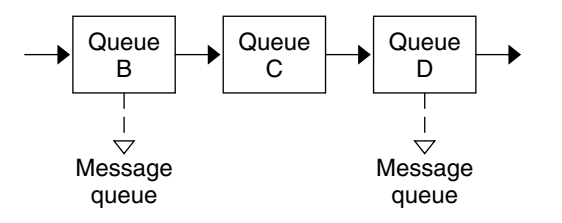

**FIGURE 7–13** Flow Control Mechanism

- The service procedure in B uses canputnext(9F) to check if a queue ahead is marked full. If messages cannot be sent, the scheduler blocks the service procedure in B from further execution. B remains blocked until the low watermark of the full queue, D, is reached.
- While B is blocked, any messages except high-priority messages arriving at B accumulate on its message queue. High-priority messages are not subject to flow control. Eventually, B can reach a full state and the full condition propagates back to the preceding module in the stream.

■ When the service procedure processing on D causes the message block total to fall below the low watermark, the full indicator is turned off. STREAMS then schedules the nearest preceding blocked queue (B in this case). This automatic scheduling is called back-enabling a queue.

Modules and drivers need to observe the message priority. High-priority messages, determined by the type of the first block in the message,

mp->b\_datap->db\_type >= QPCTL

are not subject to flow control. They should be processed immediately and forwarded, as appropriate.

For ordinary messages, flow control must be tested before any processing is performed. canputnext(9F) determines if the forward path from the queue is blocked by flow control.

This is the general flow control processing of ordinary messages:

- Retrieve the message at the head of the queue with getq(9F).
- Determine if the message type is high priority and not to be processed here.
- If so, pass the message to the put procedure of the following queue with putnext(9F).
- Use canputnext(9F) to determine if messages can be sent onward.
- If messages cannot be forwarded, put the message back in the queue with putbq(9F) and return from the procedure.

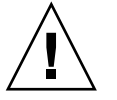

**Caution –** High-priority messages must be processed and not placed back on the queue.

■ Otherwise, process the message.

The canonical representation of this processing within a service procedure is:

```
while (getq() != NULL)
   if (high priority message || no flow control) {
       process message
       putnext()
    } else {
       putbq()
       return
    }
```
Chapter 7 • STREAMS Framework – Kernel Level **127**

Expedited data has its own flow control with the same processing method as that of ordinary messages. bcanputnext(9F) provides modules and drivers with a test of flow control in a priority band. It returns 1 if a message of the given priority can be placed in the queue. It returns 0 if the priority band is flow controlled. If the band does not exist in the queue in question, the routine returns 1.

If the band is flow controlled, the higher bands are not affected. However, lower bands are also stopped from sending messages. Without this, lower priority messages can be passed along ahead of the flow-controlled higher priority messages.

The call bcanputnext  $(q, 0)$ ; is equivalent to the call canputnext  $(q)$ ;.

**Note –** A service procedure must process all messages in its queue unless flow control prevents this.

A service procedure must continue processing messages from its queue until  $qetq(9F)$  returns NULL. When an ordinary message is queued by  $putq(9F)$ , the service procedure is scheduled only if the queue was previously empty, and a previous getq(9F) call returns NULL (that is, the QWANTR flag is set). If there are messages in the queue,  $putq(9F)$  presumes the service procedure is blocked by flow control and the procedure is automatically rescheduled by STREAMS when the block is removed. If the service procedure cannot complete processing as a result of conditions other than flow control (for example, no buffers), it must ensure a later return (for example, by bufcall(9F)) or discard all messages in the queue. If this is not done, STREAMS never schedules the service procedure to be run unless the queue's put procedure queues a priority message with putq(9F).

**Note –** High-priority messages are discarded only if there is already a high-priority message on the stream head read queue. That is, there can be only one high-priority message (PC PROTO) present on the stream head read queue at any time.

putbq(9F) replaces a message at the beginning of the appropriate section of the message queue according to its priority. This might not be the same position at which the message was retrieved by the preceding  $getq(9F)$ . A subsequent  $getq(9F)$  might return a different message.

putq(9F) checks only the priority band in the first message. If a high-priority message is passed to putq with a nonzero b  $\Delta$  band value, b  $\Delta$  band is reset to 0 before placing the message in the queue. If the message is passed to  $putq(9F)$  with a b band value that is greater than the number of qband(9S)structures associated with the queue, putq(9F) tries to allocate a new qband(9S) structure for each band, up to and including the band of the message.

rmvq and insq work similarly. If you try to insert a message out of order in a queue with insq(9F), the message is not inserted and the routine fails.

putq(9F) does not schedule a queue if noenable(9F) was previously called for the queue. noenable(9F) forces putq(9F) to queue the message when called by this queue, but not to schedule the service procedure. noenable(9F) does not prevent the queue from being scheduled by a flow control back-enable. The inverse of noenable(9F) is enableok(9F).

The service procedure is written using the following algorithm:

```
while ((bp = getq(q)) != NULL) {
   if (queclass (bp) == QPCTL) {
        /* Process the message */
       putnext(q, bp);
     } else if (bcanputnext(q, bp->b band)) {
        /* Process the message */
       putnext(q, bp);
     } else {
       putbq(q, bp);
       return;
     }
}
```
If the module or driver ignores priority bands, the algorithm is the same as described in the previous paragraphs, except that canputnext  $(q)$  is substituted for bcanputnex(q, bp->b\_band).

qenable(9F), another flow-control utility, enables a module or driver to cause one of its queues, or another module's queues, to be scheduled. qenable(9F) can also be used to delay message processing. An example of this is a buffer module that gathers messages in its message queue and forwards them as a single, larger message. This module uses noenable(9F) to inhibit its service procedure and queues messages with its put procedure until a certain byte count or "in queue" time has been reached. When either of these conditions is met, the module calls qenable(9F) to cause its service procedure to run.

Another example is a communication line discipline module that implements end-to-end (for example, to a remote system) flow control. Outbound data is held on the write side message queue until the read side receives a transmit window from the remote end of the network.

**Note –** STREAMS routines are called at different priority levels. Interrupt routines are called at the interrupt priority of the interrupting device. Service routines are called with interrupts enabled (so that service routines for STREAMS drivers can be interrupted by their own interrupt routines).

STREAMS Programming Guide • January 2005

### CHAPTER **8**

# STREAMS Kernel-Level Mechanisms

This chapter describes the STREAMS kernel-level mechanisms:

- "ioctl Processing" on page 131
- *"*Message Allocation and Freeing" on page 132
- ["Extended STREAMS Buffers"](#page-137-0) on page 138
- "General ioctl Processing" [on page 141](#page-140-0)
- "M\_FLUSH [Message Handling"](#page-163-0) on page 164
- ["Driver and Module Service Interfaces"](#page-168-0) on page 169
- "Common ioctl Interfaces" [on page 178](#page-177-0)
- "signal Message" [on page 179](#page-178-0)

# ioctl Processing

STREAMS is a special type of character device driver that is different from the historical character input/output (I/O) mechanism in several ways.

In the classical device driver, all  $i$  oct $1(2)$  calls are processed by the single device driver, which is responsible for their resolution. The classical device driver has user context, that is, all data can be copied directly to and from user space.

By contrast, the stream head itself can process some ioct1(2) calls (defined in streamio(7I)). Generally, STREAMS ioctl(2) calls operate independently of any particular module or driver on the stream. This means the valid  $i$  oct $1(2)$  calls that are processed on a stream change over time, as modules are pushed and popped on the stream. The stream modules have no user context and must rely on the stream head to perform copyin and copyout requests.

<span id="page-131-0"></span>There is no user context in a module or driver when the information associated with the ioctl(2) call is received. This prevents use of ddi  $\text{copyin}(9F)$  or ddi copyout(9F) by the module. No user context also prevents the module and driver from associating any kernel data with the currently running process. In any case, by the time the module or driver receives the  $i$ oct $1(2)$  call, the process generating can have exited.

STREAMS enables user processes to control functions on specific modules and drivers in a stream using ioctl(2) calls. In fact, many streamio(7I) ioctl(2) commands go no further than the stream head. They are fully processed there and no related messages are sent downstream. For an I STR ioctl(2) or an unrecognized ioctl(2) command, the stream head creates an M\_IOCTL message, which includes the  $i$ octl(2) argument. This is then sent downstream to be processed by the pertinent module or driver. STREAMS ensures that there is only one user-driven M\_IOCTL operating on a stream at a time. The M\_IOCTL message is the precursor message type carrying ioctl(2) information to modules. Other message types are used to complete the ioctl processing in the stream. Each module has its own set of M\_IOCTL messages it must recognize.

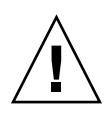

**Caution –** *Hardening Information*. Modules and drivers should never assume that user data is correct. Users might be able to pass offsets that exceed the buffers supplied, or data that might be in kernel space. Values should always be checked against the range of data that is requested or supplied. Otherwise, panics or data corruption may occur.

# Message Allocation and Freeing

The allocb(9F) utility routine allocates a message and the space to hold the data for the message. allocb(9F) returns a pointer to a message block containing a data buffer of at least the size requested, providing there is enough memory available. The routine returns NULL on failure. allocb(9F) always returns a message of type M\_DATA. The type can then be changed if required. b\_rptr and b\_wptr are set to db\_base (see msgb(9S) and datab(9S)), which is the start of the memory location for the message buffer.

**Note –** STREAMS often provides buffers that are bit aligned, but there is no guarantee that db\_base or db\_lim reside on bit-aligned boundaries. If bit or page alignment is required on module-supplied buffers use esballoc For more information about esballoc see ["Extended STREAMS Buffers"](#page-137-0) on page 138.

allocb(9F) can return a buffer larger than the size requested. If allocb(9F) indicates that buffers are not available (allocb(9F) fails), the put or service procedure cannot block to wait for a buffer to become available. Instead, bufcall(9F) defers processing in the module or the driver until a buffer becomes available.

If message space allocation is done by the put procedure and allocb(9F) fails, the message is usually discarded. If the allocation fails in the service routine, the message is returned to the queue. bufcall(9F) is called to set a call to the service routine when a message buffer becomes available, and the service routine returns.

freeb(9F) releases the message block descriptor and the corresponding data block, if the reference count (see datab(9S)) is equal to 1. If the reference count exceeds 1, the data block is not released.

freemsg(9F) releases all message blocks in a message. It uses freeb(9F) to free all message blocks and corresponding data blocks.

In Example 8–1, allocb(9F) is used by the bappend subroutine that appends a character to a message block.

#### **EXAMPLE 8–1** Use of allocb

```
/*
* Append a character to a message block.
* If (*bpp) is null, it will allocate a new block
* Returns 0 when the message block is full, 1 otherwise
*/
#define MODBLKSZ 128 /* size of message blocks */
static int bappend(mblk t **bpp, int ch)
{
    mblk_t *bp;
    if ((bp = *bpp) != NULL) {
            if (bp->b_wptr >= bp->b_datap->db_lim)
                return (0);
    } else {
            if ((*bpp = bp = allocb(MODBLKSZ, BPRI_MED)) == NULL)return (1);
     }
    *bp->b wptr++ = ch;return 1;
}
```
bappend receives a pointer to a message block and a character as arguments. If a message block is supplied (\*bpp != NULL), bappend checks if there is room for more data in the block. If not, it fails. If there is no message block, a block of at least MODBLKSZ is allocated through allocb(9F).

If allocb(9F) fails, bappend returns success and discards the character. If the original message block is not full or the allocb(9F) is successful, bappend stores the character in the block.

Example 8–2 shows the processing of all the message blocks in any downstream data (type M\_DATA) messages. freemsg(9F) frees messages.

#### **EXAMPLE 8–2** Subroutine modwput

```
/* Write side put procedure */
static int modwput (queue t *q, mblk t *mp)
{
     switch (mp->b_datap->db_type) {
     default:
             putnext(q, mp); /* Don't do these, pass along */
             break;
    case M_DATA: {
            mblk_t *bp;
            struct mblk t *nmp = NULL, *nbp = NULL;
            for (bp = mp; bp != NULL; bp = bp->b_count) {
                 while (bp->b_rptr < bp->b_wptr) {
                         if (*bp \rightarrow b_rptr == ' \n\cdot)if (!bappend(&nbp, '\r'))
                                     goto newblk;
                          if (!bappend(&nbp, *bp->b_rptr))
                                 goto newblk;
                        bp->b_rptr++;
                         continue;
                newblk:
                          if (nmp == NULL)
                                 nmp = nbp;
                          else { /* link msg blk to tail of nmp */
                                 linkb(nmp, nbp);
                                 nbp = NULL;
                          }
                 }
             }
            if (nmp == NULL)
                 nmp = nbp;else
                 linkb(nmp, nbp);
             freemsg(mp); /* de-allocate message */
             if (nmp)
                 putnext(q, nmp);
             break;
          }
     }
}
```
Data messages are scanned and filtered. modwput copies the original message into new blocks, modifying as it copies. nbp points to the current new message block. nmp points to the new message being formed as multiple M\_DATA message blocks. The outer for loop goes through each message block of the original message. The inner

while loop goes through each byte. bappend is used to add characters to the current or new block. If bappend fails, the current new block is full. If nmp is NULL, nmp is pointed at the new block. If nmp is not NULL, the new block is linked to the end of nmp by use of linkb(9F).

At the end of the loops, the final new block is linked to nmp. The original message (all message blocks) is returned to the pool by freemsg(9F). If a new message exists, it is sent downstream.

## Recovering From No Buffers

bufcall(9F) can be used to recover from an allocb(9F) failure. The call syntax is as follows:

bufcall id t bufcall(int size, int pri, void(\*func)(), long arg);

**Note** – qbufcall(9F) and qunbufcall(9F) must be used with perimeters.

bufcall(9F) calls (\**func*)(*arg*) when a buffer of *size* bytes is available. When *func* is called, it has no user context and must return without blocking. Also, there is no guarantee that when *func* is called, a buffer will still be available.

On success, bufcall returns a nonzero identifier that can be used as a parameter to unbufcall(9F) to cancel the request later. On failure, 0 is returned and the requested function is never called.

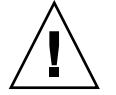

{

**Caution –** Care must be taken to avoid deadlock when holding resources while waiting for bufcall to call (\**func*(*arg*). bufcall should be used sparingly.

## Read Device Interrupt Handler

Example 8–3 is an example of a read device interrupt handler.

**EXAMPLE 8–3** Device Interrupt Handler

```
#include <sys/types.h>
#include <sys/param.h>
#include <sys/stream.h><br>buffcall_id_t id;
                                                 /* hold id val for unbufcall */
dev_rintr(dev)
```
Chapter 8 • STREAMS Kernel-Level Mechanisms **135**

```
EXAMPLE 8–3 Device Interrupt Handler (Continued)
     /* process incoming message ... */
     /* allocate new buffer for device */
    dev re load(dev);
}
/*
 * Reload device with a new receive buffer
*/
dev_re_load(dev)
{
    mblk_t *bp;
    id = 0; /* begin with no waiting for buffers */
    if ((bp = allocb(DEVBLKSZ, BPRI MED)) == NULL) {
            cmn_err(CE_WARN,"dev:allocbfailure(size%d)\n",
                 DEVBLKSZ);
             /*
             * Allocation failed. Use bufcall to
             * schedule a call to ourselves.
             */
            id = bufcall(DEVBLKSZ, BPRI_MED, dev re load, dev);
             return;
    }
     /* pass buffer to device ... */
}
```
See [Chapter 12](#page-248-0) for more information on the uses of unbufcall(9F). These references to unbufcall are protected by MT locks.

Because bufcall(9F) can fail, there is still a chance that the device will hang. A better strategy if bufcall(9F) fails is to discard the current input message and resubmit that buffer to the device. Losing input data is preferable to the device hanging.

## Write Service Procedure

Example 8–4 is an example of a write service procedure.

#### **EXAMPLE 8–4** Write Service Procedure

```
static int mod wsrv(queue t *q)
{
    extern int qenable();
    mblk_t *mp, *bp;
        while (mp = qeta(q)) {
            /* check for priority messages and canput ... */
           /* Allocate a header to prepend to the message.
          * If the allocb fails, use bufcall to reschedule.
          */
```

```
EXAMPLE 8–4 Write Service Procedure (Continued)
         if ((bp = allocb(HDRSZ, BPRI_MED)) == NULL) {
             if (!(id=butcall(HDRSZ,BPRI MED,qenable, q))) { }timeout(qenable, (caddr_t)q,
                    drv_usectohz());
                  /*
                  * Put the msg back and exit, we will be
                   * re-enabled later
                     */
                 putbq(q, mp);
                 return;
              }
             /* process message .... */
         }
        }
    }
```
mod\_wsrv prefixes each output message with a header.

In this example, mod wsrv illustrates a potential deadlock case. If alloch(9F) fails, mod\_wsrv tends to recover without loss of data and calls bufcall(9F). In this case, the routine passed to bufcall(9F) is qenable(9F). When a buffer is available, the service procedure is automatically re-enabled. Before exiting, the current message is put back in the queue. [Example 8–4](#page-135-0) deals with bufcall(9F) failure by calling timeout(9F).

timeout(9F) schedules the given function to be run with the given argument in the given number of clock cycles. In this example, if bufcall(9F) fails, the system runs qenable(9F) after two seconds have passed.

## Releasing Callback Requests

When allocb(9F) fails and bufcall(9F) is called, a callback is pending until a buffer is actually returned. Because this callback is asynchronous, it must be released before all processing is complete. To release this queued event, use unbufcall(9F).

Pass the id returned by bufcall(9F) to unbufcall(9F). Then close the driver in the normal way. If this sequence of unbufcall(9F) and xxclose is not followed, the callback can occur when the driver is already closed. This is one of the most difficult types of problems to find and debug.

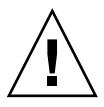

**Caution** – All bufcall(9F) and timeouts must be canceled in the close routine.

Chapter 8 • STREAMS Kernel-Level Mechanisms **137**

# <span id="page-137-0"></span>Extended STREAMS Buffers

Some hardware using the STREAMS mechanism supports memory-mapped I/O (see mmap(2)) which allows the sharing of buffers between users, the kernel, and the I/O card. Modules and drivers that need bit-aligned or page-aligned buffers should use extended STREAMS buffers by calling esballoc (also see ddi\_umem\_alloc).

If the hardware supports memory-mapped I/O, data received from the hardware is placed in the DARAM (dual-access RAM) section of the I/O card. Since DARAM is memory that is shared between the kernel and the I/O card, coordinated data transfer between the kernel and the I/O card is eliminated. Once in kernel space, the data buffer is manipulated as if it were a kernel resident buffer. Similarly, data sent downstream is placed in the DARAM and forwarded to the network.

In a typical network arrangement, data is received from the network by the I/O card. The controller reads the block of data into the card's internal buffer. It interrupts the host computer to notify that data have arrived. The STREAMS driver gives the controller the kernel address where the data block is to go and the number of bytes to transfer. After the controller has read the data into its buffer and verified the checksum, it copies the data into main memory to the address specified by the DMA (direct memory access) memory address. Once in the kernel space, the data is packaged into message blocks and processed in the usual manner.

When data is transmitted from a user process to the network, it is copied from the user space to the kernel space, packaged as a message block, and sent to the downstream driver. The driver interrupts the I/O card, signaling that data is ready to be transmitted to the network. The controller copies the data from the kernel space to the internal buffer on the I/O card, and from there it is placed on the network.

The STREAMS buffer allocation mechanism enables the allocation of message and data blocks to point directly to a client-supplied (non-STREAMS) buffer. Message and data blocks allocated this way are indistinguishable from the normal data blocks. The client-supplied buffers are processed as if they were normal STREAMS data buffers.

Drivers can attach non-STREAMS data buffers and also free them. This is done as follows:

- Allocation If the drivers use DARAM without using STREAMS resources and without depending on upstream modules or need to use privately allocated buffers, a data and message block can be allocated without an allocated data buffer. Use esballoc(9F). This returns a message block and data block without an associated STREAMS buffer. The buffer used is the one supplied by the caller in the calling sequence.
- Freeing Each driver using non-STREAMS resources in a STREAMS environment must manage those resources completely, including freeing them. To make this as transparent as possible, a driver-dependent routine is executed if freeb(9F) is

called to free a message and data block with an attached non-STREAMS buffer.

freeb(9F) detects when a buffer is a client supplied, non-STREAMS buffer. If it is,  $freeb(9F)$  finds the  $free-trn(9S)$  structure associated with the buffer. After calling the driver-dependent routine (defined in free\_rtn(9S)) to free the buffer, freeb(9F) frees the message and data block.

The free routine should not reference any dynamically allocated data structures that are freed when the driver is closed, as messages can exist in a stream after the driver is closed. For example, when a stream is closed, the driver close routine is called and its private data structure can be deallocated. If the driver sends a message created by esballoc upstream, that message can still be on the stream head read queue. When the stream head read queue is flushed, the message is freed and a call is made to the driver's free routine after the driver has been closed.

The format of the free rtn(9S) structure is as follows:

void (\*free func)(); /\*driver dependent free routine\*/ char \*free arg;  $/*$  argument for free rtn \*/

The structure has two fields: a pointer to a function and a location for any argument passed to the function. Instead of defining a specific number of arguments, free\_arg is defined as a char \*. This way, drivers can pass pointers to structures if more than one argument is needed.

The method by which free func is called is implementation-specific. Do not assume that free\_func is called directly from STREAMS utility routines like freeb(9F). The free func function must not call another module's put procedure nor try to acquire a private module lock that can be held by another thread across a call to a STREAMS utility routine that could free a message block. Otherwise, lock recursion and deadlock could occur.

esballoc(9F), provides a common interface for allocating and initializing data blocks. It makes the allocation as transparent to the driver as possible and provides a way to modify the fields of the data block, since modification should only be performed by STREAMS. The driver calls this routine to attach its own data buffer to a newly allocated message and data block. If the routine successfully completes the allocation and assigns the buffer, it returns a pointer to the message block. The driver is responsible for supplying the arguments to esballoc(9F), a pointer to its data buffer, the size of the buffer, the priority of the data block, and a pointer to the free rtn structure. All arguments should be non-NULL. See [Appendix B,](#page-324-0) for a description of esballoc(9F).

### esballoc(9F) Example

[Example 8–5](#page-139-0) (which will not compile) shows how extended buffers are managed in the multithreaded environment. The driver maintains a pool of special memory that is allocated by esballoc(9F). The allocator free routine uses the queue struct assigned

<span id="page-139-0"></span>to the driver or other queue private data, so the allocator and the close routine need to coordinate to ensure that no outstanding esballoc(9F) memory blocks remain after the close. The special memory blocks are of type ebm\_t, the counter is ebm, and the mutex mp and the condition variable cvp are used to implement the coordination.

**EXAMPLE 8–5** esballoc Example

```
ebm_t *
special_new()
{
       mutex_enter(&mp);
        /*
        * allocate some special memory
        */
       esballoc();
       /*
        * increment counter
        */
       ebm++;
       mutex_exit(&mp);
}
void
special_free()
{
       mutex enter(&mp);
        /*
        * de-allocate some special memory
        */
       freeb();
        /*
        * decrement counter
        */
       ebm--;
       if (ebm == 0)cv_broadcast(&cvp);
       mutex_exit(&mp);
}
open_close(q, .....)
    ....
{
        /*
        * do some stuff
        */
       /\star* Time to decommission the special allocator. Are there
        * any outstanding allocations from it?
        */
       mutex enter(&mp);
        while (ebm > 0)cv_wait(&cvp, &mp);
       mutex_exit(&mp);
```
**140** STREAMS Programming Guide • January 2005

<span id="page-140-0"></span>

}

**Caution –** The close routine must wait for all esballoc(9F) memory to be freed.

# General ioctl Processing

**Note** – Please see the ioctl() section in the *Writing Device Drivers* for information on the 64–bit data structure macros.

When the stream head is called to process an  $i$  oct  $1(2)$  that it does not recognize, it creates an M\_IOCTL message and sends it down the stream. An M\_IOCTL message is a single M\_IOCTL message block followed by zero or more M\_DATA blocks. The M\_IOCTL message block has the form of an iocblk(9S) structure. This structure contains the following elements.

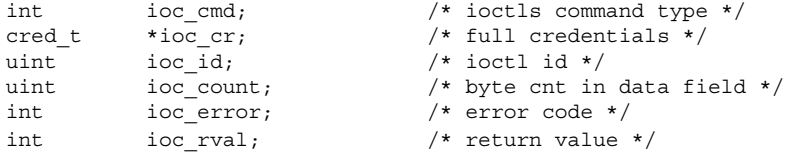

For an I STR ioctl(2), ioc cmd contains the command supplied by the user in the ic cmd member of the strioctl structure defined in streamio(7I). For others, ioc  $\,$  cmd contains the value of the cmd argument in the call to ioctl(2). The ioc  $\,$  cr field contains the credentials of the user process.

The ioc id field is a unique identifier used by the stream head to identify the ioctl and its response messages.

The ioc count field indicates the number of bytes of data associated with this ioctl request. If the value is greater than zero, there will be one or more M\_DATA mblks linked to the M\_IOCTL mblkb\_cont field. If the value of the ioc\_count field is zero, there will be no M\_DATA mblk associated with the M\_IOCTL mblk. If the value of ioc\_count is equal to the special value TRANSPARENT, then there is one M\_DATA mblk linked to this mblk and its contents will be the value of the argument passed to ioctl(2). This can be a user address or numeric value. (see ["Transparent](#page-71-0) ioctl [Processing"](#page-71-0) on page 72).

An M IOCTL message is processed by the first module or driver that recognizes it. If a module does not recognize the command, it should pass it down. If a driver does not recognize the command, it should send a negative acknowledgement or M\_IOCNAK message upstream. In all circumstances, a module or driver processing an M\_IOCTL message must acknowledge it.

Modules must always pass unrecognized messages on. Drivers should negatively acknowledge unrecognized ioctl(2) messages and free any other unrecognized message.

If a module or driver finds an error in an M\_IOCTL message for any reason, it must produce a negative acknowledgement message. To do this, set the message type to M IOCNAK and send the message upstream. No data or return value can be sent. If ioc error is set to 0, the stream head causes the ioctl $(2)$  to fail with EINVAL. Optionally, the module can set ioc\_error to an alternate error number.

ioc error can be set to a nonzero value in both M\_IOCACK and M\_IOCNAK. This causes the value to be returned as an error number to the process that sent the ioctl(2).

If a module checks what the  $i$  oct $1(2)$  of other modules below it are doing, the module should not just search for a specific M\_IOCTL on the write side, but also look for M\_IOCACK or M\_IOCNAK on the read side. For example, suppose the module's write side sees  $TCSETA$  (see  $ternio(7I)$ ) and records what is being set. The read-side processing knows that the module is waiting for an answer for the  $i$  oct $1(2)$ . When the read-side processing sees an ack or nak, it checks for the same  $i$  oct  $1(2)$  by checking the command (here TCSETA) and the ioc\_id. If these match, the module can use the information previously saved.

If you have the module check, for example, the  $T\text{CSETA}/T\text{CGETA}$  group of  $\text{i}{\circ}\text{ct1}(2)$ calls as they pass up or down a stream, you must never assume that because TCSETA comes down it actually has a data buffer attached to it. The user can form TCSETA as an I  $STR$  call and accidentally give a NULL data buffer pointer. Always check b cont to see if it is NULL before using it as an index to the data block that goes with M\_IOCTL messages.

The TCGETA call, if formed as an  $I$  STR call with a data buffer pointer set to a value by the user, always has a data buffer attached to  $b$  cont from the main message block. Do not assume that the data block is missing and allocate a new buffer, then assign b cont to point to it, because the original buffer will be lost.

### STREAMS ioctl Issues

Regular device drivers have user context in the  $i$  soct  $1(9E)$  call. However, in a STREAMS driver or module, the only guarantee of user context is in the open(9E) and close(9E) routines. Some indication of the calling context where data is used is therefore necessary.

**Note –** The notion of data models as well as new macros for handling data structure access are discussed in *Writing Device Drivers*. A STREAMS driver or module writer should use these flags and macros when dealing with structures that change size between data models.

A flag value that represents the data model of the entity invoking the operation has been added to the ioc\_flag field of the iocblk(9S) structure, the cq\_flag of the copyreq $(9S)$  structure, and the cp  $f$ lag of the copyresp $(9S)$  structure.

The data model flag is one of these possibilities:

IOC\_ILP32 IOC\_LP64

In addition, IOC\_NATIVE is conditionally defined to match the data model of the kernel implementation.

By looking at the data model flag field of the relevant iocblk(9S), copyreq(9S), or copyresp(9S) structures, the STREAMS module can determine the best method of handling the data.

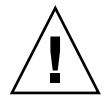

**Caution –** The layout of the iocblk, copyreq, and copyresp structures is different between the 32-bit and 64-bit kernels. Be cautious of any data structure overloading in the cp\_private, cq\_private, or cq\_filler fields because alignment has changed.

### I\_STR ioctl Processing

The transparent and nontransparent methods implement ioct1(2) in the STREAMS driver or module itself, rather than in the stream head. I  $STR$  ioctl(2) (also referred to as nontransparent  $i$  oct $1(2)$ ) is created when a user requests an I STR ioct $1(2)$ and specifies a pointer to a strioctl structure as the argument. For example, assuming that fd is an open lp STREAMS device and LP\_CRLF is a valid option, the user could make a request by issuing the struct in the following example:

**EXAMPLE 8–6** Struct for Nontransparent ioctl

```
struct strioctl *str;
short lp_opt = LP_CRLF;
str.ic_cmd = SET_OPTIONS;
str.ic timout = -1;
str.ic dp = (char *)*lp opt;
str.ic_len = sizeof (lp_opt)
ioctl(fd, I_STR, &str);
```
Chapter 8 • STREAMS Kernel-Level Mechanisms **143**

On receipt of the I  $STR$  ioctl(2) request, the stream head creates an M IOCTL message. ioc\_cmd is set to SET\_OPTIONS, ioc\_count is set to the value contained in ic\_len (in this example sizeof (short)). An M\_DATA mblk is linked to the M IOCTL mblk and the data pointed to by ic dp is copied into it (in this case LP\_CRLF).

Example 8–7 illustrates processing associated with an  $I$  STR ioctl(2). lpdoioctl illustrates driver M\_IOCTL processing, which also applies to modules. lpdoioctl is called by lp write-side put or service procedure to process M\_IOCTL messages. This example is for a driver.

**EXAMPLE 8–7** I\_STR ioctl(2) Driver

```
static void
lpdoioctl (queue_t *q, mblk_t *mp)
{
       struct iocblk *iocp;
       struct lp *lp;
       lp = (struct lp * )q - > q_ptr;/* 1st block contains iocblk structure */
       iocp = (struct iocblk *)mp->b_rptr;
       switch (iocp->ioc_cmd) {
         case SET OPTIONS:
             /* Count should be exactly one short's worth
               * (for this example) */
             if (iocp->ioc_count != sizeof(short))
                 goto iocnak;
              if (mp->b_cont == NULL)
                 goto lognak; /* not shown in this example */
              /* Actual data is in 2nd message block */
              iocp->ioc_error = lpsetopt (lp, *(short *)mp->b_cont->b_rptr)
              /* ACK the ioctl */
              mp->b_datap->db_type = M_IOCACK;
              iocp->ioc count = 0;
             qreply(q, mp);
             break;
         default:
             iocnak:
              /* NAK the ioctl */
             mp->b_datap->db_type = M_IOCNAK;
             qreply(q, mp);
       }
   }
```
This example recognizes only one command, SET\_OPTIONS. The ioc\_count contains the number of user-supplied data bytes. ioc\_count must equal the size of a short.

```
switch (iocp->ioc_cmd) {
       case SET_OPTIONS:
```
**144** STREAMS Programming Guide • January 2005
```
/* Count should be exactly one short's worth
* (for this example) */
if (iocp->ioc_count != sizeof(short))
   goto iocnak;
if (mp->b_cont == NULL)
    goto lognak; /* not shown in this example */
```
Once the command has been verified, lpsetopt is called to process the request. lpsetopt returns 0 if the request is satisfied, otherwise an error number is returned. If ioc error is nonzero, on receipt of the acknowledgement the stream head returns -1 to the application's ioctl(2) request and sets errno to the value of ioc\_error.

```
/* Actual data is in 2nd message block */
   iocp->ioc error = lpsetopt (lp, *(short *)mp->b_cont->b_rptr)
```
The  $i$ octl $(2)$  is acknowledged. This includes changing the M  $I$ OCTL message type to M\_IOCACK and setting the ioc\_count field to zero to indicate that no data is to be returned to the user. Finally, the message is sent upstream using qreply(9F).

If ioc count was left nonzero, the stream head would copy that many bytes from the second through the *n*th message blocks into the user buffer. You must set ioc\_count if you want to pass any data back to the user.

```
/* ACK the ioctl */
    mp->b datap->db type = M_IOCACK;
    iocp->ioc_count = 0;
    qreply(q, mp);
    break;
```
In the default case for unrecognized commands or malformed requests, a nak is generated. This is done by changing the message type to an M\_IOCNAK and sending it back upstream.

```
default:
     iocnak:
      /* NAK the ioctl */
     mp->b datap->db type = M_IOCNAK;
      qreply(q, mp);
```
A module does not acknowledge (nak) an unrecognized command, but passes the message on. A module does not acknowledge (nak) a malformed request.

## Transparent ioctl

Transparent ioctls are used from within a module to tell the stream head to perform a copyin or copyout on behalf of the module. The stream head must have knowledge of the data model of the caller in order to process the copyin and copyout properly. The user should use the ioctl macros as described in *Writing Device Drivers* when coding a STREAMS module that uses Transparent ioctls.

## Transparent ioctl Messages

The transparent STREAMS ioctl(2) mechanism is needed because user context does not exist in modules and drivers when an  $i$  oct $1(2)$  is processed. This prevents them from using the kernel ddi\_copyin/ddi\_copyout functions.

Transparent  $i$  octl $(2)$  enable you to write an application using conventional  $i$  octl $(2)$ semantics instead of the I  $STR$  ioctl(2) and an strioctl structure. The difference between transparent and nontransparent ioct1(2) processing in a STREAMS driver and module is the way data is transferred from user to kernel space.

The transparent  $i$  oct $1(2)$  mechanism allows backward compatibility for older programs. This transparency only works for modules and drivers that support transparent ioctl $(2)$ . Trying to use transparent ioctl $(2)$  on a stream that does not support them makes the driver send an error message upstream, causing the ioctl to fail.

The following example illustrates the semantic difference between a nontransparent and transparent  $i$  oct $1(2)$ . A module that translates arbitrary character is pushed on the stream The  $i$  oct $1(2)$  specifies the translation to do (in this case all uppercase vowels are changed to lowercase). A transparent ioctl(2) uses XCASE instead of I STR to inform the module directly.

Assume that fd points to a STREAMS device and that the conversion module has been pushed onto it. The semantics of a nontransparent  $I$   $STR$  command to inform the module to change the case of AEIOU are:

```
strioctl.ic_cmd = XCASE;
strioctl.ic_timout = 0;
strioctl.ic_dp = "AEIOU"
strioctl.ic_len = strlen(strioctl.ic_dp);
ioctl(fd,I_STR, &strioctl);
```
When the stream head receives the I  $STR$  ioctl(2) it creates an M IOCTL message with the ioc cmd set to XCASE and the data specified by ic dp. AEIOU is copied into the first mblk following the M\_IOCTL mblk.

The same  $i$  octl(2) specified as a transparent  $i$  octl(2) is called as follows:

ioctl(fd, XCASE, "AEIOU");

The stream head creates an M\_IOCTL message with the ioc\_cmd set to XCASE, but the data is not copied in. Instead, ioc\_count is set to TRANSPARENT and the address of the user data is placed in the first mblk following the M\_IOCTL mblk. The module then requests the stream head to copy in the data ("AEIOU") from user space.

Unlike the nontransparent  $i$ oct $1(2)$ , which can specify a timeout parameter, transparent ioctl(2)s block until processing is complete.

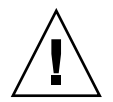

**Caution –** Incorrectly written drivers can cause applications using transparent ioctl(2) to block indefinitely.

Even though this process is simpler in the application, transparent ioctl adds considerable complexity to modules and drivers, and additional overhead to the time required to process the request.

The form of the M\_IOCTL message generated by the stream head for a transparent ioctl(2) is a single M\_IOCTL message block followed by one M\_DATA block. The form of the iocblk(9S) structure in the M\_IOCTL block is the same as described under general ioctl(2) processing. However, ioc\_cmd is set to the value of the command argument in ioctl(2) and ioc\_count is set to the special value of TRANSPARENT. The value TRANSPARENT distinguishes when an I  $STR$  ioctl(2) can specify a value of ioc cmd that is equivalent to the command argument of a transparent ioctl(2). The b cont block of the message contains the value of the arg parameter in the call.

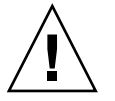

**Caution** – If a module processes a specific ioc cmd and does not validate the ioc count field of the M\_IOCTL message, the module breaks when transparent ioctl(2) is performed with the same command.

**Note** – Write modules and drivers to support both transparent and I STR ioctl(2).

All M\_IOCTL message types (M\_COPYIN, M\_COPYOUT, M\_IOCDATA,M\_IOCACK and M\_IOCNACK) have some similar data structures and sizes. You can reuse these structures instead of reallocating them. Note the similarities in the command type, credentials, and id.

The iocblk(9S) structure is contained in M\_IOCTL, M\_IOCACK and M\_IOCNAK message types. For the transparent case, M\_IOCTL has one M\_DATA message linked to it. This message contains a copy of the argument passed to  $i$  oct $1(2)$ . Transparent processing of M\_IOCACK and M\_IONAK does not allow any messages to be linked to them.

The copyreq(9S) structure is contained in M\_COPYIN and M\_COPYOUT message types. The M\_COPYIN message type must not have any other message linked to it (that is, b\_cont == NULL). The M\_COPYOUT message type must have one or more M\_DATA messages linked to it. These messages contain the data to be copied into user space.

The copyresp(9S) structure is contained in M\_IOCDATA response message types. These messages are generated by the stream head in response to an M\_COPYIN or M\_COPYOUT request. If the message is in response to an M\_COPYOUT request, the

message has no messages attached to it ( $\bar{b}$  cont is NULL). If the response is to an M\_COPYIN, then zero or more M\_DATA message types are attached to the M\_IOCDATA message. These attached messages contain a copy of the user data requested by the M\_COPYIN message.

The iocblk(9S), copyreq(9S), and copyresp(9S) structures contain a field indicating the type of  $i$  oct $\lceil (2)$  command, a pointer to the user's credentials, and a unique identifier for this ioctl(2). These fields must be preserved.

The structure member cq private is reserved for use by the module. M\_COPYIN and M\_COPYOUT request messages contain a cq\_private field that can be set to contain state information for ioctl(2) processing (which identifies what the subsequent M\_IOCDATA response message contains). This state is returned in cp\_private in the M\_IOCDATA message. This state information determines the next step in processing the message. Keeping the state in the message makes the message self-describing and simplifies the ioct1(2) processing.

For each piece of data that the module copies from user space, an M\_COPYIN message is sent to the stream head. The M\_COPYIN message specifies the user address (cq\_addr) and number of bytes (cq\_size) to copy from user space. The stream head responds to the M\_COPYIN request with a M\_IOCDATA message. The b\_cont field of the M\_IOCDATA mblk contains the contents pointed to by the M\_COPYIN request. Likewise, for each piece of data that the module copies to user space, an M\_COPYOUT message is sent to the stream head. Specify the user address (cq\_addr) and number of bytes to copy (cq\_size). The data to be copied is linked to the M\_COPYOUT message as one or more M\_DATA messages. The stream head responds to M\_COPYOUT requests with an M\_IOCDATA message, but b\_cont is null.

After the module has finished processing the ioctl (that is, all M COPYIN and M COPYOUT requests have been processed), the  $i$  octl(2) must be acknowledged with an M\_IOCACK to indicate successful completion of the command or an M\_IOCNAK to indicate failure.

If an error occurs when attempting to copy data to or from user address space, the stream head will set cp\_rval in the M\_IOCDATA message to the error number. In the event of such an error, the M\_IOCDATA message should be freed by the module or driver. No acknowledgement of the ioct1(2) is sent in this case.

# Transparent ioctl Examples

Following are three examples of transparent  $i$  oct $1(2)$  processing. [Example 8–8](#page-148-0) and [Example 8–9](#page-150-0) illustrate how to use M\_COPYIN to copy data from user space. [Example](#page-154-0) [8–10](#page-154-0) illustrates how to use M\_COPYOUT to copy data to user space. [Example 8–11](#page-157-0) is a more complex example showing state transitions that combine M\_COPYIN and M\_COPYOUT.

In these examples the message blocks are reused to avoid the overhead of allocating, copying, and releasing messages. This is standard practice.

<span id="page-148-0"></span>The stream head guarantees that the size of the message block containing an iocblk(9S) structure is large enough to also hold the copyreq(9S) and copyresp(9S) structures.

### M\_COPYIN Example

**Note –** Please see the copyin section in *Writing Device Drivers* for information on the 64–bit data structure macros.

Example 8–8 illustrates the processing of a transparent  $i$  oct  $1(2)$  request only (nontransparent request processing is not shown). In this example, the contents of a user buffer are to be transferred into the kernel as part of an ioctl call of the form

```
ioctl(fd, SET_ADDR, (caddr_t) &bufadd);
```
where bufadd is a *struct address* whose elements are:

```
struct address {
    int ad len;; \gamma buffer length in bytes */
    caddr t ad addr; \frac{1}{\sqrt{2}} buffer address */
};
```
This requires two pairs of messages (request and response) following receipt of the M\_IOCTL message: the first copyin(9F), shown in Example 8–8, copies the structure (address) , and the second copyin(9F), shown in [Example 8–9,](#page-150-0) copies the buffer (address.ad.addr). Two states are maintained and processed in this example: GETSTRUCT is for copying the address structure and GETADDR for copying the ad\_addr of the structure.

The transparent part of the SET\_ADDR M\_IOCTL message processing requires that the address structure be copied from user address space. To accomplish this, the M\_IOCTL message processing issues an M\_COPYIN request to the stream head.

**EXAMPLE 8–8** M\_COPYIN: Copy the address Structure

```
struct address { /* same members as in user space */
  int ad_len; /* length in bytes */
   caddr t ad_addr; /* buffer address */
};
/* state values (overloaded in private field) */
#define GETSTRUCT 0 /* address structure */
#define GETADDR 1 /* byte string from ad_addr */
static void xxioc(queue_t *q, mblk_t *mp);
static int
xxwput(q, mp)
```

```
EXAMPLE 8–8 M_COPYIN: Copy the address Structure (Continued)
       queue_t *q; /* write queue */
       mblk_t *mp;
   {
       struct iocblk *iocbp;
       struct copyreq *cqp;
       switch (mp->b datap->db type) {
            .
            .
            .
            case M_IOCTL:
               /* Process ioctl commands */
                iocbp = (struct iocblk *)mp->b_rptr;
                switch (iocbp->ioc cmd) {
                   case SET_ADDR;
                        if (iocbp->ioc_count != TRANSPARENT) {
                          /* do non-transparent processing here
                           * (not shown here) */
                        } else {
                         /* ioctl command is transparent
                          * Reuse M_IOCTL block for first M_COPYIN
                         * request of address structure */
                         cqp = \left(struct copyreq *)mp->b rptr;
                         /* Get user space structure address from linked
                          * M_DATA block */
                         cqp - cq\_addr = *(caddr_t *) mp - sb\_cont - sb\_rptr;cqp->cq_size = sizeof(struct address);
                         /* MUST free linked blks */
                         freemsg(mp->b_cont);
                         mp->b_cont = NULL;
                         /* identify response */
                         cqp->cq_private = (mblk_t *)GETSTRUCT;
                         /* Finish describing M_COPYIN message */
                         cq-cqflag = 0;mp->b_datap->db_type = M_COPYIN;
                         mp->b_wptr = mp->b_rptr + sizeof(struct copyreq);
                         qreply(q, mp);
                      break;
                    default: /* M_IOCTL not for us */
                      /* if module, pass on */
                      /* if driver, nak ioctl */
                     break;
                } /* switch (iocbp->ioc_cmd) */
               break;
            case M_IOCDATA:
                /* all M_IOCDATA processing done here */
                xxioc(q, mp);
               break;
       }
       return (0);
   }
```
**150** STREAMS Programming Guide • January 2005

<span id="page-150-0"></span>xxwput() verifies that the SET\_ADDR is TRANSPARENT to avoid confusion with an I STR ioctl(2), which uses a value of ioc cmd equivalent to the command argument of a transparent ioct1(2).

The if else statement checks whether the size count is equal to TRANSPARENT. If it is equal, the message was not generated from an  $I$   $STR$  ioctl(2) and the else clause of the if else executes.

```
if (iocbp->ioc_count != TRANSPARENT) {
       /* do non-transparent processing here (not shown here) */
} else {
```
The mblk is reused and mapped into a copyreq(9S) structure. The user space address of bufadd is contained in the b\_cont of the M\_IOCTL mblk. This address and its size are copied into the copyreq(9S) message. The  $b$  cont of the copy request mblk is not needed, so it is freed and then filled with NULL.

```
cqp = (struct copyreq *)mp->b_rptr;
        /* Get user space structure address from linked M_DATA block */
        cqp->cq_addr = *(caddr t *) mp->b_cont->b_rptr;
        cqp->cq_size = sizeof(struct address);
        /* MUST free linked blks */
       freemsg(mp->b_cont);
       mp->b cont = NULL;
```
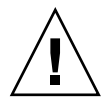

**Caution –** The layout of the iocblk, copyreq, and copyresp structures is different between 32–bit and 64–bit kernels. Be careful not to overload any data structure in the cp\_private or the cq\_filler fields because alignment has changed.

#### **EXAMPLE 8–9** M\_COPYIN: Copy the Buffer Address

```
xxioc(queue t *q, mblk t *mp) /* M IOCDATA processing */
{
   struct iocblk *iocbp;
   struct copyreq *cqp;
   struct copyresp *csp;
   struct address *ap;
   csp = (struct copyresp *)mp->b_rptr;
   iocbp = (struct iocblk *)mp->b rptr;
   /* validate this M_IOCDATA is for this module */
   switch (csp->cp_cmd) {
       case SET_ADDR:
           if (csp->cp_rval){ /* GETSTRUCT or GETADDR fail */
               freemsg(mp);
               return;
           }
           \texttt{switch} ((int)csp->cp_private){ /* determine state */
               case GETSTRUCT: /* user structure has arrived */
                 /* reuse M_IOCDATA block */
```
**EXAMPLE 8–9** M\_COPYIN: Copy the Buffer Address *(Continued)*

```
mp->b_datap->db_type = M_COPYIN;
         mp->b_wptr = mp->b_rptr + sizeof (struct copyreq);
         cqp = (struct copyreq * )mp->brtr;/* user structure */
         ap = (struct address *)mp->bcont->brtr;/* buffer length */
         cqp->cq_size = ap->ad_len;
         /* user space buffer address */
         cqp->cq_addr = ap->ad_addr;
         freemsg(mp->b_cont);
         mp->b_cont = NULL;
         cq-cqflag = 0;cqp->cp private=(mblk t *)GETADDR; /*nxt st*/
         qreply(q, mp);
         break;
       case GETADDR: /* user address is here */
         /* hypothetical routine */
         if (xx set addr(mp->b_cont) == FAILURE) {
             mp->b_datap->db_type = M_IOCNAK;
             iocbp->ioc_error = EIO;
         } else {
             mp->b_datap->db_type=M_IOCACK;/*success*/
             /* can have been overwritten */
             iocbp->ioc_error = 0;
             iocbp->ioc_count = 0;
             iocbp->ioc_rval = 0;
         }
         mp->b_wptr=mp->b_rptr + sizeof (struct ioclk);
         freemsg(mp->b_cont);
         mp->b cont = NULL;
         qreply(q, mp);
         break;
       default: /* invalid state: can't happen */
         freemsg(mp->b_cont);
         mp->b_cont = NULL;
         mp->b_datap->db_type = M_IOCNAK;
         mp->b_wptr = mp->rptr + sizeof(struct iocblk);
         /* can have been overwritten */
         iocbp->ioc_error = EINVAL;
         qreply(q, mp);
         break;
    }
   break; /* switch (cp private) */
default: /* M_IOCDATA not for us */
   /* if module, pass message on */
   /* if driver, free message */
   break;
```
cq\_private of the copy request is returned in cp\_private of the copy response when the M\_IOCDATA message is returned. This value is set to GETSTRUCT to indicate that the address structure is contained in the b\_cont of the M\_IOCDATA message mblk. The copy request message is then sent back to the stream head. xxwput then returns and is called again when the stream head responds with an M\_IOCDATA message, which is processed by the xxioc routine

On receipt of the M\_IOCDATA message for the SET\_ADDR command, xxioc() checks cp\_rval. If an error occurred during the copyin operation, cp\_rval is set. The mblk is freed and, if necessary, xxioc() cleans up from previous M\_IOCTL requests, freeing memory, resetting state variables, and so on. The stream head returns the appropriate error to the user.

```
if (csp->cp_rval){ /* GETSTRUCT or GETADDR fail */
        freemsg(mp);
       return;
```
If no error occurred during the copyin operation, the switch statement determines whether to process the user structure, GETSTRUCT, or user address, GETADDR.

switch ((int)csp->cp\_private){ /\*determine state\*/

The cp\_private field set to GETSTRUCT indicates that the linked b\_cont mblk contains a copy of the user's address structure. The example then copies the actual address specified in address.ad addr. The program issues another M COPYIN request to the stream head, but this time cq\_private contains GETADDR to indicate that the M\_IOCDATA response will contain a copy of address.ad addr. The stream head copies the information at the requested user address and sends it downstream in another, final M\_IOCDATA message.

```
case GETSTRUCT: /* user structure has arrived */
            /* reuse M_IOCDATA block */
            mp->b_datap->db_type = M_COPYIN;
            mp->b wptr = mp->b rptr + sizeof (struct copyreq);
            cqp = (struct copyreq *)mp->b_rptr;
            /* user structure */
            ap = (struct address * )mp->b~cont->b~rptr;/* buffer length */
            cqp->cq size = ap->ad len;
            /* user space buffer address */
            cqp->cq\_addr = ap->ad\_addr;
            freemsg(mp - b \text{ cont});
            mp->b cont = \overline{NULL};
            cqp->cq flag = 0;
            cqp->cp_private=(mblk_t *)GETADDR; /*nxt st*/
            qreply(q, mp);
            break;
```
The final M\_IOCDATA message arrives from the stream head.  $cp$  private contains GETADDR. The ad\_addr data is contained in the b\_cont link of the mblk. If the address is successfully processed by  $xx$  set addr() (not shown here), the message is acknowledged with an M\_IOCACK message. If xx\_set\_addr() fails, the message is rejected with an M\_IOCNAK message,xx\_set\_addr() processes the user address from the ioct $1(2)$ .

After the final M\_IOCDATA message is processed, the module acknowledges the ioctl(2) to let the stream head know that processing is complete. This is done by sending an M\_IOCACK message upstream if the request was successfully processed. Always set ioc\_error to zero, otherwise an error code could be passed to the user application. Set ioc\_rval and ioc\_count to zero to reflect that a return value of 0 and no data is to be passed upstream. If the request cannot be processed, either an M\_IOCNAK or M\_IOCACK can be sent upstream with an appropriate error number. When sending an M\_IOCNAK or M\_IOCACK, freeing the linked M\_DATA block is not mandatory. It is more efficient to use the stream head handle to free the linked M\_DATA block.

If ioc error is set in an M\_IOCNAK or M\_IOCNACK message, this error code will be returned to the user. If no error code is set in an M\_IOCNAK message, EINVAL will be returned to the user.

```
case GETADDR: /* user address is here */
        /* hypothetical routine */
        if (xx_set\_addr(mp->b\_cont) == FAILURE) {
           mp->b_datap->db_type = M_IOCNAK;
           iocbp->ioc_error = EIO;
        } else {
           mp->b_datap->db_type=M_IOCACK;/*success*/
            /* can have been overwritten */
           iocbp->ioc_error = 0;
           iocbp->ioc count = 0;
           iocbp->ioc_rval = 0;
        }
       mp->b_wptr=mp->b_rptr + sizeof (struct ioclk);
        freemsg(mp->b_cont);
        mp->b cont = NULL;
        qreply(q, mp);
        break;
```
### M\_COPYOUT Example

**Note –** Please see the copyout section in *Writing Device Drivers* for information on the 64–bit data structure macros.

The following code excerpts return option values for the STREAMS device by placing them in the user's options structure. This is done by a transparent  $i$  oct $1(2)$  call of the form

```
struct options optadd;
ioctl(fd, GET_OPTIONS,(caddr_t) &optadd)
or by a nontransparent I STR call
```
struct strioctl opts strioctl; structure options optadd;

**154** STREAMS Programming Guide • January 2005

```
opts_strioctl.ic_cmd = GET_OPTIONS;
opts_strioctl.ic_timeout = -1
opts_strioctl.ic_len = sizeof (struct options);
opts_strioctl.ic_dp = (char *)&optadd;
ioctl(fd, I_STR, (caddr_t) &opts_strioctl)
```

```
In the nontransparent I_STR case, opts_strioctl.ic_dp points to the options
structure optadd.
```
[Example 8–7](#page-143-0) illustrates support of both the I  $STR$  and transparent forms of ioctl(2). The transparent form requires a single M\_COPYOUT message following receipt of the M\_IOCTL to copy out the contents of the structure. xxwput() is the write-side put procedure of module or driver xx.

**EXAMPLE 8–10** M\_COPYOUT

{

```
struct options { /* same members as in user space */
    int op_one;
    int op_two;
    short op three;
    long op four;
};
static int
xxwput (queue_t *q, mblk_t *mp)
   struct iocblk *iocbp;
   struct copyreq *cqp;
   struct copyresp *csp;
   int transparent = 0;
    switch (mp->b_datap->db_type) {
        .
        .
        .
       case M_IOCTL:
           iocbp = (\text{struct iocblk *})mp->b rptr;
           switch (iocbp->ioc cmd) {
               case GET_OPTIONS:
                   if (iocbp->ioc_count == TRANSPARENT) {
                    transparent = 1;
                    cqp = (struct copyreq * )mp->brtr;cqp->cq_size = sizeof(struct options);
                     /* Get struct address from
                          linked M_DATA block */
                     cqp->cq_addr = (caddr_t)
                          *(caddr t *)mp->b cont->b rptr;
                     cq-cqflag = 0;/* No state necessary - we will only ever
                       * get one M_IOCDATA from the Stream head
                       * indicating success or failure for
                       * the copyout */
                   }
```

```
EXAMPLE 8–10 M_COPYOUT (Continued)
                         if (mp->b_cont)
                            freemsg(mp->b_cont);
                         if (mp->b \ cont =allocb(sizeof(struct options),
                                                BPRI MED) ) = NULL) \{mp->b_datap->db_type = M_IOCNAK;
                          iocbp->ioc_error = EAGAIN;
                          qreply(q, mp);
                          break;
                         }
                         /* hypothetical routine */
                        xx get options(mp->b_cont);
                        if (transparent) {
                          mp->b_datap->db_type = M_COPYOUT;
                          mp->b_wptr = mp->b_rptr + sizeof(struct copyreq);
                         } else {
                          mp->b datap->db type = M_IOCACK;
                          iocbp->ioc_count = sizeof(struct options);
                         }
                         qreply(q, mp);
                        break;
                    default: /* M_IOCTL not for us */
                         /*if module, pass on;if driver, nak ioctl*/
                        break;
                } /* switch (iocbp->ioc_cmd) */
                break;
            case M_IOCDATA:
                csp = (struct copyresp *) mp - sb rptr;/* M_IOCDATA not for us */
                if (csp->cmd != GET_OPTIONS) {
                    /*if module/pass on, if driver/free message*/
                    break;
                }
                if ( csp->cp\_rval ) {
                    freemsg(mp); /* failure */return (0);
                 }
                /* Data successfully copied out, ack */
                /* reuse M_IOCDATA for ack */
                mp \rightarrow b\_datap \rightarrow db\_type = M\_IOCACK;m->b wptr = m->b rptr + sizeof(struct iocblk);
                /* can have been overwritten */
                iocbp->ioc_error = 0;
                iocbp->ioc_count = 0;
                iocbp->ioc_rval = 0;
                qreply(q, mp);
                break;
                 .
                .
                 .
```
**156** STREAMS Programming Guide • January 2005

```
EXAMPLE 8–10 M_COPYOUT (Continued)
            } /* switch (mp->b_datap->db_type) */
            return (0);
```
xxwput() first checks whether the  $i$ oct $1(2)$  command is transparent. If it is, the message is reused as an M\_COPYOUT copy request message. The pointer to the receiving buffer is in the linked message and is copied into cq\_addr. Because only a single copy out is being done, no state information needs to be stored in cq private. The original linked message is freed, in case it isn't big enough to hold the request.

```
if (iocbp->ioc_count == TRANSPARENT) {
       transparent = 1;
        cqp = (struct copyreq *)mp->b rptr;cqp->cq_size = sizeof(struct options);
        /* Get struct address from linked M_DATA block */
       cqp->cq addr = (caddr t)
                                    *(caddr_t *)mp->b_cont->b_rptr;
        cqp->cq flag = 0;
        /* No state necessary - we will only ever get one
        * M_IOCDATA from the Stream head indicating
        * success or failure for the copyout */
        }
        if (mp->b_cont)
            freemsg(mp->b_cont);
```
As an optimization, the following code checks the size of the message for reuse:

mp->b\_cont->b\_datap->db\_lim - mp->b\_cont->b\_datap->db\_base >= sizeof (struct options)

**Note –** *Hardening Information*. After message reuse, make sure to retain the relation:

db base <= b rptr <= b wptr <= db lim

A new linked message is allocated to hold the option request. When using the transparent ioct1(2) M\_COPYOUT command, data contained in the linked message is passed to the stream head. The stream head will copy the data to the user's address space and issue an M\_IOCDATA in response to the M\_COPYOUT message, which the module must acknowledge in an M\_IOCACK message.

```
/* hypothetical routine */
   xx qet options (mp->b cont);
    if (transparent) {
        mp->b_datap->db_type = M_COPYOUT;
       mp->b_wptr = mp->b_rptr + sizeof(struct copyreq);
    } else {
       mp->b datap->db type = M_IOCACK;
        iocbp->ioc_count = sizeof(struct options);
    }
```
<span id="page-157-0"></span>If the message is not transparent (is issued through an I  $STR$  ioctl(2)), the data is sent with the M\_IOCACK acknowledgement message and copied into the buffer specified by the strioctl data structure. ioc\_error, ioc\_count, and ioc\_rval are cleared to prevent any stale data from being passed back to the stream head.

```
/* reuse M_IOCDATA for ack */
     mp->b_datap->db_type = M_IOCACK;
     mp->b wptr = mp->b rptr + sizeof(struct iocblk);
     /* can have been overwritten */
     iocbp->ioc_error = 0;
     i \circ \text{cbp}->i \circ \text{c} count = 0;
     iocbp->ioc_rval = 0;
     qreply(q, mp);
     break;
```
## Bidirectional Data Transfer Example

Example 8–11 illustrates bidirectional data transfer between the kernel and application during transparent ioctl(2) processing. It also shows how to use more complex state information.

The user wants to send and receive data from user buffers as part of a transparent ioctl(2) call of the form:

ioctl(fd, XX\_IOCTL, (caddr\_t) &addr\_xxdata)

**EXAMPLE 8–11** Bidirectional Data Transfer

```
struct xxdata { /* same members in user space */
   int x inlen; /* number of bytes copied in */
   caddr t x inaddr; /* buf addr of data copied in */
   int x outlen; /* number of bytes copied out */
   caddr t x outaddr; /* buf addr of data copied out */
};
/* State information for ioctl processing */
struct state {
            st_state; /* see below */
       struct xxdata st_data; \frac{1}{2} /* see above */
};
/* state values */
#define GETSTRUC 0 /* get xxdata structure */
#define GETINDATA 1 /* get data from x_inaddr */
#define PUTOUTDATA 2 /* get response from M COPYOUT */
static void xxioc(queue t *q, mblk t *mp);
static int
xxwput (queue_t *q, mblk_t *mp) {
      struct iocblk *iocbp;
      struct copyreq *cqp;
      struct state *stp;
       mblk_t *tmp;
```
**158** STREAMS Programming Guide • January 2005

#### **EXAMPLE 8–11** Bidirectional Data Transfer *(Continued)*

```
switch (mp->b_datap->db_type) {
    .
    .
    .
   case M_IOCTL:
       iocbp = (struct iocblk *)mp->b rptr;
       switch (iocbp->ioc_cmd) {
       case XX_IOCTL:
        /* do non-transparent processing. (See I_STR ioctl
         * processing discussed in previous section.)
        */
        /*Reuse M_IOCTL block for M_COPYIN request*/
        cqp = (struct copyreq *)mp->b_rptr;
        /* Get structure's user address from
        * linked M_DATA block */
        cqp->cq addr = (caddr t)
         *(long *)mp->b_cont->b_rptr;
        freemsg(mp->b_cont);
       mp - >b cont = \overline{NULL};
        /* Allocate state buffer */
        if ((tmp = allocb(sizeof(struct state),
        BPRI MED) ) == NULL) \{mp->b_datap->db_type = M_IOCNAK;
                iocbp->ioc_error = EAGAIN;
                qreply(q, mp);
                break;
        }
        tmp->b wptr += sizeof(struct state);
        stp = (struct state *)tmp-sbrtr;stp->st_state = GETSTRUCT;
        cqp->cq_private = tmp;
        /* Finish describing M_COPYIN message */
        cqp->cq_size = sizeof(struct xxdata);
        cqp->cq flag = 0;
       mp->b_datap->db_type = M_COPYIN;
       mp->b_wptr=mp->b_rptr+sizeof(struct copyreq);
        qreply(q, mp);
       break;
   default: /* M_IOCTL not for us */
        /* if module, pass on */
        /* if driver, nak ioctl */break;
    } / * switch (iocbp->ioc cmd) */
```

```
EXAMPLE 8–11 Bidirectional Data Transfer (Continued)
            break;
    case M_IOCDATA:
           xxioc(q, mp); /*all M_IOCDATA processing here*/
            break;
            .
            .
            .
    } /* switch (mp->b_datap->db_type) */
}
```
Three pairs of messages are required following the M\_IOCTL message:

```
1. case GETSTRUCT copies the structure into the message buffer.
```

```
2. case GETINDATA copies the user buffer into the message buffer.
```

```
3. case PUTOUTDATA copies the second message buffer into the user buffer.
```
xxwput () is the write-side put procedure for module or driver xx. xxwput allocates a message block to contain the state structure and reuses the M\_IOCTL to create an M\_COPYIN message to read in the xxdata structure.

M IOCDATA processing is done in xxioc() as shown in the following example:

#### **EXAMPLE 8–12** M\_IOCDATA Processing

```
xxioc( \rightarrow M_IOCDATA processing */
   queue t * q,
   mblk_t *mp)
{
   struct iocblk *iocbp;
   struct copyreq *cqp;
   struct copyresp *csp;
   struct state *stp;
   mblk t *xx indata();
   csp = (struct copyresp *)mp->b_rptr;
   iocbp = (struct iocblk *)mp->b_rptr;
   switch (csp->cp_cmd) {
   case XX_IOCTL:
           if (csp->cp rval) { /* failure */
               if (csp->cp_private) /* state structure */
                      freemsg(csp->cp_private);
               freemsg(mp);
               return;
            }
           stp = (struct state *) csp -> cp private -> brtr;switch (stp->st_state) {
           case GETSTRUCT: /* xxdata structure copied in */
                                       /* save structure */
```

```
stp->st_data =
     *(struct xxdata *)mp->b_cont->b_rptr;
    freemsg(mp->b_cont);
    mp->b cont = NULL;/* Reuse M_IOCDATA to copyin data */
    mp->b datap->db type = M COPYIN;
    cqp = (struct copyreq * )mp->brtr;cqp->cq_size = stp->st_data.x_inlen;
    cqp->cq_addr = stp->st_data.x_inaddr;
    cqp->cq flag = 0;
    stp->st state = GETINDATA; /* next state */
    qreply(q, mp);
    break;
case GETINDATA: /* data successfully copied in */
    /* Process input, return output */
    if ((mp->b_cont = xx_indata(mp->b_cont))
     == NULL) \left\{\right/ * hypothetical *//* fail xx_indata */
                mp->b datap->db type = M_IOCNAK;
                mp->b-wptr = mp->b-rptr +sizeof(struct iocblk);
            iocbp->ioc_error = EIO;
            qreply(q, mp);
            break;
    }
    mp->b_datap->db_type = M_COPYOUT;
    cqp = (struct copyreq *)mp->b_rptr;
    cqp->cq_size = min(msgdsize(mp->b_cont),
    stp->st_data.x_outlen);
    cqp->cq_addr = stp->st_data.x_outaddr;
    cq-cq flag = 0;stp->st_state = PUTOUTDATA; /* next_state */
    qreply(q, mp);
    break;
case PUTOUTDATA: /* data copied out, ack ioctl */
    freemsg(csp->cp_private); /*state structure*/
    mp \rightarrow b<sup>datap->db_type = M_IOCACK;</sup>
    mp->b_wtpr = mp->b_rrpr + sizeof (struct iocblk);
/* can have been overwritten */
    iocbp->ioc error = 0;
    i \circ c b p - > i \circ c \text{ count } = 0;
    iocbp->iocrval = 0;
    qreply(q, mp);
    break;
default: /* invalid state: can't happen */
    freemsg(mp->b_cont);
    mp - >b cont = \overline{NULL};
    mp->b_datap->db_type = M_IOCNAK;
    mp->b_wptr=mp->b_rptr + sizeof (struct iocblk);
```

```
EXAMPLE 8–12 M_IOCDATA Processing (Continued)
                iocbp->ioc_error = EINVAL;
                qreply(q, mp);
               break;
            } /* switch (stp->st_state) */
           break;
   default: /* M_IOCDATA not for us */
           /* if module, pass message on */
           /* if driver, free message */
           break;
    \} /* switch (csp->cp_cmd) */
}
```
At case GETSTRUCT, the user xxdata structure is copied into the module's state structure (pointed to by cp\_private in the message) and the M\_IOCDATA message is reused to create a second M\_COPYIN message to read the user data.

At case GETINDATA, the input user data is processed by xx\_indata (not supplied in the example), which frees the linked M\_DATA block and returns the output data message block. The M\_IOCDATA message is reused to create an M\_COPYOUT message to write the user data.

At case PUTOUTDATA, the message block containing the state structure is freed and an acknowledgement is sent upstream.

Care must be taken at the "can't happen" default case since the message block containing the state structure (cp\_private) is not returned to the pool because it might not be valid. This might result in a lost block. The ASSERT helps find errors in the module if a "can't happen" condition occurs.

## I\_LIST ioctl(2)Example

The I LIST ioct1(2) lists the drivers and module in a stream.

**EXAMPLE 8–13** List a Stream's Drivers and Modules

```
#include <stdio.h>
#include <string.h>
#include <stropts.h>
#include <sys/types.h>
#include <sys/socket.h>
#include <sys/types.h>
#include <sys/socket.h>
main(int argc, const char **argv)
{
      int s, i;
      int mods;
       struct str_list mod_list;
```

```
struct str_mlist *mlist;
/* Get a socket... */if((s = socket(AF_INET, SOCK_STREAM, 0)) <= 0)perror("socket: ");
    exit(1);}
/* Determine the number of modules in the stream. */
if((mods = ioctl(s, I_LIST, 0)) < 0)perror("I_LIST ioctl");
}
if(mods == 0)printf("No modules\n");
   exit(1);} else {
   printf("%d modules\n", mods);
}
/* Allocate memory for all of the module names... */
mlist = (struct str_mlist *) calloc(mods, sizeof(struct str_mlist));
if(mlist == 0) {
   perror("malloc failure");
    exit(1);}
\label{eq:mod} \begin{aligned} \texttt{mod\_list.s1\_modlist} \ = \ \texttt{mlist}\,; \end{aligned}mod\_list.s1_nmods = mods;
/* Do the ioctl and get the module names. */
if(ioctl(s, I_LIST, &mod_list) < 0){
    perror("I_LIST ioctl fetch");
    exit(1);}
/* Print out the name of the modules */
for(i = 0; i < mods; i++) {
    printf("s: %s\n", mod list.sl modlist[i].l name);
}
free(mlist);
exit(0);
```
}

# <span id="page-163-0"></span>M\_FLUSH Message Handling

All modules and drivers are expected to handle M\_FLUSH messages. An M\_FLUSH message can originate at the stream head or from a module or a driver. The user can cause data to be flushed from queued messages of a stream by submiting an I\_FLUSH ioctl(2). Data can be flushed from the read side, write side, or both sides of a stream.

ioctl(fd,I\_FLUSH, arg);

The first byte of the M\_FLUSH message is an option flag. The following table describes the possible values for this flag.

| Flag          | <b>Description</b>                   |
|---------------|--------------------------------------|
| <b>FLUSHR</b> | Flush read side of stream            |
| FLUSHW        | Flush write queue                    |
| FLUSHRW       | Flush both, read and write, queues   |
| FLUSHBAND     | Flush a specified priority band only |

**TABLE 8–1** M\_FLUSH Arguments and bi\_flag Values

## Flushing According to Priority Bands

In addition to being able to flush all the data from a queue, a specific band can be flushed using the I FLUSHBAND ioctl $(2)$ .

```
ioctl(fd, I_FLUSHBAND, bandp);
```
The ioct1(2) is passed a pointer to a bandinfo structure. The bi\_pri field indicates the band priority to be flushed (from 0 to 255). The bi\_flag field indicates the type of flushing to be done. The legal values for bi flag are defined in Table 8–1. bandinfo has the following format:

```
struct bandinfo {
     unsigned char bi_pri;
     in bi_flag;
};
```
See "M\_FLUSH" [on page 319](#page-318-0) for details on how modules and drivers should handle flush band requests.

Figure 8–1 and [Figure 8–2](#page-164-0) further demonstrate flushing the entire stream due to a line break. Figure 8–1 shows the flushing of the write side of a stream, and [Figure 8–2](#page-164-0) shows the flushing of the read side of a stream.

<span id="page-164-0"></span>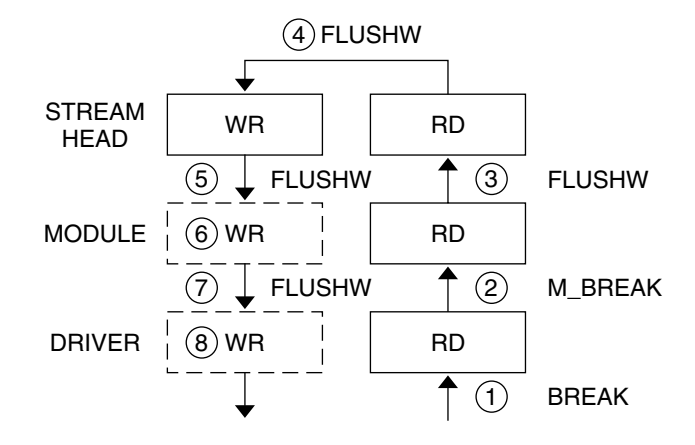

**FIGURE 8–1** Flushing the Write Side of a Stream

The following discussion describes the sequence of events shown in [Figure 8–1](#page-163-0) (dotted lines mean flushed queues):

- 1. A break is detected by a driver.
- 2. The driver generates an M\_BREAK message and sends it upstream.
- 3. The module translates the M\_BREAK into an M\_FLUSH message with FLUSHW set, then sends it upstream.
- 4. The stream head does *not* flush the write queue (no messages are ever queued there).
- 5. The stream head turns the message around (sends it down the write side).
- 6. The module flushes its write queue.
- 7. The message is passed downstream.
- 8. The driver flushes its write queue and frees the message.

Figure 8–2 shows flushing the read side of a stream.

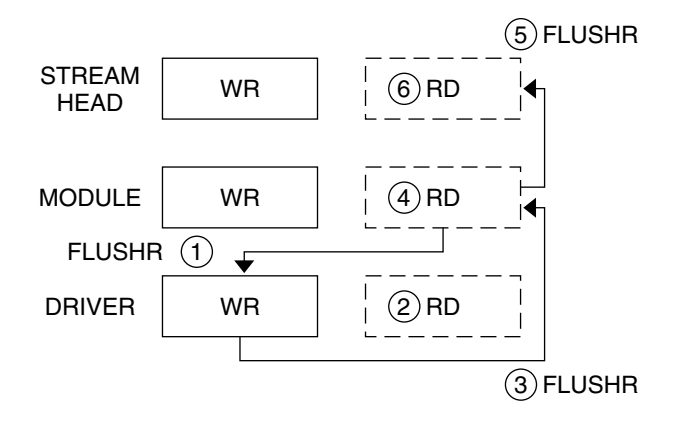

**FIGURE 8–2** Flushing the Read Side of a Stream

The following discussion describes the sequence of events.

- 1. After generating the first M\_FLUSH message, the module generates an M\_FLUSH with FLUSHR set and sends it downstream.
- 2. The driver flushes its read queue.
- 3. The driver turns the message around (sends it up the read side).
- 4. The module flushes its read queue.
- 5. The message is passed upstream.
- 6. The stream head flushes the read queue and frees the message.

The following code shows line discipline module for flush handling.

**EXAMPLE 8–14** Line Discipline Module for Flush Handling

```
static int
ld_put(
     queue_t *q, \begin{array}{ccc} \n\text{queue} & \text{#} & \text{#} \\
\text{mblk } & \text{#} & \text{#} & \text{#} \\
\end{array} /* pointer to message being passe
                                      /* pointer to message being passed */{
     switch (mp->b_datap->db_type) {
         default:
             putq(q, mp); /* queue everything */
            return (0); /* except flush */case M_FLUSH:
             if (*mp->b_rptr & FLUSHW) /* flush write q */
                      flushq(WR(q), FLUSHDATA);
             if (*mp->b rptr & FLUSHR) /* flush read q */flushq(RD(q), FLUSHDATA);
             putnext(q, mp); \frac{1}{2} /* pass it on */
             return(0);
     }
```
**EXAMPLE 8–14** Line Discipline Module for Flush Handling *(Continued)*

}

The above example uses FLUSHDATA as the argument to flushq. This code will flush data type messages (M\_DATA, M\_DELAY, M\_PROTO and M\_PCPROTO) only. Flushing non-data messages, such as M\_IOCTL, M\_IOCACK, and M\_IOCNAK, might flush messages that contain critical state in the stream. If an M\_IOCACK message is flushed, a thread waiting at the stream head for a non-data message response will never receive it. Care should be taken when using flushq.

The stream head turns around the M\_FLUSH message if FLUSHW is set (FLUSHR is cleared). A driver turns around M\_FLUSH if FLUSHR is set (should mask off FLUSHW).

## Flushing Priority Band

The bi flag field is one of FLUSHR, FLUSHW, or FLUSHRW.

The following example shows flushing according to the priority band.

#### **EXAMPLE 8–15** Priority Band Data Flush Handling

```
queue t * r dq; \overline{q} /* read queue \overline{r} /
queue_t *wrq; \gamma /* write queue */
   case M_FLUSH:
       if (*bp->b_rptr & FLUSHBAND) {
           if (*bp->b_rptr & FLUSHW)
               flushband(wrq, FLUSHDATA, *(bp->b_rptr + 1));
           if (*bp->b_rptr & FLUSHR)
               flushband(rdq, FLUSHDATA, *(bp->b_rptr + 1));
       } else {
           if (*bp->b_rptr & FLUSHW)
              flushq(wrq, FLUSHDATA);
           if (*bp->b_rptr & FLUSHR)
               flushq(rdq, FLUSHDATA);
       }
       /*
        * modules pass the message on;
        * drivers shut off FLUSHW and loop the message
        * up the read-side if FLUSHR is set; otherwise,
        * drivers free the message.
        */
       break;
```
Note that modules and drivers are not required to treat messages as flowing in separate bands. Modules and drivers can view the queue as having only two bands of flow, normal and high priority. However, the latter alternative flushes the entire queue whenever an M\_FLUSH message is received.

The field b flag of the msgb structure provides a way for the stream head to stop M\_FLUSH messages from being reflected forever when the stream is used as a pipe. When the stream head receives an M\_FLUSH message, it sets the MSGNOLOOP flag in the b flag field before reflecting the message down the write side of the stream. If the stream head receives an M\_FLUSH message with this flag set, the message is freed rather than reflected.

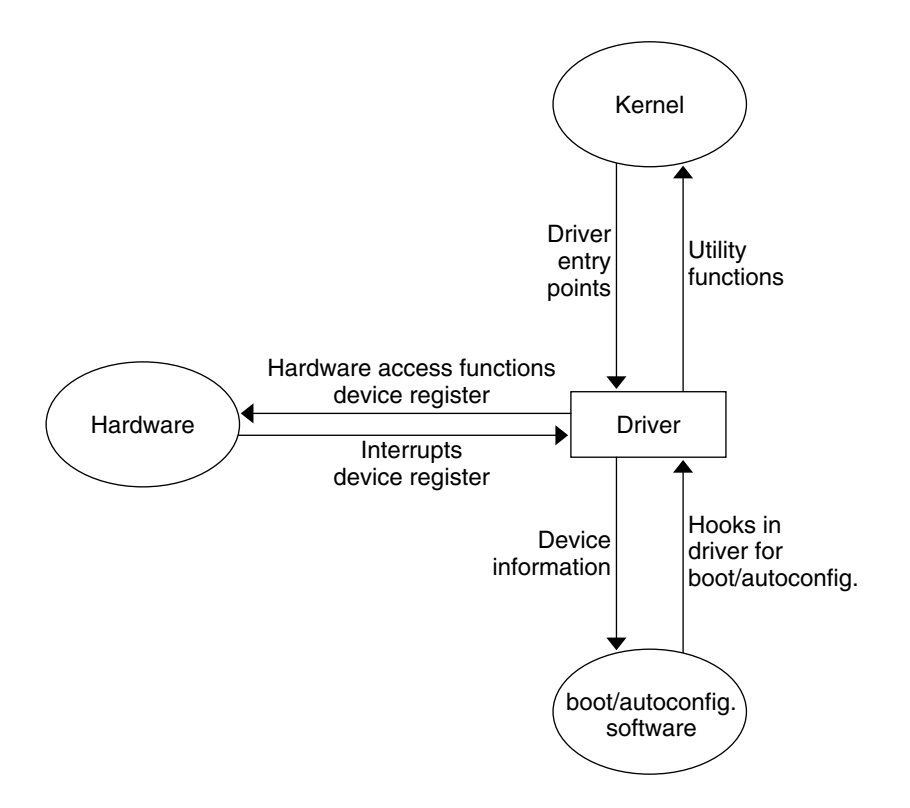

**FIGURE 8–3** Interfaces Affecting Drivers

The set of STREAMS utilities available to drivers are listed in [Appendix B.](#page-324-0) No system-defined macros that manipulate global kernel data or introduce structure-size dependencies are permitted in these utilities. So, some utilities that have been implemented as *macros* in the prior Solaris operating environment releases are implemented as *functions* in the SunOS 5 system. This does not preclude the existence of both *macro* and *function* versions of these utilities. Driver source code should include a header file that picks up *function* declarations while the core operating system source should include a header file that defines the *macros*. With the DKI interface, the following STREAMS utilities are implemented as C programming language functions: datamsg(9F), otherq(9F), putnext(9F), RD(9F), and WR(9F).

Replacing macros such as RD with function equivalents in the driver source code allows driver objects to be insulated from changes in the data structures and their size, increasing the useful lifetime of driver source code and objects. Multithreaded drivers are also protected against changes in implementation-specific STREAMS synchronization.

The DKI defines an interface suitable for drivers and there is no need for drivers to access global kernel data structures directly. The kernel function drv getparm(9F) fetches information from these structures. This restriction has an important consequence. Because drivers are not permitted to access global kernel data structures directly, changes in the contents/offsets of information within these structures will not break objects.

# Driver and Module Service Interfaces

STREAMS provides the means to implement a service interface between any two components in a stream, and between a user process and the topmost module in the stream. A *service interface* is a set of primitives defined at the boundary between a service user and a service provider (see [Figure 8–5\)](#page-169-0). Rules define a service and the allowable state transitions that result as these primitives are passed between the user and the provider. These rules are typically represented by a state machine. In STREAMS, the service user and provider are implemented in a module, driver, or user process. The primitives are carried bidirectionally between a service user and provider in M\_PROTO and M\_PCPROTO messages.

PROTO messages (M\_PROTO and M\_PCPROTO) can be multiblock. The second through last blocks are of type M\_DATA. The first block in a PROTO message contains the control part of the primitive in a form agreed upon by the user and provider. The block is not intended to carry protocol headers. (Upstream PROTO messages can have multiple PROTO blocks at the start of the message, although its use is not recommended. getmsg(2) compacts the blocks into a single control part when sending to a user process.) The M\_DATA block contains any data part associated with the primitive. The data part can be processed in a module that receives it, or it can be sent to the next stream component, along with any data generated by the module. The contents of PROTO messages and their allowable sequences are determined by the service interface specification.

PROTO messages can be sent bidirectionally (upstream and downstream) on a stream and between a stream and a user process. putmsg(2) and getmsg(2) system calls are analogous to write(2) and read(2) except that the former allow both data and control parts to be (separately) passed, and they retain the message boundaries across the user-stream interface.  $\text{putmsg}(2)$  and  $\text{getmsg}(2)$  separately copy the control part (M\_PROTO or M\_PCPROTO block) and data part (M\_DATA blocks) between the stream and user process.

<span id="page-169-0"></span>An M\_PCPROTO message normally is used to acknowledge primitives composed of other messages. M\_PCPROTO ensures that the acknowledgement reaches the service user before any other message. If the service user is a user process, the stream head will only store a single M\_PCPROTO message, and discard subsequent M\_PCPROTO messages until the first one is read with getmsg(2).

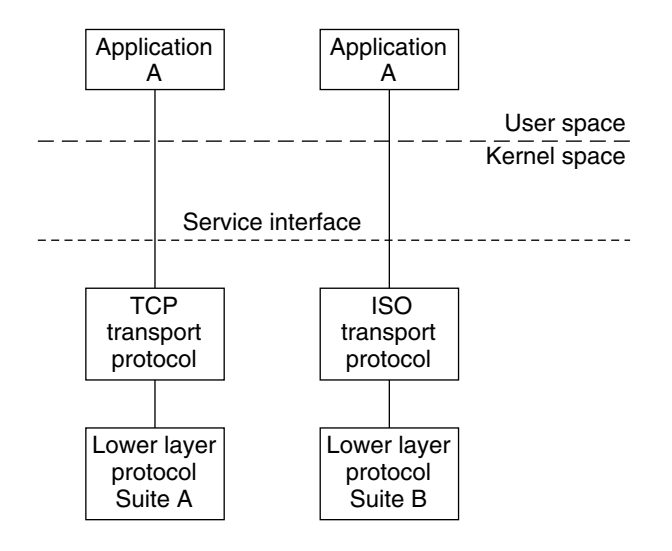

**FIGURE 8–4** Protocol Substitution

By defining a service interface through which applications interact with a transport protocol, you can substitute a different protocol below the service interface that is completely transparent to the application. In Figure 8–4, the same application can run over the Transmission Control Protocol (TCP) and the ISO transport protocol. Of course, the service interface must define a set of services common to both protocols.

The three components of any service interface are the service user, the service provider, and the service interface itself, as seen in Figure 8–5.

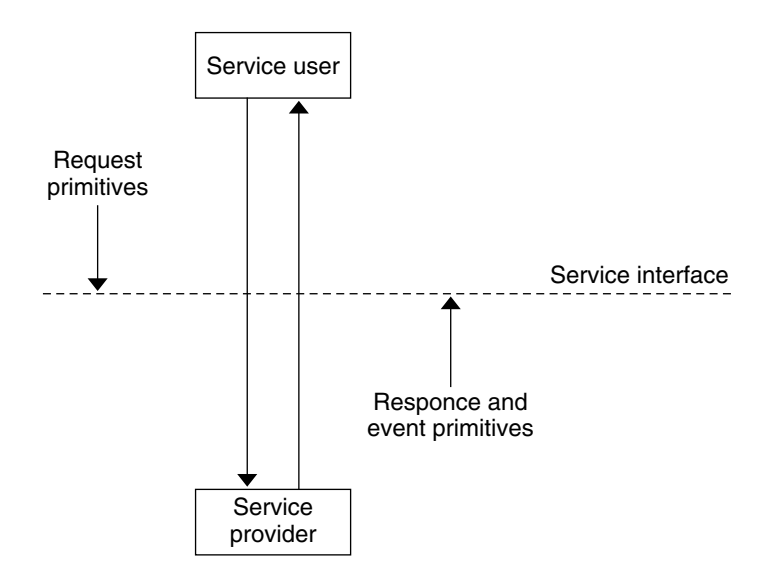

**FIGURE 8–5** Service Interface

Typically, an application makes requests of a service provider using some well-defined service primitive. Responses and event indications are also passed from the provider to the user using service primitives.

Each service interface primitive is a distinct STREAMS message that has two parts, a control part and a data part. The control part contains information that identifies the primitive and includes all necessary parameters. The data part contains user data associated with that primitive.

An example of a service interface primitive is a transport protocol connect request. This primitive requests the transport protocol service provider to establish a connection with another transport user. The parameters associated with this primitive can include a destination protocol address and specific protocol options to be associated with that connection. Some transport protocols also allow a user to send data with the connect request. A STREAMS message is used to define this primitive. The control part identifies the primitive as a connect request and includes the protocol address and options. The data part contains the associated user data.

# Service Interface Library Example

The service interface library example presented here includes four functions that enable a user do the following:

- Establish a stream to the service provider and bind a protocol address to the stream
- Send data to a remote user
- Receive data from a remote user

■ Close the stream connected to the provider

First, the structure and constant definitions required by the library are shown in the following code. These typically reside in a header file associated with the service interface.

The defined structures describe the contents of the control part of each service interface message passed between the service user and service provider. The first field of each control part defines the type of primitive being passed.

**EXAMPLE 8–16** Service Interface Library Header File

```
/*
* Primitives initiated by the service user.
*/
 #define BIND REQ 1 /* bind request */
 #define UNITDATA REQ 2 /* unitdata request */
/*
* Primitives initiated by the service provider.
 */
 #define OK_ACK 3 /* bind acknowledgement */<br>#define ERROR_ACK 3 /* error acknowledgement */
                                4 /* error acknowledgement */
 #define UNITDATA_IND 5 /* unitdata indication */
/*
* The following structure definitions define the format
* of the control part of the service interface message
* of the above primitives.
*/
struct bind req { / /* bind request */
    t scalar t PRIM type; /* always BIND REQ */
    t uscalar t BIND addr; \frac{1}{x} addr to bind */
};
struct unitdata_req { /* unitdata request */
   t_scalar_t PRIM_type; /* always UNITDATA_REQ */<br>t_scalar_t DEST_addr; /* destination addr */
    t scalar t DEST addr;
};
struct ok_ack { /* positiv acknowledgement*/
    t scalar t PRIM type; /* always OK ACK */
};
struct error_ack { /* error acknowledgement */
    t_scalar_t PRIM_type; /* always ERROR_ACK */
    t scalar t UNIX error; /* UNIX systemerror code */
};
struct unitdata ind { / /* unitdata indication */
                                  /* always UNITDATA_IND */<br>/* source addr */
    t_scalar_t PRIM_type;<br>t_scalar_t SRC_addr;
};
/* union of all primitives */
```
#### **EXAMPLE 8–16** Service Interface Library Header File *(Continued)*

```
union primitives {
    t scalar t type;
    struct bind req bind req;
   struct unitdata_req unitdata_req;
    struct ok ack ok ack;
    struct error ack error ack;
    struct unitdata ind unitdata ind;
};
/* header files needed by library */
#include <stropts.h>
#include <stdio.h>
#include <errno.h>
```
Five primitives are defined. The first two represent requests from the service user to the service provider.

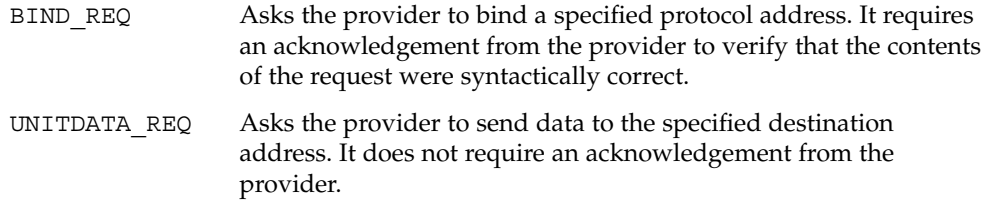

The three other primitives represent acknowledgements of requests, or indications of incoming events, and are passed from the service provider to the service user.

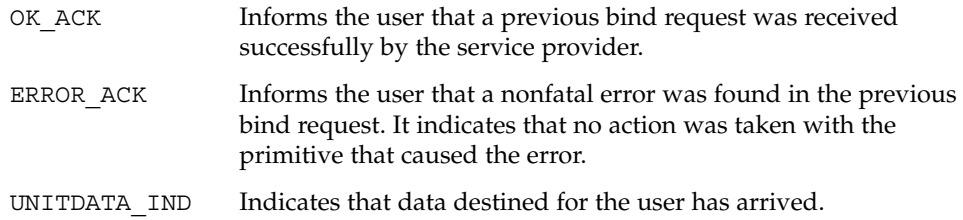

## Module Service Interface Example

The following code is part of a module that illustrates the concept of a service interface. The module implements a simple service interface and mirrors the service interface library example. The following rules pertain to service interfaces.

- Modules and drivers that support a service interface must act upon *all* PROTO messages and not pass them through.
- Modules can be inserted between a service user and a service provider to manipulate the data part as it passes between them. However, these modules cannot alter the contents of the control part (PROTO block, first message block) nor

alter the boundaries of the control or data parts. That is, the message blocks comprising the data part can be changed, but the message cannot be split into separate messages nor combined with other messages.

In addition, modules and drivers must observe the rule that high-priority messages are not subject to flow control and forward them accordingly.

### *Service Primitive Declarations*

The service interface primitives are defined in the declarations shown in the following example:

**EXAMPLE 8–17** Service Primitive Declarations

```
#include <sys/types.h>
#include <sys/param.h>
#include <sys/stream.h>
#include <sys/errno.h>
/* Primitives initiated by the service user */
#define BIND_REQ 1 /* bind request */
#define UNITDATA REQ 2 /* unitdata request */
/* Primitives initiated by the service provider */
\begin{tabular}{lllllllllllll} \hline \texttt{#define OK}\_\texttt{ACK} & & & 3 & \texttt{ /* bind acknowledgement */} \\ \hline \texttt{#define ERROR}\_\texttt{ACK} & & & 4 & \texttt{ /* error acknowledgememt} \end{tabular}#define ERROR ACK 4 /* error acknowledgement */
#define UNITDATA_IND 5 /* unitdata indication */
#define UNITDATA_IND<br>/*
* The following structures define the format of the
 * stream message block of the above primitives.
\star/ struct bind_req {
                                        % ) \star bind request */<br> /* always BIND_REQ */
 t_scalar_t PRIM_type;
  t_uscalar_t BIND_addr; /* addr to bind */
};
struct unitdata_req { /* unitdata request */
 t_scalar_t PRIM_type; <br>t_scalar_t DEST_addr; /* always UNITDATA_REQ */<br>t_scalar_t DEST_addr; /* dest addr */
  t_scalar_t DEST_addr;
};
struct ok_ack { /* ok acknowledgement */
 t scalar t PRIM type;
};
struct error ack { /* error acknowledgement */
 t_scalar_t PRIM_type;
  t_scalar_t PRIM_type; <br>t_scalar_t UNIX_error; /* UNIX system error code*/
};
struct unitdata ind { / /* unitdata indication */
   t scalar t PRIM type; \overline{\hspace{1cm}} /* always UNITDATA IND */
  t_scalar_t PRIM_type;<br>t_scalar_t SRC_addr;
```

```
EXAMPLE 8–17 Service Primitive Declarations (Continued)
};
union primitives { / /* union of all primitives */
  long type;
  struct bind req bind req;
  struct unitdata req unitdata req;
  struct ok ack ok ack;
  struct error ack error ack;
  struct unitdata ind unitdata ind;
};
struct dgproto { /* structure minor device */
  short state; \sqrt{\frac{2}{\pi}} /* current provider state */
  long addr; \frac{1}{x} net address \frac{x}{x}};
/* Provider states */
#define IDLE 0
#define BOUND 1
```
In general, the M\_PROTO or M\_PCPROTO block is described by a data structure containing the service interface information in this example, union primitives.

The module recognizes two commands:

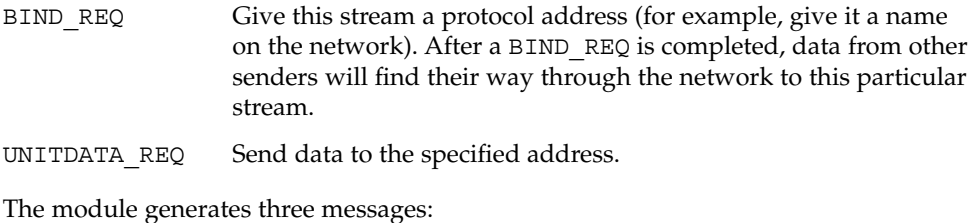

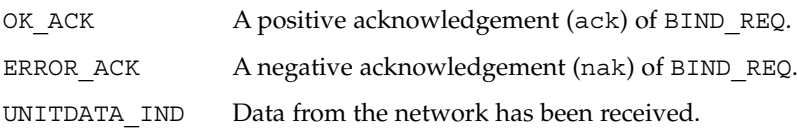

The acknowledgement of a BIND REQ informs the user that the request was syntactically correct (or incorrect if ERROR\_ACK). The receipt of a BIND\_REQ is acknowledged with an M\_PCPROTO to ensure that the acknowledgement reaches the user before any other message. For example, if a UNITDATA\_IND comes through before the bind is completed, the application cannot send data to the proper address

The driver uses a per-minor device data structure, dgproto, which contains the following:

- state Current state of the service provider IDLE or BOUND.
- addr Network address that has been bound to this stream.

The module open procedure is assumed to have set the write queue  $q$  ptr to point at the appropriate private data structure, although this is not shown explicitly.

#### *Service Interface Procedure*

The write put procedure, protowput(), is shown in the following example:

**EXAMPLE 8–18** Service Interface protoput Procedure

```
static int protowput (queue t *q, mblk t *mp)
{
    union primitives *proto;
    struct dgproto *dgproto;
    int err;
    dgproto = (struct dgproto *) q->q ptr; /* priv data struct */
    switch (mp->b datap->db type) {
    default:
             /* don't understand it */
            mp->b datap->db type = M ERROR;
            mp->b_rptr = mp->b_wptr = mp->b_datap->db_base;
            *mp->b wptr++ = EPROTO;
            qreply(q, mp);
            break;
    case M_FLUSH: /* standard flush handling goes here ... */
            break;
    case M_PROTO:
            /* Protocol message -> user request */
            proto = (union primitives *) mp->b rptr;
            switch (proto->type) {
            default:
                mp->b_datap->db_type = M_ERROR;
                 mp->b rptr = mp->b wptr = mp->b datap->db base;
                 *mp->b wptr++ = EPROTO;
                 qreply(q, mp);
                return;
             case BIND_REQ:
                 if (dgproto->state != IDLE) {
                        err = EINVAL;
                        goto error_ack;
                 }
                 if (mp->b_wptr - mp->b_rptr !=
                  sizeof(struct bind req)) {
                        err = EINVAL;
                         goto error_ack;
                 }
                 if (err = chkaddr(proto->bind_req.BIND_addr))
                        goto error_ack;
                 dgproto->state = BOUND;
                 dgproto->addr = proto->bind_req.BIND_addr;
                 mp->b_datap->db_type = M_PCPROTO;
                 proto-style = OK ACK;mp->b_wptr=mp->b_rptr+sizeof(structok_ack);
```
**EXAMPLE 8–18** Service Interface protoput Procedure *(Continued)*

```
qreply(q, mp);
                break;
            error_ack:
                mp->b_datap->db_type = M_PCPROTO;
                proto->type = ERROR_ACK;
                 proto->error_ack.UNIX_error = err;
                 mp->b_wptr = mp->b_rptr+sizeof(structerror_ack);
                 qreply(q, mp);
                 break;
             case UNITDATA_REQ:
                 if (dgproto->state != BOUND)
                        goto bad;
                 if (mp->b wptr - mp->b rptr !=sizeof(struct unitdata req))
                         goto bad;
                 if(err=chkaddr(proto->unitdata_req.DEST_addr))
                        goto bad;
                 putq(q, mp);
                 /* start device or mux output ... */
                 break;
             bad:
                 freemsg(mp);
                 break;
             }
     }
return(0);
```
}

The write put procedure, protowput (), switches on the message type. The only types accepted are M\_FLUSH and M\_PROTO. For M\_FLUSH messages, the driver performs the canonical flush handling (not shown). For M\_PROTO messages, the driver assumes that the message block contains a union primitive and switches on the type field. Two types are understood: BIND\_REQ and UNITDATA\_REQ.

For a BIND REQ, the current state is checked; it must be IDLE. Next, the message size is checked. If it is the correct size, the passed-in address is verified for legality by calling chkaddr. If everything checks, the incoming message is converted into an OK ACK and sent upstream. If there was any error, the incoming message is converted into an ERROR\_ACK and sent upstream.

For UNITDATA\_REQ, the state is also checked; it must be BOUND. As above, the message size and destination address are checked. If there is any error, the message is discarded. If all is well, the message is put in the queue, and the lower half of the driver is started.

If the write put procedure receives a message type that it does not understand, either a bad b datap->db type or bad proto->type, the message is converted into an M\_ERROR message and is then sent upstream.

The generation of UNITDATA\_IND messages (not shown in the example) would normally occur in the device interrupt if this is a hardware driver or in the lower read put procedure if this is a multiplexer. The algorithm is simple: the data part of the message is prefixed by an M\_PROTO message block that contains a unitdata ind structure and is sent upstream.

## Message Type Change Rules

To change a message type, use the following rules:

- You can only change the M\_IOCTL family of message types to other M\_IOCTL message types.
- M\_DATA, M\_PROTO, and M\_PCPROTO are dependent on the modules, driver and service provider interfaces defined.
- A message type should not be changed if the reference count  $>1$ .
- $\blacksquare$  The data of a message should not be modified if the reference count  $> 1$ .
- All other message types are interchangeable as long as sufficient space has been allocated in the data buffer of the message.

# Common ioctl Interfaces

Many ioctl operations are common to a class of STREAMS drivers or STREAMS modules. Modules that deal with terminals usually implement a subset of the termio(7I) ioctls. Similarly, drivers that deal with audio devices usually implement a subset of the audio(7I) interfaces.

Because no data structures have changed size as a result of the LP64 data model for either termio(7I) or audio(7I), you do no need to use any of the structure macros to decode any of these ioctls.

### FIORDCHK

The FIORDCHK ioctl returns a count (in bytes) of the number of bytes to be read as the return value. Although FIORDCHK should be able to return more than MAXINT bytes, it is constrained to returning an int by the type of the ioctl(2) function.

### FIONREAD

The FIONREAD ioctl returns the number of data bytes (in all data messages queued) in the location pointed to by the arg parameter. The ioctl returns a 32-bit quantity for both 32-bit and 64-bit application., Therefore, code that passes the address of a long variable needs to be changed to pass an int variable for 64–bit applications.

## I\_NREAD

The I\_NREAD ioctl (streamio(7I)) is an informational ioctl that counts the data bytes as well as the number of messages in the stream head read queue. The number of data bytes is returned in the location pointed to by the arg parameter of the ioctl. The number of messages in the stream head read queue is returned as the return value of the ioctl.

Like FIONREAD, the arg parameter to the I\_NREAD ioctl should be a pointer to an int, not a long. And, like FIORDCHK, the return value is constrained to be less than or equal to MAXINT bytes, even if more data is available.

# signal Message

STREAMS modules and drivers send signals to application processes through a special signal message. If the signal specified by the module or driver is not SIGPOLL (see  $signal(3C)$ ), the signal is delivered to the process group associated with the stream. If the signal is SIGPOLL, the signal is only sent to processes that have registered for the signal by using the I SETSIG ioctl(2).

Modules or drivers use an M SIG message to insert an explicit in-band signal into a message stream. For example, a message can be sent to the application process immediately before a particular service interface message. When the M\_SIG message reaches the head of the stream read queue, a signal is generated and the M\_SIG message is removed. The service interface message is the next message to be processed by the user. (The M\_SIG message is usually defined as part of the service interface of the driver or module.)

STREAMS Programming Guide • January 2005
CHAPTER **9**

# STREAMS Drivers

This chapter describes the operation of STREAMS drivers and some of the processing typically required in the drivers.

- "STREAMS Device Drivers" on page 181
- ["STREAMS Driver Entry Points"](#page-181-0) on page 182
- ["STREAMS Driver Code Samples"](#page-185-0) on page 186

## STREAMS Device Drivers

STREAMS drivers can be considered a subset of device drivers in general and character device drivers in particular. While there are some differences between STREAMS drivers and non-STREAMS drivers, much of the information contained in *Writing Device Drivers* also applies to STREAMS drivers.

**Note –** The word *module* is used differently when talking about drivers. A device driver is a kernel-loadable module that provides the interface between a device and the Device Driver Interface, and is linked to the kernel when it is first invoked.

STREAMS drivers share a basic programming model with STREAMS modules. Information common to both drivers and modules is discussed in [Chapter 10.](#page-216-0) After summarizing some basic device driver concepts, this chapter discusses several topics specific to STREAMS device drivers (and not covered elsewhere) and then presents code samples illustrating basic STREAMS driver processing.

#### <span id="page-181-0"></span>Basic Driver

A *device driver* is a loadable kernel module that translates between an I/O device and the kernel to operate the device.

Device drivers can also be software-only, implementing a pseudo-device such as RAM disk or a pseudo-terminal that only exists in software.

In the Solaris operating environment, the interface between the kernel and device drivers is called the Device Driver Interface (DDI/DKI). This interface is specified in the Section 9E manual pages that specify the driver entry points. Section 9 also details the kernel data structures (9S) and utility functions (9F) available to drivers.

The DDI protects the kernel from device specifics. Application programs and the rest of the kernel need little (if any) device-specific code to use the device. The DDI makes the system more portable and easier to maintain.

There are three basic types of device drivers corresponding to the three basic types of devices. *Character* devices handle data serially and transfer data to and from the processor one character at a time, the same as keyboards and low performance printers. *Serial block* devices and drivers also handle data serially, but transfer data to and from memory without processor intervention, the same as tape drives. *Direct access block* devices and drivers also transfer data without processor intervention and blocks of storage on the device can be addressed directly, the same as disk drives.

There are two types of character device drivers: standard character device drivers and STREAMS device drivers. STREAMS is a separate programming model for writing a character driver. Devices that receive data asynchronously (such as terminal and network devices) are suited to a STREAMS implementation.

STREAMS drivers share some kinds of processing with STREAMS modules. Important differences between drivers and modules include how the application manipulates drivers and modules and how interrupts are handled. In STREAMS, drivers are *opened* and modules are *pushed*. A device driver has an interrupt routine to process hardware interrupts.

# STREAMS Driver Entry Points

STREAMS drivers have five different points of contact with the kernel:

#### **TABLE 9–1** Kernel Contact Points

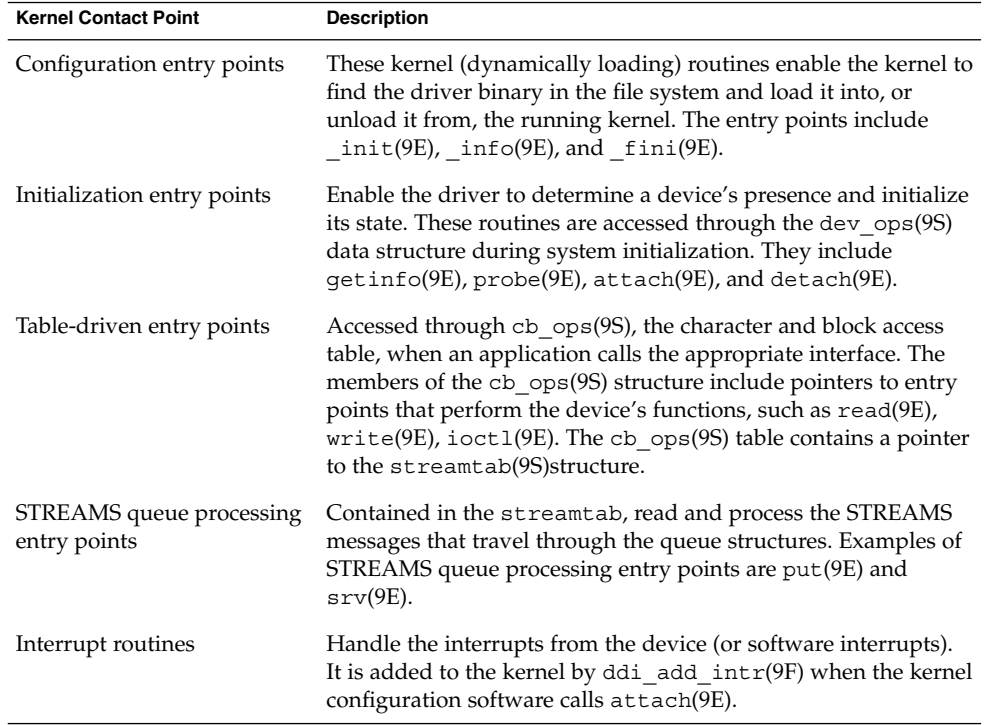

#### STREAMS Configuration Entry Points

As with other SunOS 5 drivers, STREAMS drivers are dynamically linked and loaded when referred to for the first time. For example, when the system is initially booted, the STREAMS pseudo-tty slave pseudo-driver (pts(7D)) is loaded automatically into the kernel when it is first opened.

In STREAMS, the header declarations differ between drivers and modules. The word "module" is used in two different ways when talking about drivers. There are STREAMS modules, which are pushable nondriver entities, and there are kernel-loadable modules, which are components of the kernel. See the appropriate chapters in *Writing Device Drivers*.

The kernel configuration mechanism must distinguish between STREAMS devices and traditional character devices because system calls to STREAMS drivers are processed by STREAMS routines, not by the system driver routines. The streamtab pointer in the cb\_ops(9S) structure provides this distinction. If it is NULL, there are no STREAMS routines to execute; otherwise, STREAMS drivers initialize streamtab with a pointer to a streamtab(9S) structure containing the driver's STREAMS queue processing entry points.

### STREAMS Initialization Entry Points

The initialization entry points of STREAMS drivers must perform the same tasks as those of non-STREAMS drivers. See *Writing Device Drivers* for more information.

## STREAMS Table-Driven Entry Points

In non-STREAMS drivers, most of the driver's work is accomplished through the entry points in the cb\_ops(9S) structure. For STREAMS drivers, most of the work is accomplished through the message-based STREAMS queue processing entry points.

Figure 9–1 shows multiple streams (corresponding to minor devices) connecting to a common driver. There are two distinct streams opened from the same major device. Consequently, they have the same streamtab and the same driver procedures.

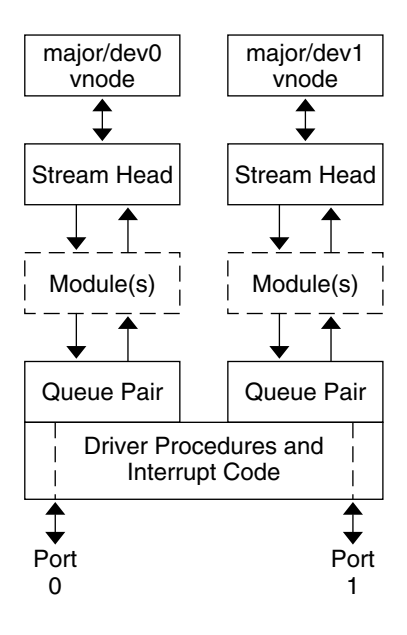

**FIGURE 9–1** Device Driver Streams

Multiple instances (minor devices) of the same driver are handled during the initial open for each device. Typically, a driver stores the queue address in a driver-private structure that is uniquely identified by the minor device number. (The DDI/DKI provides a mechanism for uniform handling of driver-private structures; see ddi soft state(9F)). The q ptr of the queue points to the private data structure entry. When the messages are received by the queue, the calls to the driver put and service procedures pass the address of the queue, enabling the procedures to determine the associated device through the q ptr field.

STREAMS guarantees that only one open or close can be active at a time per major/minor device pair.

### STREAMS Queue Processing Entry Points

STREAMS device drivers have processing routines that are registered with the framework through the streamtab structure. The put procedure is a driver's entry point, but it is a message (not system) interface. STREAMS drivers and STREAMS modules implement these entry points similarly, as described in ["Entry Points"](#page-108-0) [on page 109.](#page-108-0)

The stream head translates  $write(2)$  and  $ivot1(2)$  calls into messages and sends them downstream to be processed by the driver's write queue put(9E) procedure. read is seen directly only by the stream head, which contains the functions required to process system calls. A STREAMS driver does not check system interfaces other than open and close, but it can detect the absence of a read indirectly if flow control propagates from the stream head to the driver and affects the driver's ability to send messages upstream.

For read-side processing, when the driver is ready to send data or other information to a user process, it prepares a message and sends it upstream to the read queue of the appropriate (minor device) stream. The driver's open routine generally stores the queue address corresponding to this stream.

For write-side (or output) processing, the driver receives messages in place of a write call. If the message cannot be sent immediately to the hardware, it may be stored on the driver's write message queue. Subsequent output interrupts can remove messages from this queue.

A driver is at the end of a stream. As a result, drivers must include standard processing for certain message types that a module might be able to pass to the next component. For example, a driver must process all M\_IOCTL messages; otherwise, the stream head blocks for an M\_IOCNAK, M\_IOCACK, or until the timeout (potentially infinite) expires. If a driver does not understand an  $i$  oct  $1(2)$ , an M  $i$  IOCNAK message is sent upstream.

Messages that are not understood by the drivers should be freed.

The stream head locks up the stream when it receives an M\_ERROR message, so driver developers should be careful when using the M\_ERROR message.

## <span id="page-185-0"></span>STREAMS Interrupt Handlers

Most hardware drivers have an interrupt handler routine. You must supply an interrupt routine for the device's driver. The interrupt handling for STREAMS drivers is not fundamentally different from that for other device drivers. Drivers usually register interrupt handlers in their attach (9E) entry point, using ddi add  $intr(9F)$ . Drivers unregister the interrupt handler at detach time using ddi remove intr(9F).

The system also supports software interrupts. The routines  $\text{ddi}$  add softintr(9F) and ddi\_remove\_softintr(9F) register and unregister (respectively) soft-interrupt handlers. A software interrupt is generated by calling ddi trigger softintr(9F).

See *Writing Device Drivers* for more information.

## Driver Unloading

STREAMS drivers can prevent unloading through the standard driver detach(9E) entry point.

# STREAMS Driver Code Samples

The following discussion describes characteristics of a STREAMS driver:

■ Basic hardware/pseudo drivers

This type of driver communicates with a specific piece of hardware (or simulated hardware). The 1p example simulates a simple printer driver.

■ Clonable drivers

The STREAMS framework supports a CLONEOPEN facility, which allows multiple streams to be opened from a single special file. If a STREAMS device driver chooses to support CLONEOPEN, it can be referred to as a clonable device. The attach(9E) routines from two Solaris drivers,  $ptm(TD)$  and  $log(TD)$ , illustrate two approaches to cloning.

■ Multiple instances in drivers

A multiplexer driver is a regular STREAMS driver that can handle multiple streams connected to it instead of just one stream. Multiple connections occur when more than one minor device of the same driver is in use. See ["Cloning](#page-198-0) [STREAMS Drivers"](#page-198-0) on page 199 for more information.

### Printer Driver Example

[Example 9–1](#page-187-0) is a sample print driver for an interrupt-per-character line printer. The driver is unidirectional—it has no read-side processing. It demonstrates some differences between module and driver programming, including the following:

- Declarations for driver configuration
- Open handling
- A driver is passed a device number
- Flush handling
- A driver must loop M\_FLUSH messages back upstream
- Interrupt routine
- A driver registers interrupt handler and processes interrupts

Most of the STREAMS processing in the driver is independent of the actual printer hardware; in this example, actual interaction with the printer is limited to the lpoutchar function, which prints one character at a time. For purposes of demonstration, the "printer hardware" is actually the system console, accessed through cmn err(9F). Since there's no actual hardware to generate a genuine hardware interrupt, lpoutchar simulates interrupts using ddi trigger softintr(9F). For a real printer, the lpoutchar function is rewritten to send a character to the printer, which should generate a hardware interrupt.

The driver declarations follow. After specifying header files (include <sys/ddi.h> and <sys/sunddi.h> as the last two header files), the driver declares a per-printer structure, struct lp. This structure contains members that enable the driver to keep track of each instance of the driver, such as flags (what the driver is doing), msg (the current STREAMS print message), qptr (pointer to the stream's write queue), dip (the instance's device information handle), iblock\_cookie (for registering an interrupt handler), siid (the handle of the soft interrupt), and lp\_lock (a mutex to protect the data structure from multithreaded race conditions). The driver next defines the bits for the flags member of struct lp; the driver defines only one flag, BUSY.

Following function prototypes, the driver provides some standard STREAMS declarations: a module\_info(9S) structure (minfo), a qinit(9S) structure for the read side (rinit) that is initialized by the driver's open and close entry points, a qinit(9S) structure for the write side (winit) that is initialized by the write put procedure, and a streamtab(9S) that points to rinit and winit. The values in the module name and ID fields in the module\_info(9S) structure must be unique in the system. Because the driver is unidirectional, there is no read side put or service procedure. The flow control limits for use on the write side are 50 bytes for the low-watermark and 150 bytes for the high-watermark.

The driver next declares 1p state. This is an anchor on which the various "soft-state" functions provided by the DDK operate. The ddi soft state(9F) manual page describes how to maintain multiple instances of a driver.

<span id="page-187-0"></span>The driver next declares acb  $ops(9S)$  structure, which is required in all device drivers. In non-STREAMS device drivers, cb ops(9S) contains vectors to the table-driven entry points. For STREAMS drivers, however, cb\_ops(9S) contains mostly nodev entries. The cb stream field, however, is initialized with a pointer to the driver's streamtab(9S) structure. This indicates to the kernel that this driver is a STREAMS driver.

Next, the driver declares a dev ops(9S) structure, which points to the various initialization entry points as well as to the cb ops(9S) structure. Finally, the driver declares a struct moldrv and a struct modlinkage for use by the kernel linker when the driver is dynamically loaded. struct moldrv contains a pointer to mod\_driverops (a significant difference between a STREAMS driver and a STREAMS module—a STREAMS module would contain a pointer to mod\_strops instead).

**EXAMPLE 9–1** Simple Line Printer Driver

```
#include <sys/types.h>
#include <sys/param.h>
#include <sys/stream.h>
#include <sys/stropts.h>
#include <sys/signal.h>
#include <sys/errno.h>
#include <sys/cred.h>
#include <sys/stat.h>
#include <sys/modctl.h>
#include <sys/conf.h>
#include <sys/ddi.h>
#include <sys/sunddi.h>
/* This is a private data structure, one per minor device number */
struct lp {
    short flags; /* flags -- see below */
    mblk_t *msg; /* current message being output */
    queue t *qptr; /* back pointer to write queue */
    dev_info_t *dip; /* devinfo handle */
   ddi_iblock_cookie_t iblock_cookie;
    ddi softintr t siid;
   kmutex t lp lock; /* sync lock */};
/* flags bits */
#define BUSY 1 /* dev is running, int is forthcoming */
/*
* Function prototypes.
*/
static int lpattach(dev_info_t *, ddi_attach_cmd_t);
static int lpdetach(dev_info_t *, ddi_detach_cmd_t);
static int lpgetinfo(dev info t *, ddi info cmd t, void *, void **);
static int lpidentify(dev info t *);
```

```
EXAMPLE 9–1 Simple Line Printer Driver (Continued)
static uint lpintr(caddr_t lp);
static void lpout(struct lp *lp);
static void lpoutchar(struct lp *lp, char c);
static int lpopen(queue t*, dev t*, int, int, cred t*);
static int lpclose(queue_t*, int, cred_t*);
static int lpwput(queue_t*, mblk_t*);
/* Standard Streams declarations */
static struct module info minfo = \{0xaabb,
    "lp",
    0,INFPSZ,
    150,
    50
};
static struct qinit rinit = {
    (int (*)()) NULL,
    (int (*)()) NULL,
    lpopen,
    lpclose,
    (int (*)()) NULL,
    &minfo,
    NULL
};
static struct qinit winit = {
   lpwput,
    (int (*)()) NULL,
    (int (*)()) NULL,
    (int (*)()) NULL,
    (int (*)()) NULL,&minfo,
    NULL
};
static struct streamtab lpstrinfo = \{ &rinit, &winit, NULL, NULL \};/*
* An opaque handle where our lp lives
*/
static void *lp state;
/* Module Loading/Unloading and Autoconfiguration declarations */
static struct cb_ops lp_cb_ops = {
   nodev, /* cb_open */
    nodev, /* cb_close */
    nodev, /* cb_strategy */
    nodev, /* cb_print */
    nodev, /* cb dump */
```

```
EXAMPLE 9–1 Simple Line Printer Driver (Continued)
    nodev, /* cb_read */
   nodev, /* cb_write */
   nodev, /* cb_ioctl */
   nodev, /* cb_devmap */
   nodev, /* cb_mmap */
   nodev, /* cb_segmap */
   nochpoll, /* cb_chpoll */
    ddi_prop_op, /* cb_prop_op */
    &lpstrinfo, /* cb stream */DMP | D_NEW, \overline{cb} flag */
};
static struct dev ops lp_{ops} = {DEVO REV, /* devo rev */
    0, /* devo refcnt */lpgetinfo, /* devo_getinfo */
    lpidentify, /* devo_identify */
    nulldev, /* devo_probe */
    lpattach, /* devo_attach */
    lpdetach, /* devo_detach */
   nodev, /* devo_reset */
    &lp_cb_ops, /* devo_cb_ops */
    (struct bus ops *)NULL /* devo bus ops */
};
/*
 * Module linkage information for the kernel.
*/
static struct modldrv modldrv = {
    &mod_driverops,
    "Simple Sample Printer Streams Driver", /* Description */
    &lp_ops, /* driver ops */
};
static struct modlinkage modlinkage = {
   MODREV_1, &modldrv, NULL
};
```
Example 9-2 shows the required driver configuration entry points \_init(9E),  $fini(9E)$ , and  $info(9E)$ . In addition to installing the driver using mod\_install(9F), the \_init entry point also initializes the per-instance driver structure using ddi\_soft\_state\_init(9F). \_fini(9E) performs the complementary calls to mod\_remove(9F) and ddi\_soft\_state\_fini(9F) to unload the driver and release the resources used by the soft-state routines.

**EXAMPLE 9–2** Configuration Entry Points

int \_init(void) { int e;

**190** STREAMS Programming Guide • January 2005

```
if ((e = ddi soft state init(&lp state,
     sizeof (struct lp), 1)) != 0) {
        return (e);
    }
    if ((e = mod install(&modlinkage)) != 0) {
        ddi soft state fini(&lp state);
    }
    return (e);
}
int
_fini(void)
{
    int e;
    if ((e = mod remove(&modlinkage)) != 0) {
       return (e);
    }
    ddi_soft_state_fini(&lp_state);
   return (e);
}
int
_info(struct modinfo *modinfop)
{
    return (mod_info(&modlinkage, modinfop));
}
```
Example 9–3 shows the lp driver's implementation of the initialization entry points. In lpidentify, the driver ensures that the name of the device being attached is "lp".

lpattach first uses ddi\_soft\_state\_zalloc(9F) to allocate a per-instance structure for the printer being attached. Next it creates a node in the device tree for the printer using ddi create minor node(9F); user programs use the node to access the device. lpattach then registers the driver interrupt handler because the sample is driver pseudo-hardware, the driver uses soft interrupts. A driver for a real printer would use ddi add intr(9F) instead of ddi add softintr(9F). A driver for a real printer would also need to perform any other required hardware initialization in lpattach. Finally, lpattach initializes the per-instance mutex.

In lpdetach, the driver undoes everything it did in lpattach.

lpgetinfo uses the soft-state structures to obtain the required information.

**EXAMPLE 9–3** Initialization Entry Points

```
static int
lpidentify(dev_info_t *dip)
```

```
EXAMPLE 9–3 Initialization Entry Points (Continued)
{
    if (stromp(ddi_get_name(dip), "lp") == 0)return (DDI IDENTIFIED);
    } else
       return (DDI_NOT_IDENTIFIED);
}
static int
lpattach(dev_info_t *dip, ddi_attach_cmd_t cmd)
{
   int instance;
   struct lp *lpp;
   switch (cmd) {
   case DDI_ATTACH:
        instance = ddi_get_instance(dip);
        if (ddi soft state zalloc(lp state, instance) != DDI SUCCESS) {
            cmn_err(CE_CONT, "%s%d: can't allocate state\n",
            ddi_get_name(dip), instance);
            return (DDI FAILURE);
        } else
            lpp = ddi get soft state(lp state, instance);
        if (ddi_create_minor_node(dip, "strlp", S_IFCHR,
         instance, NULL, 0) == DDI FAILURE) {
            ddi_remove_minor_node(dip, NULL);
            goto attach_failed;
        }
        1pp - >dip = dip;ddi set driver private(dip, (caddr t)lpp);
        /* add (soft) interrupt */
        if (ddi_add_softintr(dip, DDI_SOFTINT_LOW, &lpp->siid,
        &lpp->iblock_cookie, 0, lpintr, (caddr_t)lpp)
         != DDI_SUCCESS) {
           ddi_remove_minor_node(dip, NULL);
            goto attach_failed;
        }
        mutex_init(&lpp->lp_lock, "lp lock", MUTEX_DRIVER,
        (void *)lpp->iblock_cookie);
        ddi_report_dev(dip);
        return (DDI_SUCCESS);
```

```
EXAMPLE 9–3 Initialization Entry Points (Continued)
   default:
      return (DDI_FAILURE);
    }
attach_failed:
   /*
    * Use our own detach routine to toss
    * away any stuff we allocated above.
    */
   (void) lpdetach(dip, DDI_DETACH);
   return (DDI_FAILURE);
}
static int
lpdetach(dev_info_t *dip, ddi_detach_cmd_t cmd)
{
    int instance;
   struct lp *lpp;
   switch (cmd) {
   case DDI_DETACH:
       /*
        * Undo what we did in lpattach, freeing resources
        * and removing things we installed. The system
        * framework guarantees we are not active with this devinfo
        * node in any other entry points at this time.
        */
        ddi_prop_remove_all(dip);
        instance = ddi_get_instance(dip);
        lpp = ddi get soft state(lp state, instance);
        ddi_remove_minor_node(dip, NULL);
        ddi_remove_softintr(lpp->siid);
        ddi_soft_state_free(lp_state,_instance);
        return (DDI_SUCCESS);
   default:
       return (DDI_FAILURE);
    }
}
/*ARGSUSED*/
static int
lpgetinfo(dev info t *dip, ddi info cmd t infocmd, void *arg,
         void **result)
{
   struct lp *lpp;
   int error = DDI_FAILURE;
   switch (infocmd) {
   case DDI_INFO_DEVT2DEVINFO:
       if ((lpp = ddi_get_soft_state(lp_state,
        getminor((dev t)arg)) != NULL) {
```

```
EXAMPLE 9–3 Initialization Entry Points (Continued)
            *result = lpp->dip;
            error = DDI_SUCCESS;
        } else
            *result = NULL;
        break;
    case DDI_INFO_DEVT2INSTANCE:
        *result = (void *) qetminor (dev t)arg);
        error = DDI_SUCCESS;
        break;
    default:
        break;
    }
   return (error);
}
```
The STREAMS mechanism allows only one stream per minor device. The driver open routine is called whenever a STREAMS device is opened. open matches the correct private data structure with the stream using ddi\_get\_soft\_state(9F). The driver open, lpopen in Example 9–4, has the same interface as the module open.

The stream flag, sflag, must have the value 0, indicating a normal driver open. devp pointers to the major/minor device number for the port. After checking sflag, lpopen uses devp to find the correct soft-state structure.

The next check, if  $(q-\geq qptr) \ldots$ , determines if the printer is already open. q ptr is a driver or module private data pointer. It can be used by the driver for any purpose and is initialized to zero by STREAMS before the first open. In this example, the driver sets the value of q  $ptr$ , in both the read and write queue structures, to point to the device's per-instance data structure. If the pointer is non-NULL, it means the printer is already open, so lpopen returns EBUSY to avoid merging printouts from multiple users.

The driver close routine is called by the stream head. Any messages left in the queue are automatically removed by STREAMS. The stream is dismantled and data structures are released.

**EXAMPLE 9–4** Queue Processing Entry Points

```
/*ARGSUSED*/
static int
lpopen(
   queue t *q, /* read queue */dev_t *devp,
   int flag,
   int sflag,
   cred_t *credp)
```

```
EXAMPLE 9–4 Queue Processing Entry Points (Continued)
{
    struct lp *lp;
    if (sflag) /* driver refuses to do module or clone open */
            return (ENXIO);
    if ((lp = ddi_get_soft_state(lp_state, getminor(*devp))) == NULL)
            return (ENXIO);
    /* Check if open already. Can't have multiple opens */
    if (q \rightarrow q \text{ptr}) {
            return (EBUSY);
    }
    lp\text{-}sqrt = WR(q);
    \verb|q->q_ptr = (char *) l p;WR(q) - >q ptr = (char *) lp;
    qprocson(q);
    return (0);
}
/*ARGSUSED*/
static int
lpclose(
    queue t *q, /* read queue */int flag,
   cred_t *credp)
{
    struct lp *lp;
    qprocsoff(q);
    lp = (struct lp *) q - sq_ptr;/*
    * Free message, queue is automatically
     * flushed by STREAMS
    */
    mutex_enter(&lp->lp_lock);
    if (lp->msg) {
            freemsg(lp->msg);
            lp\text{-}msg = NULL;}
    lp->flags = 0;
    mutex_exit(&lp->lp_lock);
    return (0);
}
```
There are no physical pointers between the read and write queue of a pair. WR(9F) is a queue pointer function. WR(9F) generates the write pointer from the read pointer. RD(9F) and otherq(9F) are additional queue pointer functions. RD(9F) generates the read pointer from the write pointer, and otherq(9F) generates the mate pointer from either.

#### Driver Flush Handling

The write put procedure in Example 9-5, 1 pwput, illustrates driver M\_FLUSH handling. Note that all drivers are expected to incorporate flush handling.

If FLUSHW is set, the write message queue is flushed, and (in this example) the leading message (1p->msg) is also flushed. 1p\_lock protects the driver's per-instance data structure.

In most drivers, if FLUSHR is set, the read queue is flushed. However, in this example, no messages are ever placed on the read queue, so flushing it is not necessary. The FLUSHW bit is cleared and the message is sent upstream using qreply(9F). If FLUSHR is not set, the message is discarded.

The stream head always performs the following actions on flush requests received on the read side from downstream. If FLUSHR is set, messages waiting to be sent to user space are flushed. If FLUSHW is set, the stream head clears the FLUSHR bit and sends the M\_FLUSH message downstream. In this manner, a single M\_FLUSH message sent from the driver can reach all queues in a stream. A module must send two M\_FLUSH messages to have the same effect.

lpwput queues M\_DATA and M\_IOCTL messages and if the device is not busy, starts output by calling lpout. Message types that are not recognized are discarded (in the default case of the switch).

**EXAMPLE 9–5** Driver Flush Handling

```
static int lpwput(
   queue_t *q, /* write queue */
   mblk t *mp) /* message pointer */
{
   struct lp *lp;
   lp = (struct lp * )q - > q ptr;switch (mp->b_datap->db_type) {
   default:
       freemsg(mp);
       break;
   case M_FLUSH: /* Canonical flush handling */
       if (*mp->b rptr & FLUSHW) {
            flushq(q, FLUSHDATA);
           mutex enter(&lp->lp lock); /* lock any access to lp */
```

```
EXAMPLE 9–5 Driver Flush Handling (Continued)
            if (lp->msg) {
                freemsg(lp->msg);
                lp->msg = NULL;
            }
            mutex_exit(&lp->lp_lock);
        }
        if (*mp->b_rptr & FLUSHR) {
            *mp->b_rptr <= ~FLUSHW;
            qreply(q, mp);
        } else
            freemsg(mp);
        break;
    case M_IOCTL:
    case M_DATA:
        (void) putq(q, mp);
        mutex_enter(&lp->lp_lock);
        if (!(lp->flags & BUSY))
           lpout(lp);
        mutex_exit(&lp->lp_lock);
    }
    return (0);
}
```
#### Print Driver Interrupt

Example 9–6 shows the interrupt handling for the printer driver.

lpintr is the driver-interrupt handler registered by the attach routine.

lpout takes a single character from the queue and sends it to the printer. For convenience, the message currently being output is stored in lp->msg in the per-instance structure. This assumes that the message is called with the mutex held.

lpoutchar sends a single character to the printer (in this case the system console using cmn err(9F)) and interrupts when complete. Of course, hardware would generate a hard interrupt, so the call to ddi\_trigger\_softintr(9F) would be unnecessary.

**EXAMPLE 9–6** Driver Interrupt Handling

```
/* Device interrupt routine */static uint
lpintr(caddr t lp) /* minor device number of lp */
```

```
EXAMPLE 9–6 Driver Interrupt Handling (Continued)
{
    struct lp * lpp = (struct lp *) lp;mutex_enter(&lpp->lp_lock);
    if (!(lpp->flags & BUSY)) {
            mutex_exit(&lpp->lp_lock);
            return (DDI_INTR_UNCLAIMED);
    }
    lpp->flags &= ~BUSY;
    lpout(lpp);
    mutex_exit(&lpp->lp_lock);
    return (DDI_INTR_CLAIMED);
}
/* Start output to device - used by put procedure and driver */
static void
lpout(
    struct lp *lp)
{
    \verb|mblk_t *bp|;queue_t *q;
    q = lp \rightarrow qptr;loop:
    if ((bp = lp\text{-}msg) == NULL) { /*no current message*/
             if ((bp = getq(q)) == NULL) {
                 lp->flags &= ~BUSY;
                 return;
             }
             if (bp \rightarrow b_datap \rightarrow db_type == M_IOCTL)/* lpdoioctl(lp, bp); */
                 goto loop;
             }
             lp\text{-}smsg = bp; /* new message */
        }
    if (bp->b_rptr) = bp->b_wptr) { /* validate message */
            bp = lp->msg->b_cont;
            lp->msg->b_cont = NULL;
             freeb(lp->msg);
            lp->msg = bp;
            goto loop;
    }
```
**198** STREAMS Programming Guide • January 2005

```
EXAMPLE 9–6 Driver Interrupt Handling (Continued)
```

```
lpoutchar(lp, *bp->b_rptr++); /*output one character*/
    lp - flags = BUSY;}
static void
lpoutchar(
    struct lp *lp,
    char c)
{
    cmn_err(CE_CONT, "%c", c);
    ddi trigger softintr(lp->siid);
}
```
#### Driver Flow Control

The same utilities (described in [Chapter 10\)](#page-216-0) and mechanisms used for module flow control are used by drivers.

When the message is queued,  $putq(9F)$  increments the value of q\_count by the size of the message and compares the result to the driver's write high-watermark (q\_hiwat) value. If the count reaches q\_hiwat, putq(9F) sets the internal FULL indicator for the driver write queue. This causes messages from upstream to be halted (canputnext(9F) returns FALSE) until the write queue count drops below  $q$  lowat. The driver messages waiting to be output through lpout are dequeued by the driver output interrupt routine with getq(9F), which decrements the count. If the resulting count is below q  $l$  owat, getq(9F) back-enables any upstream queue that had been blocked.

For priority band data, qb count, qb hiwat, and qb lowat are used.

STREAMS with flow control can be used on the driver read side to handle temporary upstream blocks.

To some extent, a driver or a module can control when its upstream transmission becomes blocked. Control is available through the M\_SETOPTS message (see [Appendix A\)](#page-308-0) to modify the stream head read-side flow control limits.

## Cloning STREAMS Drivers

To eliminate polling, STREAMS drivers can be made clonable. If a STREAMS driver is implemented as a clonable device, a single node in the file system can be opened to access any unused device that the driver controls. This special node guarantees that each user is allocated a separate stream to the driver for each open call. Each stream is associated with an unused minor device, so the total number of streams that may be connected to a particular clonable driver is limited only by the number of minor devices configured for that driver.

In previous examples, each user process connected a stream to a driver by explicitly opening a particular minor device of the driver. Each minor device had its own node in the device tree file system. Often, there is a need for a user process to connect a new stream to a driver regardless of which minor device is used to access the driver. In the past, this forced the user process to poll the various minor device nodes of the driver for an available minor device.

The clone model is useful, for example, in a networking environment where a protocol pseudo-device driver requires each user to open a separate stream over which it establishes communication. (The decision to implement a STREAMS driver as a clonable device is made by the designers of the device driver. Knowledge of the clone driver implementation is not required to use it.)

There are two ways to open as a clone device. The first is to use the STREAMS framework-provided clone device, which arranges to open the device with the CLONEOPEN flag passed in. This method is demonstrated in Example 9–7, which shows the attach and open routines for the pseudo-terminal master ptm(7D) driver. The second way is to have the driver open itself as a clone device, without intervention from the system clone device. This method is demonstrated in the attach and open routines for the log(7D) device in [Example 9–8.](#page-201-0)

The ptm(7D) device, which uses the system-provided clone device, sets up two nodes in the device file system. One has a major number of 23 (ptm's assigned major number) and a minor number of 0. The other node has a major number of 11 (the clone device's assigned major number) and a minor number of 23 (ptm's assigned major number). The driver's attach routine (see Example 9–7) calls to ddi create minor node(9F) twice. First, to set up the "normal" node (major number 23); second, to specify CLONE DEV as the last parameter, making the system create the node with major 11.

crw-rw-rw- 1 sys 11, 23 Mar 6 02:05 clone:ptmx crw------- 1 sys 23, 0 Mar 6 02:05 ptm:ptmajor

When the special file /devices/pseudo/clone@0:ptmx is opened, the clone driver code in the kernel (accessed by major 11) passes the CLONEOPEN flag in the sflag parameter to the ptm(7D) open routine. ptm's open routine checks sflag to make sure it is being called by the clone driver. The open routine next attempts to find an unused minor device for the open by searching its table of minor devices. (PT\_ENTER\_WRITE and PT\_EXIT\_WRITE are driver-defined macros for entering and exiting the driver's mutex.) If it succeeds (and following other open processing), the open routine constructs a new dev  $t$  with the new minor number, which it passes back to its caller in the devp parameter. (The new minor number is available to the user program that opened the clonable device through an fstat(2) call.)

**EXAMPLE 9–7** Opening a System Clone Device

```
static int
ptm_attach(dev_info_t *devi, ddi_attach_cmd_t cmd)
{
      if (cmd != DDI_ATTACH)
            return (DDI_FAILURE);
```
**200** STREAMS Programming Guide • January 2005

```
if (ddi_create_minor_node(devi, "ptmajor", S_IFCHR, 0, NULL, 0)
                = DDI FAILURE) {
            ddi remove minor node(devi, NULL);
            return (DDI_FAILURE);
      }
      if (ddi_create_minor_node(devi, "ptmx", S_IFCHR, 0, NULL, CLONE_DEV)
                == DDI_FAILURE) {
            ddi_remove_minor_node(devi, NULL);
            return (DDI_FAILURE);
      }
      ptm dip = devi;return (DDI_SUCCESS);
}
static int
ptmopen(
        queue_t *rqp, \prime * pointer to the read side queue */<br>dev t *devp, \prime * pointer to stream tail's dev */
        dev_t *devp, /* pointer to stream tail's dev */<br>int oflag, /* the user open(2) supplied flag
        int oflag, /* the user open(2) supplied flags */
        int sflag, /* open state flag */
        cred_t *credp) /* credentials */
{
        struct pt_ttys *ptmp;
        mblk t *mop; /* ptr to a setopts message block */
        minor_t dev;
        if (sflag != CLONEOPEN) {
            return (EINVAL);
        }
        for dev = 0; dev < pt_{cnt}; dev++) {
            ptmp = &ptms_tty[dev];
            PT_ENTER_WRITE(ptmp);
            if (ptmp->pt_state & (PTMOPEN | PTSOPEN | PTLOCK)) {
                PT_EXIT_WRITE(ptmp);
            } else
                break;
        }
        if (dev >= pt cnt) {
            return (ENODEV);
        }
        ... <other open processing> ...
        /*
         * The input, devp, is a major device number, the output is put into
         * into the same parm as a major,minor pair.
         */
        *devp = makedevice(getmajor(*devp), dev);
        return (0);
}
```
<span id="page-201-0"></span>The log(7D) driver uses the second method; it clones itself without intervention from the system clone device. The log(7D) driver's attach routine (in Example 9–8) is similar to the one in ptm(7D). It creates two nodes using

ddi create minor node(9F), but neither specifies CLONE DEV as the last parameter. Instead, one of the devices has minor 0, the other minor CLONEMIN. These two devices provide log(7D) two interfaces: the first write-only, the second read-write (see the man page log(7D) for more information). Users open one node or the other. If they open the CONSWMIN (clonable, read-write) node, the open routine checks its table of minor devices for an unused device. If it is successful, it (like the ptm(7D) open routine) returns the new dev t to its caller in devp.

#### **EXAMPLE 9–8** Opening the log Driver

```
static int
log_attach(dev_info_t *devi, ddi_attach_cmd_t cmd)
{
        if (ddi_create_minor_node(devi, "conslog", S_IFCHR, 0, NULL, NULL)
                 == DDI_FAILURE ||
                 ddi_create_minor_node(devi, "log", S_IFCHR, 5, NULL, NULL)
                 == DDI FAILURE) \{ddi remove minor node(devi, NULL);
            return (-1);
        }
        log dip = devi;
        return (DDI_SUCCESS);
}
static int
logopen(
        queue_t *q,
        dev_t *devp,
        int flag,
        int sflag,
        cred_t *cr)
{
        int i;
        struct log *lp;
        /*
         * A MODOPEN is invalid and so is a CLONEOPEN.
         * This is because a clone open comes in as a CLONEMIN device open!!
         */
        if (sflag)
            return (ENXIO);
        mutex_enter(&log_lock);
        switch (getminor(*devp)) {
        case CONSWMIN:
            if (flag & FREAD) { /* you can only write to this minor */
                mutex_exit(&log_lock);
                return (EINVAL);
            }
            if (q \rightarrow qptr) \{ / * already open */
```
#### **EXAMPLE 9–8** Opening the log Driver *(Continued)*

```
mutex_exit(&log_lock);
        return (0);
    }
    lp = &log_log[CONSWMIN];
    break;
case CLONEMIN:
    /*
     * Find an unused minor > CLONEMIN.
     */
        i = CLONEMIN + 1;
    for (lp = \&log log[i]; i < log cnt; i++, lp++) {
       if (!(lp->log_state & LOGOPEN))
            break;
    }
    if (i >= log cnt) {
        mutex_exit(&log_lock);
        return (ENXIO);
    }
    *devp = makedevice(getmajor(*devp), i); /* clone it */
    break;
default:
   mutex_exit(&log_lock);
    return (ENXIO);
}
/*
* Finish device initialization.
*/
lp->log_state = LOGOPEN;
lp\text{-}s\log\text{-}rdq = q;
q->q_ptr = (void *)lp;WR(q) - >q ptr = (void *)lp;
mutex_exit(&log_lock);
qprocson(q);
return (0);
```
## Loop-Around Driver

}

The loop-around driver is a pseudo-driver that loops data from one open stream to another open stream. The associated files are almost like a full-duplex pipe to user processes. The streams are not physically linked. The driver is a simple multiplexer that passes messages from one stream's write queue to the other stream's read queue.

To create a connection, a process opens two streams, obtains the minor device number associated with one of the returned file descriptors, and sends the device number in an ioctl(2) to the other stream. For each open, the driver open places the passed queue

pointer in a driver interconnection table, indexed by the device number. When the driver later receives an M\_IOCTL message, it uses the device number to locate the other stream's interconnection table entry, and stores the appropriate queue pointers in both of the streams' interconnection table entries.

Subsequently, when messages other than M\_IOCTL or M\_FLUSH are received by the driver on either stream's write side, the messages are switched to the read queue following the driver on the other stream's read side. The resultant logical connection is shown in Figure 9–2. Flow control between the two streams must be handled explicitly, since STREAMS do not automatically propagate flow control information between two streams that are not physically connected.

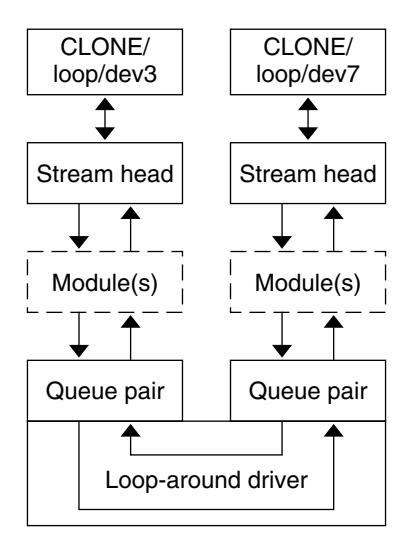

**FIGURE 9–2** Loop-Around Streams

Example 9–9 shows the loop-around driver code. The loop structure contains the interconnection information for a pair of streams. loop\_loop is indexed by the minor device number. When a stream is opened to the driver, the driver places the address of the corresponding loop loop element in the q  $ptr$  (private data structure pointer) of the read-side and write-side queues. Since  $STREAMS$  clears  $q$  ptr when the queue is allocated, a NULL value of  $q$  ptr indicates an initial open. loop loop verifies that this stream is connected to another open stream.

The code presented here for the loop-around driver represents a single-threaded, uniprocessor implementation. [Chapter 12](#page-248-0) presents multiprocessor and multithreading issues such as locking to prevent race conditions and data corruption.

Example 9–9 contains the declarations for the driver.

**EXAMPLE 9–9** Declarations for the Loop-Around Driver

/\* Loop-around driver \*/

#### **EXAMPLE 9–9** Declarations for the Loop-Around Driver *(Continued)*

```
#include <sys/types.h>
#include <sys/param.h>
#include <sys/stream.h>
#include <sys/stropts.h>
#include <sys/signal.h>
#include <sys/errno.h>
#include <sys/cred.h>
#include <sys/stat.h>
#include <sys/modctl.h>
#include <sys/conf.h>
#include <sys/ddi.h>
#include <sys/sunddi.h>
static int loop identify(dev info t *);
static int loop_attach(dev_info_t<sup>-*</sup>, ddi_attach_cmd_t);
static int loop detach(dev info t *, ddi detach cmd t);
static int loop devinfo(dev info t *, ddi info cmd t, void *, void **);
static int loopopen (queue_t*, dev_t*, int, int, cred_t*);
static int loopclose (queue_t*, int, cred_t*);
static int loopwput (queue t^*, mblk t^*);
static int loopwsrv (queue t^*);
static int looprsrv (queue_t*);
static dev info t *loop dip; /* private devinfo pointer */
static struct module_info minfo = {
        0xee12,
        "loop",
        0,INFPSZ,
        512,
        128
};
static struct qinit rinit = {
        (int (*)()) NULL,
        looprsrv,
        loopopen,
        loopclose,
        (int (*)()) NULL,
        &minfo,
        NULL
};
static struct qinit winit = {
        loopwput,
        loopwsrv,
        (int (*)()) NULL,
        (int (*)()) NULL,
        (int (*)()) NULL,
        &minfo,
        NULL
};
```

```
EXAMPLE 9–9 Declarations for the Loop-Around Driver (Continued)
static struct streamtab loopinfo= {
       &rinit,
       &winit,
       NULL,
       NULL
};
struct loop {
       queue t *qptr; /* back pointer to write queue */
       queue_t *oqptr; /* pointer to connected read queue */
};
#define LOOP_CONF_FLAG (D_NEW | D_MP)
static struct cb_ops cb_loop_ops = {<br>nulldev, \qquad /* cb open */
 nulldev,
  nulldev, <br>
\begin{array}{ccc} & & \rightarrow & \text{c-} \text{close} \rightarrow / \\ \text{nodev}, & & \rightarrow & \text{cb\_stack} \end{array}nodev, /* cb strategy */nodev, /* cb print */nodev, /* cb dump */nodev, /* cb read */nodev, /* cb write */nodev, /* cb ioctl */nodev, /* cb devmap */nodev,<br>
/* cb_mmap */
   nodev, /* cb segmap */\text{nochpol1}, /* cb chpoll */ddi_prop_op, /* cb_prop_op */
   ( &loopinfo), /* cb_stream */
  (int)(LOOP CONF_FLAG) /* cb_flag */
};
static struct dev ops loop ops = {
   DEVO REV, /* devorev */0, /* devo refcnt */(loop devinfo), /* devo getinfo */
   (loop identify), / devo identify */(nulldev), \frac{1}{2} /* devo probe */
   (loop attach), /* devo attach */
  (loop_attach),<br>
/* devo_attach */<br>
(loop_detach),<br>
/* devo_detach */
   (\text{nodev}), /* devo reset */\&(cb loop ops), /* devo cb ops */
  \frac{-}{\text{struct bus ops *}}NULL, /* devo_bus_ops */
   (int (*) ()) NULL /* devo_power */
};
#define LOOP SET (('1'<<8)\vert 1) /* in a .h file */
#define NLOOP 64
static struct loop loop_loop[NLOOP];
static int loop_cnt = NLOOP;
/*
```
**206** STREAMS Programming Guide • January 2005

```
* Module linkage information for the kernel.
*/
extern struct mod ops mod strmodops;
static struct modldrv modldrv = {
       &mod_driverops, "STREAMS loop driver", &loop_ops
};
static struct modlinkage modlinkage = {
       MODREV_1, &modldrv, NULL
};
_init()
{
        return (mod_install(&modlinkage));
}
_info(modinfop)
       struct modinfo *modinfop;
{
        return (mod_info(&modlinkage, modinfop));
}
_fini(void)
{
       return (mod_remove(&modlinkage));
}
```
Example 9–10 contains the initialization routines.

**EXAMPLE 9–10** Initialization Routines for the Loop-around Driver

```
static int
loop_identify(dev_info_t *devi)
{
      if (strcmp(ddi_get_name(devi), "loop") == 0)
           return (DDI_IDENTIFIED);
      else
           return (DDI_NOT_IDENTIFIED);
}
static int
loop_attach(dev_info_t *devi, ddi_attach_cmd_t cmd)
{
      if (cmd != DDI_ATTACH)
           return (DDI_FAILURE);
      if (ddi create minor node(devi, "loopmajor", S_IFCHR, 0, NULL, 0)
               = DDI FAILURE) {
            ddi_remove_minor_node(devi, NULL);
            return (DDI_FAILURE);
      }
```

```
EXAMPLE 9–10 Initialization Routines for the Loop-around Driver (Continued)
      if (ddi_create_minor_node(devi, "loopx", S_IFCHR, 0, NULL, CLONE_DEV)
                 == DDI FAILURE) \{ddi_remove_minor_node(devi, NULL);
            return (DDI_FAILURE);
      }
      loop_dip = devi;
      return (DDI_SUCCESS);
}
static int
loop detach(dev info t *devi, ddi detach cmd t cmd)
{
      if (cmd != DDI_DETACH)
            return (DDI_FAILURE);
      ddi remove minor node(devi, NULL);
      return (DDI_SUCCESS);
}
/*ARGSUSED*/
static int
loop_devinfo(
      dev_info_t *dip,
      ddi_info_cmd_t infocmd,
      void *arg,
      void **result)
{
      int error;
      switch (infocmd) {
      case DDI_INFO_DEVT2DEVINFO:
            if (loop_dip == NULL) {
                error = DDI_FAILURE;
            } else {
                *result = (void *) loop_dip;
                error = DDI_SUCCESS;
            }
            break;
      case DDI_INFO_DEVT2INSTANCE:
           *result = (void * ) 0;error = DDI_SUCCESS;
            break;
      default:
            error = DDI_FAILURE;
      }
      return (error);
}
```
The open procedure (in Example 9–11) includes canonical clone processing that enables a single file system node to yield a new minor device/vnode each time the driver is opened. In loopopen, sflag can be CLONEOPEN, indicating that the driver picks an unused minor device. In this case, the driver scans its private loop\_loop data structure to find an unused minor device number. If sflag is not set to CLONEOPEN, the passed-in minor device specified by getminor(\*devp) is used.

```
EXAMPLE 9–11 Opening the Loop-Around Driver
```
{

```
/*ARGSUSED*/
static int loopopen(
       queue t *q,
        dev_t *devp,
        int flag,
       int sflag,
       cred_t *credp)
        struct loop *loop;
        minor_t newminor;
        if (q->q_ptr) /* already open */
            return(0);
        /*
         * If CLONEOPEN, pick a minor device number to use.
         * Otherwise, check the minor device range.
         */
        if (sflag == CLONEOPEN) {
            for (newminor = 0; newminor < loop cnt; newminor++ ) {
                if (loop_loop[newminor].qptr == NULL)
                    break;
            }
        } else
            newminor = getminor(*devp);
        if (newminor >= loop_cnt)
            return(ENXIO);
        /*
         * construct new device number and reset devp
         * getmajor gets the major number
         */
        *devp = makedevice(getmajor(*devp), newminor);
        loop = &loop_loop[newminor];
        WR(q) - >q\_ptr = (char *) log;q->q ptr = (char *) loop;
        loop\text{-}sqrt = WR(q);
        loop->oqptr = NULL;
        qprocson(q);
        return(0);
```
**EXAMPLE 9–11** Opening the Loop-Around Driver *(Continued)*

}

Because the messages are switched to the read queue following the other stream's read side, the driver needs a put procedure only on its write side. loopwput (in [Example](#page-210-0)  $9-12$ ) shows another use of an ioct  $1(2)$ . The driver supports the ioc cmd value LOOP\_SET in the iocblk(9S) of the M\_IOCTL message. LOOP\_SET makes the driver connect the current open stream to the stream indicated in the message. The second block of the M\_IOCTL message holds an integer that specifies the minor device number of the stream to which to connect.

The LOOP SET ioctl(2) processing involves several checks:

- Does the second block have the proper amount of data?
- Is the "to" device in range?
- Is the "to" device open?
- Is the current stream disconnected?
- Is the "to" stream disconnected?

If these checks pass, the read queue pointers for the two streams are stored in the respective oqptr fields. This cross-connects the two streams indirectly, through loop\_loop.

The put procedure incorporates canonical flush handling.

loopwput queues all other messages (for example, M\_DATA or M\_PROTO) for processing by its service procedure. A check is made that the stream is connected. If not, M\_ERROR is sent to the stream head. Certain message types can be sent upstream by drivers and modules to the stream head where they are translated into actions detectable by user processes. These messages may also modify the state of the stream head:

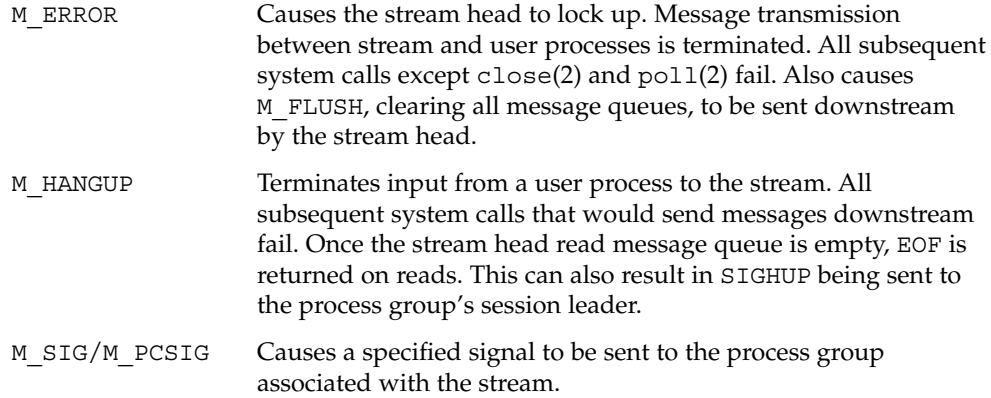

<span id="page-210-0"></span>putnextctl(9F) and putnextctl1(9F) allocate a nondata (that is, not M\_DATA, M\_DELAY, M\_PROTO, or M\_PCPROTO) type message, place one byte in the message (for putnextctl1(9F)), and call the put(9E) procedure of the specified queue.

**EXAMPLE 9–12** Use of ioctl to Copy Data From User Space to Kernel Space

{

```
static int loopwput(queue_t *q, mblk_t *mp)
        struct loop *loop;
       int to;
       loop = (struct loop * )q->qptr;switch (mp->b_datap->db_type) {
           case M_IOCTL: {
               struct iocblk *iocp;
               int error=0;
               iocp = (struct iochlk * )mp{-}sbrptr;switch (iocp->ioc_cmd) {
                     case LOOP_SET: {
                       /*
                        * if this is a transparent ioctl return an error;
                        * the complete solution is to convert the message
                         * into an M_COPYIN message so that the data is
                         * ultimately copied from user space
                         * to kernel space.
                         */
                       if (iocp->ioc_count == TRANSPARENT) {
                           error = EINVAL;
                            goto iocnak;
                        }
                       /* fetch other minor device number */
                       to = *(int *)mp->b cont->b rptr;
                        /*
                        * Sanity check. ioc_count contains the amount
                         * of user supplied data which must equal the
                        * size of an int.
                         */
                        if (iocp->ioc_count != sizeof(int)) {
                            error = EINVAL;
                            goto iocnak;
                        }
                        /* Is the minor device number in range? */
                        if (to >= loop_cnt || to < 0) {
```

```
error = ENXIO;
        goto iocnak;
    }
    /* Is the other device open? */
    if (!loop_loop[to].qptr) {
        error = ENXIO;goto iocnak;
    }
    /* Check if either dev is currently connected */
    if (loop->oqptr || loop_loop[to].oqptr) {
        error = EBUSY;
        goto iocnak;
    }
    /* Cross connect the streams through
     * the loopstruct
     */
    loop\text{-}soqptr = RD(loop\ loop[to].qptr);
    loop\_loop[to] .oqptr = RD(q);/*
     * Return successful ioctl. Set ioc_count
     * to zero, since no data is returned.
     */
    mp->b datap->db type = M_IOCACK;
    iocp->ioc_count = 0;
    qreply(q, mp);
    break;
}
default:
   error = EINVAL;
    iocnak:
    /*
     * Bad ioctl. Setting ioc_error causes
     * the ioctl call to return that particular errno.
     * By default, ioctl returns EINVAL on failure.
     */
    mp->b_datap->db_type = M_IOCNAK;
    iocp->ioc_error = error;
    qreply(q, mp);
    break;
}
```
**212** STREAMS Programming Guide • January 2005

```
break;
        }
        case M_FLUSH: {
            if (*mp->b_rptr & FLUSHW) {
                flushq(q, FLUSHALL); /* write */
                if (loop->oqptr)
                    flushq(loop->oqptr, FLUSHALL);
                /* read on other side equals write on this side */}
            if (*mp->b_rptr & FLUSHR) {
                flushq(RD(q), FLUSHALL);
                if (loop->oqptr != NULL)
                    flushq(WR(loop->oqptr), FLUSHALL);
            }
            switch(*mp->b_rptr) {
            case FLUSHW:
                *mp->b rptr = FUISHR;break;
            case FLUSHR:
                *mp->b_rptr = FLUSHW;break;
            }
            if (loop->oqptr != NULL)
               (void) putnext(loop->oqptr, mp);
            break;
        }
        default: /* If this Stream isn't connected, send
                     * M_ERROR upstream.
                     */
            if (loop\text{-}sqrt == NULL) \{freemsg(mp);
                (void) putnextctl1(RD(q), M_ERROR, ENXIO);
                break;
            }
            (void) putq(q, mp);
        }
return (0);
```
}

Service procedures are required in this example on both the write side and read side for flow control (see Example 9–13). The write service procedure, loopwsrv, takes on the canonical form. The queue being written to is not downstream, but upstream (found through oqptr) on the other stream.

In this case, there is no read-side put procedure so the read service procedure, looprsrv, is not scheduled by an associated put procedure, as has been done previously. looprsrv is scheduled only by being back-enabled when its upstream flow control blockage is released. The purpose of the procedure is to re-enable the writer (loopwsrv) by using oqptr to find the related queue. loopwsrv cannot be directly back-enabled by STREAMS because there is no direct queue linkage between the two streams. Note that no message is queued to the read service procedure. Messages are kept on the write side so that flow control can propagate up to the stream head. qenable(9F) schedules the write-side service procedure of the other stream.

#### **EXAMPLE 9–13** Loop-Around Driver Flow Control

```
staticintloopwsrv (queue_t*q)
{
       mblk_t *mp;
       structloop *loop;
       loop = (structloop*) q->q ptr;
       while ((mp = getq (q)) != NULL) {
          /* Check if we can put the message up
          * the other Stream read queue
          */
          if (mp->b\ datap->db\ type\ \le\ QPCTL\ \&\ \ !canputnext (loop->oqptr)) {
                (void) putbq (q,mp); /*read-side is blocked*/
                break;
          }
          /* send message to queue following other Stream read queue */
          (void) putnext (loop->oqptr, mp);
       }
       return (0);
}
staticintlooprsrv (queue_t*q)
{
        /* Enter only when "backenabled" by flow control */
       structloop *loop;
       loop = (structloop*) q->q_ptr;
       if (loop->oqptr == NULL)
           return (0);
       /*manually enable write service procedure*/
       qenable (WR (loop->oqptr));
       return (0);
}
```
loopclose breaks the connection between the streams, as shown in Example 9–14. loopclose sends an M\_HANGUP message up the connected stream to the stream head.

**EXAMPLE 9–14** Breaking Stream Connections for Loop-Around Device

```
/*ARGSUSED*/
static int loopclose (
        queue_t *q,
        int flag,
        cred_t *credp)
{
        struct loop *loop;
        loop = (struct loop *)q - sq_ptr;loop->qptr = NULL;
        /*
         * If we are connected to another stream, break the linkage, and
         * send a hangup message. The hangup message causes the stream head
         * to reject writes, allow the queued data to be read completely,
         * and then return EOF on subsequent reads.
         */
        if (loop->oqptr) {
            (void) putnextctl(loop->oqptr, M_HANGUP);
            ((struct loop * ) loop->oqptr->q ptr)->oqptr = NULL;loop\text{-}soqptr = NULL;}
        qprocsoff(q);
        return (0);
}
```
An application using this driver would first open the clone device node created in the attach routine (/devices/pseudo/clone@0:loopx) two times to obtain two streams. The application can determine the minor numbers of the devices by using  $f$ stat(2). Next, it joins the two streams by using the STREAMS I STR ioctl(2) (see streamio(7I)) to pass the LOOP\_SET ioctl(2) with one of the stream's minor numbers as an argument to the other stream. Once this is completed, the data sent to one stream using write(2) or putmsg(2) can be retrieved from the other stream with read(2) or getmsg(2). The application also can interpose STREAMS modules between the stream heads and the driver using the  $I$  PUSH ioctl(2).

# Summarizing STREAMS Device Drivers

STREAMS device drivers are in many ways similar to non-STREAMS device drivers. The following points summarize the differences between STREAMS drivers and other drivers:

- Drivers must have attach(9E) and probe(9E) entry points to initialize the driver. The attach routine initializes the driver. Software drivers usually have little to initialize, because there is no hardware involved.
- Drivers have open(9E) and close(9E) routines.
- Most drivers have an interrupt handler routine. The driver developer is responsible for supplying an interrupt routine for the device's driver. In addition to hardware interrupts, the system also supports software interrupts. A software interrupt is generated by calling ddi\_trigger\_softintr(9F).
- All minor nodes are generated by ddi\_create\_minor\_node(9F).

STREAMS device drivers also are similar to STREAMS modules. The following points summarize some of the differences between STREAMS modules and drivers.

- Messages that are not understood by the drivers should be freed.
- A driver must process all M\_IOCTL messages. Otherwise, the stream head blocks for an M\_IOCNAK, M\_IOCACK, or until the timeout (potentially infinite) expires.
- If a driver does not understand an ioct1(2), an M\_IOCNAK message must be sent upstream.
- The stream head locks up the stream when it receives an M\_ERROR message, so driver developers should be careful when using the M\_ERROR message.
- A hardware driver must provide an interrupt routine.
- Multithreaded drivers must protect their own data structures.

For more information on global driver issues and non-STREAMS drivers, see *Writing Device Drivers*.
### CHAPTER **10**

## STREAMS Modules

This chapter provides specific examples of how modules work, including code samples.

- "Module Overview" on page 217
- ["Data Flow Control"](#page-223-0) on page 224
- ["Design Guidelines"](#page-225-0) on page 226

## Module Overview

STREAMS modules process messages as they flow through the stream between an application and a character device driver. A STREAMS module is a pair of initialized queue structures and the specified kernel-level procedures that process data, status, and control information for the two queues. A stream can contain zero or more modules. Application processes push (stack) modules on a stream using the I\_PUSH  $i$ octl(2) and pop (unstack) them using the I POP ioctl(2).

### STREAMS Module Configuration

Like device drivers, STREAMS modules are dynamically linked and can be loaded into and unloaded from the running kernel.

**Note –** The word *module* is used differently when talking about drivers. A device driver is a kernel-loadable module that provides the interface between a device and the Device Driver Interface, and is linked to the kernel when it is first invoked.

A loadable module must provide linkage information to the kernel in an initialized modlstrmod(9S) and three entry points:  $init(9E)$ ,  $info(9E)$ , and  $fini(9E)$ .

STREAMS modules can be unloaded from the kernel when not pushed onto a stream. A STREAMS module can prevent itself from being unloaded by returning an error (selected from errno.h) from its \_fini(9E) routine (EBUSY is a good choice).

### Module Procedures

STREAMS module procedures (open, close, put, service) have already been described in the previous chapters. This section shows some examples and further describes attributes common to module put and service procedures.

A module's put procedure is called by the preceding module, driver, or stream head, and always before that queue's service procedure. The put procedure does any immediate processing (for example, high-priority messages), while the corresponding service procedure performs deferred processing.

The service procedure is used primarily for performing deferred processing, with a secondary task to implement flow control. Once the service procedure is enabled, it can start but not finish before running user-level code. The put and service procedures must not block because there is no thread synchronization being done.

Example 10–1 shows a STREAMS module read-side put procedure.

**EXAMPLE 10–1** Read-side put Procedure

```
static int
modrput (queue t *q, mblk t *mp)
{
        struct mod prv *modptr;
        modptr = (struct mod_prv *) q->q_ptr; /*state info*/
        if (\text{mp-}5\text{datap-}5\text{day-}5\text{yp}) = QPCTL){ /*proc pri msg*/<br> putnext(q, mp); /* and pass
                                                       /* and pass it on */return (0);
        }
        switch(mp->b_datap->db_type) {
            case M_DATA: /* can process message data */
               putg(q, mp); \frac{1}{2} /* queue msg for service procedure */
             return (0);
             case M_PROTO: /* handle protocol control message */
                     .
                      .
                      .
             default:
                     putnext(q, mp);
                     return (0);
        }
}
```
**218** STREAMS Programming Guide • January 2005

The preceding code does the following:

- A pointer to a queue defining an instance of the module and a pointer to a message are passed to the put procedure.
- The put procedure performs a switch on the type of the message. For each message type, the put procedure either enqueues the message for further processing by the module service procedure, or passes the message to the next module in the stream.
- High-priority messages are typically processed immediately. Immediate processing is not required by the put procedure and the message is passed to the next module.
- Ordinary (or normal) messages are either queued or passed along the stream.

Example 10–2 shows a module write-side put procedure.

**EXAMPLE 10–2** Write-side put Procedure

```
static int
modwput (queue_t *q, mblk_t *mp)
{
    struct mod prv *modptr;
modptr = (struct mod prv *) q->q ptr; /*state info*/
if (mp->b datap->db type >= QPCTL){ /* proc pri msg and pass it on */
          putnext(q, mp);
          return (0);
       }
 switch(mp->b_datap->db_type) {
       case M_DATA: /* can process message data queue msg */
          putq(q, mp); /* for service procedure or pass message */
                             /* along with putnext(q,mp) */
          return (0);
       case M_PROTO:
              .
               .
               .
       case M_IOCTL: /* if cmd in msg is recognized */
                          /* process message and send reply back */
                          /* else pass message downstream */
       default:
          putnext(q, mp);
          return (0);
    }
}
```
The write-side put procedure, unlike the read side, can be passed M\_IOCTL messages. The module must recognize and process the  $i$ octl $(2)$  command, or pass the message downstream if it does not recognize the command.

Example 10–3 shows a general scenario employed by the module's service procedure.

**EXAMPLE 10–3** STREAMS Module Service Procedure

```
static int
modrsrv (queue_t *q)
{
        mblk_t *mp;
        while ((mp = getq(q)) != NULL) {
            /* flow control check */
            if (! (mp->b_datap->db_type >= QPCTL) & & ! cannot next(q))\text{putbq}(q, mp); \frac{1}{2} return message \frac{*}{2}return (0);
            }
            /* process the message */
                 .
                .
                 .
            putnext(q, mp); /* pass the result */
        }
        return (0);
}
```
The steps are:

- 1. Retrieve the first message from the queue using getq(9F).
- 2. If the message is high priority, process it immediately and pass it along the stream.

Otherwise, the service procedure should use canputnext(9F) to determine if the next module or driver that enqueues messages is within acceptable flow-control limits. canputnext(9F) searches the stream for the next module, driver, or the stream head with a service procedure. When it finds one, it looks at the total message space currently allocated to the queue for messages. If the amount of space currently used at that queue reaches the high-water mark, canputnext(9F) returns false (zero). If the next queue with a service procedure is within acceptable flow-control limits, canputnext(9F) returns true (nonzero).

3. If canputnext(9F) returns false, the service procedure returns the message to its own queue with putbq(9F). The service procedure can do no further processing at this time, and it returns to the caller.

If canputnext(9F) returns true, the service procedure completes any processing of the message. This can involve retrieving more messages from the queue, allocating and deallocating header and trailer information, and performing control functions for the module.

4. When the service procedure is finished processing the message, it calls putnext(9F) to pass the resulting message to the next queue.

These steps are repeated until getq(9F) returns NULL (the queue is empty) or canputnext(9F) returns false.

### Filter Module Example

The module shown next, crmod in Example 10–4, is an asymmetric filter. On the write side, a newline is changed to a carriage return followed by a newline. On the read side, no conversion is done.

#### **EXAMPLE 10–4** Filter Module

```
/* Simple filter
* converts newline -> carriage return, newline
*/
#include <sys/types.h>
#include <sys/param.h>
#include <sys/stream.h>
#include <sys/stropts.h>
#include <sys/ddi.h>
#include <sys/sunddi.h>
static struct module info minfo =
   { 0x09, "crmod", 0, INFPSZ, 512, 128 };
static int modopen (queue_t*, dev_t*, int, int, cred_t*);
static int modrput (queue t^*, mblk t^*);
static int modwput (queue t*, mblk t*);
static int modwsrv (queue_t*);
static int modclose (queue_t*, int, cred_t*);
static struct qinit rinit = {
   modrput, NULL, modopen, modclose, NULL, &minfo, NULL};
static struct qinit winit = {
   modwput, modwsrv, NULL, NULL, NULL, &minfo, NULL};
struct streamtab crmdinfo={ &rinit, &winit, NULL, NULL};
```
stropts.h includes definitions of flush message options common to user applications. modrput is like modput from the null module.

In contrast to the null module example, a single module\_info structure is shared by the read side and write side. The module\_info includes the flow control high-water and low-water marks (512 and 128) for the write queue. (Though the same module\_info is used on the read queue side, the read side has no service procedure so flow control is not used.) The qinit contains the service procedure pointer.

The write-side put procedure, the beginning of the service procedure, and an example of flushing a queue are shown in Example 10–5.

**EXAMPLE 10–5** Flushing a Queue

```
static int
modwput(queue t * q, mblk t * mp)
{
```
Chapter 10 • STREAMS Modules **221**

```
EXAMPLE 10–5 Flushing a Queue (Continued)
    if (mp->b_datap->db_type >= QPCTL && mp->b_datap->db_type != M_FLUSH)
            putnext(q, mp);
    else
            putq(q, mp); /* Put it on the queue */return (0);
}
static int
modwsrv(queue_t *q)
{
    mblk_t *mp;
    while ((mp = getq(q)) != NULL) {
            switch (mp->b_datap->db_type) {
                 default:
                    if (canputnext(q)) {
                             putnext(q, mp);
                             break;
                      } else {
                             putbq(q, mp);
                             return (0);
                      }
                 case M_FLUSH:
                    if (*mp->b_rptr & FLUSHW)
                             flushq(q, FLUSHDATA);
                     putnext(q, mp);
                     break;
                 case M_DATA: {
                    mblk t * nbp = NULL;mblk_t *next;
                     if (!canputnext(q)) {
                         putbq(q, mp);
                         return (0);
                     }
             /* Filter data, appending to queue */
            for (j \text{ mp } != \text{ NULL}; \text{ mp } = \text{ next}) {
                     while (mp->b\ rptr < mp->b\ wptr) {
                             if (*mp->b rptr == '\n\n\cdot)if (lbapped(\& nbp, 'r') )goto push;
                             if (!bappend(&nbp, *mp->b_rptr))
                                 goto push;
                             mp->b rptr++;continue;
                     push:
                             if (nbp)
                                putnext(q, nbp);
                             nbp = NULL;if (!canputnext(q)) {
                                 if (mp->b_rptr>=mp->b_wptr){
                                          next = mp - sb \text{cont};freeb(mp);
```

```
EXAMPLE 10–5 Flushing a Queue (Continued)
                                            mp=next;
                                   }
                                   if (mp)
                                            putbq(q, mp);
                                   return (0);
                               }
                      } /* while */
                      next = mp - sb \text{cont};freeb(mp);
                      if (nbp)
                          putnext(q, nbp);
                 } /* for */
             }
        } /* switch */
    }
    return (0);
}
```
modwsrv() is the write service procedure. It takes a single argument, which is a pointer to the write queue. modwsrv() switches on the message type, M\_FLUSH or M\_DATA. modwsrv() processes only one high-priority message, M\_FLUSH. No other high-priority messages should reach modwsrv. High-priority messages other than type M\_FLUSH use putnext(9F) to avoid scheduling. The others are queued for the service procedure. An M\_FLUSH message is a request to remove messages on one or both queues. It can be processed in the put or service procedure.

For an M\_FLUSH message, modwsrv() checks the first data byte. If FLUSHW is set, the write queue is flushed by  $f$ lushq(9F), which takes two arguments, the queue pointer and a flag. The flag indicates what should be flushed, data messages (FLUSHDATA) or everything (FLUSHALL). Data includes M\_DATA, M\_DELAY, M\_PROTO, and M\_PCPROTO messages. The choice of what types of messages to flush is specific to each module.

Ordinary messages are returned to the queue if canputnext(9F) returns false, indicating the downstream path is blocked.

The differences in M\_DATA processing between this and the example in ["Message](#page-131-0) [Allocation and Freeing"](#page-131-0) on page 132 relate to the manner in which the new messages are forwarded and flow controlled. For the purpose of demonstrating alternative means of processing messages, this version creates individual new messages rather than a single message containing multiple message blocks. When a new message block is full, it is immediately forwarded with putnext(9F) rather than being linked into a single large message. This alternative is not desirable because message boundaries are altered, and because of the additional overhead of handling and scheduling multiple messages.

Chapter 10 • STREAMS Modules **223**

<span id="page-223-0"></span>When the filter processing is performed (following push), flow control is checked (with canputnext(9F)) after each new message is forwarded. This is necessary because there is no provision to hold the new message until the queue becomes unblocked. If the downstream path is blocked, the remaining part of the original message is returned to the queue. Otherwise, processing continues.

## Data Flow Control

To support the STREAMS flow control mechanism, modules that use service procedures must invoke canputnext(9F) before calling putnext(9F), and use appropriate values for the high-water and low-water marks. If your module has a service procedure, you manage the flow control. If you don't have a service procedure, then there is no need to do anything.

The queue hiwat and lowat values limit the amount of data that can be placed on a queue. These limits prevent depletion of buffers in the buffer pool. Flow control is advisory in nature and can be bypassed. It is managed by high-water and low-water marks and regulated by the utility routines  $getq(9F)$ ,  $putq(9F)$ ,  $putbq(9F)$ ,  $insq(9F)$ , rmvq(9F), and canputnext(9F).

The following scenario takes place normally in flow control:

A driver sends data to a module using putnext(9F), and the module's put procedure queues data using putq(9F). Calling putq(9F) enables the service procedure and executes it at some indeterminate time in the future. When the service procedure runs, it retrieves the data by calling  $getq(9F)$ .

If the module cannot process data at the rate at which the driver is sending the data, the following happens:

When the message is queued,  $putq(9F)$  increments the value of q\_count by the size of the message and compares the result to the module's high-water limit (q\_hiwat) value for the queue. If the count reaches q hiwat, putq(9F) sets the internal FULL indicator for the queue. This causes messages from upstream in the case of a write-side queue or downstream in the case of a read-side queue to be halted (canputnext(9F) returns FALSE) until the queue count drops below q\_lowat.  $getq(9F)$  decrements the queue count. If the resulting count is below q\_lowat, getq(9F) back-enables and causes the service procedure to be called for any blocked queue. (Flow control does not prevent reaching q hiwat on a queue. Flow control can exceed its maximum value before canputnext(9F) detects QFULL and flow is stopped.)

The next example show a line discipline module's flow control. [Example 10–6](#page-224-0) shows a read-side line discipline module and a write-side line discipline module. Note that the read side is the same as the write side but without the M\_IOCTL processing.

#### <span id="page-224-0"></span>**EXAMPLE 10–6** Read-side Line Discipline Module

```
/* read side line discipline module flow control */
static mblk_t *read_canon(mblk_t *);
static int
ld_read_srv(
   queue_t *q) \qquad /* pointer to read queue */
{
   mblk_t *mp; /* original message */
   mblk t *bp; \frac{1}{2} /* canonicalized message */
   while ((mp = getq(q)) != NULL) {
           switch (mp->b_datap->db_type) { /* type of msg */
           case M_DATA: \overline{\phantom{a}} /* data message */
              if (canputnext(q)) {
                      bp = read\_canon(mp);putnext(q, bp);
               } else {
                      putbq(q, mp); /* put messagebackinqueue */
                      return (0);
               }
              break;
           default:
              if (mp->b_datap->db_type >= QPCTL)
                      putnext(q, mp); \frac{1}{2} /* high-priority message */
               else { /* ordinary message */
                      if (canputnext(q))
                              putnext(q, mp);
                      else {
                              putbq(q, mp);
                              return (0);
                      }
               }
              break;
           }
   }
return (0);
}
/* write side line discipline module flow control */
static int
ld_write_srv(
   queue t *q) \qquad /* pointer to write queue */
{
   mblk_t *mp; /* original message */
   mblk_t *bp; /* canonicalized message */
   while ((mp = getq(q)) := NULL) {
           switch (mp->b_datap->db_type) { /* type of msg */ case M_DATA: /* data message */
                                  /* data message */if (canputnext(q)) {
                      bp = write canon(mp);
                      putnext(q, bp);
```
Chapter 10 • STREAMS Modules **225**

```
EXAMPLE 10–6 Read-side Line Discipline Module (Continued)
               } else {
                       putbq(q, mp);
                       return (0);
               }
               break;
           case M_IOCTL:
               ld ioctl(q, mp);
               break;
           default:
               if (mp->b_datap->db_type >= QPCTL)
                       putnext(q, mp); /* high priority message */else { /* ordinary message */
                       if (canputnext(q))
                              putnext(q, mp);
                       else {
                              putbq(q, mp);
                              return (0);
                       }
               }
               break;
           }
   }
return (0);
}
```
## Design Guidelines

Module developers should follow these guidelines:

- If a module cannot process the message types, the message types must be passed to the next module.
- The module that acts on an M\_IOCTL message should send an M\_IOCACK or M IOCNAK message in response to the  $i$ octl $(2)$ . If the module cannot process the ioctl(2), it should pass the M\_IOCTL message to the next module.
- Modules should not pertain to any particular driver but should be compatible with all drivers.
- In general, modules should not require the data in an M\_DATA message to follow a particular format, such as a specific alignment. This means modules can be arbitrarily pushed on top of each other in a sensible fashion. Not following this rule can limit module usability.
- Filter modules pushed between a service user and a service provider should not alter the contents of the M\_PROTO or M\_PCPROTO block in messages. The contents of the data blocks can be changed, but the message boundaries must be

preserved.

## htonl(3B) and ntohl(3B)

The htonl(3SOCKET) and ntohl(3SOCKET) conversion routines follow the XNS5 publications. The functions continue to convert 32-bit quantities between network byte order and host byte order.

Chapter 10 • STREAMS Modules **227**

STREAMS Programming Guide • January 2005

### CHAPTER **11**

# Configuring STREAMS Drivers and Modules

This chapter contains information about configuring STREAMS drivers and modules into the Solaris operating environment. It describes how to configure a driver and a module for the STREAMS framework only. For more in-depth information on the general configuration mechanism, see *Writing Device Drivers*.

This chapter has the following organization:

- "Kernel Data Structures" on page 229
- ["STREAMS Driver Entry Points"](#page-232-0) on page 233
- ["Tunable Parameters"](#page-239-0) on page 240
- ["STREAMS Administrative Driver"](#page-239-0) on page 240

## Kernel Data Structures

The following sections contain descriptions of the pointer relationships maintained by the kernel and the various data structures used in STREAMS drivers. When the kernel accesses a driver, it uses a sequence of pointers in various data structures. It looks first at the data structure relationship, and then the entry point interface for loading the driver into the kernel and accessing the driver from the application level.

The order of data structures the kernel uses to get to a driver is as follows:

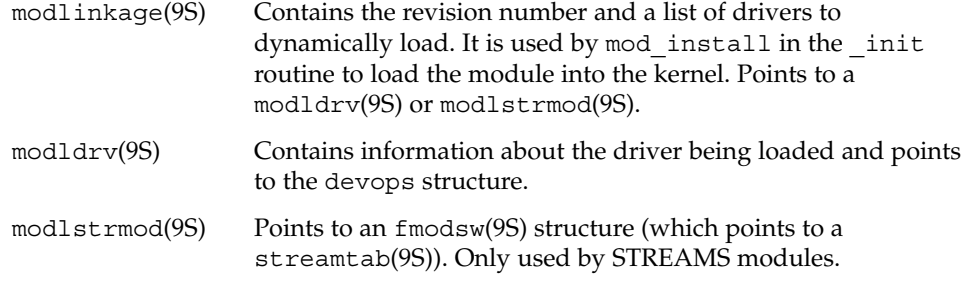

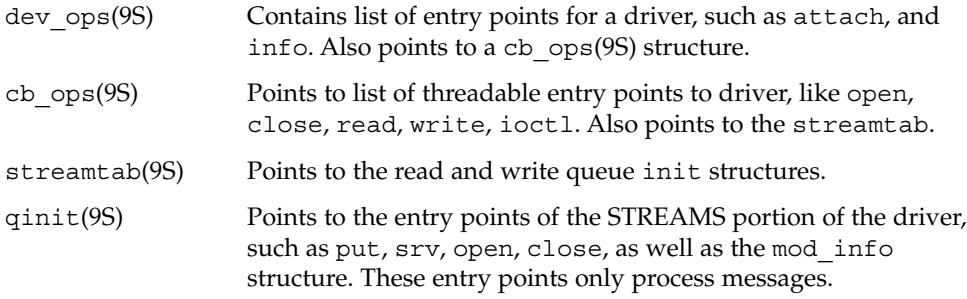

Each STREAMS driver or module contains the linkage connections for the various data structures which is a list of pointers to dev\_ops(9S) structures. In each dev ops(9S) structure is a pointer to the cb ops(9S) structure. In the cb  $ops(9S)$ structure contains a pointer to the streamtab struct. If the driver is not a STREAMS driver, streamtab is NULL. If the driver is a STREAMS driver, streamtab contains initialization routines for the driver.

### modlinkage

The definition of modlinkage(9S) is:

```
struct modlinkage {
  int ml rev; /* rev of loadable modules system */
  void *ml_linkage[4]; /* NULL terminated list of linkage
                         * structures */
};
```
### modldrv

The definition of modldrv(9S) is:

struct modldrv { struct mod ops \*drv modops; char \*drv\_linkinfo; struct dev\_ops \*drv\_dev\_ops; };

### modlstrmod

The definition of modlstrmod(9S) is below. It does not point to dev ops(9S) structures because modules can only be pushed onto an existing stream.

```
struct modlstrmod {
      struct mod ops *strmod modops;
      char *strmod<sup>linkinfo;</sup>
      struct fmodsw *strmod_fmodsw;
};
```
### dev\_ops

The dev\_ops(9S) structure represents a specific class or type of device. Each dev ops(9S) structure represents a unique device to the operating system. Each device has its own dev ops(9S) structure, which in turn contains a cb ops(9S) structure.

```
struct dev ops {
```

```
int devo_rev; /* Driver build version */<br>int devo_refcnt; /* device reference count
 int devo_refcnt; \frac{1}{4} /* device reference count */
 int (*devo_getinfo)(dev_info_t *dip, ddi_info_cmd_t infocmd,
                                  void *arg, void **result);
  int (*devo_identify)(dev_info_t *dip);
  int (*devo probe)(dev info t *dip);
 int (*devo_attach)(dev_info_t *dip, ddi_attach_cmd_t cmd);
 int (*devo_detach)(dev_info_t *dip, ddi_detach_cmd_t cmd);
 int (*devo_reset)(dev_info_t *dip, ddi_reset_cmd_t cmd);
 struct cb_ops *devo_cb_ops; /* cb_ops ptr for leaf driver*/
 struct bus ops *devo_bus_ops; /* ptr for nexus drivers */
};
```
### cb\_ops

The cb ops(9S) structure is the SunOS 5 version of the cdevsw and bdevsw tables of previous versions of UNIX System V. It contains character and block device information and the driver entry points for non-STREAMS drivers.

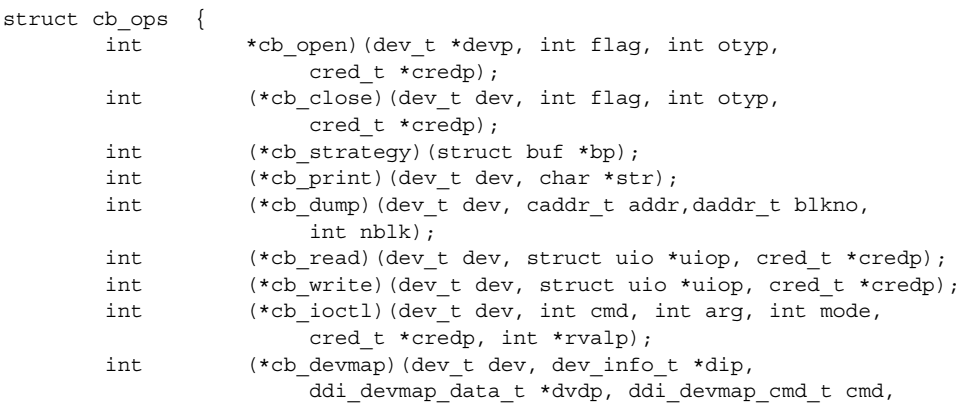

```
off t offset, unsigned int len, unsigned int prot,
                      cred t *credp);
       int (*cb_mmap)(dev_t dev, off t off, int prot);
       int (*cb_segmap)(dev_t dev, off_t off, struct as *asp,
                      caddr t *addrp, off t len, unsigned int prot,
                      unsigned int maxprot, unsigned int flags,
                      cred t *credp);
       int (*cb_chpoll)(dev_t dev, short events, int anyyet,
                      short *reventsp, struct pollhead **phpp);
       int (*cb_prop_op)(dev_t dev, dev_info_t *dip,
                      ddi_prop_op_t prop_op, int mod_flags, char *name,
                      caddr t valuep, int *length);
    struct streamtab *cb_str; /* streams information */
       /*
        * The cb_flag fields are here to tell the system a bit about
        * the device. The bit definitions are in <sys/conf.h>.
        */
    int cb_flag; /* driver compatibility flag */
};
```
### streamtab

The streamtab(9S) structure contains pointers to the structures that hold the routines that actually initialize the reading and writing for a module.

If streamtab is NULL, there are no STREAMS routines and the entire driver is treated as though it was a non-STREAMS driver. The streamtab(9S) indirectly identifies the appropriate open, close, put, service, and administration routines. These driver and module routines should generally be declared static.

```
struct streamtab {
      struct qinit *st_rdinit; /* defines read queue */
      struct qinit *st wrinit; /* defines write queue */
      struct qinit *st muxrinit; /* for multiplexing */
      struct qinit *st_muxwinit; /* drivers only */
};
```
### qinit

The qinit(9S) structure (also shown in Appendix A) contains pointers to the STREAMS entry points. These routines are called by the module-loading code in the kernel.

```
struct qinit {
   int (*qi putp)(); /* put procedure */int (*qi\;srvp)(); /* service procedure */
```

```
int (*qi_qopen)(; /* called on each open or push*/<br>int (*qi_qclose)(; /* called on last close or pop*/int (*qi\overline{q}close)(); /* called on last close or pop*/<br>int (*qi\overline{q}admin)(); /* reserved for future use */
                        (*qi_qadmin) (); /* reserved for future use */<br>
le_info *qi_minfo; /* info struct */<br>
le_stat *qi_mstat; /* stats struct (opt)*/
        struct module info *qi minfo; /* info struct */
        struct module stat *qi_mstat; /* stats struct (opt)*/
};
```
# STREAMS Driver Entry Points

As described in [Chapter 9](#page-180-0) and as seen in the previous data structures, there are four STREAMS driver entry points:

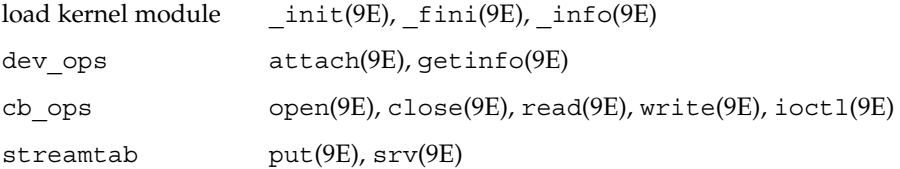

### pts Example

The following real example was taken from the Solaris operating environment. The driver pts(7D) is the pseudo terminal slave driver.

**EXAMPLE 11–1** Stream Pseudo Terminal Module

```
/*
* Slave Stream Pseudo Terminal Module
 */
#include <sys/types.h>
#include <sys/param.h>
#include <sys/stream.h>
#include <sys/stropts.h>
#include <sys/stat.h>
#include <sys/errno.h>
#include <sys/debug.h>
#include <sys/cmn_err.h>
#include <sys/modctl.h>
#include <sys/conf.h>
#include <sys/ddi.h>
#include <sys/sunddi.h>
static int ptsopen (queue_t*, dev_t*, int, int, cred_t);
static int ptsclose (queue_t*, int, cred_t*);
```

```
EXAMPLE 11–1 Stream Pseudo Terminal Module (Continued)
static int ptswput (queue_t*, mblk_t*);
static int ptsrsrv (queue_t*);
static int ptswsrv (queue t^*);
static int pts devinfo(dev info t *dip, ddi info cmd t infocmd,
      void *arg,void **result);
static struct module info pts info = \{0xface,
        "pts",
        0,512,
        512,
        128
};
static struct qinit ptsrint = {
       NULL,
        ptsrsrv,
        ptsopen,
        ptsclose,
       NULL,
        &pts_info,
        NULL
};
static struct qinit ptswint = {
        ptswput,
        ptswsrv,
       NULL,
       NULL,
        NULL,
        &pts_info,
        NULL
};
static struct streamtab ptsinfo = {
       &ptsrint,
        &ptswint,
        NULL,
        NULL
};
static int pts_identify(dev_info_t *devi);
static int pts_attach(dev_info_t *devi, ddi_attach_cmd_t cmd);
static int pts_detach(dev_info_t *devi, ddi_detach_cmd_t cmd);
static dev_info_t *pts_dip; \rightarrow /* private copy of devinfo ptr */
extern kmutex_t pt_lock;
extern pt_cnt;
static struct cb ops cb pts ops = {
  nulldev, \frac{1}{x} \frac{1}{x} cb_open */
```
**234** STREAMS Programming Guide • January 2005

#### **EXAMPLE 11–1** Stream Pseudo Terminal Module *(Continued)*

```
nulldev, /* cb_close */nodev, /* cb strategy */nodev, /* cb_print */nodev, /* cb\_dump * /\begin{array}{ccc} \text{nodev}, & \hspace{1cm} /* \hspace{1cm} \text{cb\_read} \hspace{1cm} */ \\ \text{nodev}, & \hspace{1cm} /* \hspace{1cm} \text{cb\_write} \hspace{1cm} */ \end{array}nodev, /* cb_write */
   nodev, /* cb_ioctl */
   nodev, /* cb devmap */nodev, /* cb_mmap */
   nodev, /* cb segmap */nochpol1, /* cb chpoll */
   ddi_prop_op, /* cb_prop_op */
   &ptsinfo, /* cb stream */
   D_MP /* cb_flag */};
static struct dev_ops pts_ops = {
   DEVO REV, /* devo rev */
   0, /* devo refcnt */pts devinfo, /* devo getinfo */
   pts identify, /* devo identify */
   nulldev, /* devo_probe */
   pts attach, \frac{1}{2} /* devo attach */
  pts_detach, /* devo_detach */
   nodev, /* devo_reset */
   &cb pts ops, /* devo cb ops */(struct bus_ops*) NULL /* devo_bus_ops */
};
/*
* Module linkage information for the kernel.
*/
static struct modldrv modldrv = {
           &mod_driverops, /* Type of module: a pseudo driver */
            "Slave Stream Pseudo Terminal driver'pts'",
            &pts_ops, /* driver ops */
};
static struct modlinkage modlinkage = {
       MODREV_1,
        (void *)&modldrv,
       NULL
};
int
_init(void)
\overline{\{}return (mod_install(&modlinkage));
}
int
```

```
EXAMPLE 11–1 Stream Pseudo Terminal Module (Continued)
_fini(void)
\overline{\{}return (mod_remove(&modlinkage));
}
int
_info(struct modinfo *modinfop)
{
        return (mod_info(&modlinkage, modinfop));
}
static int
pts identify(dev info t *devi)
{
        if (strcmp(ddi_get_name(devi), "pts") == 0)
            return (DDI_IDENTIFIED);
        else
            return (DDI_NOT_IDENTIFIED);
}
static int
pts_attach(dev_info_t *devi, ddi_attach_cmd_t cmd)
{
        int i;
        char name[5];
        if (cmd != DDI_ATTACH)
            return (DDI_FAILURE);
        for (i = 0; i < pt_{crit}; i++) {
            (void) sprintf(name, "%d", i);
            if (ddi_create_minor_node(devi, name, S_IFCHR, i, NULL, 0)
                         == DDI_FAILURE) {
                ddi_remove_minor_node(devi, NULL);
                return (DDI_FAILURE);
            }
        }
        return (DDI_SUCCESS);
}
static int
pts_detach(dev_info_t *devi, ddi_detach_cmd_t cmd)
{
        ddi_remove_minor_node(devi, NULL);
        return (DDI_SUCCESS);
}
static int
pts_devinfo (dev_info_t *dip, ddi_info_cmd_t infocmd, void *arg,
                     void **result)
{
        int error;
```
**236** STREAMS Programming Guide • January 2005

```
switch (infocmd) {
           case DDI_INFO_DEVT2DEVINFO:
               if (pts_dip == NULL) {
                  error = DDI_FAILURE;
               } else {
                  *result = (void *) pts_dip;
                  error = DDI_SUCCESS;
               }
               break;
           case DDI_INFO_DEVT2INSTANCE:
               *result = (void * ) 0;error = DDI_SUCCESS;
               break;
           default:
               error = DDI_FAILURE;
       }
       return (error);
}
/* the open, close, wput, rsrv, and wsrv routines are presented
* here solely for the sake of showing how they interact with the
* configuration data structures and routines. Therefore, the
* bulk of their code is not included.
*/
static int
ptsopen(rqp, devp, oflag, sflag, credp)
       queue_t *rqp; /* pointer to the read side queue */<br>dev_t *devp; /* pointer to stream tail's of
                               /* pointer to stream tail's dev */
       int oflag; /* the user open(2) supplied flags */
       int sflag; /* open state flag */
       cred t *credp; /* credentials */
{
       qprocson(rqp);
       return (0);
}
static int
ptsclose(rqp, flag, credp)
       queue_t *rqp;
       int flag;
       cred_t *credp;
{
       qprocsoff(rqp);
       return (0);
}
static int
ptswput(qp, mp)
       queue_t *qp;
       mblk t *mp;
{
```

```
EXAMPLE 11–1 Stream Pseudo Terminal Module (Continued)
        return (0);
}
static int
ptsrsrv(qp)
        queue_t *qp;
{
       return (0);
}
static int
ptswsrv(qp)
        queue t *qp;
{
       return (0);
}
```
# STREAMS Module Configuration

The following example shows the structures you need if you are working with a module instead of a driver. Notice that a modlstrmod(9S) is used in modlinkage(9S), and fmodsw(9S) points to streamtab(9S) instead of going through dev\_ops(9S).

#### **EXAMPLE 11–2** Module Structures

```
extern struct streamtab pteminfo;
static struct fmodsw fsw = {
       "ptem",
        &pteminfo,
        D_NEW | D_MP
};
/*
 * Module linkage information for the kernel.
*/
extern struct mod_ops mod_strmodops;
static struct modlstrmod modlstrmod = {
        &mod_strmodops,
        "pty hardware emulator",
        &fsw
};
static struct modlinkage modlinkage = {
```

```
EXAMPLE 11–2 Module Structures (Continued)
        MODREV_1,
        (void *)&modlstrmod,
        NULL
};
```
## Compilation

Below are some compile, assemble, and link lines for an example driver with two C source files (example one.c and example two.c) and an assembly language source file (example\_asm.s).

```
cc -D_KERNEL -c example_one.c
cc -D_KERNEL -c example_two.c
as -P -D_ASM -D_KERNEL -I. -o example_asm.o example_asm.s
ld -r -o example example_one.o example_two.o example_asm.o
```
# Kernel Loading

See *Writing Device Drivers* for more information on the sequence of installing and loading device drivers. The basic procedure is to copy your driver to /kernel/drv and your module to /kernel/strmod. For drivers run add\_drv(1M).

**Note –** The autoload facility looks for modules to reside in /kernel/strmod. If the object resides elsewhere the module will not be loaded.

# Checking the Module Type

Below is sample code that enables a driver to determine if it is running as a regular driver, a module, or a cloneable driver. The open routine returns sflag, which is checked.

```
if (sflag == MODOPEN)
        /* then the module is being pushed */
   else if (sflag == CLONEOPEN)
        /* then its being opened as a clonable driver */
else
         /* its being opened as a regular driver */
```
# Tunable Parameters

Certain system parameters referred to by STREAMS are configurable when building a new operating system (see the file /etc/system and the *SunOS User's Guide to System Administration* for further details). These parameters are:

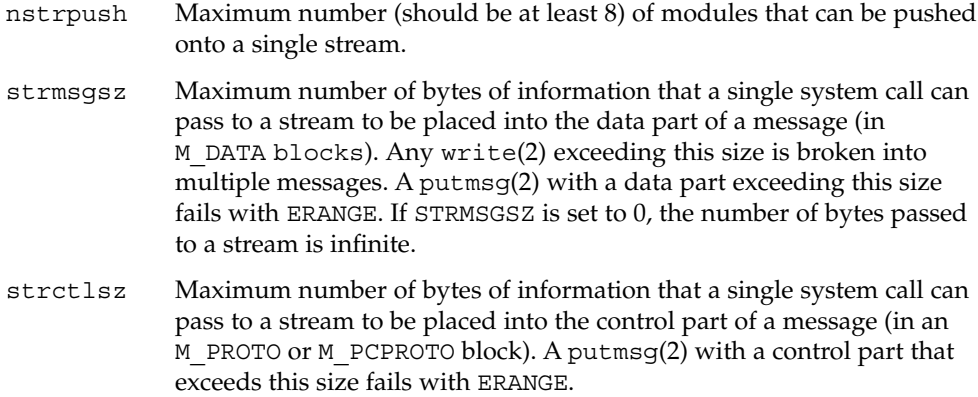

# STREAMS Administrative Driver

The autopush(1M) facility configures the list of modules for a STREAMS device. It automatically pushes a prespecified list  $((etc/c)$  iu.ap) of modules onto the stream when the STREAMS device is opened and the device is not already open.

The STREAMS Administrative Driver (SAD) (see the sad(7D) man page) provides an interface to the autopush mechanism. System administrators can open the SAD driver and set or get autopush information on other drivers. The SAD driver caches the list of modules to push for each driver. When the driver is opened the stream head checks the SAD's cache to determine if the device is configured to have modules pushed automatically. If an entry is found, the modules are pushed. If the device has been opened but not closed, another open does not cause the list of the prespecified modules to be pushed again.

Three options configure the module list:

- Configure for each minor device (that is, a specific major and minor device number)
- Configure for a range of minor devices within a major device
- Configure for all minor devices within a major device

In addition, when configuring the module list, an optional anchor can be placed within the module list. See ["STREAMS Anchors"](#page-242-0) on page 243 for more information.

When the module list is cleared, a range of minor devices has to be cleared as a range and not in parts.

### Application Interface

The SAD driver is accessed through the /dev/sad/admin or /dev/sad/user node. After the device is initialized, a program can perform any autopush configuration. The program should open the SAD driver, read a configuration file to find out what modules need to be configured for which devices, format the information into strapush structures, and make the SAD\_SAP ioctl(2) calls. See the sad(7D) man page for more information.

All autopush operations are performed through SAD\_SAP ioctl(2) commands to set or get autopush information. Only the root user can set autopush information, but any user can get the autopush information for a device.

The SAD\_SAP ioctl is a form of ioctl(fd, cmd, arg), where *fd* is the file descriptor of the SAD driver, *cmd* is either SAD\_SAP (set autopush information) or SAD GAP (get autopush information), and *arg* is a pointer to the structure strapush.

The strapush structure is shown in the following example:

**EXAMPLE 11–3** strapush Structure

- /\*
- \* maximum number of modules that can be pushed on a
- \* stream using the autopush feature should be no greater
- \* than nstrpush

```
EXAMPLE 11–3 strapush Structure (Continued)
 */
#define MAXAPUSH 8
/* autopush information common to user and kernel */
struct apcommon {
   uint apc cmd; /* command - see below */
   major t apc major; /* major device number */
   minor t apc minor; \frac{1}{\sqrt{2}} /* minor device number */
   minor t apc lastminor; /* last minor dev # for range */
   uint apc npush; \frac{1}{2} /* number of modules to push */
};
/* ap cmd - various options of autopush */
#define SAP_CLEAR 0 /* remove configuration list */
#define SAP ONE 1 /* configure one minor device */
#define SAP RANGE 2 /* config range of minor devices */
#define SAP_ALL 3 /* configure all minor devices */
/* format of autopush ioctls */
struct strapush {
       struct apcommon sap common;
       char sap list[MAXAPUSH] [FMNAMESZ + 1]; /* module list */
};
#define sap_cmd sap_common.apc_cmd
#define sap_major sap_common.apc_major
#define sap_minor sap_common.apc_minor
#define sap_lastminor sap_common.apc_lastminor
#define sap_npush sap_common.apc_npush
```
A device is identified by its major device number, sap\_major. The SAD\_SAP ioctl(2) has the following options:

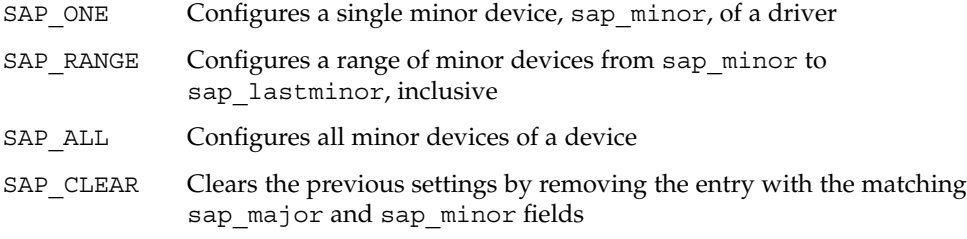

The list of modules is specified as a list of module names in sap\_list. MAXAPUSH defines the maximum number of modules to push automatically.

<span id="page-242-0"></span>A user can query the current configuration status of a given major/minor device by issuing the SAD GAP ioctl(2) with sap\_major and sap\_minor values of the device set. On successful return from this system call, the strapush structure is filled in with the corresponding information for the device. The maximum number of entries that the SAD driver can cache is determined by the tunable parameter NAUTOPUSH which is found in the SAD driver's master file.

The following is an example of an autopush configuration file in  $/etc/iu$ .ap:

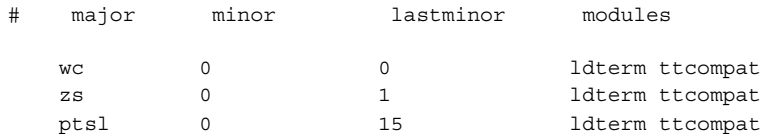

The first line configures a single minor device whose major name is wc. Minor numbers start and end at 0, creating only one minor number. The modules automatically pushed are ldterm and ttcompat. The second line configures the zs driver whose minor device numbers are 0 and 1, and automatically pushes the same modules. The last line configures the ptsl driver whose minor device numbers are from 0 to 15, and automatically pushes the same modules.

## STREAMS Anchors

An anchor is a lock that prevents the removal of a STREAMS module with an I\_POP call. You place an anchor in a stream on the module you want to lock. All modules at or below the anchor are locked, and can only be popped by a privileged process.

prevents the removal of a STREAMS module with an I\_POP call. You place an anchor in a stream on the module you want to lock. All modules at or below the anchor are locked, and can only be popped by a *privileged* process.

### Anchors and Data Flow

**Note –** *Hardening Information*. Anchors do not affect the flow of data in the stream or any other properties of the stream other than to lock down its plumbing. Any process can place an anchor on a stream, but once placed, it can only be removed by a privileged process.

An anchor is a per-stream entity; that is, there is exactly one per stream, and the anchor is moved upstream or downstream as needed. When a stream is created, the anchor is conceptually at the driver and therefore has no effect on the stream. By issuing the I\_ANCHOR ioctl on a stream, a process places the anchor at the STREAMS module directly below the stream head. This means that a process can move an existing anchor upstream by pushing additional STREAMS modules and calling I\_ANCHOR again.

Although anchors conceptually exist at a specific location in the stream, they are not a data processing element and therefore do not physically exist in the stream (for example, you will not find them parsing q\_next pointers.) This means that anchors will not appear in ioctls such as I LOOK, and they are not included in the module count on the stream.

To remove an anchor, a process pops the module at which the anchor was placed. The anchor will only allow a privileged process to pop modules at or below it, which provides security. Once an anchor has been removed, the anchor is not reset to its previous location in the stream, but rather positioned at the STREAMS driver again. When an unprivileged process attempts to pop an anchored module, the ioctl returns with EPERM.

The I ANCHOR ioctl is processed completely in the stream head, and is never sent downstream. If a module or driver sends an I\_ANCHOR to the stream head, the anchor is silently discarded.

### Using Anchors

An anchor can be placed on a STREAMS module by adding an [anchor] flag to an autopush configuration file or by directly calling the I ANCHOR ioctl.

For example, this configuration file specifies that autopush should place an anchor between foo and babar in the bb stream:

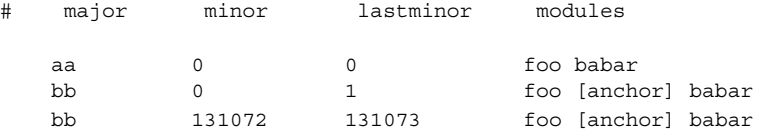

The following two examples illustrate the use of anchors in a client/server setting in which file descriptors are being passed. They call the  $I$  ANCHOR ioctl directly.

In this example, the server program, fd server.c, opens a stream, pushes modules on to it, and places an anchor on  $r1$  mod. The client program,  $fd$  client.c attempts to pop modules, but can only pop rlmod or any modules below it if the client is run as root. That is, if the client is run as non-root, the  $I$  POP fails.

This example also shows that once the module with the anchor on it is popped by the privileged root process, the anchor is destroyed (technically, it is moved back to the driver, where it has no effect). Subsequent attempts by the client to pop modules will succeed, even if the client is run as non-root.

Finally, this example also illustrates the effect of passing file descriptors, rather than copying modules or the stream as a whole. Specifically, because the stream is not duplicated, all instances of the client operate on the same stream. In this case, running the client repeatedly causes it to work down the list of modules, popping each one off in turn, until all modules have been removed from the stream.

**EXAMPLE 11–4** STREAMS Anchors fd\_server.c

```
#include <sys/types.h>
#include <sys/socket.h>
#include <netinet/in.h>
#include <fcntl.h>
#include <stdio.h>
#include <stropts.h>
#include <sys/conf.h>
#include <sys/stat.h>
#include <unistd.h>
#include <stdlib.h>
#define SPIPE_PATH "/tmp/mypipe"
int
main(void)
{
   int pipefd[2];
   struct strrecvfd strrecvfd;
   int streamfd;
    /*
    * Open a stream to hand back to the client. Since this
    * is just an example, we don't really care what we open;
    * make a rlmod<->udp<->ip stream. Stick an anchor above
    * rlmod so the client cannot I_POP rlmod unless it's root.
    */
   streamfd = open(''/dev/udp", 0 RDWR);if (streamfd == -1) {
       perror("open");
       return (EXIT_FAILURE);
    }
   if (ioctl(streamfd, I PUSH, "rlmod") == -1) {
       perror("ioctl (I_PUSH) rlmod");
       return (EXIT_FAILURE);
    }
   if (ioctl(streamfd, I_ANCHOR, 0) == -1) {
       perror("ioctl (I ANCHOR)");
       return (EXIT_FAILURE);
```

```
EXAMPLE 11–4 STREAMS Anchors fd_server.c (Continued)
    }
    /*
    * Open ourselves for business by making a mounted stream.
    */
    if (pipe(pipefd) == -1) {
       perror("pipe");
       return (EXIT_FAILURE);
    }
    if (ioctl(piped[1], I_PUSH, "comld") == -1) {
       perror("ioctl (I_PUSH) connld");
       return (EXIT_FAILURE);
    }
    (void) umask(0);
    (void) close(creat(SPIPE_PATH, 0666));
    if (fattach(piped[1], SPIPE PATH) == -1) {
       perror("fattach");
       return (EXIT_FAILURE);
    }
    /*
    * Accept clients (iterative server)
    */
    for (j; j) {
        if (ioctl(pipefd[0], I_RECVFD, &strcevfd) == -1) {
           perror("ioctl (I_RECVFD)");
           return (EXIT_FAILURE);
        }
        /*
        * Send the STREAMS descriptor back to the client.
        */
       if (ioctl(strrecvfd.fd, I_SENDFD, streamfd) == -1) {
           perror("ioctl (I_SENDFD)");
           return (EXIT_FAILURE);
       }
   }
}
```

```
EXAMPLE 11–5 STREAMS Anchors fd_client.c
```
#include <sys/types.h> #include <sys/socket.h> #include <netinet/in.h> #include <fcntl.h> #include <stdio.h> #include <stropts.h>

```
EXAMPLE 11–5 STREAMS Anchors fd_client.c (Continued)
#include <sys/conf.h>
#include <unistd.h>
#include <stdlib.h>
#define SPIPE_PATH "/tmp/mypipe"
int
main(void)
{
   int serverfd;
   struct strrecvfd strrecvfd;
    /*
    * Open a connection to the server.
    */
   serverfd = open(SPIPE_PATH, O_RDWR);
    if (serverfd == -1) {
      perror("open");
       return (EXIT_FAILURE);
    }
    /*
    * Receive the STREAMS descriptor from the server.
    */
    if (ioctl(serverfd, I RECVFD, &strrecvfd) == -1) {
       perror("ioctl (I_RECVFD)");
       return (EXIT_FAILURE);
    }
    (void) printf("received the STREAMS descriptor; attempting to pop "
        "the top module\n");
    /*
    * Try to remove the top module from the stream.
    */
    if (ioctl(strrecvfd.fd, I POP, 0) == -1)perror("ioctl (I_POP)");
    (void) printf("modules on the stream: ");
    (void) fflush(stdout);
    /*
    * Print out what the stream currently looks like.
    */
    (void) dup2(strrecvfd.fd, 0);
    (void) system("strconf | paste -s -d' ' -");
   return (EXIT_SUCCESS);
}
```
STREAMS Programming Guide • January 2005

### CHAPTER **12**

## Multithreaded STREAMS

This chapter describes how to write a multithreaded STREAMS driver or module. It covers the necessary conversion topics so that new and existing STREAMS modules and drivers run in the multithreaded kernel. It describes STREAMS-specific multithreading issues and techniques. For general information, see *Writing Device Drivers*.

This chapter contains the following information:

- "Multithreaded (MT) STREAMS Overview" on page 249
- *"*MT STREAMS Framework" on page 251
- ["MT STREAMS Perimeters"](#page-251-0) on page 252
- *"NT SAFE Modules and Drivers"* on page 258
- ["Routines Used Inside a Perimeter"](#page-258-0) on page 259
- ["MT SAFE Modules Using Explicit Locks"](#page-262-0) on page 263
- *["Preparing to Port"](#page-263-0)* on page 264
- ["Sample Multithreaded Device Driver Using a Per Module Inner Perimeter"](#page-265-0) [on page 266](#page-265-0)
- ["Sample Multithreaded Module With Outer Perimeter"](#page-272-0) on page 273

## Multithreaded (MT) STREAMS **Overview**

The SunOS 5 operating system is fully multithreaded, which means that it can make effective use of the available parallelism of a symmetric shared-memory multiprocessor computer. All kernel subsystems are multithreaded: scheduler, virtual memory, file systems, block/character/STREAMS I/O, networking protocols, and device drivers.

MT STREAMS requires you to use some different concepts and terminology. These concepts apply not only to STREAMS drivers, but to all device drivers in the Solaris operating environment. For a more complete description of these terms, see *Writing Device Drivers*. Additionally, see [Chapter 1](#page-18-0) of this guide for definitions and [Chapter 8](#page-130-0) for elements of MT drivers.

Some of the multithreaded terms and ideas are.

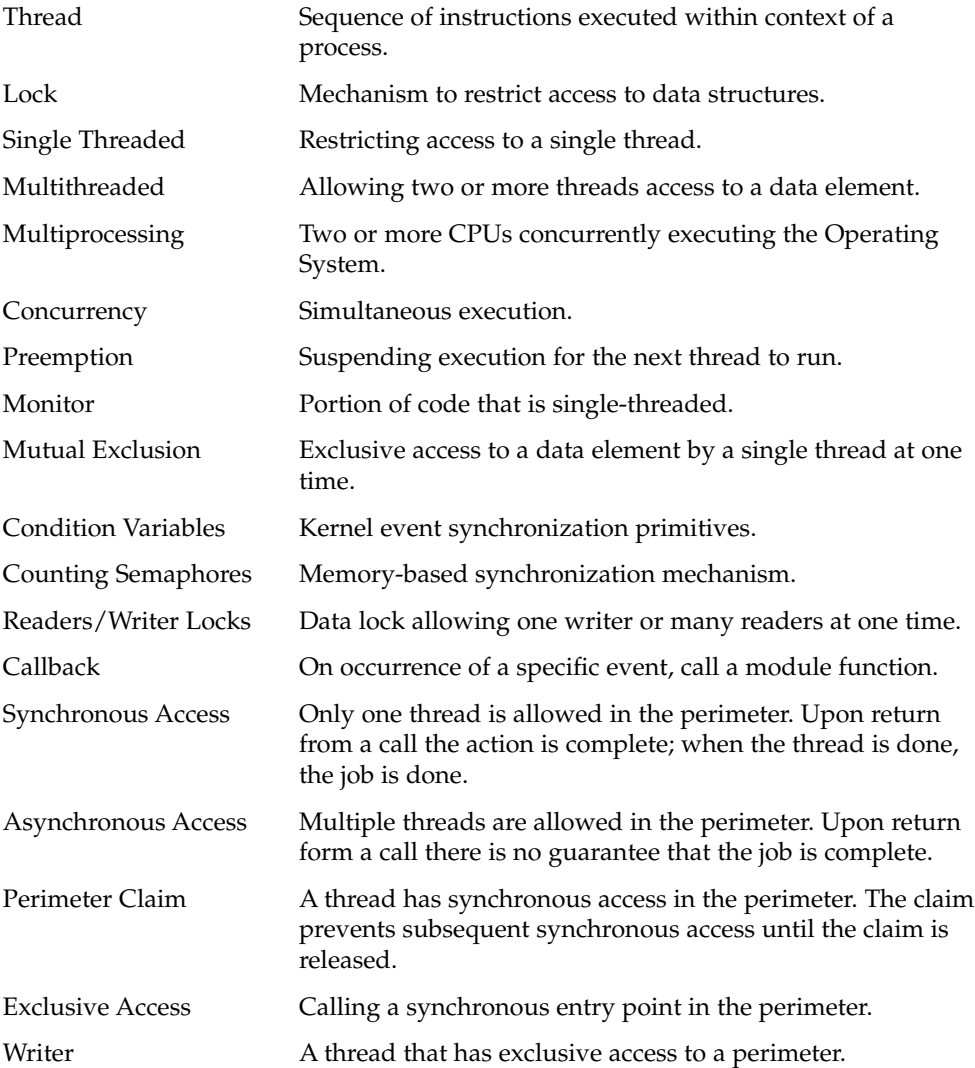

# <span id="page-250-0"></span>MT STREAMS Framework

The STREAMS framework consists of the stream head, documented STREAMS data structures (such as queue  $t$ , mblk  $t$ ) and STREAMS utility routines including STREAMS facilities documented in the Device Driver Interface (DDI). The STREAMS framework enables multiple kernel threads to concurrently enter and execute code defined by each module, including the open, close, put, and service procedures of each queue within the system.

The first goal of the SunOS 5 system is to preserve the interface and flavor of STREAMS and to shield module code as much as possible from the impact of migrating to the multithreaded kernel. Most of the locking is hidden from the programmer and performed by the STREAMS kernel framework. As long as module code uses the standard, documented programmatic interfaces to shared kernel data structures (such as queue  $t$ , mblk  $t$ , and dblk  $t$ ), and adheres to the DDI/DKI, the user does not have to explicitly lock these framework data structures.

The second goal is to make writing MT SAFE modules simple. One of the ways that the framework accomplishes this is by using the MT STREAMS perimeter mechanisms for controlling and restricting concurrent access to a STREAMS module. STREAMS perimeters allow the module writer to select the level of concurrency that a module can tolerate.

### STREAMS Framework Integrity

The STREAMS framework ensures the integrity of the STREAMS data structures, such as queue  $t$ , mblk  $t$ , and dblk  $t$  as long as the module conforms to the DDI/DKI, and does not directly access global operating system data structures or facilities not described in the DDI/DKI.

The q next fields of the queue t structure are not modified by the framework while a thread is actively executing within a synchronous entry point. However the  $q$  next field might change while a thread is executing within an asynchronous entry point.

The q  $ptr$  field is considered private to the module and the framework will not manipulate its value. When making a module MT Safe, the integrity of the module-private data structures must be ensured by the module itself. This integrity can be guaranteed by creating private locks, or by the control of concurrency within the module by the use of STREAMS perimeters. Knowing what the framework supports is critical in deciding what the module writer must provide.

<span id="page-251-0"></span>**Note –** *Hardening Information*. As in previous Solaris operating environment releases, a module must not call another module's put or service procedures directly. The DDI/DKI routines putnext(9F), put(9F), and other routines in Section 9F must be used to pass a message to another queue. Calling another module's routines directly circumvents the design of the MT STREAMS framework and can yield unknown results.

**Note –** *Hardening Information*. Once a message is passed using a putq, put, putnext, as well as the perimeter function qwriter, it cannot be accessed again because the use of this message has been given to the new routine. If a reference needs to be retained by the module, it should copy it by using copyb, copymsg, dupb, or dupmsg.

### Message Ordering

The STREAMS framework guarantees the ordering of messages along a stream if all the modules in the stream preserve message ordering internally. This ordering guarantee only applies to messages that are sent along the same stream and produced by the same source.

The STREAMS framework does not guarantee that a message has been seen by the next put procedure when the call to putnext(9F) or qreply(9F) returns.

## MT STREAMS Perimeters

Solaris STREAMS uses a facility known as *perimeters* for handling thread concurrency in STREAMS modules. Perimeters allow the module writer to select conditions that will result in exclusive access to a queue, a pair of queues, or all the queues in a module. This makes multithreading issues easier to work with in STREAMS.
Perimeters work somewhat like reader/writer locks, where there can be many readers, but only one writer. A *synchronous access* to the perimeter is similar to holding the writer lock, in that only one thread can be in the perimeter at a time. Synchronous entry will hold a perimeter exclusively until the thread eventually unwinds out of the perimeter (usually when it returns from a put/putnext or a qwriter call that initially invoked the synchronous behavior). While a thread has synchronous access to the perimeter, all other access (synchronous or asynchronous) will be deferred.

An *asynchronous access* is similar to the reader lock, where many threads can be in the perimeter at a time, including the possible recursive entry of a thread previously entering the perimeter. The asynchronous "claim" is not released until the thread winds out of the put/putnext. Because asynchronous access is similar to the reader lock, any synchronous access will be deferred or blocked until all asynchronous claims are released.

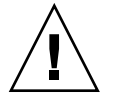

**Caution –** *Hardening Information*. The perimeter data is private to the STREAMS framework, and should not be modified by the module itself.

STREAMS enables the definition of two synchronous perimeters. One is an inner perimeter, and is used to define synchronous entry points on a queue or a queue pair (the read and write queue's for a specific module instance). It also identifies an outer perimeter, which is made up of all the inner perimeters for all the queues for a specific module.

There is also a special inner perimeter, PERMOD, that is similar to the outer perimeter, but does not have the overhead of the outer perimeter. PERMOD identifies a single synchronous entry point for all queues for this module. Because PERMOD is like a hybrid of an inner perimeter and outer perimeter, the PERMOD perimeter cannot have an outer perimeter.

### Inner Perimeters

For the most part, the module writer does not need to specify an inner perimeter, as the STREAMS framework automatically creates it for the module. What needs to be specified is the type of perimeter, and the concurrency of the perimeter.

Inner perimeters come in two types:

D\_PERQ Enables synchronous entry to be different between the read queue and the write queue. Therefore, if a synchronous putnext is occurring on the read queue, a synchronous or asynchronous putnext can occur on the write queue (or other (a)synchronous access on the write queue).

D\_QPAIR Protects both the read queue and the write queue, so synchronous access to one queue will prevent synchronous or asynchronous access to the other queue.

Another perimeter, D\_[PERMOD](#page-254-0) is slightly different, and is discussed in "PERMOD Perimeter" [on page 255.](#page-254-0)

An inner perimeter becomes exclusive (writer) whenever an inner synchronous entry point is encountered. By default all the entry points are considered to be synchronous until enabled as "shared" entry points. As previously stated, synchronous entry points remain exclusive until the thread returns to the caller of the synchronous entry point. If the synchronous function calls putnext, the perimeter remains exclusive across the putnext, up till the synchronous function can return to its caller, and subsequent entries into the perimeter will be deferred.

Inner perimeters can specify additional concurrency on the STREAMS entry points for open/close, put/putnext, service, and callbacks as shown in [Table 12–4.](#page-256-0)

### Outer Perimeters

The module writer can also specify an outer perimeter. An outer perimeter is the linked list of all inner perimeters for all queues associated with the specified module. Entering the outer perimeter is equivalent to entering each of the inner perimeters. As this can also be an expensive operation, the outer perimeter is *only* entered synchronously, and upon successful completion of a qwriter(PERIM\_OUTER) makes the outer perimeter exclusive. This also has the effect of making each of the inner perimeters exclusive.

Use of outer perimeters is reserved for module data that has an effect on all queue instances of the module, such as module state that might allow messages to pass between other instances of the module, information that allows a driver to configure shared hardware, or at open/close time when information is needed for all open instances for a module.

Outer perimeters, at this time, have only one concurrency modifier. This is D MTOCEXCL, and instructs the framework to enter the outer perimeter on each open and close of queues for the module.

### <span id="page-254-0"></span>PERMOD Perimeter

The PERMOD perimeter is a hybrid of the inner and outer perimeter. It is implemented primarily for modules that might have a large number of queue instances, and cannot afford the latency for entering the outer perimeter. Because it is a hybrid, PERMOD perimeters cannot have an outer perimeter, and modules that have D\_MTPERMOD and D\_MTOUTPERIM defined will fail at open. As PERMOD perimeters are implemented as inner perimeters, they share all the concurrency states as the inner perimeter, see [Table](#page-256-0)  $12-2$ .

### Hot Perimeters

All STREAMS modules and drivers in the Solaris operating environment must be D\_MTSAFE, and must account for multithreading. Specifying an inner and/or outer perimeter will handle concurrency issues that the module writer may encounter while developing the module or driver. Experienced STREAMS programmers might decide that the perimeter should not have any synchronous entry points, and should run fully hot. To define a fully-hot perimeter, the module writer need only specify the D\_MTSAFE flag without an inner perimeter type (D\_MTPERQ, D\_MTQPAIR, D\_MTPERMOD) and without an outer perimeter (D\_MTOUTPERIM).

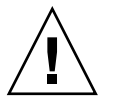

**Caution –** *Hardening Information*. All STREAMS entry points run concurrently, and in a multiprocessor environment, there can be a put procedure running simultaneously with a service procedure or even a close procedure. So the writer must take precautions against kernel panics by making sure that other concurrent threads will not reference data the current thread is trying to change or remove.

## Defining Perimeter Types

To configure a module with perimeter types and concurrency types, use the f\_flag field in  $f_{\text{modsw}}(9s)$  with D\_MTSAFE or'd with the appropriate perimeter type flags. See [Table 12–1.](#page-255-0)

The easiest method is to initially implement your module and configure it to be per-module single threaded, and increase the level of concurrency as needed. ["Sample](#page-265-0) [Multithreaded Device Driver Using a Per Module Inner Perimeter"](#page-265-0) on page 266 provides a complete example of using a per-module perimeter, and ["Sample](#page-272-0) [Multithreaded Module With Outer Perimeter"](#page-272-0) on page 273 provides a complete example with a higher level of concurrency.

Chapter 12 • Multithreaded STREAMS **255**

<span id="page-255-0"></span>To configure a driver with perimeter and concurrency types, put MT\_SAFE and the appropriate perimeter flags in the cb flag field of the cb ops structure for the driver.

## Choosing a Perimeter Type

Table 12–1 summarizes examples of when to use an inner perimeter, or both an inner and outer perimeter for a STREAMS module.

**TABLE 12–1** Choosing a Perimeter Type

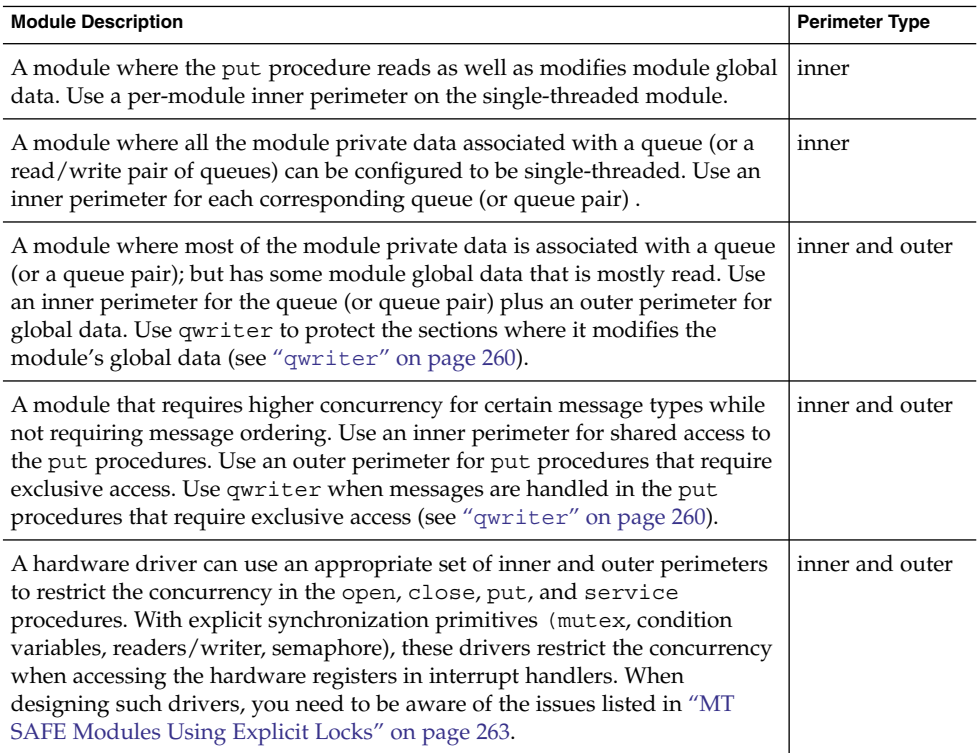

Several flags specify the inner and outer perimeters (see [Table 12–2](#page-256-0) and [Table 12–3\)](#page-256-0). These flags fall into three categories:

- Define the presence and scope of the inner perimeter
- Define the presence of the outer perimeter (which can have only one scope)
- Modify the default concurrency for the different entry points

You configure the inner perimeter by choosing one of the mutually exclusive flags shown in [Table 12–2.](#page-256-0)

### <span id="page-256-0"></span>**TABLE 12–2** Inner Perimeter Flags

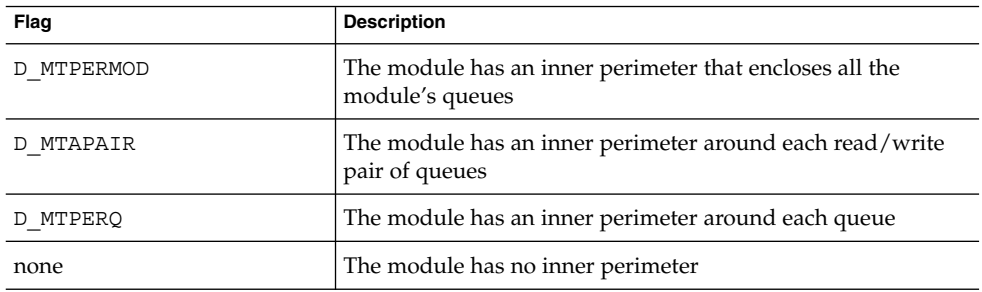

Configure the outer perimeter using the flag shown in Table 12–3.

**TABLE 12–3** Outer Perimeter Flag

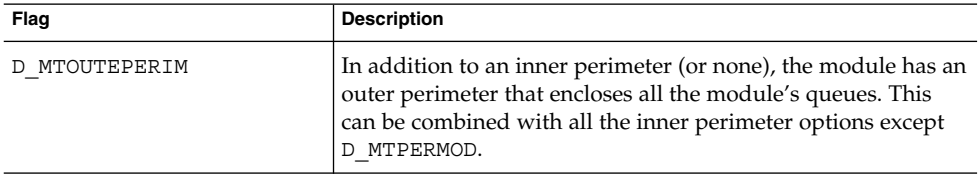

By default all synchronous entry points enter the inner perimeter exclusively and enter the outer perimeter shared. To modify this behavior use the flags shown in Table 12–4.

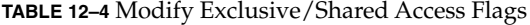

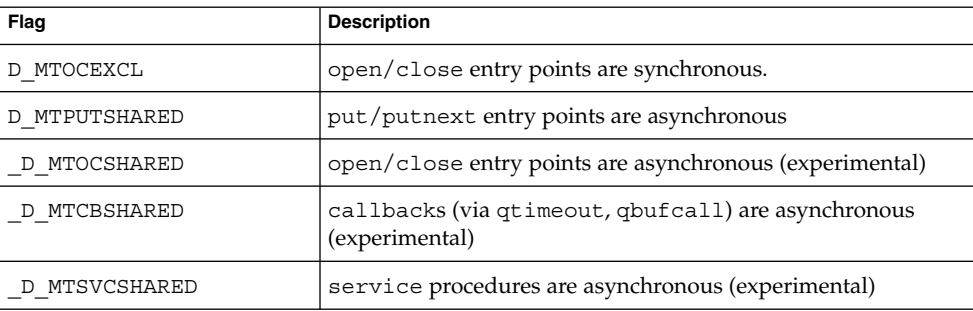

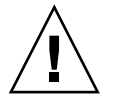

**Caution –** *Hardening Information*. Concurrency flags designated with a preceding underbar "\_" are experimental, and their behavior might change in the future and should not be relied upon.

# MT SAFE Modules and Drivers

A module or a driver can be either MT SAFE or MT UNSAFE. A module or driver is MT SAFE when its data values are correct regardless of the order that multiple threads access and modify the data. For MT SAFE mode, use MT STREAMS perimeters to restrict the concurrency in a module or driver to:

- Per-module single threading
- Per queue-pair single threading
- Per queue single threading
- Per queue or per queue-pair single threading of the put and service procedures with per module single threading of the open and close routines
- Unrestricted concurrency in the put and service procedures with the ability to restrict the concurrency when handling messages that modify data
- Completely unrestricted concurrency

### MT SAFE Module

To configure a module as being MT SAFE, use the f flag field in fmodsw(9S).

The easiest method is to initially implement your module and configure it to be per-module single threaded, and increase the level of concurrency as needed. ["Sample](#page-265-0) [Multithreaded Device Driver Using a Per Module Inner Perimeter"](#page-265-0) on page 266 provides a complete example of using a per-module perimeter, and ["Sample](#page-272-0) [Multithreaded Module With Outer Perimeter"](#page-272-0) on page 273 provides a complete example with a higher level of concurrency.

MT SAFE modules can use different MT STREAMS perimeters to restrict the concurrency in the module to a concurrency that is natural given the data structures that the module contains, thereby removing the need for module private locks (see ["MT STREAMS Perimeters"](#page-251-0) on page 252 for information on perimeters). A module that requires unrestricted concurrency can be configured to have no perimeters. Such modules have to use explicit locking primitives to protect their data structures. While such modules can exploit the maximum level of concurrency allowed by the underlying hardware platform, they are more complex to develop and support. See ["MT SAFE Modules Using Explicit Locks"](#page-262-0) on page 263.

Independent of the perimeters, there will be at most one thread allowed within any given queue's service procedure.

Your MT SAFE modules should use perimeters and avoid using module private locks (mutex, condition variables, readers/writer, or semaphore). Should you opt to use module private locks, you need to read ["MT SAFE Modules Using Explicit Locks"](#page-262-0) [on page 263](#page-262-0) along with this section.

**Note –** MT UNSAFE mode for STREAMS modules was temporarily supported as an aid in porting SVR4 modules; however, MT UNSAFE is not supported after SVR4. Beginning with the release of the Solaris 7 operating environment, no MT UNSAFE module or driver has been supported.

**Note –** Upper and lower multiplexors share the same perimeter type and concurrency level.

## MT SAFE Driver

To configure a driver as being MT SAFE, initialize the cb\_ops(9S) and dev\_ops(9S) data structures. This code must be in the header section of your module. For more information, see Example  $12-1$ , and dev ops(9S).

The driver is configured to be MT SAFE by setting the cb\_flag to D\_MP. It also specifies any MT STREAMS perimeters by setting flags in the cb flag field. (See mt-streams(9F).)

# Routines Used Inside a Perimeter

This section describes the routines and data fields used after you enter a perimeter.

### qprocson/qprocsoff

The routines qprocson(9F) and qprocsoff(9F) respectively enable and disable the put and service procedures of the queue pair. Before calling qprocson(9F) and after calling qprocsoff(9F), the module's put and service procedures are disabled; messages flow around the module as if it were not present in the stream.

Call qprocson(9F) in the first open of a module, but only after allocating and initializing any module resources on which the put and service procedures depend. Call the qprocsoff routine in the close routine of the module before deallocating any resources on which the put and service procedures depend.

<span id="page-259-0"></span>**Note –** To avoid deadlocks, modules must not hold private locks across the calls to qprocson(9F) or qprocsoff(9F).

### qtimeout/qunbufcall

The timeout(9F) and bufcall(9F) callbacks are asynchronous. For a module using MT STREAMS perimeters, the timeout(9F) and bufcall(9F) callback functions execute outside the scope of the perimeters. This makes synchronization of callbacks with the rest of the module complex.

To make timeout(9F) and bufcall(9F) functionality easier to use for modules with perimeters, there are additional interfaces that use synchronous callbacks. These routines are qtimeout(9F), quntimeout(9F), qbufcall(9F), and qunbufcall(9F). When using these routines, the callback functions are executed inside the perimeters, and hence have the same concurrency restrictions as the put and service procedures.

### qwriter

Modules can use the qwriter(9F) function to upgrade from shared to exclusive access at a perimeter. For example, a module with an outer perimeter can use qwriter(9F) in the put procedure to upgrade to exclusive access at the outer perimeter. A module where the put procedure runs with shared access at the inner perimeter (D\_MTPUTSHARED) can use qwriter(9F) in the put procedure to upgrade to exclusive access at the inner perimeter.

Returning from a qwriter call does not mean that the callback function has executed. If the framework can become exclusive in the qwriter call, it will enter the perimeter synchronously, and execute the callback. If it cannot, the callback will be deferred. It is a good idea for any caller of qwriter to immediately return to its caller as there is little that can be accomplished in this thread of execution.

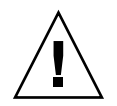

**Caution –** *Hardening Information*. Do not call qwriter with another queue, as qwriter assumes that the caller has already made a claim to the perimeter that the queue is associated with (asynchronous entry), and calling another perimeter will cause problems.

**Note –** qwriter(9F) cannot be used in the open or close procedures. If a module needs exclusive access at the outer perimeter in the open and/or close procedures, it has to specify that the outer perimeter should always be entered exclusively for open and close (using D\_MTOCEXCL).

The STREAMS framework guarantees that all deferred qwriter(9F) callbacks associated with a queue have executed before the module's close routine is called for that queue.

For an example of a driver using qwriter(9F) see [Example 12–2.](#page-272-0)

### qwait

A module that uses perimeters and must wait in its open or close procedure for a message from another STREAMS module has to wait outside the perimeters; otherwise, the message would never be allowed to enter its put and service procedures. This is accomplished by using the qwait $(9F)$  interface. See qwriter $(9F)$ man page for an example. For information about signal reception during a close, see "close Routine" [on page 113](#page-112-0)

### Asynchronous Callback Functions

Interrupt handlers and other asynchronous callback functions require special care by the module writer, because they can execute asynchronously to threads executing within the module open, close, put, and service procedures.

For modules using perimeters, use qtimeout(9F) and qbufcall(9F) instead of timeout(9F) and bufcall(9F). The qtimeout and qbufcall callbacks are synchronous and consequently introduce no special synchronization requirements.

Because a thread can enter the module at any time, you must ensure that the asynchronous callback function acquires the proper private locks before accessing private module data structures, and releases these locks before returning. You must cancel any outstanding registered callback routines before the data structures on which the callback routines depend are deallocated and the module closed.

- For hardware device interrupts, this involves disabling the device interrupts.
- Outstanding callbacks from timeout(9F) and bufcall(9F) must be canceled by calling untimeout(9F) and unbufcall(9F).

The module cannot hold certain private locks across calls to untimeout(9F) or unbufcall(9F). These locks are those that the module's timeout(9F) or bufcall(9F) callback functions acquire. See ["MT SAFE Modules Using Explicit](#page-262-0) Locks" [on page 263.](#page-262-0)

<span id="page-261-0"></span>**■** If outstanding callbacks from esballoc(9F) are associated with a particular stream, they must be allowed to complete before the module close routine deallocates the private data structures on which they depend.

### close() Race Conditions

Because the callback functions are by nature asynchronous, they can be executing or about to execute at the time the module close routine is called. You must cancel all outstanding callback and interrupt conditions before deallocating those data structures or returning from the close routine.

The callback functions scheduled with timeout(9F) and bufcall(9F) are guaranteed to have been canceled by the time untimeout(9F) and unbufcall(9F) return. The same is true for  $q$ timeout(9F) and  $q$ bufcall(9F) by the time  $q$ untimeout(9F) and qunbufcall(9F) return. You must also take responsibility for other asynchronous routines, including esballoc(9F) callbacks and hardware, as well as software interrupts.

## Unloading a Module that Uses esballoc

The STREAMS framework prevents a module or driver text from being unloaded while there are open instances of the module or driver. If a module does not cancel all callbacks in the last close routine, it should not be allowed to be unloaded.

This is an issue mainly for modules and drivers using esballoc because esballoc callbacks cannot be canceled. Thus, modules and drivers using esballoc have to be prepared to handle calls to the esballoc callback free function after the last instance of the module or driver has been closed.

Modules and drivers can maintain a semaphore count of outstanding callbacks. They can deny an unload by making the fini(9E) routine return EBUSY if there are outstanding callbacks.

### Use of the q\_next Field

The q next field in the queue t structure can be referenced in open, close, put, and service procedures as well as the synchronous callback procedures (scheduled with  $q$ timeout(9F),  $q$ bufcall(9F), and  $q$ writer(9F)). However, the value in the q\_next field should not be trusted. It is relevant to the STREAMS framework, but may not be relevant to a specific module.

All other module code, such as interrupt routines, timeout(9F) and esballoc(9F) callback routines, cannot dereference q\_next. Those routines have to use the "next" version of all functions. For instance, use canputnext(9F) instead of dereferencing q\_next and using canput(9F).

# <span id="page-262-0"></span>MT SAFE Modules Using Explicit Locks

Although the result is not reliable, you can use explicit locks either instead of perimeters or to augment the concurrency restrictions provided by the perimeters.

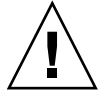

**Caution –** Explicit locks cannot be used to preserve message ordering in a module because of the risk of re-entering the module. Use MT STREAMS perimeters to preserve message ordering.

All four types of kernel synchronization primitives are available to the module writer: mutexes, readers/writer locks, semaphores, and condition variables. Because cv\_wait implies a context switch, it can only be called from the module's open and close procedures, which are executed with valid process context. You must use the synchronization primitives to protect accesses and ensure the integrity of private module data structures.

### Constraints When Using Locks

When adding locks in a module, observe these constraints:

- Avoid holding module private locks across calls to putnext(9F). The module might be re-entered by the same thread that called putnext(9F), causing the module to try to acquire a lock that it already holds. This can cause kernel panic.
- Do not hold module private locks, acquired in put or service procedures, across the calls to qprocson(9F) or qprocsoff(9F). Doing this causes deadlock, since qprocson(9F) and qprocsoff(9F) wait until all threads leave the inner perimeter.
- Similarly, do not hold locks, acquired in the timeout(9F) and bufcall(9F) callback procedures, across the calls to untimeout $(9F)$  or unbufcall $(9F)$ . Doing this causes deadlock, because untimeout(9F)and unbufcall(9F) wait until an already executing callback has completed.

The first restriction deters using module private locks to preserve message ordering. The preferred mechanism is to use MT STREAMS perimeters to preserve message ordering.

## Preserving Message Ordering

Module private locks cannot be used to preserve message ordering because they cannot be held across calls to putnext(9F) and the other messages that pass routines to other modules. The alternatives for preserving message ordering are:

- Use MT STREAMS perimeters.
- Pass all messages through the service procedures. The service procedure can drop the locks before calling putnext(9F) or  $q = p(y|F)$ , without reordering messages, because the framework guarantees that at most, one thread will execute in the service procedure for a given queue.

Use perimeters to avoid the performance penalty for using service procedures.

# Preparing to Port

When modifying a STREAMS driver to take advantage of the multithreaded kernel, a level of MT safety is selected according to:

- The desired degree of concurrency
- The natural concurrency of the underlying module
- The amount of effort or complexity required

Much of the effort in conversion is simply determining the appropriate degree of data sharing and the corresponding granularity of locking (see [Table 12–1\)](#page-255-0). The actual time spent configuring perimeters and/or installing locks should be much smaller than the time spent in analysis.

To port your module, you must understand the data structures used within your module, as well as the accesses to those data structures. You must fully understand the relationship between all portions of the module and private data within that module, and to use the MT STREAMS perimeters (or the synchronization primitives available) to maintain the integrity of these private data structures.

You must explicitly restrict access to private module data structures as appropriate to ensure the integrity of these data structures. You must use the MT STREAMS perimeters to restrict the concurrency in the module so that the parts of the module that modify private data are single-threaded with respect to the parts of the module that read the same data. (For more information about perimeters, see ["MT STREAMS](#page-251-0) Perimeters" [on page 252.](#page-251-0)) Besides perimeters, you can use the synchronization primitives available (mutex, condition variables, readers/writer, semaphore) to explicitly restrict access to module private data appropriate for the operations within the module on that data.

The first step in multithreading a module or driver is to analyze the module, breaking the entire module up into a list of individual operations and the private data structures referenced in each operation. Part of this first step is deciding upon a level of concurrency for the module. Ask yourself which of these operations can be multithreaded and which must be single-threaded. Try to find a level of concurrency that is "natural" for the module and matches one of the available perimeters (or, alternatively, requires the minimal number of locks) , and has a simple and straightforward implementation. Avoid additional unnecessary complexity.

Typical questions to ask are:

- What data structures are maintained within the module?
- What types of accesses are made to each field of these data structures?
- When is each data structure accessed destructively (written) and when is it accessed non-destructively (read)?
- Which operations within the module should be allowed to execute concurrently?
- Is per module single-threading appropriate for the module?
- Is per queue-pair or per queue single-threading appropriate?
- What are the message ordering requirements?

### Porting to the SunOS 5 System

When porting a STREAMS module or driver from the SunOS 4 system to the SunOS 5 system, the module should be examined with respect to the following areas:

- The SunOS 5 Device Driver Interface (DDI/DKI)
- The SunOS 5 MT design

For portability and correct operation, each module must adhere to the SunOS DDI/DKI. Several facilities available in previous releases of the SunOS system have changed and can take different arguments, or produce different side effects, or no longer exist in the SunOS 5 system. The module writer should carefully review the module with respect to the DDI/DKI.

Each module that accesses underlying Sun-specific features included in the SunOS 5 system should conform to the Device Driver Interface. The SunOS 5 DDI defines the interface used by the device driver to register device hardware interrupts, access device node properties, map device slave memory, and establish and synchronize memory mappings for DVMA (Direct Virtual Memory Access). These areas are primarily applicable to hardware device drivers. Refer to the Device Driver Interface Specification within the *Writing Device Drivers* for details on the SunOS 5 DDI and DVMA.

The kernel networking subsystem in the SunOS 5 system is based on STREAMS. Datalink drivers that used the ifnet interface in the SunOS 4 system must be converted to use DLPI for the SunOS 5 system. Refer to the Data Link Provider Interface, Revision 2 specification.

After reviewing the module for conformance to the SunOS 5 DKI and DDI specifications, you should be able to consider the impact of multithreading on the module.

<span id="page-265-0"></span>Sample Multithreaded Device Driver Using a Per Module Inner Perimeter

Example 12–1 is a sample multithreaded, loadable, STREAMS pseudo-driver. The driver MT design is the simplest possible based on using a per module inner perimeter. Thus, only one thread can execute in the driver at any time. In addition, a quntimeout(9F) synchronous callback routine is used. The driver cancels an outstanding qtimeout(9F) by calling quntimeout(9F) in the close routine. See "close() [Race Conditions"](#page-261-0) on page 262.

**EXAMPLE 12–1** Multithreaded, Loadable, STREAMS Pseudo-Driver

```
/*
 * Example SunOS 5 multithreaded STREAMS pseudo device driver.
 * Using a D_MTPERMOD inner perimeter.
 */
#include <sys/types.h>
#include <sys/errno.h>
#include <sys/stropts.h>
#include <sys/stream.h>
#include <sys/strlog.h>
#include <sys/cmn_err.h><br>#include <sys/modctl.h>
#include <sys/modctl.h><br>#include <sys/kmem.h>
            <sys/kmem.h>
#include <sys/conf.h>
#include <sys/ksynch.h>
#include <sys/stat.h>
#include <sys/ddi.h>
#include <sys/sunddi.h>
/*
* Function prototypes.
*/
static int xxidentify(dev info t *);
static int xxattach(dev info t *, ddi attach cmd t);
static int xxdetach(dev info t *, ddi detach cmd t);
static int xxgetinfo(dev info t *,ddi info cmd t,void *,void **);
static int xxopen(queue t *, dev t *, int, int, cred t *);
static int xxclose(queue t *, int, cred t *);
static int xxwput(queue t *, mblk t *);
static int xxwsrv(queue t *);
static void xxtick(caddr t);
/*
* Streams Declarations
*/
static struct module_info xxm_info = {
  99, /* mi_idnum */
  "xx", \sqrt{\frac{1}{\pi}} mi_idname */
```
**266** STREAMS Programming Guide • January 2005

```
0, /* \text{mi\_minpsz } */INFPSZ, /* mi_maxpsz */
   0, /* \text{mi} hiwat */0 /* \text{mi} lowat */};
static struct qinit xxrinit = {
          NULL, /* qi_putp */
          NULL, /* qi_srvp */
          xxopen, /* qi_qopen */
          xxclose, /* qi_qclose */
         NULL, \frac{41 - 4 \text{ c} + 8}{41 - 4 \text{ c}}&xxm info, /* qi_minfo */
          NULL /* qi_mstat */
};
static struct qinit xxwinit = {
         xxwput, /* qi_putp */xxwsrv, /* qi_srvp */
          NULL, /* qi_qopen */
          NULL, /* qi_qclose */
          NULL, /* qi_qadmin */
          &xxm info, /* qi_minfo */
          NULL /* qi_mstat */};
static struct streamtab xxstrtab = {
          &xxxrinit, /* st rdinit */&xxwinit, /* st wrinit */
          NULL, /* st muxrinit */NULL /* st_muxwrinit */};
/*
 * define the xx_ops structure.
 */
static struct cb ops cb xx ops = {
          nodev, <br>
\frac{1}{x} cb_open */<br>
nodev, <br>
\frac{1}{x} cb close */
          nodev, /* cb close */nodev, /* cb strategy */nodev, /* cb print */nodev, /* cb_dump */
          nodev, /* cb read */nodev, /* cb write */nodev, \overline{\qquad} /* cb_ioctl */
         \frac{1}{x} \frac{1}{x} \frac{1}{x} \frac{1}{x} \frac{1}{x} \frac{1}{x} \frac{1}{x} \frac{1}{x} \frac{1}{x} \frac{1}{x} \frac{1}{x} \frac{1}{x} \frac{1}{x} \frac{1}{x} \frac{1}{x} \frac{1}{x} \frac{1}{x} \frac{1}{x} \frac{1}{x} \frac{1}{x} \frac{1}{x} \frac{1}{x} \frac{1}{\sqrt{2}} \frac{1}{\sqrt{2}} 
          nodev, /* cb segmap */nochpoll, /* cb_chpoll */
          ddi_prop_op, /* cb_prop_op */
          &\text{xxstrtab}, /* cb stream */(D_NEW|D_MP|D_MTPERMOD) /* cb_flag */
```
Chapter 12 • Multithreaded STREAMS **267**

```
};
static struct dev ops xx ops = {
      DEVO_REV, /* devo_rev */
        0, /* devo refcnt */xxgetinfo, /* devo_getinfo */
        xxidentify, /* devo_identify */
        nodev, /* devo probe */xxattach, /* devo_attach */
       xxdetach, /* devo_detach */
        nodev, /* devo_reset */
        &cb_xx_ops, /* devo_cb_ops */
       (struct bus_ops *)NULL /* devo_bus_ops */
};
/*
 * Module linkage information for the kernel.
*/
static struct modldrv modldrv = {
       &mod driverops, /* Type of module. This one is a driver */
       "xx'', \overline{y} /* Driver name */
       &xx \text{ ops}, /* driver ops */
};
static struct modlinkage modlinkage = {
      MODREV_1,
       &modldrv,
       NULL
};
/*
* Driver private data structure. One is allocated per Stream.
*/
struct xxstr {
      struct xxstr *xx_next; /* pointer to next in list */<br>queue_t *xx_rq; /* read side queue pointe<br>minor_t xx_minor; /* minor device # (for clor
       queue_t *xx_rq; /* read side queue pointer */
       minor t xx minor; /* minor device # (for clone) */
       int xx timeoutid; \frac{1}{x} id returned from timeout() */
};
/*
* Linked list of opened Stream xxstr structures.
* No need for locks protecting it since the whole module is
 * single threaded using the D_MTPERMOD perimeter.
*/
static struct xxstr *xxup = NULL;
/*
* Module Config entry points
 */
```

```
_init(void)
\overline{\{}return (mod_install(&modlinkage));
}
_fini(void)
{
      return (mod_remove(&modlinkage));
}
_info(struct modinfo *modinfop)
\overline{\{}return (mod_info(&modlinkage, modinfop));
}
/*
 * Auto Configuration entry points
*/
/* Identify device. */
static int
xxidentify(dev_info_t *dip)
{
      if (strcmp(ddi get name(dip), "xx") == 0)return (DDI IDENTIFIED);
      else
            return (DDI_NOT_IDENTIFIED);
}
/* Attach device. */
static int
xxattach(dev_info_t *dip, ddi_attach_cmd_t cmd)
{
      /* This creates the device node. */
      if (ddi create minor node(dip, "xx", S_IFCHR, ddi get instance(dip),
                DDI_PSEUDO, CLONE_DEV) == DDI_FAILURE) {
            return (DDI_FAILURE);
      }
      ddi report dev(dip);
      return (DDI_SUCCESS);
}
/* Detach device. */
static int
xxdetach(dev_info_t *dip, ddi_detach_cmd_t cmd)
{
      ddi_remove_minor_node(dip, NULL);
      return (DDI_SUCCESS);
}
/* ARGSUSED */
static int
xxgetinfo(dev info t *dip, ddi info cmd t infocmd, void *arg,
```
Chapter 12 • Multithreaded STREAMS **269**

```
void **resultp)
{
      dev t dev = (\text{dev}_t) arg;
      int instance, ret = DDI_FAILURE;
      devstate_t *sp;
      state *statep;
      instance = getminor(dev);switch (infocmd) {
            case DDI_INFO_DEVT2DEVINFO:
                if \overline{(\text{sp} = \text{ddi}_\text{get}\text{soft}_\text{state}(\text{state}),\overline{\text{getminor}((\text{dev}_t) \text{ arg})}) != NULL) {
                    *resultp = sp->devi;
                    ret = DDI SUCCESS;
                } else
                    *result = NULL;
                break;
            case DDI_INFO_DEVT2INSTANCE:
                *resultp = (void * ) instance;
                ret = DDI_SUCCESS;
                break;
            default:
                break;
      }
      return (ret);
}
static
xxopen(rq, devp, flag, sflag, credp)
      queue_t *rq;
      dev t *devp;
      int flag;
     int sflag;
     cred_t *credp;
{
     struct xxstr *xxp;
      struct xxstr **prevxxp;
      minor t minordev;
      /* If this stream already open - we're done. */
      if (rq->q_ptr)
            return (0);
    /* Determine minor device number. */
      prevxxp = \& xxup;if (sflag == CLONEOPEN) {
            minordev = 0;
            while ((xxp = *prevxxp) != NULL) {
                if (minordev < xxp->xx_minor)
                    break;
```
**270** STREAMS Programming Guide • January 2005

```
minordev++;
               prevxxp = &xxp->xx next;}
           *devp = makedevice(getmajor(*devp), minordev)
      } else
           minordev = getminor(*devp);
      /* Allocate our private per-Stream data structure. */
     if ((xxp = kmem_alloc(sizeof (struct xxstr), KM_SLEEP)) == NULL)
           return (ENOMEM);
      /* Point q_ptr at it. */
     rq \rightarrow q_p tr = WR(rq) \rightarrow q_p tr = (char *) xxp;/* Initialize it. */
     xxp \rightarrow xx minor = minordev;
     xxp->xx_timeoutid = 0;
     xxp->xx_rq = rq;
      /* Link new entry into the list of active entries. */
     xxp \rightarrow xx next = *prevxxp;
      *prevxxp = xxp;
      /* Enable xxput() and xxsrv() procedures on this queue. */
     qprocson(rq);
     return (0);
static
xxclose(rq, flag, credp)
     queue_t *rq;
     int flag;
     cred t *credp;
     struct xxstr *xxp;
     struct xxstr **prevxxp;
      /* Disable xxput() and xxsrv() procedures on this queue. */
     qprocsoff(rq);
      /* Cancel any pending timeout. */
        xxp = (struct xxstr *) rq - > qptr;if (xxp \rightarrow xx timeoutid != 0) {
             (void) quntimeout(rq, xxp->xx timeoutid);
             xxp->xx_timeoutid = 0;
        }
      /* Unlink per-stream entry from the active list and free it. */
      for (prevxxp = &xxy; (xxp = *prevxxp) != NULL;
               prevxxp = &xxp->xx_next)
           if (xxp == (struct xxstr *) rq - > q_prr)break;
      *prevxxp = xxp->xx_next;
```
}

{

Chapter 12 • Multithreaded STREAMS **271**

```
kmem_free (xxp, sizeof (struct xxstr));
     rq->q ptr = WR(rq)->q ptr = NULL;
     return (0);
}
static
xxwput(wq, mp)
     queue t *wq;
     mblk t *mp;{
     struct xxstr *xxp = (struct xxstr *)wq->q_ptr;
       /* write your code here */
     /* *** Sacha's Comments *** broken */
       freemsg(mp);
       mp = NULL;if (mp != NULL)putnext(wq, mp);
}
static
xxwsrv(wq)
       queue_t *wq;
{
       mblk t *mp;struct xxstr *xxp;
       xxp = (struct xxstr *) wq ->qptr;while (mp = getq(wq)) {
           /* write your code here */
           freemsg(mp);
           /* for example, start a timeout */
           if (xxp->xx timeoutid != 0) {
               /* cancel running timeout */
               (void) quntimeout(wq, xxp->xx_timeoutid);
            }
           xxp->xx timeoutid = qtimeout(wq, xxtick, (char *)xxp, 10);
       }
}
static void
xxtick(arg)
       caddr_t arg;
{
       struct xxstr *xxp = (struct xxstr *)arg;
       xxp \rightarrow xx_timeoutid = 0; /* timeout has run */
       /* write your code here */
```
**272** STREAMS Programming Guide • January 2005

<span id="page-272-0"></span>}

# Sample Multithreaded Module With Outer Perimeter

Example 12–2 is a sample multithreaded, loadable STREAMS module. The module MT design is a relatively simple one, based on a per queue-pair inner perimeter plus an outer perimeter. The inner perimeter protects per-instance data structure (accessed through the q\_ptr field) and the module global data is protected by the outer perimeter. The outer perimeter is configured so that the open and close routines have exclusive access to the outer perimeter. This is necessary because they both modify the global-linked list of instances. Other routines that modify global data are run as qwriter(9F) callbacks, giving them exclusive access to the whole module.

**EXAMPLE 12–2** Multithread Module with Outer Perimeter

```
/*
* Example SunOS 5 multi-threaded STREAMS module.
 * Using a per-queue-pair inner perimeter plus an outer perimeter.
 */
#include <sys/types.h>
#include <sys/errno.h>
#include <sys/stropts.h>
#include <sys/stream.h>
#include <sys/strlog.h>
#include <sys/cmn_err.h>
#include <sys/kmem.h>
#include <sys/conf.h>
#include <sys/ksynch.h>
#include <sys/modctl.h>
#include <sys/stat.h>
#include <sys/ddi.h>
#include <sys/sunddi.h>
/*
* Function prototypes.
*/
static int xxopen(queue t *, dev t *, int, int, cred t *);
static int xxclose(queue_t *, int, cred_t *);
static int xxwput(queue_t *, mblk_t *);
static int xxwsrv(queue_t *);
static void xxwput ioctl(queue t *, mblk t *);
static int xxrput(queue t *, mblk t *);
```

```
static void xxtick(caddr_t);
/*
 * Streams Declarations
*/
static struct module_info xxm_info = {
     99, /* mi_idnum */
     "xx", /* mi_idname */0, \overline{y} \overline{y} \INFPSZ, /* mi_maxpsz */
   0, \frac{1}{\sqrt{\pi}} \text{ min\_hiwat } \frac{1}{\sqrt{\pi}}<br>0 \frac{1}{\sqrt{\pi}} \text{ min\_howat } \frac{1}{\sqrt{\pi}}/* mi\overline{lowat} */
};
/*
* Define the read-side qinit structure
*/
static struct qinit xxrinit = {
          xxrput, /* qi_putp */NULL, /* qi srvp */xxopen, /* qi_qopen */
            xxclose, /* qi_qclose */
            NULL, /* qi_qadmin */
            &xxm info, /* qi_minfo */
            NULL /* qi_mstat */};
/*
* Define the write-side qinit structure
*/
static struct qinit xxwinit = {
          xxwput, /* qi_putp */
            xxwsr, /* qi_srvp */
            NULL, /* qi_qopen */
            NULL, /* qi_qclose */
            NULL, /* qi_qadmin */
            &xxm info, /* qi_minfo */
           \begin{array}{ccc} \texttt{NULL} & \hspace{1.5cm} & \hspace{1.5cm} \texttt{\texttt{MUL}} \end{array} \hspace{1.5cm} \begin{array}{ccc} \texttt{\texttt{MUL}} & \hspace{1.5cm} \texttt{\texttt{NUL}} \end{array} \hspace{1.5cm} \begin{array}{ccc} \texttt{\texttt{MUL}} & \hspace{1.5cm} \texttt{\texttt{MUL}} \end{array} \hspace{1.5cm} \begin{array}{ccc} \texttt{\texttt{MUL}} & \hspace{1.5cm} \texttt{\texttt{MUL}} \end{array} \hspace{1.5cm} \begin{array}{ccc} \texttt};
static struct streamtab xxstrtab = {
          &xxrini, /* st_rdinit */
            &xxwini, /* st_wrinit */
            NULL, /* st muxrinit */NULL /* st muxwrinit */};
/*
 * define the fmodsw structure.
 */
static struct fmodsw xx_fsw = {
            "xx", /* f_name */&xxstrtab, /* f str */(D_NEW|D_MP|D_MTQPAIR|D_MTOUTPERIM|D_MTOCEXCL) /* f_flag */
```
**274** STREAMS Programming Guide • January 2005

```
EXAMPLE 12–2 Multithread Module with Outer Perimeter (Continued)
```

```
};
/*
 * Module linkage information for the kernel.
*/
static struct modlstrmod modlstrmod = {
           &mod_strmodops, /* Type of module; a STREAMS module */
           ``xx \text{ module"}, \qquad \qquad \text{/* Module name */} \\ \&xx\_fsw, \qquad \qquad \text{/* finds} \\ \text{*} \\ \text{*} \\ \text{/* fmodsw */};
static struct modlinkage modlinkage = {
          MODREV_1,
           &modlstrmod,
           NULL
};
/*
 * Module private data structure. One is allocated per stream.
*/
struct xxstr {
           struct xxstr *xx_next; /* pointer to next in list */<br>queue t *xx rq; /* read side queue pointer
                               *xx rq; \overline{\phantom{a}} /* read side queue pointer */
           int xx_timeoutid; /* id returned from timeout() */
};
/*
 * Linked list of opened stream xxstr structures and other module
* global data. Protected by the outer perimeter.
*/
static struct xxstr *xxup = NULL;
static int some_module_global_data;
/*
 * Module Config entry points
*/
int
_init(void)
\overline{\left\{ \right. }return (mod_install(&modlinkage));
}
int
_fini(void)
\overline{\{}return (mod_remove(&modlinkage));
}
int
 _info(struct modinfo *modinfop)
\overline{\{}return (mod_info(&modlinkage, modinfop));
}
```
**EXAMPLE 12–2** Multithread Module with Outer Perimeter *(Continued)*

```
static int
xxopen(queue t *rq,dev t *devp,int flag,int sflag, cred t *credp)
{
        struct xxstr *xxp;
        /* If this stream already open - we're done. */
        if (rq->q_ptr)
           return (0);
        /* We must be a module */
        if (sflag != MODOPEN)
           return (EINVAL);
        /*
        * The perimeter flag D_MTOCEXCL implies that the open and
         * close routines have exclusive access to the module global
         * data structures.
         *
        * Allocate our private per-stream data structure.
        */
        xxp = kmem alloc(sizeof (struct xxstr), KM SLEEP);
        /* Point q_ptr at it. */
        rq->q ptr = WR(rq)->q ptr = (char *) xxp;
        /* Initialize it. */
       xxp->xx_rq = rq;
        xxp->xx_timeoutid = 0;
        /* Link new entry into the list of active entries. */
       xxp - >xx next = xxup;xxup = xxp;
        /* Enable xxput() and xxsrv() procedures on this queue. */
        qprocson(rq);
        /* Return success */
       return (0);
}
static int
xxclose(queue_t,*rq, int flag,cred_t *credp)
{
        struct xxstr *xxp;
        struct xxstr **prevxxp;
        /* Disable xxput() and xxsrv() procedures on this queue. */
        qprocsoff(rq);
        /* Cancel any pending timeout. */
        xxp = (struct xxstr *) rq - > qptr;if (xxp->xx timeoutid != 0 \{(void) quntimeout(WR(rq), xxp->xx_timeoutid);
             xxp \rightarrow xx timeoutid = 0;
        }
        /*
```
**276** STREAMS Programming Guide • January 2005

**EXAMPLE 12–2** Multithread Module with Outer Perimeter *(Continued)*

```
* D_MTOCEXCL implies that the open and close routines have
        * exclusive access to the module global data structures.
         *
        * Unlink per-stream entry from the active list and free it.
        */
       for (prevxxp = &xxy; (xxp = *prevxxp) != NULL;
               prevxxp = \&xxp->xx next) {
           if (xxp == (struct xxstr *) rq - qptr)break;
        }
        *prevxxp = xxp->xx_next;
       kmem free (xxp, sizeof (struct xxstr));
       rq - > q ptr = WR(rq)->q ptr = NULL;
       return (0);
}
static int
xxrput(queue_t, *wq, mblk_t *mp)
{
       struct xxstr *xxp = (struct xxstr *)wq ->q ptr;
        /*
        * Write your code here. Can read "some_module_global_data"
        * since we have shared access at the outer perimeter.
        */
       putnext(wq, mp);
}
/* qwriter callback function for handling M_IOCTL messages */
static void
xxwput ioctl(queue t, *wq, mblk t *mp)
{
       struct xxstr *xxp = (struct xxstr *)wq->q_ptr;
        /*
        * Write your code here. Can modify "some_module_global_data"
        * since we have exclusive access at the outer perimeter.
        */
       mp->b_datap->db_type = M_IOCNAK;
       qreply(wq, mp);
}
static
xxwput(queue t * wq, mblk t * mp)
{
       struct xxstr *xxp = (struct xxstr *)wq->q_ptr;
       if (mp->b_datap->db_type == M_IOCTL) {
           /* M_IOCTL will modify the module global data */
           qwriter(wq, mp, xxwput_ioctl, PERIM_OUTER);
           return;
        }
        /*
```
Chapter 12 • Multithreaded STREAMS **277**

```
EXAMPLE 12–2 Multithread Module with Outer Perimeter (Continued)
         * Write your code here. Can read "some_module_global_data"
         * since we have exclusive access at the outer perimeter.
        */
       putnext(wq, mp);
}
static
xxwsrv(queue_t wq)
{
       mblk_t *mp;struct xxstr *xxp= (struct xxstr *) wq->q_ptr;
        while (mp = getq(wq)) {
        /*
        * Write your code here. Can read "some_module_global_data"
        * since we have exclusive access at the outer perimeter.
        */
           freemsg(mp);
            /* for example, start a timeout */
            if (xxp->xx_timeoutid != 0) {
               /* cancel running timeout */
                (void) quntimeout(wq, xxp->xx_timeoutid);
            }
           xxp->xx_timeoutid = qtimeout(wq, xxtick, (char *)xxp, 10);
        }
}
static void
xxtick(arg)
       caddr_t arg;
{
       struct xxstr *xxp = (struct xxstr *)arg;
       xxp->xx timeoutid = 0; /* timeout has run */
        /*
        * Write your code here. Can read "some_module_global_data"
        * since we have shared access at the outer perimeter.
        */
}
```
### CHAPTER **13**

# STREAMS Multiplex Drivers

This chapter describes how STREAMS multiplexing configurations are created and also discusses multiplexing drivers. A STREAMS *multiplexer* is a driver with multiple streams connected to it. The primary function of the multiplexing driver is to switch messages among the connected streams. Multiplexer configurations are created from the user level by system calls.

This chapter contains the following information:

- "STREAMS Multiplexers" on page 279
- ["Connecting And Disconnecting Lower Streams"](#page-285-0) on page 286
- *"*Multiplexer Construction Example" on page 288
- ["Multiplexing Driver Example"](#page-288-0) on page 289
- ["Persistent Links"](#page-297-0) on page 298
- ["Design Guidelines"](#page-299-0) on page 300

# STREAMS Multiplexers

STREAMS-related system calls are used to set up the "plumbing," or stream interconnections, for multiplexing drivers. The subset of these calls that allows a user to connect (and disconnect) streams below a driver is referred to as *multiplexing*. This type of connection is referred to as a one-to-M, or lower, multiplexer configuration. This configuration must always contain a multiplexing driver, which is recognized by STREAMS as having special characteristics.

Multiple streams can be connected above a driver by open(2) calls. This accommodates the loop-around driver and the driver that handled multiple minor devices in [Chapter 9.](#page-180-0) There is no difference between the connections to these drivers. Only the functions performed by the driver are different. In the multiplexing case, the <span id="page-279-0"></span>driver routes data between multiple streams. In the device driver case, the driver routes data between user processes and associated physical ports. Multiplexing with streams connected above is referred to as an N-to-1, or upper, multiplexer. STREAMS does not provide any facilities beyond open and close to connect or disconnect upper streams for multiplexing.

From the driver's perspective, upper and lower configurations differ only in the way they are initially connected to the driver. The implementation requirements are the same: route the data and handle flow control. All multiplexer drivers require special developer-provided software to perform the multiplexing data routing and to handle flow control. STREAMS does not directly support flow control among multiplexed streams. M-to-N multiplexing configurations are implemented by using both of these mechanisms in a driver.

As discussed in [Chapter 9,](#page-180-0) the multiple streams that represent minor devices are actually distinct streams in which the driver keeps track of each stream attached to it. The STREAMS subsystem does not recognize any relationship between the streams. The same is true for STREAMS multiplexers of any configuration. The multiplexed streams are distinct and the driver must be implemented to do most of the work.

In addition to upper and lower multiplexers, more complex configurations can be created by connecting streams containing multiplexers to other multiplexer drivers. With such a diversity of needs for multiplexers, providing general-purpose multiplexer drivers is not possible. Rather, STREAMS provides a general purpose multiplexing facility. The facility enables you to set up the intermodule or driver plumbing to create multiplexer configurations of generally unlimited interconnection.

## Building a Multiplexer

The example in this section builds a protocol multiplexer with the multiplexing configuration shown in Figure 13–1. To free users from the need to know about the underlying protocol structure, a user-level daemon process is built to maintain the multiplexing configuration. Users can then access the transport protocol directly by opening the transport protocol (TP) driver device node.

An internetworking protocol driver (IP) routes data from a single upper stream to one of two lower streams. This driver supports two STREAMS connections beneath it. These connections are to two distinct networks; one for the IEEE 802.3 standard through the 802.3 driver, and another to the IEEE 802.4 standard through the 802.4 driver. The TP driver multiplexes upper streams over a single stream to the IP driver.

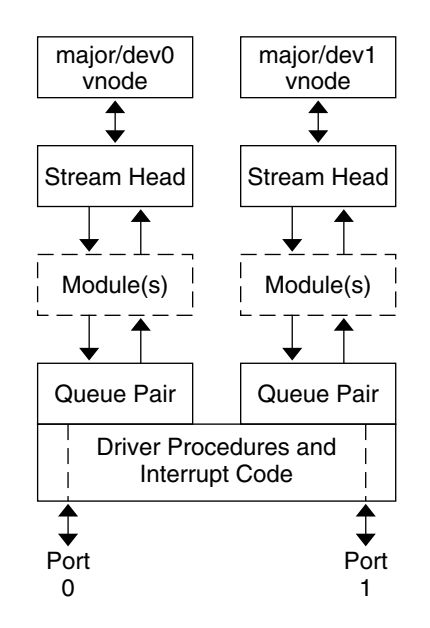

**FIGURE 13–1** Protocol Multiplexer

Example 13–1 shows how this daemon process sets up the protocol multiplexer. The necessary declarations and initialization for the daemon program follow.

### **EXAMPLE 13–1** Protocol Daemon

```
#include <fcntl.h>
#include <stropts.h>
void
main()
{
        int fd_802_4,
                f\bar{d}_802-3,
                fdip,fd_tp;
        /* daemon-ize this process */
        switch (fork()) {
            case 0:
                break;
            case -1:
                perror("fork failed");
                exit(2);default:
                exit(0);
    }
    (void)setsid();
```
Chapter 13 • STREAMS Multiplex Drivers **281**

This multilevel multiplexed stream configuration is built from the bottom up. The example begins by first constructing the IP multiplexer. This multiplexing device driver is treated like any other software driver. It owns a node in the Solaris file system and is opened just like any other STREAMS device driver.

The first step is to open the multiplexing driver and the 802.4 driver, thus creating separate streams above each driver as shown in Figure 13–2. The stream to the 802.4 driver may now be connected below the multiplexing IP driver using the  $I$  LINK ioctl(2).

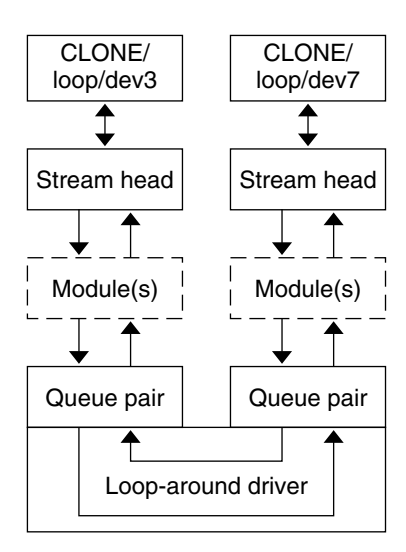

**FIGURE 13–2** Streams Before Link

The sequence of instructions to this point is:

```
if ((fd 802 4 = open("/dev/802 4", O_RDWR)) < 0) {
       perror("open of /dev/802 4 failed");
        exit(1);}
   if ((fd_ip = open("/dev/ip", O_RDWR) < 0) {
       perror("open of /dev/ip failed");
        exit(2);}
    /* now link 802.4 to underside of IP */if (ioctl(fd ip, I LINK, fd 802 4) < 0) {
       perror("I_LINK ioctl failed");
        exit(3);}
```
I LINK takes two file descriptors as arguments. The first file descriptor,  $fd$  ip, is the stream connected to the multiplexing driver, and the second file descriptor,  $f d$  802 4, is the stream to be connected below the multiplexer. The complete stream to the 802.4 driver is connected below the IP driver. The stream head's queues of the 802.4 driver are used by the IP driver to manage the lower half of the multiplexer.

I LINK returns an integer value, muxid, which is used by the multiplexing driver to identify the stream just connected below it. muxid is ignored in the example, but it is useful for dismantling a multiplexer or routing data through the multiplexer. Its significance is discussed in ["Dismantling a Multiplexer"](#page-283-0) on page 284.

The following sequence of system calls continues building the Internetworking Protocol multiplexer (IP):

```
if ((fd_802_3 = open("/dev/802_3", O_RDWR)) < 0)perror("open of /dev/802 3 failed");
       exit(4);
    }
   if (ioctl(fd ip, I LINK, fd 802 3) < 0) {
       perror("I_LINK ioctl failed");
       exit(5);}
```
The stream above the multiplexing driver used to establish the lower connections is the controlling stream and has special significance when dismantling the multiplexing configuration. This is illustrated in ["Dismantling a Multiplexer"](#page-283-0) on page 284. The stream referenced by fd ip is the controlling stream for the IP multiplexer.

The order in which the streams in the multiplexing configuration are opened is unimportant. If intermediate modules in the stream are necessary between the IP driver and media drivers, these modules must be added to the streams associated with the media drivers (using  $I$  push) before the media drivers are attached below the multiplexer.

The number of streams that can be linked to a multiplexer is restricted by the design of the particular multiplexer. The manual page describing each driver describes such restrictions (see *SunOS Reference Manual*, Intro(7)). However, only one I\_LINK operation is allowed for each lower stream; a single stream cannot be linked below two multiplexers simultaneously.

Continuing with the example, the IP driver is now linked below the transport protocol (TP) multiplexing driver. As seen in [Figure 13–1,](#page-279-0) only one link is supported below the transport driver. This link is formed by the following sequence of system calls:

```
if ((fd tp = open("/dev/tp", O RDWR)) < 0) {
       perror("open of /dev/tp failed");
       exit(6);
    }
   if (ioctl(fd_tp, I_LINK, fd_ip) < 0) {
       perror("I LINK ioctl failed");
        exit(7);}
```
Because the controlling stream of the IP multiplexer has been linked below the TP multiplexer, the controlling stream for the new multilevel multiplexer configuration is the stream above the TP multiplexer.

<span id="page-283-0"></span>At this point, the file descriptors associated with the lower drivers can be closed without affecting the operation of the multiplexer. If these file descriptors are not closed, all subsequent read(2), write(2), ioctl(2), poll(2), getmsg(2), and putmsg(2) calls issued to them fail. That is because  $I$  LINK associates the stream head of each linked stream with the multiplexer, so the user may not access that stream directly for the duration of the link.

The following sequence of system calls completes the daemon example:

```
close(fd_802_4);
    close(fd_802_3);
    close(fd_ip);
    /* Hold multiplexer open forever or at least til this process
 is terminated by an external UNIX signal */
   pause();
}
```
The transport driver supports several simultaneous streams. These streams are multiplexed over the single stream connected to the IP multiplexer. The mechanism for establishing multiple streams above the transport multiplexer is actually a by-product of the way in which streams are created between a user process and a driver. By opening different minor devices of a STREAMS driver, separate streams will be connected to that driver. The driver must be designed with the intelligence to route data from the single lower stream to the appropriate upper stream.

The daemon process maintains the multiplexed stream configuration through an open stream (the controlling stream) to the transport driver. Meanwhile, other users can access the services of the transport protocol by opening new streams to the transport driver; they are freed from the need for any unnecessary knowledge of the underlying protocol configurations and subnetworks that support the transport service.

Multilevel multiplexing configurations should be assembled from the bottom up. That is because the passing of  $i$  oct $1(2)$  through the multiplexer is determined by the nature of the multiplexing driver and cannot generally be relied on.

### Dismantling a Multiplexer

Streams connected to a multiplexing driver from above with open(2), can be dismantled by closing each stream with close(2). The mechanism for dismantling streams that have been linked below a multiplexing driver is less obvious, and is described in ["Disconnecting Lower Streams"](#page-287-0) on page 288.

I UNLINK ioctl(2) disconnects each multiplexer link below a multiplexing driver individually. This command has the form:

ioctl(fd, I\_UNLINK, muxid);

where fd is a file descriptor associated with a stream connected to the multiplexing driver from above, and muxid is the identifier that was returned by  $I$  LINK when a driver was linked below the multiplexer. Each lower driver may be disconnected individually in this way, or a special muxid value of MUXID\_ALL can be used to disconnect all drivers from the multiplexer simultaneously.

In the multiplexing daemon program, the multiplexer is never explicitly dismantled. That is because all links associated with a multiplexing driver are automatically dismantled when the controlling stream associated with that multiplexer is closed. Because the controlling stream is open to a driver, only the final call of close for that stream will close it. In this case, the daemon is the only process that has opened the controlling stream, so the multiplexing configuration will be dismantled when the daemon exits.

For the automatic dismantling mechanism to work in the multilevel, multiplexed stream configuration, the controlling stream for each multiplexer at each level must be linked under the next higher-level multiplexer. In the example, the controlling stream for the IP driver was linked under the TP driver. This resulted in a single controlling stream for the full, multilevel configuration. Because the multiplexing program relied on closing the controlling stream to dismantle the multiplexed stream configuration instead of using explicit I UNLINK calls, the muxid values returned by I LINK could be ignored.

An important side effect of automatic dismantling on the close is that a process cannot build a multiplexing configuration with  $I$  LINK and then exit. exit(2) closes all files associated with the process, including the controlling stream. To keep the configuration intact, the process must exist for the life of that multiplexer. That is the motivation for implementing the multiplexer as a daemon processs, see ["Multiplexing](#page-288-0) [Driver Example"](#page-288-0) on page 289.

If the process uses persistent links through  $I$  PLINK ioctl(2), the multiplexer configuration remains intact after the process exits. These links are described in ["Persistent Links"](#page-297-0) on page 298.

## Routing Data Through a Multiplexer

As demonstrated, STREAMS provides a mechanism for building multiplexed stream configurations. However, the criteria by which a multiplexer routes data are driver dependent. For example, the protocol multiplexer might use address information found in a protocol header to determine the subnetwork over which data should be routed. You must define its routing criteria.

One routing option available to the multiplexer is to use the muxid value to determine the stream to which data is routed (remember that each multiplexer link has a muxid). I\_LINK passes the muxid value to the driver and returns this value to the user. The driver can therefore specify that the muxid value accompany data routed through it. For example, if a multiplexer routed data from a single upper stream to one of several

<span id="page-285-0"></span>lower streams (as did the IP driver), the multiplexer can require the user to insert the muxid of the desired lower stream into the first four bytes of each message passed to it. The driver can then match the muxid in each message with the muxid of each lower stream, and route the data accordingly.

# Connecting And Disconnecting Lower Streams

Multiple streams are created above a driver/multiplexer by use of the open system call on either different minor device, or on a cloneable device file. Note that any driver that handles more than one minor device is considered an upper multiplexer.

To connect streams below a multiplexer requires additional software in the multiplexer. The main difference between STREAMS lower multiplexers and STREAMS device drivers is that multiplexers are pseudo-devices and multiplexers have two additional qinit structures, pointed to by fields in streamtab(9S): the lower half read-side qinit(9S) and the lower half write-side qinit(9S).

The multiplexer is divided into two parts: the lower half and the upper half. The multiplexer queue structures allocated when the multiplexer was opened use the usual qinit entries from the multiplexer's streamtab(9S). This is the same as any open of the STREAMS device. When a lower stream is linked beneath the multiplexer, the qinit structures at the stream head are substituted by the lower half qinit(9S) structures identified in the streamstab for the multiplexers. Once the linkage is made, the multiplexer switches messages between upper and lower streams. When messages reach the top of the lower stream, they are handled by put and service routines specified in the bottom half of the multiplexer.

### Connecting Lower Streams

A lower multiplexer is connected as follows: the initial open to a multiplexing driver creates a stream, as in any other driver. open uses the st\_rdinit and st\_wrinit elements of the streamtab structure to initialize the driver queues.. At this point, the only distinguishing characteristics of this stream are non-NULL entries in the streamtab(9S) st\_muxrinit and st\_muxwinit fields.

These fields are ignored by open. Any other stream subsequently opened to this driver will have the same streamtab and thereby the same mux fields.

Next, another file is opened to create a (soon-to-be) lower stream. The driver for the lower stream is typically a device driver This stream has no distinguishing characteristics. It can include any driver compatible with the multiplexer. Any modules required on the lower stream must be pushed onto it now.

Next, this lower stream is connected below the multiplexing driver with an I\_LINK  $i$ octl $(2)$  (see streamio(7I)). The stream head points to the stream head routines as its procedures (through its queue). An I\_LINK to the upper stream, referencing the lower stream, causes STREAMS to modify the contents of the stream head's queues in the lower stream. The pointers to the stream head routines, and other values, in the stream head's queues are replaced with those contained in the mux fields of the multiplexing driver's streamtab. Changing the stream head routines on the lower stream means that all subsequent messages sent upstream by the lower stream's driver are passed to the put procedure designated in  $st$  muxrinit, the multiplexing driver. The I LINK also establishes this upper stream as the control stream for this lower stream. STREAMS remembers the relationship between these two streams until the upper stream is closed or the lower stream is unlinked.

Finally, the stream head sends an M\_IOCTL message with ioc\_cmd set to I\_LINK to the multiplexing driver. The M\_DATA part of the M\_IOCTL contains a linkblk(9S) structure. The multiplexing driver stores information from the linkblk(9S) structure in private storage and returns an M\_IOCACK acknowledgement. 1 index is returned to the process requesting the  $I$  LINK. This value is used later by the process to disconnect the stream.

An I LINK is required for each lower stream connected to the driver. Additional upper streams can be connected to the multiplexing driver by open calls. Any message type can be sent from a lower stream to user processes along any of the upper streams. The upper streams provide the only interface between the user processes and the multiplexer.

No direct data structure linkage is established for the linked streams. The read queue's q\_next is NULL and the write queue's q\_next points to the first entity on the lower stream. Messages flowing upstream from a lower driver (a device driver or another multiplexer) will enter the multiplexing driver put procedure with the queue represented in 1 qbot as the queue t for the put procedure. The multiplexing driver has to route the messages to the appropriate upper (or lower) stream. Similarly, a message coming downstream from user space on any upper stream has to be processed and routed, if required, by the driver.

**Note –** It is the responsibility of the driver to handle routing of messages between the upper and lower streams, or between any lateral stream that is part of the multiplexer. This operation is not handled by the STREAMS framework.

In general, multiplexing drivers should be implemented so that new streams can be dynamically connected to (and existing streams disconnected from) the driver without interfering with its ongoing operation. The number of streams that can be connected to a multiplexer is implementation dependent.

Chapter 13 • STREAMS Multiplex Drivers **287**

### <span id="page-287-0"></span>Disconnecting Lower Streams

Dismantling a lower multiplexer is accomplished by disconnecting (unlinking) the lower streams. Unlinking can be initiated in three ways:

- An I\_UNLINK ioctl(2) referencing a specific stream
- An I\_UNLINK indicating all lower streams
- The last close of the control stream

As in the link, an unlink sends a  $linkblk(9S)$  structure to the driver in an M\_IOCTL message. The I\_UNLINK call, which unlinks a single stream, uses the  $1$  index value returned in the I LINK to specify the lower stream to be unlinked. The latter two calls must designate a file corresponding to a control stream, which causes all the lower streams that were previously linked by this control stream to be unlinked. However, the driver sees a series of individual unlinks.

If no open references exist for a lower stream, a subsequent unlink will automatically close the stream. Otherwise, the lower stream must be closed by close(2) following the unlink. STREAMS automatically dismantles all cascaded multiplexers (below other multiplexing streams) if their controlling stream is closed. An I\_UNLINK leaves lower, cascaded multiplexing streams intact unless the stream file descriptor was previously closed.

# Multiplexer Construction Example

This section describes an example of multiplexer construction and usage. Multiple upper and lower streams interface to the multiplexer driver.

The Ethernet, LAPB, and IEEE 802.2 device drivers terminate links to other nodes. The multiplexer driver is an Internet Protocol (IP) multiplexer that switches data among the various nodes or sends data upstream to users in the system. The net modules typically provide a convergence function that matches the multiplexer driver and device driver interface.

Streams A, B, and C are opened by the process, and modules are pushed as needed. Two upper streams are opened to the IP multiplexer. The rightmost stream represents multiple streams, each connected to a process using the network. The stream second from the right provides a direct path to the multiplexer for supervisory functions. The control stream, leading to a process, sets up and supervises this configuration. It is always directly connected to the IP driver. Although not shown, modules can be pushed on the control stream.

After the streams are opened, the supervisory process typically transfers routing information to the IP drivers (and any other multiplexers above the IP), and initializes the links. As each link becomes operational, its stream is connected below the IP driver. If a more complex multiplexing configuration is required, the IP multiplexer stream with all its connected links can be connected below another multiplexer driver.
# Multiplexing Driver Example

This section contains an example of a multiplexing driver that implements an N-to-1 configuration. This configuration might be used for terminal windows, where each transmission to or from the terminal identifies the window. This resembles a typical device driver, with two differences: the device-handling functions are performed by a separate driver, connected as a lower stream, and the device information (that is, relevant user process) is contained in the input data rather than in an interrupt call.

Each upper stream is created by open(2). A single lower stream is opened and then it is linked by use of the multiplexing facility. This lower stream might connect to the TTY driver. The implementation of this example is a foundation for an M-to-N multiplexer.

As in the loop-around driver [\(Chapter 9\)](#page-180-0), flow control requires the use of standard and special code because physical connectivity among the streams is broken at the driver. Different approaches are used for flow control on the lower stream, for messages coming upstream from the device driver, and on the upper streams, for messages coming downstream from the user processes.

**Note –** The code presented here for the multiplexing driver represents a single-threaded, uniprocessor implementation. See [Chapter 12](#page-248-0) for details on multiprocessor and multithreading issues such as locking for data corruption and to prevent race conditions.

Example 13–2 is of multiplexer declarations:

**EXAMPLE 13–2** Multiplexer Declarations

```
#include <sys/types.h>
#include <sys/param.h>
#include <sys/stream.h>
#include <sys/stropts.h>
#include <sys/errno.h>
#include <sys/cred.h>
#include <sys/ddi.h>
#include <sys/sunddi.h>
static int muxopen (queue_t*, dev_t*, int, int, cred_t*);
static int muxclose (queue_t*, int, cred_t*);
static int muxuwput (queue t^*, mblk t^*);
static int muxlwsrv (queue t*);
static int muxlrput (queue_t*, mblk_t*);
static int muxuwsrv (queue_t*);
static struct module info info = \{
```
Chapter 13 • STREAMS Multiplex Drivers **289**

```
EXAMPLE 13–2 Multiplexer Declarations (Continued)
    0xaabb, "mux", 0, INFPSZ, 512, 128 };
static struct qinit urinit = { \sqrt{ } /* upper read */
   NULL, NULL, muxopen, muxclose, NULL, &info, NULL };
static struct qinit uwinit = { \qquad \qquad /* upper write */
   muxuwput, muxuwsrv, NULL, NULL, NULL, &info, NULL };
static struct qinit lrinit = \{\n/ * \text{ lower read } * \n/ \}muxlrput, NULL, NULL, NULL, NULL, &info, NULL };
static struct qinit lwinit = { /* lower write */
   NULL, muxlwsrv, NULL, NULL, NULL, &info, NULL };
struct streamtab muxinfo = {
   &urinit, &uwinit, &lrinit, &lwinit };
struct mux {
                                    /* back pointer to read queue */queue_t *qptr;<br>int bufcid; <br> /* back pointer to read queue */<br> /* bufcall return value */
};
extern struct mux mux mux[];
extern int mux cnt; /* max number of muxes */static queue t *muxbot; \overline{\phantom{a}} /* linked lower queue */
static int muxerr; /* set if error of hangup on
lower strm */
```
The four streamtab entries correspond to the upper read, upper write, lower read, and lower write qinit structures. The multiplexing qinit structures replace those in each lower stream head (in this case there is only one) after the  $I$  LINK has concluded successfully. In a multiplexing configuration, the processing performed by the multiplexing driver can be partitioned between the upper and lower queues. There must be an upper-stream write put procedure and lower-stream read put procedure. If the queue procedures of the opposite upper/lower queue are not needed, the queue can be skipped, and the message put to the following queue.

In the example, the upper read-side procedures are not used. The lower-stream read queue put procedure transfers the message directly to the read queue upstream from the multiplexer. There is no lower write put procedure because the upper write put procedure directly feeds the lower write queue downstream from the multiplexer.

The driver uses a private data structure,  $mux$ .  $mux$   $\lceil \text{dev} \rceil$  points back to the opened upper read queue. This is used to route messages coming upstream from the driver to the appropriate upper queue. It is also used to find a free major or minor device for a CLONEOPEN driver open case.

[Example 13–3,](#page-290-0) the upper queue open, contains the canonical driver open code.

#### <span id="page-290-0"></span>**EXAMPLE 13–3** Upper Queue Open

```
static int
muxopen(queue_t *q, dev_t *devp, int flag,
                int sflag, cred_t *credp)
{
   struct mux *mux;
   minor t device;
   if (q->q_ptr)
           return(EBUSY);
    if (sflag == CLONEOPEN) {
            for (device = 0; device < mux cnt; device++)
               if (mux_mux[device].qptr == 0)
                        break;
            *devp=makedevice(getmajor(*devp), device);
    }
    else {
            device = getminor(*devp);
           if (device >= mux_cnt)
               return ENXIO;
    }
   mux = &mux_mux[device];
   mux->qptr = q;
   q->q ptr = (char *) mux;
   WR(q) - >q_ptr = (char *)mx;qprocson(q);
   return (0);
}
```
muxopen checks for a clone or ordinary open call. It initializes  $q$  ptr to point at the mux\_mux[] structure.

The core multiplexer processing is as follows: downstream data written to an upper stream is queued on the corresponding upper write message queue if the lower stream is flow controlled. This allows flow control to propagate toward the stream head for each upper stream. A lower write service procedure, rather than a write put procedure, is used so that flow control, coming up from the driver below, may be handled.

On the lower read side, data coming up the lower stream are passed to the lower read put procedure. The procedure routes the data to an upper stream based on the first byte of the message. This byte holds the minor device number of an upper stream. The put procedure handles flow control by testing the upper stream at the first upper read queue beyond the driver.

# Upper Write put Procedure Sample

muxuwput, the upper-queue write put procedure, traps ioctl calls, in particular I\_LINK and I\_UNLINK:

```
EXAMPLE 13–4 bufcall Callback Routine
```

```
static int
/*
* This is our callback routine used by bufcall() to inform us
* when buffers become available
*/
static void mux_qenable(long ql)
{
        queue t *q = (queue t *q);
        struct mux *mux;
       mux = (struct mux *)(q->q ptr);mux->bufcid = 0;
        qenable(q);
}
muxuwput(queue_t *q, mblk_t *mp)
{
    struct mux *mux;
   mux = (struct mux *)q - qptr;switch (mp->b_datap->db_type) {
    case M_IOCTL: {
            struct iocblk *iocp;
            struct linkblk *linkp;
            /*
             * ioctl. Only channel 0 can do ioctls. Two
             * calls are recognized: LINK, and UNLINK
             */
            if (mux != mux mux)goto iocnak;
            iocp = (struct iocblk *) mp->b_rptr;
            switch (iocp->ioc cmd) {
            case I_LINK:
                /*
                 *Link. The data contains a linkblk structure
                 *Remember the bottom queue in muxbot.
                 */
                if (muxbot != NULL)
                        goto iocnak;
                linkp=(struct linkblk *) mp->b_cont->b_rptr;
                muxbot = linkp - >l qbot;muxerr = 0;mp->b_datap->db_type = M_IOCACK;
                iocp->ioc_count = 0;
                qreply(q, mp);
               break;
```
#### **EXAMPLE 13–4** bufcall Callback Routine *(Continued)*

```
case I_UNLINK:
           /*
             * Unlink. The data contains a linkblk struct.
             * Should not fail an unlink. Null out muxbot.
             */
            linkp=(struct linkblk *) mp->b_cont->b_rptr;
            muxbot = NULL;mp->b_datap->db_type = M_IOCACK;
            \overline{i}ocp->\overline{i}oc_count = 0;
            qreply(q, mp);
            break;
        default:
        iocnak:
            /* fail ioctl */
            mp->b_datap->db_type = M_IOCNAK;
            qreply(q, mp);
        }
        break;
}
case M_FLUSH:
        if (*mp->b_rptr & FLUSHW)
            flushq(q, FLUSHDATA);
        if (*mp->b rptr & FLUSHR) {
            *mp->b_rptr &= ~FLUSHW;
            qreply(q, mp);
        } else
            freemsg(mp);
        break;
case M_DATA:{
        */
         * Data. If we have no lower queue --> fail
         * Otherwise, queue the data and invoke the lower
        * service procedure.
    mblk_t *bp;
        if (muxerr || muxbot == NULL)
           goto bad;
    if ((bp = allocb(1, BPRI_MED)) == NULL) {
            putbq(q, mp);
            mux - bufcid = bufcall(1, BPRI MED)mux_qenable, (long)q);
            break;
        }
        *bp->b wptr++ = (struct mux *)q->ptr - mux mux;
        bp - b \ cont = mp;putq(q, bp);
        break;
default:
```
}

Chapter 13 • STREAMS Multiplex Drivers **293**

#### **EXAMPLE 13–4** bufcall Callback Routine *(Continued)*

```
bad:
            /*
             * Send an error message upstream.
             */
            mp->b_datap->db_type = M_ERROR;
            mp->b rptr = mp->b wptr = mp->b datap->db base;
            *mp->b_wptr++ = EINVAL;qreply(q, mp);
     }
}
```
First, there is a check to enforce that the stream associated with minor device 0 will be the single, controlling stream. The ioctls are only accepted on this stream. As described previously, a controlling stream is the one that issues the I\_LINK. There should be only a single control stream. I\_LINK and I\_UNLINK include a linkblk structure containing the following fields:

1 qtop is the upper write queue from which the  $i$ octl(2) comes. It always equals q for an I\_LINK, and NULL for I\_PLINK.

l\_qbot is the new lower write queue. It is the former stream head write queue and is where the multiplexer gets and puts its data.

l\_index is a unique (system-wide) identifier for the link. It can be used for routing or during selective unlinks. Since the example only supports a single link,  $1$  index is not used.

For I\_LINK, l\_qbot is saved in muxbot and a positive acknowledgement is generated. From this point on, until an I\_UNLINK occurs, data from upper queues will be routed through muxbot. Note that when an  $I$  LINK, is received, the lower stream has already been connected. This enables the driver to send messages downstream to perform any initialization functions. Returning an M\_IOCNAK message (negative acknowledgement) in response to an I\_LINK causes the lower stream to be disconnected.

The I UNLINK handling code nulls out muxbot and generates a positive acknowledgement. A negative acknowledgement should not be returned to an I UNLINK. The stream head ensures that the lower stream is connected to a multiplexer before sending an I\_UNLINK M\_IOCTL.

Drivers can handle the persistent link requests  $I$   $PLINK$  and  $I$   $PUNLINK$   $ioctl(2)$  in the same manner, except that  $1 \text{ qtop}$  in the linkblk structure passed to the put routine is NULL instead of identifying the controlling stream.

muxuwput handles M\_FLUSH messages as a normal driver does, except that there are no messages queued on the upper read queue, so there is no need to call flushq if FLUSHR is set.

M\_DATA messages are not placed on the lower write message queue. They are queued on the upper write message queue. When flow control subsides on the lower stream, the lower service procedure, muxlwsrv, is scheduled to start output. This is similar to starting output on a device driver.

# Upper Write service Procedure Sample

The following example shows the code for the upper multiplexer write service procedure:

**EXAMPLE 13–5** Upper Multiplexer Write Service Procedure

```
static int muxuwsrv(queue_t *q)
{
    mblk_t *mp;
    struct mux *muxp;
   muxp = (struct \, mux \, *)q - 2q ptr;if (!muxbot) {
            flushq(q, FLUSHALL);
            return (0);
    }
    if (muxerr) {
            flushq(q, FLUSHALL);
            return (0);
    }
    while (mp = getq(q)) {
            if (canputnext(muxbot))
                putnext(muxbot, mp);
            else {
               putbq(q, mp);
                return(0);
            }
    }
    return (0);
}
```
As long as there is a stream still linked under the multiplexer and there are no errors, the service procedure will take a message off the queue and send it downstream, if flow control allows.

## Lower Write service Procedure

muxlwsrv, the lower (linked) queue write service procedure is scheduled as a result of flow control subsiding downstream (it is back-enabled).

```
static int muxlwsrv(queue_t *q)
{
    int i;
```
Chapter 13 • STREAMS Multiplex Drivers **295**

```
for (i = 0; i < max_{crit}; i++)if (mux_mux[i].qptr && mux_mux[i].qptr->q_first)
                qenable(mux_mux[i].qptr);
    return (0);
}
```
muxlwsrv steps through all possible upper queues. If a queue is active and there are messages on the queue, then its upper write service procedure is enabled through qenable.

# Lower Read put Procedure

The lower (linked) queue read put procedure is shown in the following example:

**EXAMPLE 13–6** Lower Read put Procedure

```
static int
muxlrput(queue t *q, mblk t *mp)
{
    queue_t *uq;
    int device;
    if(muxerr) {
           freemsg(mp);
            return (0);
    }
    switch(mp->b_datap->db_type) {
    case M_FLUSH:
           /*
             * Flush queues. NOTE: sense of tests is reversed
             * since we are acting like a "stream head"
             */
            if (*mp->b_rptr & FLUSHW) {
                *mp->b_rptr &= ~FLUSHR;
                qreply(q, mp);
            } else
                freemsg(mp);
            break;
    case M_ERROR:
    case M_HANGUP:
            muxerr = 1;
            freemsg(mp);
            break;
    case M_DATA:
            /*
             * Route message. First byte indicates
             * device to send to. No flow control.
             *
             * Extract and delete device number. If the
             * leading block is now empty and more blocks
```
**EXAMPLE 13–6** Lower Read put Procedure *(Continued)*

```
* follow, strip the leading block.
         */
        device = *mp->b_rptr++;/* Sanity check. Device must be in range */
        if (device < 0 || device >= mux\_cnt) {
            freemsg(mp);
            break;
        }
        /*
        * If upper stream is open and not backed up,
        * send the message there, otherwise discard it.
        */
        uq = mux_mux[device].qptr;
        if (uq != NULL && canputnext(uq))
           putnext(uq, mp);
        else
            freemsg(mp);
       break;
default:
        freemsg(mp);
}
return (0);
```
muxlrput receives messages from the linked stream. In this case, it is acting as a stream head and handles M\_FLUSH messages. The code is the reverse of a driver, handling M\_FLUSH messages from upstream. There is no need to flush the read queue because no data is ever placed in it.

muxlrput also handles M\_ERROR and M\_HANGUP messages. If one is received, it locks up the upper streams by setting muxerr.

M\_DATA messages are routed by checking the first data byte of the message. This byte contains the minor device of the upper stream. Several checks examine whether:

■ The device is in range

}

- The upper stream is open
- The upper stream is full

This multiplexer does not support flow control on the read side; it is merely a router. If the message passes all checks, it is put to the proper upper queue. Otherwise, the message is discarded.

The upper stream close routine clears the mux entry so this queue will no longer be found. Outstanding bufcalls are not cleared.

```
/*
* Upper queue close
*/
```
Chapter 13 • STREAMS Multiplex Drivers **297**

```
static int
muxclose(queue_t *q, int flag, cred_t *credp)
{
    struct mux *mux;
   mux = (struct mux *) q->q ptr;qprocsoff(q);
    if (mux->bufcid != 0)
       unbufcall(mux->bufcid);
   mux->bufcid = 0;
   mux- >ptr = NULL;
    q->q ptr = NULL;
    WR(q) - >q ptr = NULL;
    return(0);
}
```
# Persistent Links

Keeping a process running merely to hold the multiplexer configuration together is not always desirable, so, "free standing" links below a multiplexer are needed. A persistent link is such a link. It is similar to a STREAMS multiplexer link except that a process is not needed to hold the links together. After the multiplexer has been set up, the process may close all file descriptors and exit, and the multiplexer remains intact.

With I LINK and I UNLINK ioctl(2) the file descriptor associated with the stream above the multiplexer used to set up the lower multiplexer connections must remain open for the duration of the configuration. Closing the file descriptor associated with the controlling stream dismantles the whole multiplexing configuration.

Two ioctl $(2)$ s, I\_PLINK and I\_PUNLINK, are used to create and remove persistent links that are associated with the stream above the multiplexer. close(2) and I UNLINK are not able to disconnect the persistent links (see strconf(1) and  $strchq(1)$ ).

The format of I\_PLINK is:

ioctl(fd0, I\_PLINK, fd1)

The first file descriptor, fd0, must reference the stream connected to the multiplexing driver and the second file descriptor, fd1, must reference the stream to be connected below the multiplexer. The persistent link can be created as follows:

```
upper stream fd = open(''/dev/mux", 0 RDW);lower stream fd = open("/dev/driver", O_RDWR);
muxid = ioctl(upper_stream_fd, I_PLINK, lower_stream_fd);
/*
 * save muxid in a file
 */
```
**298** STREAMS Programming Guide • January 2005

#### $exit(0);$

The persistent link can still exist even if the file descriptor associated with the upper stream to the multiplexing driver is closed. The I PLINK ioctl(2) returns an integer value, muxid, that can be used for dismantling the multiplexing configuration. If the process that created the persistent link still exists, it may pass the muxid value to some other process to dismantle the link, if the dismantling is desired, or it can leave the muxid value in a file so that other processes may find it later.

Several users can open the MUX driver and send data to Driver1 since the persistent link to Driver1 remains intact.

The I\_PUNLINK ioctl(2) is used to dismantle the persistent link. Its format is:

ioctl(fd0, I\_PUNLINK, muxid)

where  $f d0$  is the file descriptor associated with stream connected to the multiplexing driver from above. The muxid is returned by the I PLINK ioctl(2) for the stream that was connected below the multiplexer. I\_PUNLINK removes the persistent link between the multiplexer referenced by fd0 and the stream to the driver designated by the muxid. Each of the bottom persistent links can be disconnected individually. An I\_PUNLINK ioctl(2) with the muxid value of MUXID\_ALL will remove all persistent links below the multiplexing driver referenced by fd0.

The following code example shows how to dismantle the previously given configuration:

```
fd = open("/dev/mux", O_RDW);/*
* retrieve muxid from the file
*/
ioctl(fd, I_PUNLINK, muxid);
exit(0);
```
Do not use the I\_PLINK and I\_PUNLINK ioctls with I\_LINK and I\_UNLINK. Any attempt to unlink a regular link with  $I$  PUNLINK or to unlink a persistent link with the I UNLINK ioctl(2) causes the errno value of EINVAL to be returned.

Because multilevel multiplexing configurations are allowed in STREAMS, persistent links could exist below a multiplexer whose stream is connected to the above multiplexer by regular links. Closing the file descriptor associated with the controlling stream will remove the regular link but not the persistent links below it. On the other hand, regular links are allowed to exist below a multiplexer whose stream is connected to the above multiplexer with persistent links. In this case, the regular links will be removed if the persistent link above is removed and no other references to the lower streams exist.

The construction of cycles is not allowed when creating links. A cycle could be constructed by:

- 1. Creating a persistent link of multiplexer 2 below multiplexer 1
- 2. Closing the controlling file descriptor associated with the multiplexer 2

Chapter 13 • STREAMS Multiplex Drivers **299**

- 3. Reopening the file descriptor again
- 4. Linking the multiplexer 1 below the multiplexer 2

This is not allowed. The operating system prevents a multiplexer configuration from containing a cycle to ensure that messages cannot be routed infinitely, which would create an infinite loop or overflow the kernel stack.

# Design Guidelines

The following are general multiplexer design guidelines:

- The upper half of the multiplexer acts like the end of the upper stream. The lower half of the multiplexer acts like the head of the lower stream. Service procedures are used for flow control.
- Message routing is based on multiplexer-specific criteria.
- When one stream is being fed by many streams, flow control may have to take place. Then all feeding streams on the other end of the multiplexer have to be enabled when the flow control is relieved.
- When one stream is feeding many streams, flow control may also have to take place. Be careful not to starve other streams when one becomes flow controlled.
- Upper and lower multiplexers share the same perimeter type and concurrency level. (See ["MT STREAMS Perimeters"](#page-251-0) on page 252 for information about perimeters.)

PART **III**

# Advanced Topics

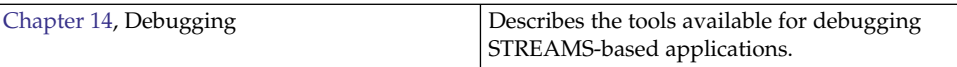

STREAMS Programming Guide • January 2005

# <span id="page-302-0"></span>CHAPTER **14**

# Debugging STREAMS-based Applications

This chapter describes some of the tools available to assist in debugging STREAMS-based applications. It contains the following information:

- *"Kernel Debug Printing"* on page 303
- ["STREAMS Error and Trace Logging"](#page-303-0) on page 304
- ["Kernel Examination Tools"](#page-304-0) on page 305

# Kernel Debug Printing

The kernel routine cmn  $err(9F)$  enables printing of formatted strings on a system console. It displays a specified message on the console and can also store it in the msgbuf that is a circular array in the kernel. The format of cmn  $err(9F)$  is:

#include <sys/cmn\_err.h>

void cmn\_err (int level, char \*fmt, int args)

where *level* can take the following values:

- CE CONT may be used as simple  $print(f(3C))$ . It is used to continue another message or to display an informative message not associated with an error.
- CE\_NOTE reports system events. It is used to display a message preceded by NOTICE:. This message is used to report system events that do not necessarily require user action, but may interest the system administrator. An example is a sector on a disk needing to be accessed repeatedly before it can be accessed correctly.
- CE\_WARN reports system events that require user action. This is used to display a message preceded by WARNING:. This message is used to report system events that require immediate attention, such as those where, if an action is not taken, the system may panic. For example, when a peripheral device does not initialize

correctly, this level should be used.

<span id="page-303-0"></span> $\blacksquare$  CE PANIC — reports system panic. This is used to display a message preceded with PANIC:. Drivers should specify this level only under the most severe conditions. A valid use of this level is when the system cannot continue to function. If the error is recoverable and not essential to continued system operation, do not panic the system. This level halts all processing.

*fmt* and *args* are passed to the kernel routine printf that runs at splhi and should be used sparingly. If the first character of fmt is ! (an exclamation point), output is directed to msgbuf. msgbuf can be accessed with the crash command. If the destination character begins with ^ (a caret) output goes to the console. If no destination character is specified, the message is directed to both the msgbuf array and the console.

cmn  $err(9F)$  appends each fmt with "\n", except for the CE CONT level, even when a message is sent to the msgbuf array. *args* specifies a set of arguments passed when the message is displayed. Valid specifications are %s (string), %u (unsigned decimal), %d (decimal), %o (octal), and %x (hexadecimal). cmn\_err(9F) does not accept length specifications in conversion specifications. For example, %3d is ignored.

**Note –** crash has reached EOL and is not supported in the Solaris 9 operating environment. For information about how to transition from crash to mdb, see the *Solaris Modular Debugger Guide*.

# STREAMS Error and Trace Logging

STREAMS error and trace loggers are provided for debugging and for administering STREAMS modules and drivers. This facility consists of log(7D), strace(1M), strclean(1M), strerr(1M), and strlog(9F).

Any module or driver in any stream can call the STREAMS logging function strlog(9F) (see also log(7D)). strlog(9F) sends formatted text to the error logger strerr(1M), the trace logger strace(1M), or the console logger.

strerr(1M) runs as a daemon process initiated at system startup. A call to strlog(9F) requesting an error to be logged causes an M\_PROTO message to be sent to  $\text{str}(\text{1M})$ , which formats the contents and places them in a daily file. strclean(1M) purges daily log files that have not been modified for three days.

strlog(9F) also sends a similar M\_PROTO message to strace(1M), which places it in a user-designated file. strace(1M) is initiated by a user. The user designates the modules and drivers and the severity level of the messages accepted for logging by strace(1M).

<span id="page-304-0"></span>A user process can submit its own M\_PROTO messages to the log driver for inclusion in the logger of its choice through putmsg(2). The messages must be in the same format required by the logging processes and are switched to the loggers requested in the message.

The output to the log files is formatted ASCII text. The files can be processed by standard system commands such as grep(1) or by developer-provided routines.

# Kernel Examination Tools

Use crash, adb, and kadb(1M) to examine the kernel.

# crash Command

crash examines kernel structures interactively. It can be used on a system dump and on an active system.

**Note –** crash has reached EOL and is not supported in the Solaris 9 operating environment. For information about how to transition from crash to mdb, see the *Solaris Modular Debugger Guide*.

The following crash functions are related to STREAMS:

- dbfree Print data block header free list.
- dblock Print allocated STREAMS data block headers.
- linkblk Print the linkblk(9S) table.
- mbfree Print free STREAMS message block headers.
- mblock Print allocated STREAMS message block headers.
- pty Print pseudo-TTYs now configured. The 1 option gives information on the line discipline module. ldterm(7M), the h option provides information on the pseudo-TTY emulation module ptem(7M). The s option gives information on the packet module pckt(7M).
- qrun Print a list of scheduled queues.
- queue Print the STREAMS queues.
- stream Print the stdata table.
- strstat Print STREAMS statistics.
- tty Print the tty table. The 1 option prints details about the line-discipline module.

The crash functions dblock, linkblk, mblock, queue, and stream take an optional table entry argument or address that is the address of the data structure. The strstat command gives information about STREAMS event cells and linkblks in addition to message blocks, data blocks, queues, and streams. On the output report, the CONFIG column represents the number of structures currently configured. It may change because resources are allocated as needed.

# adb Command

adb is an interactive general-purpose debugger. It can be used to examine files and provides a controlled environment for the execution of programs. It has no support built in for any STREAMS functionality.

**Note –** adb has reached EOL and is not supported in the Solaris 9 operating environment. For information about how to transition from adb to mdb, see the *Solaris Modular Debugger Guide*.

# kadb Command

 $k$ adb(1M) is an interactive debugger with a user interface similar to adb(1), but it runs in the same virtual address space as the program begin debugged. It also has no specific STREAMS support.

PART **IV**

# Appendixes

Part IV of this manual contains appendixes that summarize message types, kernel utility interfaces, the STREAMS-based terminal subsystem, and frequently asked questions.

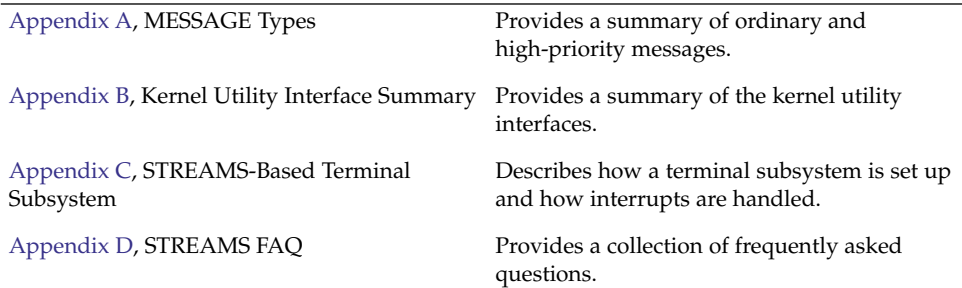

STREAMS Programming Guide • January 2005

<span id="page-308-0"></span>APPENDIX **A**

# Message Types

STREAMS message types differ in their intended purposes, their treatment at the stream head, and their message-queueing priority.

STREAMS does not prevent a module or driver from generating any message type and sending it in any direction on the stream. However, established processing and direction rules should be observed. Stream head processing according to message type is fixed, although certain parameters can be altered.

- "Ordinary Messages" on page 309
- ["High-Priority Messages"](#page-316-0) on page 317

# Ordinary Messages

The message types found in sys/stream.h are described in this appendix, classified according to their message queueing priority. Ordinary messages are described first, with high-priority messages following. In certain cases, two message types may perform similar functions, differing only in priority. Message construction is described in [Chapter 3.](#page-46-0) The use of the word module generally implies *module* or *driver*.

Ordinary messages are also called normal or nonpriority messages. Ordinary messages are subject to flow control whereas high-priority messages are not.

#### M\_BREAK

Sent to a driver to request that BREAK be transmitted on whatever media the driver is controlling.

The message format is not defined by STREAMS and its use is developer dependent. This message may be considered a special case of an M\_CTL message. An M\_BREAK message cannot be generated by a user-level process and is always discarded if passed to the stream head.

#### M\_CTL

Generated by modules that send information to a particular module or type of module. M\_CTL messages are typically used for intermodule communication, as when adjacent STREAMS protocol modules negotiate the terms of their interface. An M\_CTL message cannot be generated by a user-level process and is always discarded if passed to the stream head.

### M\_DATA

Contains ordinary data. Messages allocated by allocb(9F) are M\_DATA type by default. M\_DATA messages are generally sent bidirectionally on a stream and their contents can be passed between a process and the stream head. In the getmsg(2) and putmsg(2) system calls, the contents of M\_DATA message blocks are referred to as the data part. Messages composed of multiple message blocks typically have M\_DATA as the message type for all message blocks following the first.

## M\_DELAY

Sent to a media driver to request a real-time delay on output. The data buffer associated with this message is expected to contain an integer to indicate the number of machine cycles of delay desired. M\_DELAY messages are typically used to prevent transmitted data from exceeding the buffering capacity of slower terminals.

The message format is not defined by STREAMS and its use is developer dependent. Not all media drivers may understand this message. This message may be considered a special case of an M\_CTL message. An M\_DELAY message cannot be generated by a user-level process and is always discarded if passed to the stream head.

### M\_IOCTL

Generated by the stream head in response to I\_STR, I\_LINK, I\_UNLINK, I\_PLINK, and I PUNLINK ioctls (see streamio(7I)). This message is also generated in response to ioctl calls that contain a command argument value not defined in  $streamio(7I)$ . When one of these  $ioct1(2)$  is received from a user process, the stream head uses values supplied in the call and values from the process to create an M\_IOCTL message containing them, then sends the message downstream. M\_IOCTL messages perform the general  $i$  oct 1(2) functions of character device drivers.

For an I  $STR$  ioctl(2), the user values are supplied in a structure of the following form, provided as an argument to the  $i$ octl(2) call (see I STR in streamio(7I)):

```
struct strioctl
{
   int ic cmd; /* downstream request */int ic timout; /* ACK/NAK timeout */
   int ic len; /* length of data arg */
   char *ic dp; /* ptr to data arg */
};
```
where ic cmd is the request (or command) defined by a downstream module or driver, ic timout is the time the stream head waits for acknowledgement to the M IOCTL message before timing out, and  $\text{ic}$  dp points to an optional data buffer. On input, ic len contains the length of the data in the buffer that was passed in. On return from the call, it contains the length of the data, if any, being returned to the user in the same buffer.

The M\_IOCTL message format is one M\_IOCTL message block followed by zero or more M\_DATA message blocks. STREAMS constructs an M\_IOCTL message block by placing an iocblk(9S) structure, defined in <sys/stream.h>, in its data buffer. The iocblk(9S) structure differs for 64–bit and 32–bit architectures.

```
#if defined( LP64)
struct iocblk {
   int ioc cmd; /* ioctl command type */
   cred_t *ioc_cr; /* full credentials */
   uint ioc_id; /* ioctl id */
   uint ioc flag; /* see below */
   size t ioc count; /* count of bytes in data field */
   int ioc rval; /* return value */
   int ioc error; /* error code */
};
#else
struct iocblk {
   int ioc cmd; /* ioctl command type */
   cred t *ioc cr; /* full credentials */
   uint ioc_id; /* ioctl id */
   size t ioc count; /* count of bytes in data field */
   int ioc error; /* error code */
   int ioc rval; /* return value */
   intt ioc_fill1;
   uint \overline{\text{loc}} flag; /* see below */
   int ioc_filler[2]; /* reserved for future use */
};
#endif /* LP64 */
```
For an I STR ioctl(2), ioc cmd corresponds to ic cmd of the strioctl structure. ioc cr points to a credentials structure defining the user process's permissions (see cred.hfile).. Its contents can be tested to determine whether the user issuing the ioctl(2) call is authorized to do so. For an I\_STR ioctl(2), ioc\_count is the number of data bytes, if any, contained in the message and corresponds to ic len.

ioc\_id is an identifier generated internally, and is used by the stream head to match each M\_IOCTL message sent downstream with response messages sent upstream to the stream head. The response message that completes the stream-head processing for the ioctl(2) is an M\_IOCACK (positive acknowledgement) or an M\_IOCNAK (negative acknowledgement) message.

For an I  $STR$  ioctl(2), if a user supplies data to be sent downstream, the stream head copies the data (pointed to by ic dp in the strioctl structure) into M\_DATA message blocks and links the blocks to the initial M\_IOCTL message block. ioc\_count is copied from ic\_len. If there are no data, ioc\_count is zero.

If the stream head does not recognize the command argument of an  $i$  oct $1(2)$ , the head creates a transparent M\_IOCTL message. The format of a transparent M\_IOCTL message is one M\_IOCTL message block followed by one M\_DATA block. The form of the iocblk structure is the same as above. However, ioc\_cmd is set to the value of the command argument in the ioctl(2) and ioc\_count is set to TRANSPARENT, defined in <sys/stream.h>. TRANSPARENT distinguishes the case where an I\_STR ioctl(2) specifies a value of ioc\_cmd equivalent to the command argument of a transparent ioct1(2). The M\_DATA block of the message contains the value of the arg parameter in the  $i$ oct $1(2)$ .

The first module or driver that understands the ioc cmd request contained in the M IOCTL acts on it. For an I  $STR$  ioctl(2), this action generally includes an immediate upstream transmission of an M\_IOCACK message. For transparent M\_IOCTLs, this action generally includes the upstream transmission of an M\_COPYIN or M\_COPYOUT message.

Intermediate modules that do not recognize a particular request must pass the message on. If a driver does not recognize the request, or the receiving module can not acknowledge it, an M\_IOCNAK message must be returned.

M\_IOCACK and M\_IOCNAK message types have the same format as an M\_IOCTL message and contain an iocblk structure in the first block. An M\_IOCACK block may be linked to following M\_DATA blocks. If one of these messages reaches the stream head with an identifier that does not match that of the currently outstanding M\_IOCTL message, the response message is discarded. A common means of ensuring that the correct identifier is returned is for the replying module to convert the M\_IOCTL message into the appropriate response type and set ioc count to 0 if no data is returned. Then,  $q \text{reply}(9F)$  is used to send the response to the stream head.

In an M\_IOCACK or M\_IOCNAK message, ioc\_error holds any return error condition set by a downstream module. If this value is non-zero, it is returned to the user in errno. Note that both an M\_IOCNAK and an M\_IOCACK can return an error. However, only an M\_IOCACK can have a return value. For an M\_IOCACK, ioc\_rval holds any return value set by a responding module. For an M\_IOCNAK, ioc\_rval is ignored by the stream head.

If a module processing an I  $STR$  ioctl(2) is sending data to a user process, it must use the M\_IOCACK message that it constructs such that the M\_IOCACK block is linked to one or more following M\_DATA blocks containing the user data. The module must set ioc count to the number of data bytes sent. The stream head places the data in the address pointed to by ic dp in the user I STR strioctl structure.

A module processing a transparent  $i$  oct  $1(2)$  that is sending data to a user process can use only an M\_COPYOUT message. For a transparent  $i$  octl(2), no data can be sent to the user process in an M\_IOCACK message. All data must be sent in a preceding M\_COPYOUT message. The stream head ignores any data contained in an M\_IOCACK message (in M\_DATA blocks) and frees the blocks.

No data can be sent with an M\_IOCNAK message for any type of M\_IOCTL. The stream head ignores and frees any M\_DATA blocks.

The stream head blocks the user process until an M\_IOCACK or M\_IOCNAK response to the M\_IOCTL (same ioc\_id) is received. For an M\_IOCTL generated from an I\_STR  $i$ octl $(2)$ , the stream head times out if no response is received in ic timout interval (the user can specify an explicit interval or specify use of the default interval). For M IOCTL messages generated from all other  $i$ octl $(2)$ s, the default (infinite) is used.

### M\_PASSFP

The M\_PASSFP message passes a file pointer from the stream head at one end of a stream pipe to the stream head at the other end of the same stream pipe.

The message is generated as a result of an  $I$ \_SENDFD ioctl(2) (see streamio(7I)) issued by a process to the sending stream head. STREAMS places the M\_PASSFP message directly on the destination stream head's read queue to be retrieved by an RECVFD ioctl(2) (see streamio(7I)). The message is placed without passing it through the stream (that is, it is not seen by any modules or drivers in the stream). This message should never be present on any queue except the read queue of a stream head. Consequently, modules and drivers do not need to recognize this message, and it can be ignored by module and driver developers.

### M\_PROTO

The M\_PROTO message contains control information and associated data. The message format is one or more M\_PROTO message blocks followed by zero or more M\_DATA message blocks. The semantics of the M\_DATA and M\_PROTO message blocks are determined by the STREAMS module that receives the message.

**Note** – On the write side, the user can only generate M\_PROTO messages containing one M\_PROTO message block.

The M\_PROTO message block typically contains implementation dependent control information. M\_PROTO messages are generally sent bidirectionally on a stream, and their contents can be passed between a process and the stream head. The contents of the first message block of an M\_PROTO message is generally referred to as the control part, and the contents of any following M\_DATA message blocks are referred to as the data part. In the  $qetmsq(2)$  and  $putmsq(2)$ , the control and data parts are passed separately.

The format of M\_PROTO and M\_PCPROTO (generically PROTO) messages sent upstream to the stream head allows multiple PROTO blocks at the beginning of the message although its use is not recommended.  $qetmsq(2)$  compacts the blocks into a single control part when passing them to the user process.

#### M\_RSE

This message is reserved for internal use. Modules that do not recognize this message must pass it on. Drivers that do not recognize it must free it.

## M\_SETOPTS

This message is used to alter some characteristics of the stream head. It is generated by any downstream module, and is interpreted by the stream head. The data buffer of the message has the following structure, as defined in stream.h:

```
struct stroptions {
   uint so flags; \frac{1}{2} /* options to set */
   shor so readopt; /* read option */
   ushort so wroff; /* write offset */
   ssize t so minpsz; /* minimum read packet size */
   ssize_t so_maxpsz; /* maximum read packet size */
   size t so hiwat; /* read queue high–water mark */
   size t so lowat; /* read queue low–water mark */
   unsigned char so_band; /* band for water marks */
   ushort so erropt; /* error option */
   ssize t so maxblk; /* maximum message block size */
   ushort so copyopt; /* copy options (see stropts.h) */
};
```
where so flags specifies which options are to be altered, and can be any combination of the following:

■ SO ALL — Update all options according to the values specified in the remaining fields of the stroptions structure.

- $\Box$  SO READOPT Set the read mode (see read(2)) as specified by the value of so\_readopt to:
	- RNORM Byte stream
	- RMSGD Message discard
	- RMSGN Message non-discard
	- RPROTNORM Normal protocol
	- RPROTDAT Turn M\_PROTO and M\_PCPROTO msgs into M\_DATA msgs
	- RPROTDIS Discard M\_PROTO and M\_PCPROTO blocks in a msg and retain any linked M\_DATA blocks
- $\blacksquare$  SO WROFF Direct the stream head to insert an offset (unwritten area), specified by so wroff into the first message block of all M\_DATA messages created as a result of a write(2). The same offset is inserted into the first M\_DATA message block, if any, of all messages created by a putmsg system call. The default offset is zero.

The offset must be less than the maximum message buffer size (system dependent). Under certain circumstances, a write offset may not be inserted. A module or driver must test that b\_rptr in the msgb(9S)structure is greater than db\_base in the datab(9S) structure to determine that an offset has been inserted in the first message block.

- SO\_MINPSZ Change the minimum packet size value associated with the stream head read queue to so\_minpsz. This value is advisory for the module immediately below the stream head. It should limit the size of M\_DATA messages that the module should put to the stream head. There is no intended minimum size for other message types. The default value in the stream head is zero.
- SO\_MAXPSZ Change the maximum packet size value associated with the stream head read queue to so maxpsz. This value is advisory for the module immediately below the stream head. It should limit the size of M\_DATA messages that the module should put to the stream head. There is no intended maximum size for other message types. The default value in the stream head is INFPSZ, the maximum STREAMS allows.
- SO HIWAT Change the flow control high–water mark (q hiwat in the queue(9S) structure, qb\_hiwat in the qband(9S) structure) on the stream-head read queue to the value specified in so hiwat.
- SO\_LOWAT Change the flow control low-water mark (q\_lowat in the queue(9S) structure, qb\_lowat in the qband(9S) structure) on the stream-head read queue to the value specified in so lowat.
- SO\_MREADON Enable the stream head to generate M\_READ messages when processing a read(2) system call. If both SO\_MREADON and SO\_MREADOFF are set in so\_flags, SO\_MREADOFF takes precedence.
- SO\_MREADOFF Disable the stream head generation of M\_READ messages when processing a read(2) system call. This is the default. If both SO\_MREADON and SO\_MREADOFF are set in so\_flags, SO\_MREADOFF takes precedence.

■ SO\_NDELON — Set non-STREAMS TTY semantics for O\_NDELAY(or O\_NONBLOCK) processing on read(2) and write(2). If O\_NDELAY(or O\_NONBLOCK) is set, a read(2) returns 0 if no data is waiting to be read at the stream head. If O\_NDELAY(or O\_NONBLOCK) is clear, a read(2) blocks until data become available at the stream head. (See note below.)

Regardless of the state of O\_NDELAY (or O\_NONBLOCK), a write(2) blocks on flow control and blocks if buffers are not available.

If both SO\_NDELON and SO\_NDELOFF are set in so\_flags, SO\_NDELOFF takes precedence.

**Note –** For conformance with the POSIX standard, new applications should use the  $\circ$  NONBLOCK flag whose behavior is the same as that of  $\circ$  NDELAY unless otherwise noted.

■ SO\_NDELOFF — Set STREAMS semantics for O\_NDELAY (or O\_NONBLOCK) processing on read(2) and write(2) system calls. If O\_NDELAY(or O\_NONBLOCK) is set, a read(2) will return -1 and set EAGAIN if no data is waiting to be read at the stream head. If O\_NDELAY (or O\_NONBLOCK) is clear, a read(2) blocks until data become available at the stream head. (See note above.)

If O\_NDELAY (or O\_NONBLOCK) is set, a write(2) returns -1 and sets EAGAIN if flow control is in effect when the call is received. It blocks if buffers are not available. If O\_NDELAY (or O\_NONBLOCK) is set, part of the buffer has been written, and a flow control or "buffers not available" condition is encountered, write(2) terminates and returns the number of bytes written.

If O\_NDELAY (or O\_NONBLOCK) is clear, a write(2) will block on flow control and will block if buffers are not available.

This is the default. If both SO\_NDELON and SO\_NDELOFF are set in so\_flags, SO\_NDELOFF takes precedence.

In the STREAMS-based pipe mechanism, the behavior of read(2) and write(2) is different for the O\_NDELAY and O\_NONBLOCK flags.

 $SO$  BAND — Set watermarks in a band. If the  $SO$  BAND flag is set with the SO HIWAT or SO LOWAT flag, the so band field contains the priority band number related to the so hiwat and so lowat fields.

If the SO\_BAND flag is not set and the SO\_HIWAT and SO\_LOWAT flags are on, the normal high-water and low-water marks are affected. The SO\_BAND flag has no effect if SO\_HIWAT and SO\_LOWAT flags are off.

Only one band's water marks can be updated with a single M\_SETOPTS message.

- $SO$  ISTTY Inform the stream head that the stream is acting like a controlling terminal.
- SO ISNTTY Inform the stream head that the stream is no longer acting like a controlling terminal.

For SO ISTTY, the stream may be allocated as a controlling terminal via an M\_SETOPTS message arriving upstream during open processing. If the stream head is opened before receiving this message, the stream will not be allocated as a

controlling terminal until it is queued again by a session leader.

- <span id="page-316-0"></span>■ SO TOSTOP — Stop on background writes to the stream.
- SO TONSTOP Do not stop on background writes to the stream. SO\_TOSTOP and SO\_TONSTOP are used in conjunction with job control.
- SO\_DELIM Messages are delimited.
- SO\_NODELIM Messages are not delimited.
- SO STRHOLD Enable strwrite message coalescing.

### M\_SIG

The M SIG message is sent upstream by modules or drivers to post a signal to a process. When the message reaches the front of the stream-head read queue, it evaluates the first data byte of the message as a signal number, defined in  $\langle$ sys/signal.h>. (The signal is not generated until it reaches the front of the stream-head read queue.) The associated signal will be sent to processes under the following conditions:

- If the signal is SIGPOLL, it is sent only to those processes that have explicitly registered to receive the signal (see I  $SETSIG$  in streamio(7I)).
- If the signal is not SIGPOLL and the stream containing the sending module or driver is a controlling TTY, the signal is sent to the associated process group. A stream becomes the controlling TTY for its process group if, on open(2) a module or driver sends an M\_SETOPTS message to the stream head with the SO\_ISTTY flag set.
- If the signal is not SIGPOLL and the stream is not a controlling TTY, no signal is sent, except in case of SIOCSPGRP and TIOCSPGRP. These two ioctls set the process group field in the stream head so the stream can generate signals even if it is not a controlling TTY.

# High-Priority Messages

High-priority messages are particularly suitable for acknowledging service requests when the acknowledgement should be placed ahead of any other messages at the stream head. High-priority messages are not subject to flow control.

### M\_COPYIN

The M\_COPYIN message is generated by a module or driver and sent upstream to request that the stream head perform a copyin(9F) on behalf of the module or driver. It is valid only after receiving an M\_IOCTL message and before an M\_IOCACK or M\_IOCNAK.

The message format is one M\_COPYIN message block containing a copyreq(9S) structure, defined in <sys/stream.h>. Different structures are defined for 64–bit and 32–bit architectures.

```
#if defined( LP64)
struct copyreq {
    int cq cmd; \hspace{1cm} /* ioctl command (from ioc cmd) */
    cred t *cq cr; \overline{\phantom{a}} /* full credentials (from ioc cmd) */
    uint cq_id; \sqrt{*} ioctl id (from ioc_id) */
    uint cq flag; / /* see below */
    mblk t *cq private; \hspace{1cm} /* private state information */
    caddr t cq addr; \overline{\phantom{a}} /* address to copy data to/from */
    size t cq size; \overline{\phantom{a}} /* number of bytes to copy */
};
#else
struct copyreq {
    int cq cmd; \hspace{1cm} /* ioctl command (from ioc cmd) */
    cred t *cq cr; /* full credentials */uint cq_id; \sqrt{*} ioctl id (from ioc_id) */
    caddr t cq addr; \frac{1}{2} /* address to copy data to/from */
    size t cq size; \overline{\phantom{a}} /* number of bytes to copy */
    uint cq_flag; \frac{1}{3} /* see below */
    mblk t *cq private; /* private state information */
    int cq filler[4]; \frac{1}{2} /* reserved for future use */
};
#endif /* LP64 */
```
The first four members of the structure correspond to those of the  $i$  ocbl $k(9S)$ structure in the M\_IOCTL message that allows the same message block to be reused for both structures. The stream head guarantees that the message block allocated for the M\_IOCTL message is large enough to contain a copyreq(9S). The cq\_addr field contains the user space address from which the data is to be copied. The  $cq \; size$ field is the number of bytes to copy from user space. The cq\_flag field is reserved for future use and should be set to zero.

This message should not be queued by a module or driver unless it intends to process the data for the  $i$ oct $1(2)$ .

#### M\_COPYOUT

The M\_COPYOUT message is generated by a module or driver and sent upstream to request that the stream head perform a copyout(9F) on behalf of the module or driver. It is valid only after receiving an M\_IOCTL message and before an M\_IOCACK or M\_IOCNAK.

The message format is one M\_COPYOUT message block followed by one or more M\_DATA blocks. The M\_COPYOUT message block contains a copyreq(9S) as described in the M\_COPYIN message with the following differences: the cq\_addr field contains the user space address to which the data is to be copied. The cq\_size field is the number of bytes to copy to user space.

Data to be copied to user space is contained in the linked M\_DATA blocks.

This message should not be queued by a module or driver unless it processes the data for the ioctl in some way.

**Note –** For more information, see copyin and copyout in the *Writing Device Drivers* manual.

#### M\_ERROR

The M\_ERROR message is sent upstream by modules or drivers to report a downstream error condition. When the message reaches the stream head, the stream is marked so that all subsequent system calls issued to the stream, excluding  $close(2)$  and  $pol(2)$ , fail with errno set to the first data byte of the message. POLLERR is set if the stream is being polled. All processes sleeping on a system call to the stream are awakened. An M\_FLUSH message with FLUSHRW is sent downstream.

The stream head maintains two error fields, one for the read side and one for the write side. The one-byte format M\_ERROR message sets both of these fields to the error specified by the first byte in the message.

There is also a two-byte format of the M\_ERROR message. The first byte is the read error and the second byte is the write error. This enables modules to set a different error on the read side and write side. If one of the bytes is set to NOERROR, then the field for the corresponding side of the stream is unchanged. The module can then ignore an error on one side of the stream. For example, if the stream head was not in an error state and a module sent an M\_ERROR message upstream with the first byte set to EPROTO and the second byte set to NOERROR, all subsequent read-like system calls (such as read(2)and getmsg(2)) fail with EPROTO, but all write-like system calls (such as write(2) and putmsg(2)) still succeed. If a byte is set to 0, the error state is cleared for the corresponding side of the stream. The values NOERROR and 0 are not valid for the one-byte form of the M\_ERROR message.

#### M\_FLUSH

The M\_FLUSH message requests all modules and drivers that receive it to flush their message queues (discard all messages in those queues) as indicated in the message. An M\_FLUSH can originate at the stream head, or in any module or driver. The first byte of the message contains flags that specify one of the following actions:

- FLUSHR Flush the read queue of the module
- $FLUSHW$  Flush the write queue of the module
- $FLUSHRW Flush$  both the read queue and the write queue of the module

■ FLUSHBAND — Flush the message according to the priority associated with the band

Each module passes this message to its neighbor after flushing its appropriate queues until the message reaches one of the ends of the stream.

Drivers are expected to include the following processing for M\_FLUSH messages. When an M\_FLUSH message is sent downstream through the write queues in a stream, the driver at the stream end discards it if the message action indicates that the read queues in the stream are not to be flushed (only FLUSHW set). If the message indicates that the read queues are to be flushed, the driver shuts off the FLUSHW flag, and sends the message up the stream's read queues.

When a flush message is sent up a stream's read side, the stream head checks to see if the write side of the stream is to be flushed. If only FLUSHR is set, the stream head discards the message. However, if the write side of the stream is to be flushed, the stream head sets the M\_FLUSH flag to FLUSHW and sends the message down the stream's write side. All modules that queue messages must identify and process this message type.

If FLUSHBAND is set, the second byte of the message contains the value of the priority band to flush.

### M\_HANGUP

The M\_HANGUP message is sent upstream by a driver to report that it can no longer send data upstream. For example, this might be due to an error, or to a remote line connection being dropped. When the message reaches the stream head, the stream is marked so that all subsequent  $write(2)$  and  $putmsg(2)$  calls issued to the stream will fail and return an ENXIO error. Those ioctls that cause messages to be sent downstream are also failed. POLLHUP is set if the stream is being polled.

Subsequent  $read(2)$  or  $getmsg(2)$  calls to the stream will not generate an error. These calls will return any messages (according to their function) that were on, or in transit to, the stream-head read queue before the M\_HANGUP message was received. When all such messages have been read,  $read(2)$  returns 0 and  $getmsg(2)$  will set each of its two length fields to 0.

This message also causes a SIGHUP signal to be sent to the controlling process instead of the foreground process group, as the allocation and deallocation of controlling terminals to a session is the responsibility of the controlling process.

### M\_IOCACK

The M\_IOCACK message signals the positive acknowledgement of a previous M\_IOCTL message. The message format is one M\_IOCACK block (containing an iocblk(9S) structure, see M\_IOCTL) followed by zero or more M\_DATA blocks. The iocblk(9S) may contain a value in ioc\_rval to be returned to the user process. It may also contain a value in ioc\_error to be returned to the user process in errno.

If this message is responding to an I  $STR$  ioctl (see streamio(7I)), it may contain data from the receiving module or driver to be sent to the user process. In this case, message format is one M\_IOCACK block followed by one or more M\_DATA blocks containing the user data. The stream head returns the data to the user if there is a corresponding outstanding M\_IOCTL request. Otherwise, the M\_IOCACK message is ignored and all blocks in the message are freed.

Data cannot be returned in an M\_IOCACK message responding to a transparent M\_IOCTL. The data must have been sent with preceding M\_COPYOUT messages. If any M\_DATA blocks follow the M\_IOCACK block, the stream head ignores and frees them.

The format and use of this message type is described further under M\_IOCTL.

### M\_IOCDATA

The M\_IOCDATA message is generated by the stream head and sent downstream as a response to an M\_COPYIN or M\_COPYOUT message. The message format is one M\_IOCDATA message block followed by zero or more M\_DATA blocks. The M\_IOCDATA message block contains a copyresp(9S), defined in sys/stream.h.

```
#if defined(LP64)
struct copyresp {
    int cp cmd; \frac{1}{2} /* ioctl command (from ioc cmd) */
    cred t *cp cr; /* full credentials (from ioc cmd) */
    uint cp_id; \frac{1}{2} /* ioctl id (from ioc_id) */
   uint cp_id;<br>uint cp_flag;<br>mblk_t *cp_private;
    mblk t *cp private; /* private state information */
   caddr t cp rval; /* status of request: 0 -> success */
                        /* non-zero -> failure */
};
#else
struct copyresp {
  int cp cmd; /* ioctl command (from ioc cmd) */
   cred t *cp cr; /* full credentials */
   uint cp_id; /* ioctl id (from ioc_id) */
   caddr_t cp_rval /* status of request: 0 -> success */
                        /* non-zero -> failure */
   size t cp pad1;
   uint cp_pad2;<br>mblk t *cp private;
                          /* private state information */uint cp flag; /* see above */int cp_filler[3];
```
}; #endif  $/*$  LP64  $*/$ 

The first three members of the structure correspond to those of the  $i$ ocbl $k(9S)$  in the M\_IOCTL message that allows the same message blocks to be reused for all of the related transparent messages (M\_COPYIN, M\_COPYOUT, M\_IOCACK, M\_IOCNAK). The cp\_rval field contains the result of the request at the stream head. Zero indicates success and non-zero indicates failure. If failure is indicated, the module should not generate an M\_IOCNAK message. It must abort all ioctl(2) processing, clean up its data structures, and return.

The cp\_private field is copied from the cq\_private field in the associated M\_COPYIN or M\_COPYOUT message. It is included in the M\_IOCDATA message so the message can be self-describing. This is intended to simplify  $i$  oct  $1(2)$  processing by modules and drivers.

If the message is in response to an M\_COPYIN message and success is indicated, the M\_IOCDATA block is followed by M\_DATA blocks containing the data copied in.

If an M\_IOCDATA block is reused, any unused fields defined for the resultant message block should be cleared (particularly in an M\_IOCACK or M\_IOCNAK).

This message should not be queued by a module or driver unless it processes the data for the ioctl in some way.

### M\_IOCNAK

The M\_IOCNAK message signals the negative acknowledgement (failure) of a previous M\_IOCTL message. Its form is one M\_IOCNAK block containing an iocblk(9S). The iocblk(9S) can contain a value in ioc\_error to be returned to the user process in errno. Unlike the M\_IOCACK, no user data or return value can be sent with this message. If any M\_DATA blocks follow the M\_IOCNAK block, the stream head ignores and frees them. When the stream head receives an M\_IOCNAK, the outstanding ioctl(2) request, if any, fails. The format and use of this message type is described further under M\_IOCTL.

## M\_PCPROTO

The M\_IOCPROTO message is the same as the M\_PROTO message type, except for the priority and the following additional attributes. When an M\_PCPROTO message is placed on a queue, its service procedure is always enabled. The stream head allows only one M\_PCPROTO message to be placed in its read queue at a time. If an M\_PCPROTO message is already in the queue when another arrives, the second message is discarded and its message blocks freed.

This message is intended to allow data and control information to be sent outside the normal flow control constraints.

getmsg(2) and putmsg(2) refer to messages as high priority messages.

### M\_PCRSE

The M\_PCRSE message is reserved for internal use. Modules that do not recognize this message must pass it on. Drivers that do not recognize it must free it.

### M\_PCSIG

The M\_PCSIG message is the same as the M\_SIG message, except for the priority. M\_PCSIG is often preferable to M\_SIG especially in TTY applications, because M\_SIG may be queued while M\_PCSIG is more likely to get through quickly. For example, if an M SIG message is generated when the DEL (delete) key is pressed on the terminal and the user has already typed ahead, the M\_SIG message becomes queued and the user does not get the call until too late, becoming impossible to kill or interrupt a process by pressing a delete key.

#### M\_READ

The M\_READ message is generated by the stream head and sent downstream for a read(2) if no messages are waiting to be read at the stream head and if read notification has been enabled. Read notification is enabled with the SO\_MREADON flag of the M\_SETOPTS message and disabled by use of the SO\_MREADOFF flag.

The message content is set to the value of the nbyte parameter (the number of bytes to be read) in read(2).

M\_READ notifies modules and drivers of the occurrence of a read. It also supports communication between streams that reside in separate processors. The use of the M\_READ message is developer dependent. Modules may take specific action and pass on or free the M\_READ message. Modules that do not recognize this message must pass it on. All other drivers may or may not take action and then free the message.

This message cannot be generated by a user-level process and should not be generated by a module or driver. It is always discarded if passed to the stream head.

## SO MREADOFF and M\_STOP

The SO\_MREADOFF and M\_STOP messages request devices to start or stop their output. They are used to produce momentary pauses in a device's output, not to turn devices on or off.

The message format is not defined by STREAMS and its use is developer dependent. These messages may be considered special cases of an M\_CTL message. These messages cannot be generated by a user-level process and each is always discarded if passed to the stream head.

# SO\_MREADOFFI and M\_STOPI

The SO\_MREADOFFI and M\_STOPI messages are the same as SO\_MREADOFF and M\_STOP except that SO\_MREADOFFI and M\_STOPI are used to start and stop input.

# M\_UNHANGUP

The M\_UNHANGUP message reconnects the carrier after it has been dropped.
## <span id="page-324-0"></span>APPENDIX **B**

# Kernel Utility Interface Summary

Use the following kernel utilities to develop and maintain drivers.

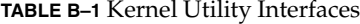

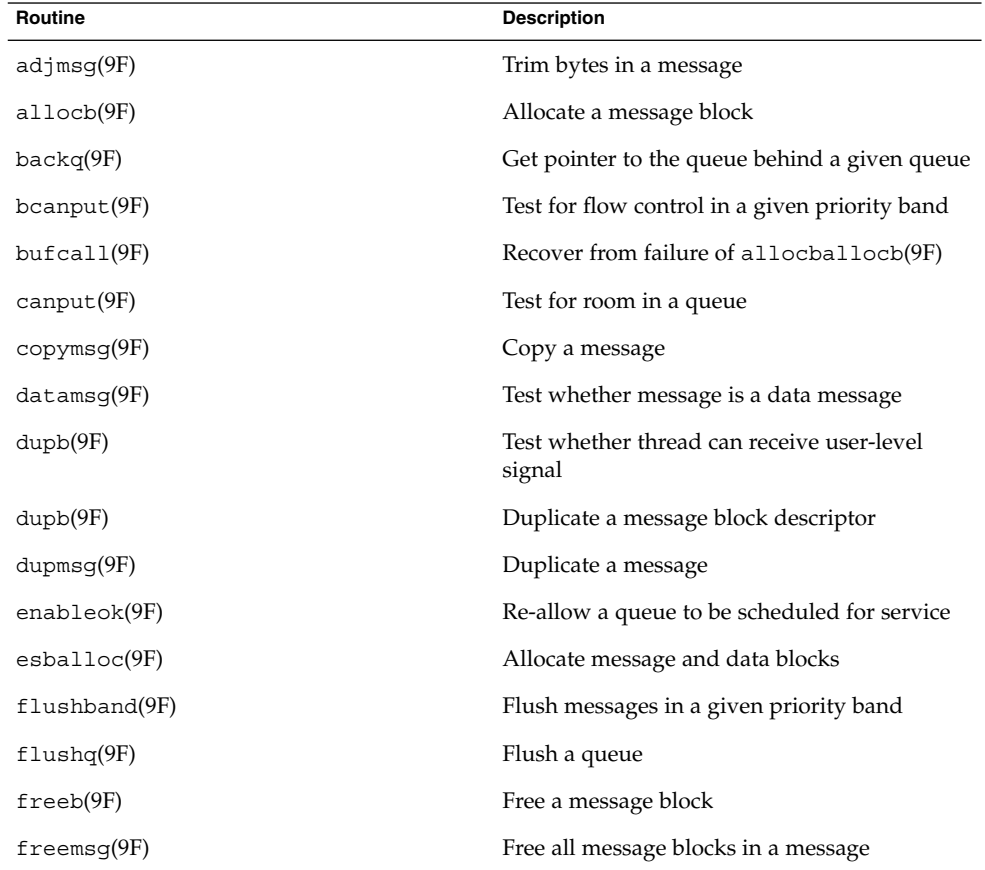

<span id="page-325-0"></span>**TABLE B–1** Kernel Utility Interfaces *(Continued)*

| <b>Routine</b>       | <b>Description</b>                                     |
|----------------------|--------------------------------------------------------|
| freesstr(9F)         | Disable changes to the state of the stream             |
| getq(9F)             | Get a message from a queue                             |
| insq(9F)             | Put a message at a specific place in a queue           |
| linkb(9F)            | Concatenate two messages into one                      |
| $msg$ dsize $(9F)$   | Get the number of data bytes in a message              |
| noenable(9F)         | Prevent a queue from being scheduled                   |
| otherq(9F)           | Get pointer to the queue's partner queue               |
| pullupmsg(9F)        | Concatenate and align bytes in a message               |
| putbq(9F)            | Return a message to the beginning of a queue           |
| putctl(9F)           | Put a control message                                  |
| putct11(9F)          | Put a control message with a one-byte<br>parameter     |
| putnext(9F)          | Put a message to the next queue                        |
| putq(9F)             | Put a message on a queue                               |
| $q$ bufcall $(9F)$   | Call a function when a buffer becomes<br>available     |
| $q$ procsoff $(9F)$  | Turn off queue processing                              |
| qprocson(9F)         | Turn on queue processing                               |
| $q$ reply $(9F)$     | Send a message on a stream in the reverse<br>direction |
| qsize(9F)            | Find the number of messages on a queue                 |
| qtimeout(9F)         | Execute a function after a specified length of<br>time |
| qunbufcall(9F)       | Cancel a pending qbufcall request                      |
| $q$ untimeout $(9F)$ | Cancel a pending qtimeout request                      |
| qwait(9F)            | Perimeter wait routine                                 |
| qwait sig(9F)        | Perimeter wait routine                                 |
| qwriter(9F)          | Asynchronous perimeter upgrade                         |
| RD(9F)               | Get pointer to the read queue                          |
| $rmv\bar{b}(9F)$     | Remove a message block from a message                  |

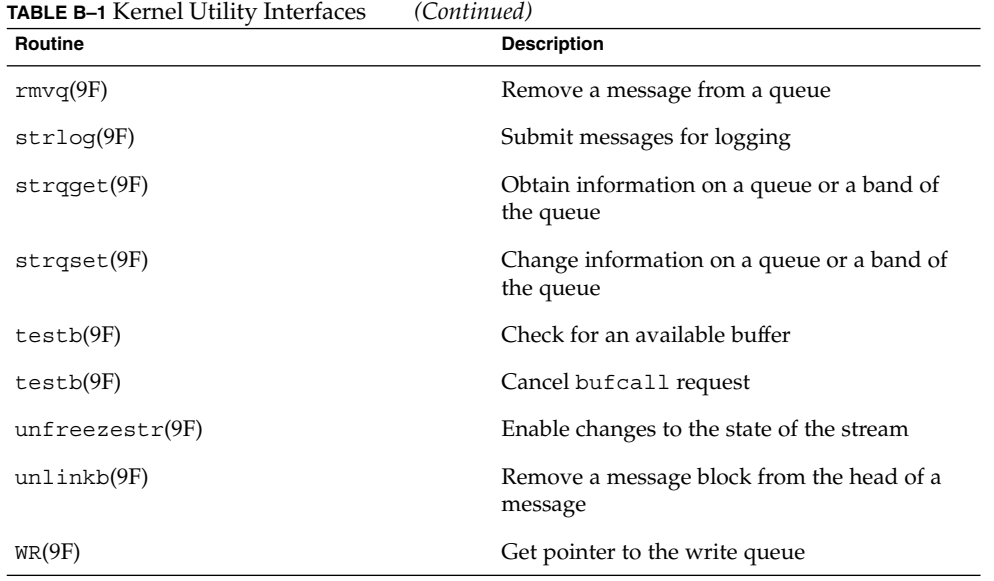

Appendix B • Kernel Utility Interface Summary **327**

STREAMS Programming Guide • January 2005

#### APPENDIX **C**

## STREAMS-Based Terminal Subsystem

This chapter describes how a terminal subsystem is set up and how interrupts are handled. Different protocols are addressed, as well as canonical processing and line discipline substitution.

- "Overview of Terminal Subsystem" on page 329
- ["STREAMS-based Pseudo-Terminal Subsystem"](#page-337-0) on page 338

## Overview of Terminal Subsystem

STREAMS provides a uniform interface for implementing character I/O devices and networking protocols in the kernel. The SunOS 5.6 software implements the terminal subsystem in STREAMS. The STREAMS-based terminal subsystem [\(Figure C–1\)](#page-329-0) provides many benefits:

- **Reusable line discipline modules**. The same module can be used in many streams where the configuration of these streams may be different.
- **Line-discipline substitution**. Although the Solaris operating environment provides a standard terminal line-discipline module, another one conforming to the interface can be substituted. For example, a remote login feature may use the terminal subsystem line discipline module to provide a terminal interface to the user.
- **Internationalization**. The modularity and flexibility of the STREAMS-based terminal subsystem enables an easy implementation of a system that supports multiple-byte characters for internationalization. This modularity also allows easy addition of new features to the terminal subsystem.
- **Easy customizing**. Users may customize their terminal subsystem environment by adding and removing modules of their choice.
- **The pseudo-terminal subsystem**. The pseudo-terminal subsystem can be easily supported (this is discussed in more detail in the section ["STREAMS-based](#page-337-0) [Pseudo-Terminal Subsystem"](#page-337-0) on page 338).

<span id="page-329-0"></span>■ **Merge with networking**. By pushing a line discipline module on a network line, you can make the network look like a terminal line.

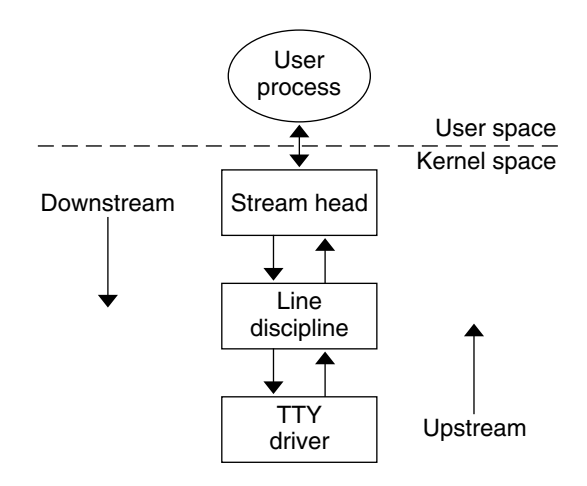

**FIGURE C–1** STREAMS-based Terminal Subsystem

The initial setup of the STREAMS-based terminal subsystem is handled with the ttymon(1M) command within the framework of the Service Access Facility (*autopush* feature). See ["STREAMS Administrative Driver"](#page-239-0) on page 240 for more information.

The STREAMS-based terminal subsystem supports termio(7I), the termios(3C) specification of the POSIX standard, multiple-byte characters for internationalization, the interface to asynchronous hardware flow control and peripheral controllers for asynchronous terminals. XENIX™ and BSD compatibility can also be provided by pushing the ttcompat module.

To use shl with the STREAMS-based terminal subsystem, the sxt driver is implemented as a STREAMS-based driver. The sxt feature is being discontinued and might not be available, so try to use the job-control mechanism instead of sxt. Note that both shl and job control should *not* be run simultaneously.

## Master Driver and Slave Driver Characteristics

The master driver and slave driver have the following characteristics:

- Each master driver has one-to-one relationship with a slave device based on major/minor device numbers.
- Only one open is allowed on a master device. Multiple opens are allowed on the slave device according to standard file mode and ownership permissions.
- Each slave driver minor device has a node in the file system.
- An open on a master device automatically locks out an open on the corresponding slave driver.
- A slave cannot be opened unless the corresponding master is open and has unlocked the slave.
- To provide a TTY interface to the user, the ldterm and ptem modules are pushed on the slave side.
- A close on the master sends a hang up to the slave and renders both streams unusable, after all data have been consumed by the process on the slave side.
- The last close on the slave side sends a zero-length message to the master but does not sever the connection between the master and slave drivers.

## Line-Discipline Module

A STREAMS line-discipline module called ldterm is a key part of the STREAMS-based terminal subsystem. Throughout this chapter, the terms *line discipline* and ldterm are used interchangeably and refer to the STREAMS version of the standard line discipline and not the traditional character version. ldterm performs the standard terminal I/O processing traditionally done through the linesw mechanism.

The termio(7I) and termios(3C) specifications describe four flags that are used to control the terminal:

- c iflag defines input modes
- c\_oflag defines output modes
- c\_cflag defines hardware control modes
- c lflag defines terminal functions used by ldterm(7M)

To process these flags elsewhere (for example, in the firmware or in another process), a mechanism is in place to turn the processing of these flags on and off. When ldterm(7M) is pushed, it sends an M\_CTL message downstream that asks the driver which flags the driver will process. The driver sends back that message in response if it needs to change the ldterm default processing. By default, ldterm(7M) assumes that it must process all flags except  $\subset cf$  lag unless it receives a message indicating otherwise.

## Default Settings

When ldterm is pushed on the stream, the open routine initializes the settings of the termio flags. The default settings are:

c\_iflag = BRKINT|ICRNL|IXON|IMAXBEL c\_oflag = OPOST|ONLCR|TAB3  $c_c$ cflag =  $CREAD|CS8|B9600$ c\_lflag = ISIG|ICANON|ECHO|ECHOK|IEXTEN|ECHOE|ECHOKE | ECHOCTL <span id="page-331-0"></span>In canonical mode (ICANON flag in  $c$  1flag is turned on), read from the terminal file descriptor is in message non-discard (RMSGN) mode (see streamio(7I)). This implies that in canonical mode, read on the terminal file descriptor always returns at most one line, regardless of how many characters have been requested. In non-canonical mode, read is in byte-stream (RNORM) mode. The flag ECHOCTL has been added for SunOS 4.1 compatibility.

For information on user-configurable settings, see termio(7I).

## Module open and close Routines

The open routine of the ldterm(7M) module allocates space for holding the TTY structure (see ldtermstd state t in ldterm.h) by allocating a buffer from the STREAMS buffer pool. The number of modules that can be pushed on one stream, as well as the number of TTYs in use, is limited. The number of instances of ldterm that have been pushed is limited only by available memory. The open also sends an M\_SETOPTS message upstream to set the stream head high-water and low-water marks to 1024 and 200, respectively. These are the current values.

The ldterm module identifies itself as a TTY to the stream head by sending an M\_SETOPTS message upstream with the SO\_ISTTY bit of so\_flags set. The stream head allocates the controlling TTY on the open, if one is not already allocated.

To maintain compatibility with existing applications that use the O\_NDELAY flag, the open routine sets the SO\_NDELON flag on in the so\_flags field of the stroptions(9S) structure in the M\_SETOPTS message.

The open routine fails if there are no buffers available (so it cannot allocate the internal state structure) or when an interrupt occurs while waiting for a buffer to become available.

The close routine frees all the outstanding buffers allocated by this stream. It also sends an M\_SETOPTS message to the stream head to undo the changes made by the open routine. The ldterm(7M) module also sends M\_START messages downstream to undo the effect of any previous M\_STOP messages.

## Read-Side Processing

The ldterm(7M) module's read-side processing has put and service procedures. High-water and low-water marks for the read queue are 1024 and 200, respectively. These are the current values.

ldterm(7M) can send the following messages upstream:

M\_DATA, M\_BREAK, M\_PCSIG, M\_SIG, M\_FLUSH, M\_ERROR, M\_IOCACK, M\_IOCNAK, M\_HANGUP, M\_CTL, M\_SETOPTS, M\_COPYOUT, and M\_COPYIN.

The ldterm(7M) module's read side processes M\_BREAK, M\_DATA, M\_CTL, M\_FLUSH, M\_HANGUP, M\_IOCACK and M\_IOCNAK messages. All other messages are sent upstream unchanged.

The put procedure scans the message for flow-control characters (IXON), signal-generating characters, and, after (possible) transformation of the message, queues the message for the service procedure. Echoing is handled completely by the service procedure.

If the ICANON flag is on in c\_lflag, canonical processing is performed. If the ICANON flag is off, non-canonical processing is performed (see termio(7I) for more details). Handling of VMIN/VTIME in the STREAMS environment is somewhat complicated, because read needs to activate a timer in the ldterm module in some cases; hence, read notification becomes necessary. When a user issues an  $i$  oct $1(2)$  to put ldterm(7M) in non-canonical mode, the module sends an M\_SETOPTS message to the stream head to register read notification. Further reads on the terminal file descriptor will cause the stream head to issue an M\_READ message downstream and data will be sent upstream in response to the M\_READ message. With read notification, buffering of raw data is performed by ldterm(7M). Canonizing the raw data when the user has switched from raw to canonical mode is possible. However, the reverse is not possible.

To summarize, in non-canonical mode, the ldterm(7M) module buffers all data until VMIN or VTIME criteria are met. For example, if VMIN=3 and VTIME=0, and three bytes have been buffered, these characters are sent to the stream head *regardless* of whether there is a pending M\_READ, and no M\_READ needs to be sent downstream. If an M\_READ message is received, the number of bytes sent upstream is the argument of the M\_READ message unless VTIME is satisfied before VMIN (for example. the timer has expired) , in which case whatever characters are available will be sent upstream.

The service procedure of ldterm(7M) handles STREAMS-related flow control. Because the read side high-water and low-water marks are 1024 and 200 respectively, placing 1024 characters or more on the read queue causes the QFULL flag be turned on, indicating that the module below should not send more data upstream.

Input flow control is regulated by the line-discipline module which generates M\_STARTI and M\_STOPI high priority messages. When sent downstream, receiving drivers or modules take appropriate action to regulate the sending of data upstream. Output flow control is activated when ldterm(7M) receives flow control characters in its data stream. The module then sets an internal flag indicating that output processing is to be restarted/stopped and sends an M\_START/M\_STOP message downstream.

#### Write-Side Processing

Write-side processing of the ldterm(7M) module is performed by the write-side put and service procedures.

The ldterm module supports the following ioctls:

TCSETA, TCSETAW, TCSETAF, TCSETS, TCSETSW, TCSETSF, TCGETA, TCGETS, TCXONC, TCFLSH, and TCSBRK.

<span id="page-333-0"></span>All ioctls not recognized by the ldterm(7M) module are passed downstream to the neighboring module or driver.

The following messages can be received on the write side:

M\_DATA, M\_DELAY, M\_BREAK, M\_FLUSH, M\_STOP, M\_START, M\_STOP, M\_START, M\_READ, M\_IOCDATA, M\_CTL, and M\_IOCTL.

On the write side, the ldterm module processes M\_FLUSH, M\_DATA, M\_IOCTL, and M\_READ messages, and all other messages are passed downstream unchanged.

An M  $CTL$  message is generated by  $ldterm(ZM)$  as a query to the driver for an intelligent peripheral and to decide on the functional split for termio(7I) processing. If all or part of termio(7I) processing is done by the intelligent peripheral, ldterm(7M) can turn off this processing to avoid computational overhead. This is done by sending an appropriate response to the M\_CTL message, as follows:

- If all of the termio(7I) processing is done by the peripheral hardware, the driver sends an M\_CTL message back to ldterm(7M) with ioc\_cmd of the structure iocblk(9S) set to MC\_NO\_CANON. If ldterm(7M) is to handle all termio(7I) processing, the driver sends an M\_CTL message with ioc\_cmd set to MC\_DO\_CANON. The default is MC\_DO\_CANON.
- If the peripheral hardware handles only part of the  $\text{termio(7I)}$  processing, it informs ldterm(7M) in the following way:

The driver for the peripheral device allocates an  $M$  DATA message large enough to hold atermios(3C) structure. The driver then turns on those c iflag, c oflag, and c\_lflag fields of the termios(3C) structure that are processed on the peripheral device by executing an OR operation on the flag values. The M\_DATA message is then attached to the  $b$  cont field of the M CTL message it received. The message is sent back to ldterm(7M) with ioc\_cmd in the data buffer of the M\_CTL message set to MC\_PART\_CANON.

One difference between AT&T STREAMS and SunOS 5 STREAMS is that AT&T's line discipline module does not check whether write-side flow control is in effect before forwarding data downstream. It expects the downstream module or driver to add the messages to its queue until flow control is lifted. This is not true in SunOS 5 STREAMS.

## EUC Handling in ldterm

Post-processing (the  $\circ$  flags) should not be handled by the host processor unless the board software is prepared to deal with international (EUC) character sets properly because that post-processing must take the EUC information into account. ldterm(7M) allots the appropriate screen width of characters (that is, how many columns are taken by characters from each given code set on the current physical display) and it takes this width into account when calculating tab expansions. When using multi-byte characters or multi-column characters ldterm automatically handles tab expansion (when TAB3 is set) and does not leave this handling to a lower module or driver.

<span id="page-334-0"></span>By default, multi-byte handling by ldterm is turned off. When ldterm receives an EUC\_WSET ioctl(2), it turns multi-byte processing on if it is essential to properly handle the indicated code set. Thus, if you use single byte 8-bit codes and have no special multi-column requirements, the special multi-column processing is not used at all. This means that multi-byte processing does not reduce the processing speed or efficiency of ldterm unless it is actually used.

The following describes how the EUC handling in ldterm works:

First, the multi-byte and multi-column character handling is only enabled when the EUC WSET ioctl indicates that one of the following conditions is met:

- Code set consists of more than one byte (including the SS2 and/or SS3) of characters
- Code set requires more than one column to display on the current device, as indicated in the EUC\_WSET structure

Assuming that one or more of the previous conditions exists, EUC handling is enabled. At this point, a parallel array (see ldterm\_mod structure) used for other information is allocated and a pointer to it is stored in  $t_{\text{e}}$  eucp mp. The parallel array that it holds is pointed to by t\_eucp. The t\_codeset field holds the flag that indicates which of the code sets is currently being processed on the read side. When a byte with the high bit arrives, ldterm checks to see if it is SS2 or SS3. If yes, it belongs to code set 2 or 3. Otherwise, it is a byte that comes from code set 1.

Once the extended code set flag has been set, the input processor retrieves the subsequent bytes, as they arrive, to build one multi-byte character. The counter field t eucleft tells the input processor how many bytes remain to be read for the current character. The parallel array  $t$  eucp holds its display width for each logical character in the canonical buffer. During erase processing, positions in the parallel array are consulted to determine how many backspaces need to be send to erase each logical character. (In canonical mode, one backspace of input erases one logical character, no matter how many bytes or columns that character consumes.) This greatly simplifies erase processing for EUC.

The  $t$  maxeuc field holds the maximum length, in memory bytes, of the EUC character mapping currently in use. The eucwioc field is a substructure that holds information about each extended code set.

The t\_eucign field aids in output post-processing (tab expansion). When characters are output, ldterm(7M) keeps a column to indicate what the current cursor column is supposed to be. When it sends the first byte of an extended character, it adds the number of columns required for that character to the output column. It then subtracts one from the total width in memory bytes of that character and stores the result in t eucign. This field tells  $1 \text{dterm}(7M)$  how many subsequent bytes to ignore for the purposes of column calculation. (ldterm(7M) calculates the appropriate number of columns when it sees the first byte of the character.)

<span id="page-335-0"></span>The field  $t$  eucwarn is a counter for occurrences of bad extended characters. It is mostly useful for debugging. After receiving a certain number of illegal EUC characters (perhaps because of some problem on the line or with declared values), a warning is given on the system console.

There are two relevant files for handling multi-byte characters: euc.h and eucioctl.h. eucioctl.h contains the structure that is passed with EUC\_WSET and EUC\_WGET calls. The normal way to use this structure is to get CSWIDTH from the locale using a mechanism such as getwidth(3C) or setlocale(3C), copy the values into the structure in eucioctl.h, and send the structure using an I  $STR$  ioctl(2). The EUC WSET call informs the ldterm(7M) module about the number of bytes in extended characters and how many columns the extended characters from each set consume on the screen. This enables ldterm(7M) to treat multi-byte characters as single units for the purpose of erase processing and to correctly calculate tab expansions for multi-byte characters.

**Note** – LC\_CTYPE (instead of CSWIDTH) should be used in SunOS 5 systems.

The file euc.h has fields for EUC width, screen width, and wide-character width. The functions in Example C–1 are used to set and get EUC widths (these functions assume the environment where the eucwidth t structure is needed and available).

```
EXAMPLE C–1 EUC Header File
```

```
#include <eucioctl.h> /* need others,like stropts.h*/
struct eucioc eucw; /* for EUC WSET/WGET to line disc*/
eucwidth_t width; \qquad \qquad /* ret struct from _getwidth() */
/*
* set_euc <a>></a></a></a></a></a>Send EUC code widths to line discipline.
*/
set euc(struct eucioc *e)
{
   struct strioctl sb;
   sb.ic_cmd = EUC_WSET;
   sb.ic timout = 15;sb.ic_len = sizeof(struct eucioc);
   sb.ic dp = (char * ) e;if (ioctl(0, I_STR, &sb) < 0)
           fail();
}
/*
* euclook. Get current EUC code widths from line discipline.
*/
euclook(struct eucioc *e)
{
   struct strioctl sb;
```

```
EXAMPLE C–1 EUC Header File (Continued)
    sb.i.c\_cmd = EUC_WGET;sb.ic_timout = 15;
   sb.ic len = sizeof(struct eucioc);
   sb.ic_dp = (char *) e;if (ioctl(0, I STR, \&sb) < 0)fail();
   printf("CSWIDTH=%d:%d,%d:%d,%d:%d",
            e->eucw[1], e->scrw[1],
            e->eucw[2], e->scrw[2],
            e->eucw[3], e->scrw[3]);
}
```
## Hardware Emulation Module

If a stream supports a terminal interface, a driver or module that understands all ioctls is needed to support terminal semantics (specified by termio(7I) and termiox(7I). If there is no hardware driver that understands all ioctl commands downstream from the ldterm module, a hardware emulation module must be placed downstream from the line-discipline module. The function of the hardware emulation module is to understand and acknowledge the ioctls that may be sent to the process at the stream head and to mediate the passage of control information downstream. Together, the line-discipline module and the hardware emulation module behave as if there was an actual terminal on that stream.

The hardware emulation module is necessary whenever there is no TTY driver at the end of the stream. For example, the module is necessary in a pseudo-TTY situation where there is process-to-process communication on one system (discussed in ["STREAMS-based Pseudo-Terminal Subsystem"](#page-337-0) on page 338), or in a network situation where a termio interface is expected (for example, remote login) but there is no TTY driver on the stream.

Most of the actions taken by the hardware emulation module are the same regardless of the underlying architecture. However, there are some actions that are different, depending on whether the communication is local or remote and whether the underlying transport protocol is used to support the remote connection.

Each hardware emulation module has an open, close, read queue put procedure, and write queue put procedure.

The hardware emulation module does the following:

- Processes, if appropriate, and acknowledges receipt of the following ioctls on its write queue by sending an M\_IOCACK message back upstream: TCSETA, TCSETAW, TCSETAF, TCSETS, TCSETSW, TCSETSF, TCGETA, TCGETS, and TCSBRK.
- Acknowledges the Extended UNIX Code (EUC) ioct1(2).

Appendix C • STREAMS-Based Terminal Subsystem **337**

- <span id="page-337-0"></span>■ If the environment supports windowing, it acknowledges the windowing TIOCSWINSZ, TIOCGWINSZ, and JWINSIZE ioctl(2)s. If the environment does not support windowing, an M\_IOCNAK message is sent upstream.
- $\blacksquare$  If another ioctl(2) is received on its write queue, it sends an M\_IOCNAK message upstream. It doesn't pass any unrecognized ioctls to the slave driver.
- When the hardware emulation module receives an M\_IOCTL message of type TCSBRK on its write queue, it sends an M\_IOCACK message upstream and the appropriate message downstream. For example, an M\_BREAK message could be sent downstream.
- When the hardware emulation module receives an M\_IOCTL message on its write queue to set the baud rate to 0 (TCSETAW with CBAUD set to B0), it sends an M\_IOCACK message upstream and an appropriate message downstream; for networking situations this will probably be an M\_PROTO message, which is a TPI T\_DISCON\_REQ message requesting the transport provider to disconnect.
- All other messages (M\_DATA, for instance) not mentioned here are passed to the next module or driver in the stream.

The hardware emulation module processes messages in a way consistent with the driver that exists.

# STREAMS-based Pseudo-Terminal Subsystem

The STREAMS-based pseudo-terminal subsystem provides the user with an interface that is identical to the STREAMS-based terminal subsystem described earlier in this chapter. The pseudo-terminal subsystem (pseudo-TTY) supports a pair of STREAMS-based devices called the *master* device and *slave* device. The slave device provides processes with an interface that is identical to the terminal interface. However, where devices that provide the terminal interface have some kind of hardware device behind them, the slave device has another process manipulating it through the master half of the pseudo-terminal. Anything written on the master device is given to the slave as an input, and anything written on the slave device is presented as an input on the master side.

[Figure C–2](#page-338-0) illustrates the architecture of the STREAMS-based pseudo-terminal subsystem. The master driver (called  $p \text{tr}$ ) is accessed through the clone driver and is the controlling part of the system. The slave driver (called pts) works with the line discipline module and the hardware emulation module to provide a terminal interface to the user process. An optional packetizing module (called pckt) is also provided. It can be pushed on the master side to support packet mode (this is discussed in ["Packet](#page-341-0) Mode" [on page 342\)](#page-341-0).

The number of pseudo-TTY devices that can be installed on a system depends on available memory.

## <span id="page-338-0"></span>Line-Discipline Module

In the pseudo-TTY subsystem, the line discipline module is pushed on the slave side to present the user with the terminal interface.

ldterm(7M) can turn off the processing of the c\_iflag, c\_oflag, and c\_lflag fields to allow processing to take place elsewhere. The ldterm(7M) module can also turn off all canonical processing when it receives an M\_CTL message with the MC\_NO\_CANON command to support remote mode. Although ldterm(7M) passes through messages without processing them, the appropriate flags are set when an ioctl(2), such as TCGETA or TCGETS, is issued to indicate that canonical processing is being performed.

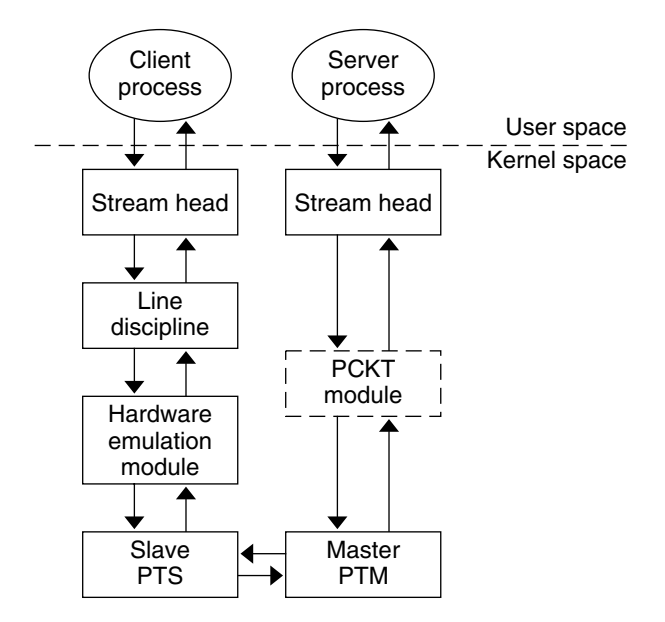

**FIGURE C–2** Pseudo-TTY Subsystem Architecture

## Pseudo-TTY Emulation Module: ptem

Because the pseudo-TTY subsystem has no hardware driver downstream from the ldterm(7M) module to process the terminal ioctl(2) calls, another module that understands the ioctl commands is placed downstream from the ldterm(7M). This module,  $ptem(ZM)$ , processes all of the terminal  $ioctl(2)$ calls and mediates the passage of control information downstream.

ldterm(7M) and ptem(7M) together behave like a real terminal. Since there is no real terminal or modem in the pseudo-TTY subsystem, some of the ioct1(2) commands are ignored and cause only an acknowledgment of the command. ptem(7M) keeps

<span id="page-339-0"></span>track of the terminal parameters set by the various set commands such as TCSETA or TCSETAW but does not usually perform any action. For example, if a "set" ioctl is called, none of the bits in the c  $cflag field of termio(7I)$  has any effect on the pseudo-terminal unless the baud rate is set to 0. Setting the baud rate to 0 has the effect of hanging up the pseudo-terminal.

The pseudo-terminal does not recognize parity, so none of the flags in the  $c$  if lag that control the processing of parity errors have any effect. The delays specified in the c\_oflag field are also not supported.

ptem(7M) does the following:

- Processes, if appropriate, and acknowledges receipt of the following ioctls on its write queue by sending an M\_IOCACK message back upstream: TCSETA, TCSETAW, TCSETAF, TCSETS, TCSETSW, TCSETSF, TCGETA, TCGETS, and TCSBRK.
- Keeps track of the window size; information needed for the TIOCSWINSZ, TIOCGWINSZ, and JWINSIZE ioctl.
- When it receives an ioctl, other than for TIOCSWINSZ, TIOCGWINSZ, or JWINSIZE on its write queue, it sends an M\_IOCNAK message upstream.
- It passes downstream the following ioctls after processing them: TCSETA, TCSETAW, TCSETAF, TCSETS, TCSETSW, TCSETSF, TCSBRK, and TIOCSWINSZ.
- Frees any M\_IOCNAK messages it receives on its read queue in case the pckt module (pckt(7M) (described in the section ["Packet Mode"](#page-341-0) on page 342) is not on the pseudo-terminal subsystem and the TCSETA, TCSETAW, TCSETAF, TCSETS, TCSETSW, TCSETSF, TCSBRK, or TIOCSWINSZioctls get to the master's stream head which then sends an M\_IOCNAK message.
- In its open routine, ptem sends an M\_SETOPTS message upstream requesting allocation of a controlling TTY.
- When ptem receives an  $M$  IOCTL message of type TCSBRK on its read queue, it sends an M\_IOCACK message downstream and an M\_BREAK message upstream.
- When ptem receives an ioct1(2) message on its write queue to set the baud rate to 0 (TCSETAW with CBAUD set to B0), it sends an M\_IOCACK message upstream and a zero-length message downstream.
- When ptem receives an M\_IOCTL of type TIOCSIGNAL on its read queue, it sends an M\_IOCACK downstream and an M\_PCSIG upstream, where the signal number is the same as in the M\_IOCTL message.
- When ptem receives an M\_IOCTL of type TIOCREMOTE on its read queue, it sends an M\_IOCACK message downstream and the appropriate M\_CTL message upstream to enable or disable canonical processing.
- When ptem receives an M\_DELAY message on its read or write queue, it discards the message and does not act on it.
- When ptem receives an M\_IOCTL of type JWINSIZE on its write queue, and if the values in its jwinsize structure are not zero, it sends an M\_IOCACK message upstream with the jwinsize structure. If the values are zero, it sends an M\_IOCNAK message upstream.
- When ptem receives an M\_IOCTL message of type TIOCGWINSZ on its write queue and the values in the winsize structure are not zero, it sends an M\_IOCACK message upstream with the winsize structure. If the values are zero, it sends an M\_IOCNAK message upstream. It also saves the information passed to it in the winsize structure and sends a STREAMS signal message for signal SIGWINCH upstream to the slave process if the size changed.
- When ptem(7M) receives an M\_IOCTL message with type TIOCGWINSZ on its read queue and the values in the winsize structure are not zero, it sends an M\_IOCACK message downstream with the winsize structure. If the values are zero, it sends an M\_IOCNAK message downstream. It also saves the information passed to it in the winsize structure and sends a STREAMS signal message for signal SIGWINCH upstream to the slave process if the size changed.
- All other messages are passed to the next module or driver.

## ptem Data Structure

Each instantiation of ptem(7M) is associated with a local area. These data are held in a structure called ptem that has the following format:

```
struct ptem
{
       long cflags;<br>
\begin{array}{ccc} \n\text{*} & \text{*} & \text{*} & \text{*} \\
\text{*} & \text{*} & \text{*} & \text{*} \\
\text{*} & \text{*} & \text{*} & \text{*} \\
\text{*} & \text{*} & \text{*} & \text{*} \\
\text{*} & \text{*} & \text{*} & \text{*} \\
\text{*} & \text{*} & \text{*} & \text{*} \\
\text{*} & \text{*} & \text{*} & \text{*} \\
\text{*} & \text{*} & \text{*} & \text{*} \\
\text{*} &\frac{1}{x} pointer to preallocated msg blk
                                                                             used to send disconnect */
        queue_t *q_ptr; /* pointer to ptem's read queue */
        struct winsize wsz; /*struct to hold windowing info*/
        unsigned short state; \frac{1}{10} /* state of ptem entry */
};
```
When ptem(7M) is pushed onto the slave side stream, a search of the ptem structure is made for a free entry (state is not set to INUSE). The c\_cflags of the termio(7I) structure and the windowing variables are stored in cflags and wsz respectively. The dack ptr is a pointer to a message block used to send a zero-length message whenever a hang-up occurs on the slave side.

**Note –** ptem(7M) internal implementation might change. This structure should be relevant only to people wanting to change the module.

## open and close Routines

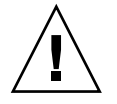

**Caution –** The following information is implementation-dependent.

<span id="page-341-0"></span>In the open routine of ptem(7M) a STREAMS message block is allocated for a zero-length message for delivering a hangup message. This allocation of a buffer is done before it is needed to ensure that a buffer is available. An M\_SETOPTS message is sent upstream to set the read-side stream head queues, to assign high-water and low-water marks (1024 and 256 respectively), and to establish a controlling terminal.

The same default values as for the line-discipline module are assigned to cflags, and INUSE to the state field.

**Note –** These default values are currently being examined and may change in the future.

The open routine fails if:

- $\sim$  No free entries are found when the  $ptem(ZM)$  structure is searched
- sflag is not set to MODOPEN
- A zero-length message cannot be allocated (no buffer is available)
- A stroptions(9S) structure cannot be allocated

The close routine is called on the last close of the slave-side stream. Pointers to read and write queues are cleared and the buffer for the zero-length message is freed.

## Remote Mode

*Remote mode* available with the pseudo-TTY subsystem, is used for applications that perform the canonical function normally done by ldterm(7M) and the TTY driver. The remote mode enables applications on the master side to turn off the canonical processing. An TIOCREMOTE ioctl(2) with a nonzero parameter (ioctl(fd, TIOCREMOTE, 1)) is issued on the master side to enter the remote mode. When this occurs, an M\_CTL message with the command MC\_NO\_CANON is sent to ldterm(7M), indicating that data should be passed when received on the read side and that no canonical processing is to take place. The remote mode may be disabled by ioctl(fd, TIOCREMOTE, 0).

## Packet Mode

In the STREAMS-based pseudo-terminal subsystem *packet mode* is used to inform the process on the master side when state changes have occurred in the pseudo-TTY. Packet mode is enabled by pushing the pckt module on the master side. Data written on the master side is processed normally. When data is written on the slave side, or when other messages are encountered by the pckt module, a header is added to the message so it can be subsequently retrieved by the master side with a getmsg operation.

<span id="page-342-0"></span>pckt(7M) does the following:

- When a message is passed to this module on its write queue, the module does no processing and passes the message to the next module or driver.
- pckt creates an M\_PROTO message when one of the following messages is passed to it: M\_DATA, M\_IOCTL, M\_PROTO/M\_PCPROTO, M\_FLUSH, M\_READ, M\_START/M\_STOP, and M\_STARTI/M\_STOPI.

All other messages are passed through. The M\_PROTO message is passed upstream and retrieved when the user issues getmsg(2).

- If the message is an  $M$  FLUSH message,  $p$ ckt(7M) does the following:
	- If the flag is FLUSHW, it is changed to FLUSHR (because FLUSHR was the original flag before the pts(7D) driver changed it), changed into an M\_PROTO message, and passed upstream. To prevent the stream head's read queue from being flushed, the original M FLUSH message must not be passed upstream.
	- If the flag is FLUSHR, it is changed to FLUSHW, packetized into an M\_PROTO message, and passed upstream. To flush both of the write queues properly, an M\_FLUSH message with the FLUSHW flag set is also sent upstream.
	- If the flag is FLUSHRW, the message with both flags set is packetized and passed upstream. An M\_FLUSH message with the FLUSHW flag set is also sent upstream.

## Pseudo-TTY Drivers: ptm and pts

To use the pseudo-TTY subsystem, a node for the master side driver /dev/ptmx and *N* number of slave drivers must be installed (*N* is determined at installation). The names of the slave devices are /dev/pts/*M* where *M* has the values 0 through N-1. A user accesses a pseudo-TTY device through the master device (called ptm) that in turn is accessed through the clone driver. The master device is set up as a clone device where its major device number is the major for the clone device and its minor device number is the major for the ptm(7D) driver.

The master pseudo driver is opened by calling open(2) with /dev/ptmx as the device to be opened. The clone open finds the next available minor device for that major device. A master device is available only if it, and its corresponding slave device, are not already open. There are no nodes in the file system for master devices.

When the master device is opened, the corresponding slave device is automatically locked out. No user may open that slave device until it is unlocked. A user may invoke a function grantpt to change the owner of the slave device to that of the user who is running this process, change the group ID to TTY, and change the mode of the device to 0620. Once the permissions have been changed, the device may be unlocked by the user. Only the owner or the root user can access the slave device. The user must then invoke the unlockpt function to unlock the slave device. Before opening the slave device, the user must call the ptsname function to obtain the name of the slave device. The functions grantpt, unlockpt, and ptsname are called with the file descriptor of the master device. The user may then invoke the open system call with the name that was returned by the ptsname function to open the slave device.

The following example shows how a user may invoke the pseudo-TTY subsystem:

```
int fdm fds;
char *slavename;
extern char *ptsname();
fdm = open("/dev/ptmx", 0_RDWR); /* open master */
grantpt(fdm); /* change permission of slave */
unlockpt(fdm); /* unlock slave */
slavename = ptsname(fdm); \frac{1}{2} /* get name of slave */
fds = open(slavename, O RDWR); /* open slave */
ioctl(fds, I PUSH, "ptem"); /* push ptem */
ioctl(fds, I_PUSH, "ldterm"); /* push ldterm */
```
Unrelated processes may open the pseudo device. The initial user may pass the master file descriptor using a STREAMS-based pipe or a slave name to another process to enable it to open the slave. After the slave device is open, the owner is free to change the permissions.

**Note –** Certain programs such as write and wall are set group ID (setgid(2)) to TTY and are also able to access the slave device.

After both the master and slave have been opened, the user has two file descriptors that provide full-duplex communication using two streams. The two streams are automatically connected. The user may then push modules onto either side of the stream. The user also needs to push the ptem and ldterm modules onto the slave side of the pseudo-terminal subsystem to get terminal semantics.

The master and slave drivers pass all STREAMS messages to their adjacent queues. Only the M\_FLUSH needs some processing. Because the read queue of one side is connected to the write queue of the other, the FLUSHR flag is changed to FLUSHW and vice versa.

When the master device is closed, an M\_HANGUP message is sent to the slave device to render the device unusable. The process on the slave side gets the errno ENXIO when attempting to write on that stream, but it will be able to read any data remaining on the stream head read queue. When all the data has been read, read(2) returns 0, indicating that the stream can no longer be used.

On the last close of the slave device, a zero-length message is sent to the master device. When the application on the master side issues a read or getmsg and 0 is returned, the user of the master device decides whether to issue a close that dismantles the pseudo-terminal subsystem. If the master device is not closed, the pseudo-TTY subsystem is available to another user to open the slave device.

Since zero-length messages are used to indicate that the process on the slave side has closed (and should be interpreted that way by the process on the master side), applications on the slave side should not write zero-length messages. If that occurs, the write returns 0, and the zero-length message is discarded by the ptem module.

<span id="page-344-0"></span>The standard STREAMS system calls can access the pseudo-TTY devices. The slave devices support the O\_NDELAY and O\_NONBLOCK flags. Because the master side does not act like the terminal, if O\_NONBLOCK or O\_NDELAY is set, read on the master side returns -1 with errno set to EAGAIN if no data is available, and write(2) returns -1 with errno set to EAGAIN if there is internal flow control.

The master driver supports the ISPTM and UNLKPT ioctl(2) that are used by the functionsgrantpt(3C)unlockpt(3C), , and ptsname(3C). The ISPTM ioctl(2) determines whether the file descriptor is that of an open master device. On success, it returns the major/minor number (type dev  $t$ ) of the master device which can be used to determine the name of the corresponding slave device. The UNLKPT ioctl(2) unlocks the master and slave devices. It returns 0 on success. On failure, the errno is set to EINVAL indicating that the master device is not open.

The format of these commands is:

int ioctl (int fd, int command, int arg)

where *command* is either ISPTM or UNLKPT and *arg* is 0. On failure, -1 is returned.

When data is written to the master side, the entire block of data written is treated as a single line. The slave-side process reading the terminal receives the entire block of data. Data is not edited by the ldterm module at input, regardless of the terminal mode. The master-side application is responsible for detecting an interrupt character and sending an interrupt signal SIGINT to the process in the slave side. This can be done as follows:

ioctl (fd, TIOCSIGNAL, SIGINT)

where SIGINT is defined in the file signal.h. When a process on the master side issues this ioctl(2), the argument is the number of the signal that should be sent. The specified signal is then sent to the process group on the slave side.

#### grantpt

grantpt(3C) changes the mode and the ownership of the slave device that is associated with the given master device. Given a file descriptor fd, grantpt(3C) first checks that the file descriptor is that of the master device. If so, it obtains the name of the associated slave device and sets the user ID to that of the user running the process and the group ID to TTY. The mode of the slave device is set to 0620.

If the process is already running as root, the permission of the slave can be changed directly without invoking this function. grantpt(3C) returns 0 on success and -1 on failure. It fails if one or more of the following occurs: fd is not an open file descriptor, fd is not associated with a master device, the corresponding slave could not be accessed, or a system call failed because no more processes could be created.

## unlockpt

unlockpt(3C) clears a lock flag associated with a master/slave device pair. unlockpt(3C) returns 0 on success and -1 on failure. It fails if one or more of the following occurs: fd is not an open file descriptor or fd is not associated with a master device.

#### ptsname

ptsname(3C) returns the name of the slave device that is associated with the given master device. It first checks that the file descriptor is that of the master. If it is, it then determines the name of the corresponding slave device /dev/pts/*M* and returns a pointer to a string containing the null-terminated path name. The return value points to static data whose content is overwritten by each call. ptsname(3C) returns a non-NULL path name upon success and a NULL pointer upon failure. It fails if one or more of the following occurs: fd is not an open file descriptor or fd is not associated with the master device.

## Pseudo-TTY Streams

Drivers and modules can make the stream head act as a terminal stream by sending an M\_SETOPTS message with the SO\_ISTTY flag set upstream. This state may be changed by sending an M\_SETOPTS message with the SO\_ISNTTY flag set upstream.

Controlling terminals are allocated with the open(2) interface. The device must tell the stream head that it is acting as a terminal.

The TOSTOP flag is set on reception of an M\_SETOPTS message with the SO\_TOSTOP flag set in the so flags field. It is cleared on reception of an M\_SETOPTS message with the SO\_TONSTOP flag set.

Stream head processing is isolated from modules and drivers by using several message types, such as M\_ERROR, M\_HANGUP and M\_SETOPS, which only affect the stream in which they are sent.

<span id="page-346-0"></span>APPENDIX **D**

# STREAMS FAQ

This appendix provides answers to frequently asked questions (FAQs).

A source of information on STREAMS performance is the paper "The BSD Packet Filter: A New Architecture for User-level Packet Capture" by McCanne & Van Jacobson in the 1993 Winter USENIX proceedings (also available as ftp://ftp.ee.lbl.gov/papers/bpf-usenix93.ps.Z). It includes detailed NIT vs. in-kernel BPF performance measurements and some explanation of results obtained.

With decent code in the kernel (not STREAMS) an in-kernel filter is *much* faster.

The following discussion provides answers to frequently asked IP interface questions.

What are the rules for naming a Network Interface Card (NIC) device driver? Naming of the NIC device driver has the following constraints:

- The name can contain alphanumeric and underscore ( $\angle$ ) characters only
- The first and last characters of the name cannot be a number
- The name length cannot exceed 16 characters. The recommended length is 3–8 characters

What is the buffer reclaim policy for Network Interface (NIC) drivers? Network Interface (NIC) drivers on the transmit side need to reclaim transmit buffers placed to the DMA hardware after the DMA operation has been completed. Because the reclaim operation is expensive, drivers often employ some "lazy-reclaim" scheme to either delay the buffer reclaim, coalesce many completed buffers together in one reclaim call, or both. The most aggressive scheme causes the handling of IO completion and buffer reclaiming to be postponed until a new

transmit request is made but no empty slot is left on the DMA hardware.

Until recently in the Solaris operating environment, the network transmit buffers have been allocated from the kernel memory heap. The only detrimental effect from lazy reclaim is a waste of kernel memory that could have been freed up sooner.

<span id="page-347-0"></span>The Solaris operating environment will employ a "zero-copy" scheme whenever possible. Under "zero-copy", the stack will attempt to use client-supplied buffers through esballoc(9f) directly for network transmit, rather than allocating kernel heap. The "zero-copy" eliminates an expensive copy operation when moving data from a client supplied buffer to a kernel buffer.

Lazy reclaim on a client-supply transmit buffer can seriously impact the operation of the client subsystem or application that relies on a buffer to be released from the networking subsystem expediently. For this reason, NIC drivers employing any lazy reclaim scheme must ensure that buffer reclaim is not held up indefinitely. This requirement can be easily satisfied by ensuring that the driver uses a reclaim timer of tens of seconds or less.

Is there documentation that describes the interface between IP and network drivers, namely, the Sun-specific requirements not outlined in the DLPI Version 2 specification?

IP is a STREAMS module in the Solaris operating environment. Any module or driver interface with IP should follow the STREAMS mechanism. There are no specific requirements for the interface between IP and network drivers.

When an ifconfig device0 plumb is issued, the driver immediately receives a DL INFO\_REQ. Exactly what is required in the DL\_INFO\_ACK from a DLPI Style 2 provider?

Look at the dl\_info\_ack\_t struct in /usr/include/sys/dlpi.h.

Can a driver be a clone driver and also a DLPI Style 2 provider? If so, how do I map the minor number selected in the open routine to an instance prior to a DL ATTACH REQ? The technique of using the minor number to obtain the instance in the getinfo routine is not valid prior to the DL\_ATTACH\_REQ.

Yes, it is possible for the driver to be a CLONE driver and also a DLPI Style 2 provider. The DL\_ATTACH\_REQ request assigns a physical point of attachment (PPA) to a stream. The DL\_ATTACH\_REQ request can be issued any time after a file or stream being opened. The DL\_ATTACH\_REQ request does not have anything to do with assigning, retrieving or mapping minor/instance number. Of course, you can issue a DL\_ATTACH\_REQ request for a file or stream with desired major/minor number. As for the question of mapping minor number to instance, usually the minor number (getminor(9F)) is the instance number.

In the examples, a minor node is created each time the driver's attach routine is called. How would a clone driver attach to multiple boards; that is, have multiple instances, and still only create one minor node?

For the clone driver, this might not be possible. A non-clone driver, it can use the bits information in a particular minor number, for example FF, to map all other minor nodes.

Do Solaris 2.1 Ethernet drivers support LLI 2.0 interfaces?

Do you mean DLPI (Data Link Provider interfaces) ? The Solaris 2.1 ethernet drivers, le and ie. both support DLPI. See the le(7D) man page.

Does Solaris 2.1 DLPI provide both connection-oriented services and connectionless services? Also, is your DLPI Version 2.0, which includes multicast facilities?

Yes and yes. Please see the dlpi(7P) man page. TCP and IP are STREAMS modules in the Solaris operating environment. The command strconf < /dev/tcp lists all the modules. STREAMS is not supported in SunOS 4 system TCP/IP.

Is multicasting supported on SunOS 4? If not, how can the customer obtain this feature?

IP multicast is a standard supported feature in the Solaris operating environment, but it is not supported in the SunOS 4 environment. If customers want to run an unsupported IP multicast on their SunOS 4 machines, it is available via anonymous FTP from gregorio.stanford.edu in the file vmtp-ip/ipmulti-sunos41x.tar.Z.

STREAMS Programming Guide • January 2005

# <span id="page-350-0"></span>Glossary

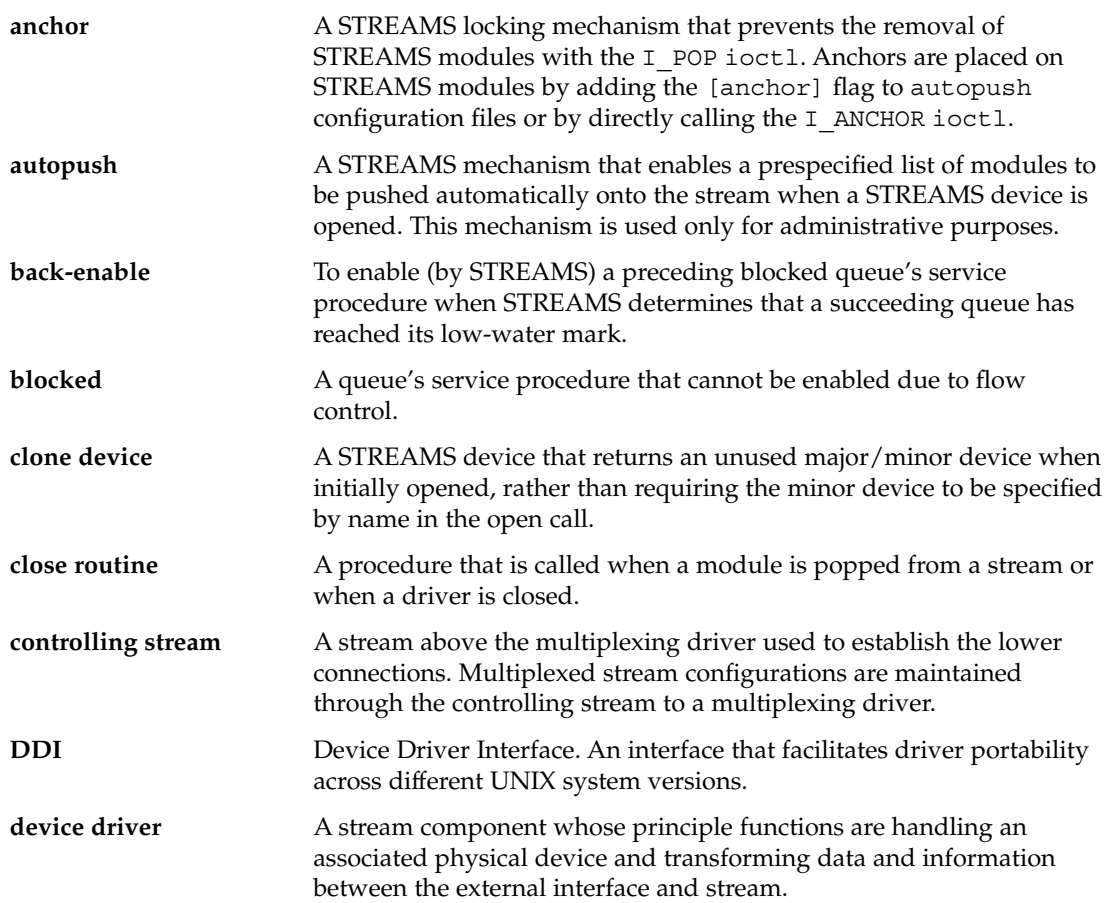

<span id="page-351-0"></span>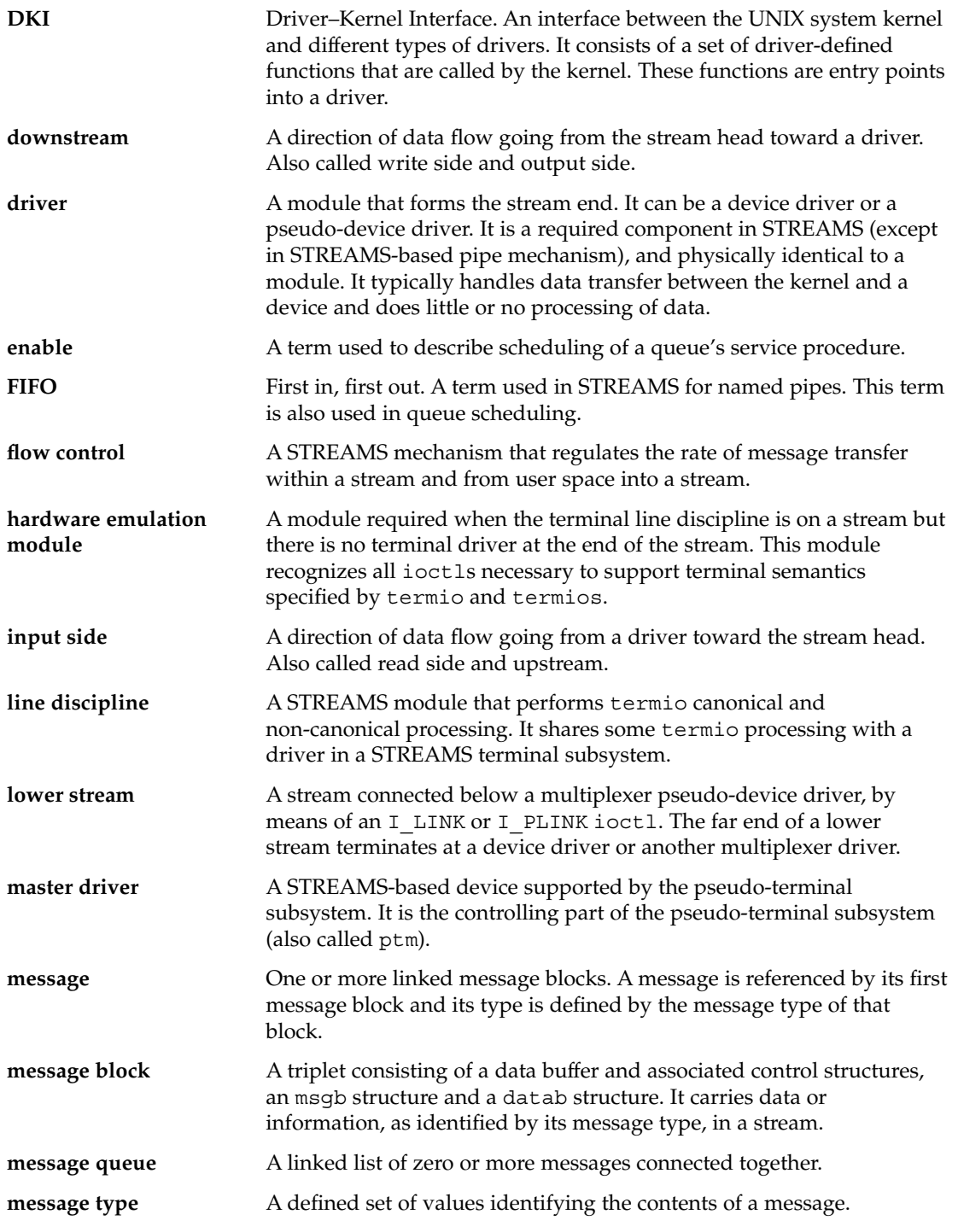

**352** STREAMS Programming Guide • January 2005

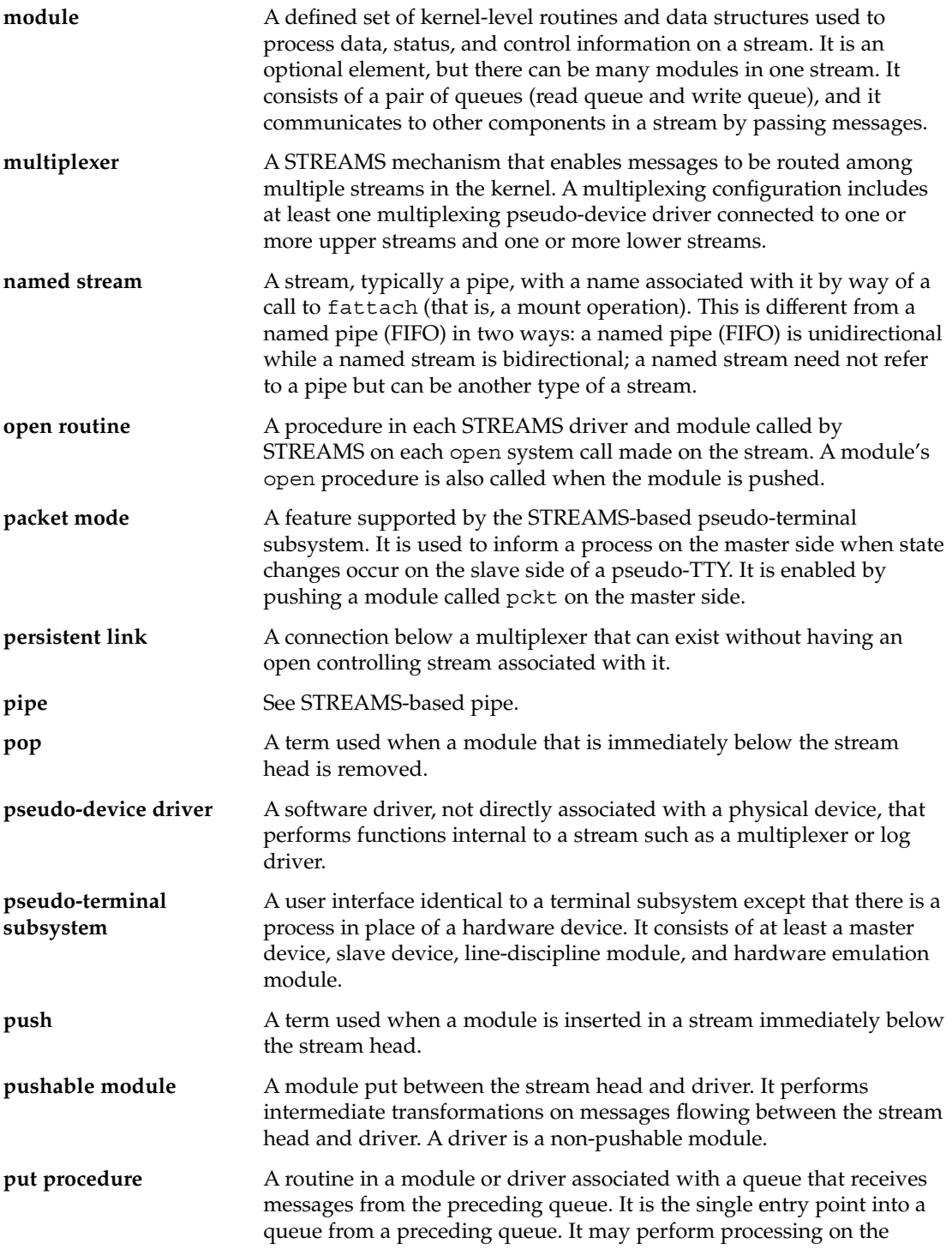

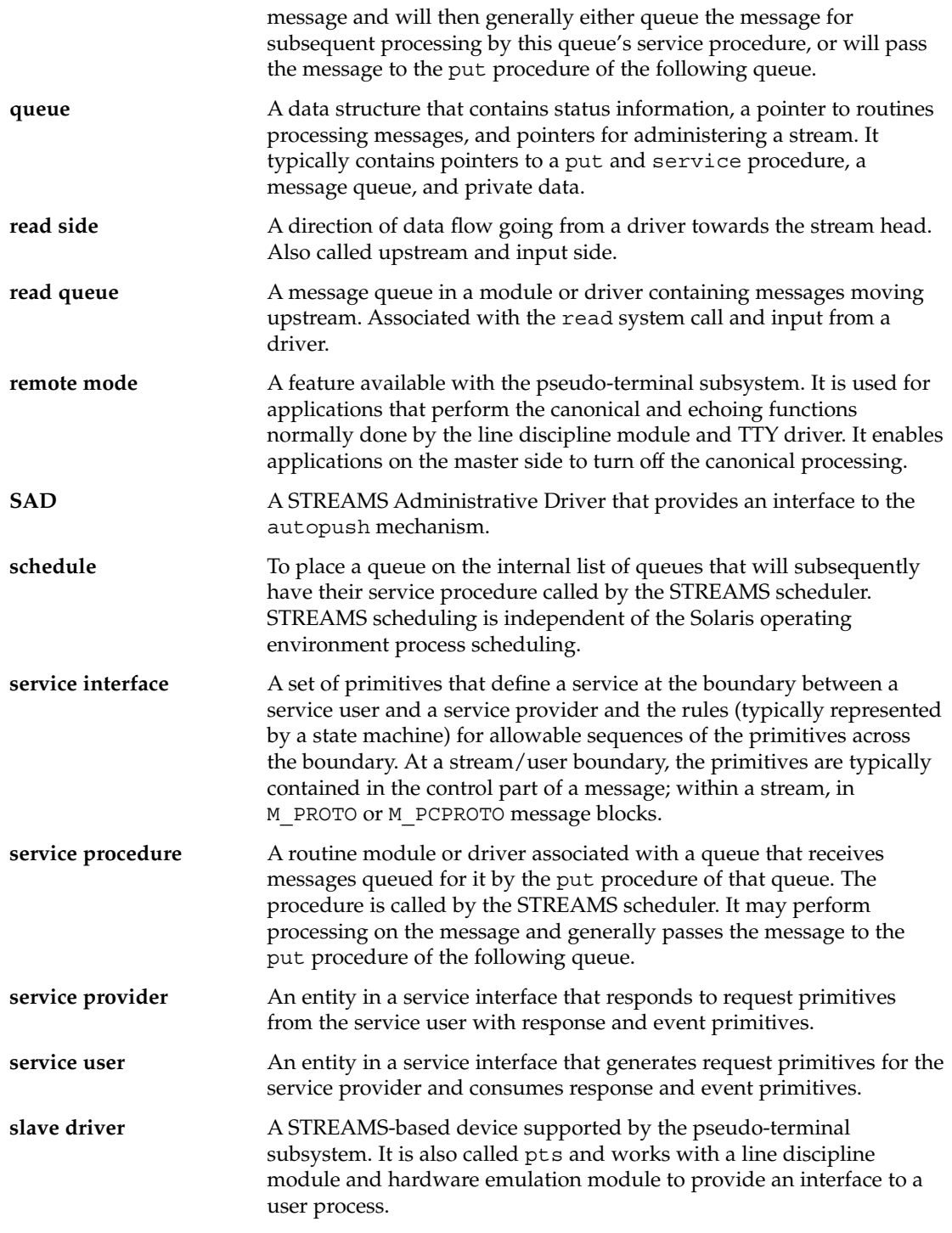

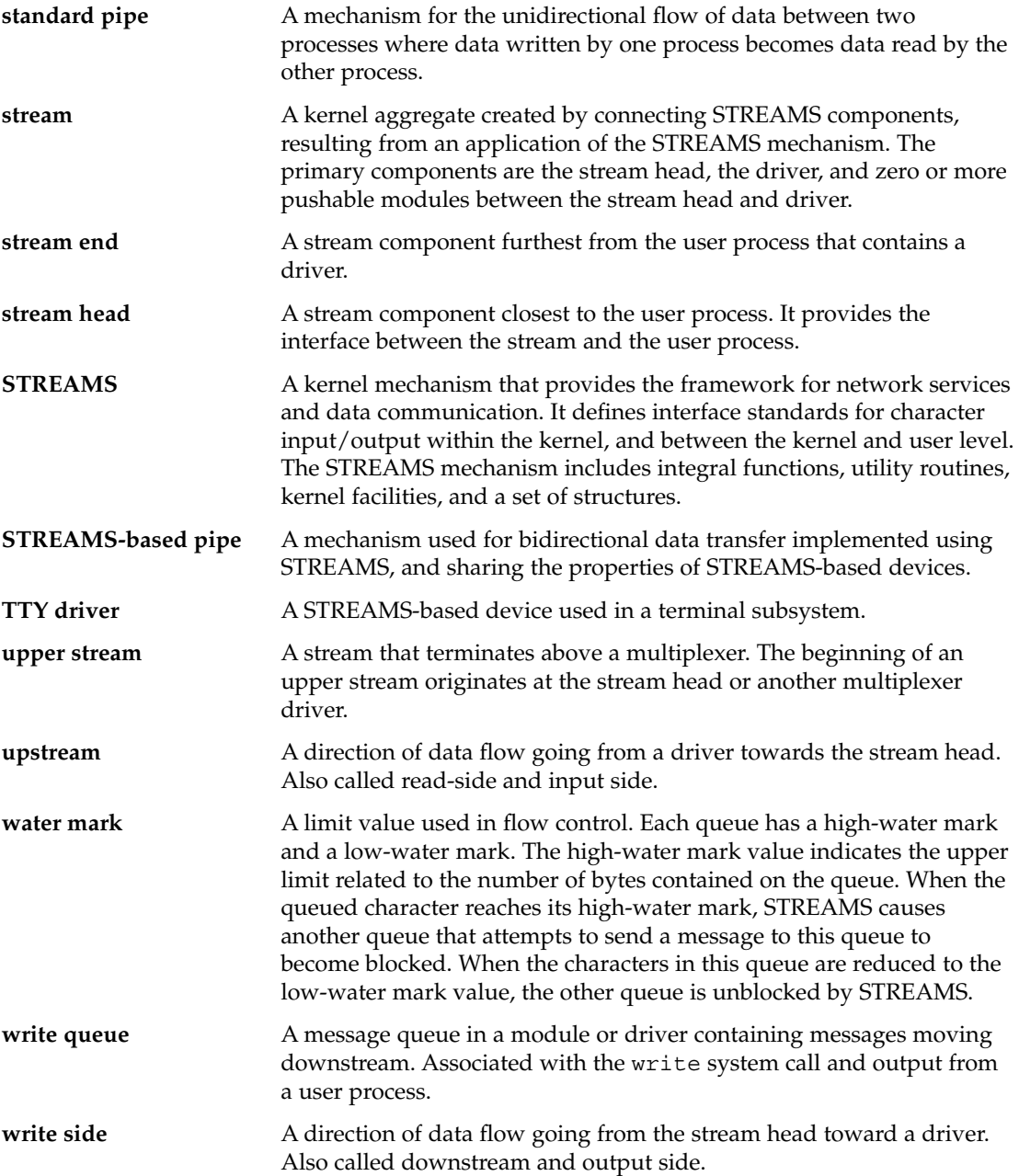

STREAMS Programming Guide • January 2005

# Index

## **A**

accessing queue information, strqget, [108](#page-107-0) adb, [306](#page-305-0) adjmsg, [325](#page-324-0) administration tools strace, [83](#page-82-0) strerr, [84](#page-83-0) strlog, [83](#page-82-0) strqget, [83](#page-82-0) strqset, [83](#page-82-0) allocate header for output message, example, [136-137](#page-135-0) allocb, [325](#page-324-0) example, [133](#page-132-0) anchor, [351](#page-350-0) anchors, [40,](#page-39-0) [75-76,](#page-74-0) [243](#page-242-0) client, [245-246](#page-244-0) lock, [243](#page-242-0) privilege, [244](#page-243-0) server, [245-246](#page-244-0) append a character to a message block, example, [133](#page-132-0) asynchronous callback functions, perimeter, [261](#page-260-0) asynchronous input/output, in polling, [61](#page-60-0) AT&T STREAMS, [334](#page-333-0) autopush, [80,](#page-79-0) [240](#page-239-0) autopush configuration file, example, [82](#page-81-0)

### **B**

b\_band, [99](#page-98-0)

b\_band (Continued) placement, [100](#page-99-0) b\_next, [99](#page-98-0) b\_prev, [99](#page-98-0) b\_rptr, [99](#page-98-0) b\_wptr, [99](#page-98-0) back-enable of a queue, [127](#page-126-0) background job, in job control, [63](#page-62-0) backq, [325](#page-324-0) bandinfo structure example, [77](#page-76-0) flush band priority, [164](#page-163-0) bcanput, [325](#page-324-0) bidirectional transfer example, [158](#page-157-0) boundary, data and message, [48](#page-47-0) bp, [126](#page-125-0) bp->b\_rptr, [126](#page-125-0) bp->b\_wptr, [126](#page-125-0) breaking stream connections for loop-around device, example, [211-213](#page-210-0) bufcall, [135,](#page-134-0) [325](#page-324-0) releasing callback requests, [137](#page-136-0)

#### **C**

canput, [325](#page-324-0) cb\_ops structure character and block device information, [231](#page-230-0) driver entry point, [233](#page-232-0) driver entry points for non-STREAMS drivers, [231](#page-230-0)

check module type, regular driver, module, or cloneable driver, [239](#page-238-0) check/print module list, [73](#page-72-0) cloning (STREAMS), [199](#page-198-0) close, dismantling the stream, [41](#page-40-0) close a module, example, [113-114](#page-112-0) cmn\_err, message strings, [303](#page-302-0) compile, assemble and link commands, example, [239](#page-238-0) configuration entry point STREAMS driver, [183](#page-182-0) connld, [91](#page-90-0) controlling terminal, [67](#page-66-0) copy data from user space to kernel space, example, [211-213](#page-210-0) copymsg, [325](#page-324-0) crash, [305](#page-304-0) dbfree, [305](#page-304-0) dblock, [305](#page-304-0) linkblk, [305](#page-304-0) mbfree, [305](#page-304-0) mblock, [305](#page-304-0) pty, [305](#page-304-0) qrun, [305](#page-304-0) queue, [305](#page-304-0) stream, [305](#page-304-0) strstat, [305](#page-304-0) tty, [305](#page-304-0) create priority band message, [76](#page-75-0)

#### **D**

DARAM allocation, [138](#page-137-0) freeing, [138](#page-137-0) memory shared by kernel and I/O card, [138](#page-137-0) data and message boundaries RMODEMASK, [48](#page-47-0) RMSGD, [48](#page-47-0) RMSGN, [48](#page-47-0) RNORM, [48](#page-47-0) Data Link Provider Interfaces, [348](#page-347-0) datab structure, [98](#page-97-0) example, [98](#page-97-0) datamsg, [325](#page-324-0) db\_base, [98](#page-97-0) DDI, Device Driver Interface, [182](#page-181-0)

ddi\_copyin, [70](#page-69-0) ddi\_copyout, [70](#page-69-0) declarations for the loop-around driver, example, [204-207](#page-203-0) definitions of priority band fields, example, [108](#page-107-0) dev\_ops structure driver entry point, [233](#page-232-0) represents a specific class or type of device, [231](#page-230-0) device driver character device, [182](#page-181-0) definition, [182](#page-181-0) device types, [182](#page-181-0) STREAMS driver characteristics, [182](#page-181-0) device interrupt handler, example, [135-136](#page-134-0) difference between driver and a module, [42](#page-41-0) DLPI, [348](#page-347-0) driver ioctl control, [43](#page-42-0) STREAMS, [28,](#page-27-0) [183](#page-182-0) driver configuration entry points, example, [188-190](#page-187-0) driver entry point cb\_ops structure, [233](#page-232-0) dev\_ops structure, [233](#page-232-0) load kernel module, [233](#page-232-0) streamtab, [233](#page-232-0) driver entry points, [233](#page-232-0) driver flush handling, example, [196-197](#page-195-0) driver interrupt, STREAMS driver, [183](#page-182-0) driver interrupt handling, example, [197-199](#page-196-0) dupb, [325](#page-324-0) dupmsg, [325](#page-324-0)

#### **E**

ECHOCTL, [332](#page-331-0) empty pipe user process attempts read, [88](#page-87-0) user process attempts write, [89](#page-88-0) enableok, [325](#page-324-0) entry point close, [28](#page-27-0) open, [28](#page-27-0) error event POLLERR, [60](#page-59-0) POLLHUP, [60](#page-59-0)

**358** STREAMS Programming Guide • January 2005

error event (Continued) POLLNVAL, [60](#page-59-0) error events, polling, [60](#page-59-0) esballoc, [139,](#page-138-0) [325](#page-324-0) example, [140-141](#page-139-0) esballoc(9F), outstanding callbacks from, [262](#page-261-0) EUC handling in ldterm, [334](#page-333-0) EUC header file, example, [336-337](#page-335-0) event polling, [57](#page-56-0) example, [58-59](#page-57-0) explicit locks message ordering, [263](#page-262-0) module, [263](#page-262-0) explicit locks, constraints, module, [263](#page-262-0) extended STREAMS buffers, [138,](#page-137-0) [139](#page-138-0) allocation, [138](#page-137-0) freeing, [138](#page-137-0)

## **F**

fattach, [91](#page-90-0) fdetach, [91](#page-90-0) FIFO (STREAMS), [85](#page-84-0) basic operations, [90](#page-89-0) flush, [90](#page-89-0) file descriptor passing, [91](#page-90-0) filter module, example, [221](#page-220-0) flow control, [125-129,](#page-124-0) [129,](#page-128-0) [352](#page-351-0) check existence of message of particular priority, [50](#page-49-0) check if certain band is writable, [51](#page-50-0) check if message is marked, [51](#page-50-0) expedited data, [128](#page-127-0) get priority of first message, [50](#page-49-0) in line discipline module, [224](#page-223-0) in module, [224](#page-223-0) processing of ordinary message, [127](#page-126-0) routines, [125,](#page-124-0) [129](#page-128-0) test for, [127](#page-126-0) flush handling description, [164,](#page-163-0) [166](#page-165-0) flags, [77,](#page-76-0) [164,](#page-163-0) [319](#page-318-0) in driver, [196](#page-195-0) line discipline, [166](#page-165-0) pipes and FIFOs, [90](#page-89-0)

flush handling, priority band data, example, [167](#page-166-0) flush handling, read side, example, [165](#page-164-0) flush handling, write side, example, [165](#page-164-0) flushband, [325](#page-324-0) flushing a queue, part 1, example, [221-223](#page-220-0) flushing priority band data, [77](#page-76-0) description, [77](#page-76-0) flushing stream data arguments passed to M\_FLUSH, [77](#page-76-0) description, [77](#page-76-0) flushq, [90,](#page-89-0) [325](#page-324-0) fmodsw structure, [258](#page-257-0) foreground job, in job control, [63](#page-62-0) free routine, [139](#page-138-0) freeb, [325](#page-324-0) freemsg, [325](#page-324-0) freezestr, [326](#page-325-0) frequently asked IP interface questions, [347](#page-346-0) full-duplex processing, [20](#page-19-0)

#### **G**

get stream module list, example, [74-75](#page-73-0) getq, [326](#page-325-0) grantpt, [345](#page-344-0) with pseudo-tty driver, [343](#page-342-0)

#### **H**

hardening advice canputnext, [116](#page-115-0) copyb, [118](#page-117-0) copymsg, [118](#page-117-0) db  $ref > 1, 102$  $ref > 1, 102$ dupb, [118](#page-117-0) dupmsg, [118](#page-117-0) ensure uniform changing of pointers, [104](#page-103-0) incorrect user data, [132](#page-131-0) proper bit alignment, [104](#page-103-0) putnext, [109,](#page-108-0) [115](#page-114-0) qprocson, [112](#page-111-0) removing an anchor, [243](#page-242-0) retain db\_base <= b\_rptr <= b\_wptr  $\epsilon$  = db lim, [157](#page-156-0) strqget, [109](#page-108-0)

hardening advice (Continued) strqset, [109](#page-108-0) hardware emulation module, [337,](#page-336-0) [338,](#page-337-0) [352](#page-351-0) high-priority message, [105,](#page-104-0) [127](#page-126-0) M\_COPYIN, [317](#page-316-0) M\_COPYOUT, [318](#page-317-0) M\_ERROR, [319](#page-318-0) M\_FLUSH, [319](#page-318-0) M\_HANGUP, [320](#page-319-0) M\_IOCACK, [321](#page-320-0) M\_IOCDATA, [321](#page-320-0) M\_IOCNAK, [322](#page-321-0) M\_PCPROTO, [322](#page-321-0) M\_PCRSE, [323](#page-322-0) M\_PCSIG, [323](#page-322-0) M\_READ, [323](#page-322-0) M\_STOP, [323](#page-322-0) M\_STOPI, [324](#page-323-0) M\_UNHANGUP, [324](#page-323-0) SO\_MREADOFF, [323](#page-322-0) SO\_MREADOFI, [324](#page-323-0)

#### **I**

I\_ANCHOR, [40,](#page-39-0) [75-76,](#page-74-0) [243,](#page-242-0) [244](#page-243-0) I\_LIST ioctl, example, [162](#page-161-0) I\_SETSIG event S\_BANDURG, [62](#page-61-0) S ERROR, [62](#page-61-0) S HANGUP, [62](#page-61-0) S\_HIPRI, [61](#page-60-0) S\_INPUT, [61](#page-60-0) S MSG, [62](#page-61-0) S\_OUTPUT, [61](#page-60-0) S RDBAND, [61](#page-60-0) S\_RDNORM, [61](#page-60-0) S WRBAND, [62](#page-61-0) S WRNORM, [62](#page-61-0) infinite loop, service procedure, [106](#page-105-0) initialization entry point, STREAMS driver, [184](#page-183-0) initialization entry points, example, [188-190](#page-187-0) initialization routines for the loop-around driver, example, [204-207](#page-203-0) input/output polling, [57,](#page-56-0) [62](#page-61-0) insq, insq, [326](#page-325-0) inter\_rcv, example, [55](#page-54-0)

inter snd, send data to service provider, example, [54](#page-53-0) interrupt handler, STREAMS driver, [186](#page-185-0) iocblk structure, [143](#page-142-0) example, [141](#page-140-0) with M\_IOCTL, [311](#page-310-0) ioctl, [144](#page-143-0) command summary, [75](#page-74-0) EUC\_WSET, [335](#page-334-0) general processing, [71](#page-70-0) handled by ptem, [340](#page-339-0) hardware emulation module, [337](#page-336-0) I\_ANCHOR, [40,](#page-39-0) [75-76,](#page-74-0) [243,](#page-242-0) [244](#page-243-0) I\_ATMARK, [51,](#page-50-0) [75-76](#page-74-0) I\_CANPUT, [51,](#page-50-0) [75-76](#page-74-0) I\_CKBAND, [50,](#page-49-0) [75-76](#page-74-0) I FDINSERT, [75-76](#page-74-0) I\_FIND, [75-76](#page-74-0) I\_FLUSH, [75-76,](#page-74-0) [77](#page-76-0) I\_FLUSHBAND, [50,](#page-49-0) [75-76,](#page-74-0) [77](#page-76-0) I\_GETBAND, [50,](#page-49-0) [75-76](#page-74-0) I GETCLTIME, [75-76](#page-74-0) I\_GRDOPT, [75-76](#page-74-0) I\_GWROPT, [75-76,](#page-74-0) [89](#page-88-0) I\_LINK, [75-76,](#page-74-0) [283,](#page-282-0) [294,](#page-293-0) [310](#page-309-0) I\_LIST, [72](#page-71-0) I\_LOOK, [75-76](#page-74-0) I\_NREAD, [75-76](#page-74-0) I\_PEEK, [75-76](#page-74-0) I\_PLINK, [75-76,](#page-74-0) [294,](#page-293-0) [299,](#page-298-0) [310](#page-309-0) I\_POP, [28,](#page-27-0) [40,](#page-39-0) [217](#page-216-0) I\_PUNLINK, [75-76,](#page-74-0) [294,](#page-293-0) [299,](#page-298-0) [310](#page-309-0) I\_PUSH, [28,](#page-27-0) [40,](#page-39-0) [217](#page-216-0) I\_RECVFD, [75-76,](#page-74-0) [91](#page-90-0) I\_SENDFD, [75-76,](#page-74-0) [91,](#page-90-0) [313](#page-312-0) I SETCLTIME, [75-76](#page-74-0) I\_SETSIG, [57](#page-56-0) I\_SETSIG events, [61](#page-60-0) I\_SRDOPT, [48,](#page-47-0) [75-76](#page-74-0) I\_STR, [310](#page-309-0) I\_STR processing, [72](#page-71-0) I\_SWROPT, [75-76,](#page-74-0) [89](#page-88-0) I\_UNLINK, [75-76,](#page-74-0) [284,](#page-283-0) [294,](#page-293-0) [310](#page-309-0) ISPTM, [345](#page-344-0) \_RECVFD, [313](#page-312-0) SAD GAP, [243](#page-242-0) SAD\_SAP, [242](#page-241-0) SAP ALL, [82](#page-81-0)

**360** STREAMS Programming Guide • January 2005
ioctl (Continued) SAP CLEAR, [82](#page-81-0) SAP\_ONE, [82](#page-81-0) SAP\_RANGE, [82](#page-81-0) SIOCSPGRP, [317](#page-316-0) supported by ldterm, [333](#page-332-0) supported by master driver, [345](#page-344-0) TIOCREMOTE, [342](#page-341-0) TIOCSIGNAL, [345](#page-344-0) TIOCSPGRP, [317](#page-316-0) transparent, [145,](#page-144-0) [148,](#page-147-0) [162](#page-161-0) transparent processing, [72](#page-71-0) UNLKPT, [345](#page-344-0) user context, [142](#page-141-0) isastream, [91](#page-90-0)

## **J**

job control, [63,](#page-62-0) [66](#page-65-0) background process group, [63](#page-62-0) controlling process, [64](#page-63-0) controlling terminal, [64](#page-63-0) foreground process group, [64](#page-63-0) orphaned process group, [64](#page-63-0) process group, [64](#page-63-0) process group leader, [64](#page-63-0) process group lifetime, [64](#page-63-0) process ID, [64](#page-63-0) process lifetime, [64](#page-63-0) session, [65](#page-64-0) session ID, [65](#page-64-0) session leader, [65](#page-64-0) session lifetime, [65](#page-64-0) SUSP character, [66](#page-65-0) terminology, [63,](#page-62-0) [65](#page-64-0) TOSTOP flag, [66](#page-65-0)

## **K**

kadb, [306](#page-305-0) kernel data structures ch\_ops, [230](#page-229-0) dev\_ops, [230](#page-229-0) modldrv, [229](#page-228-0) modlinkage, [229](#page-228-0) modlstrmod, [229](#page-228-0) kernel data structures (Continued) qinit, [230](#page-229-0) streamtab, [230](#page-229-0) /kernel/drv, loading device drivers, [239](#page-238-0) /kernel/strmod, loading module, [239](#page-238-0) kernel utilities, [325](#page-324-0) adjmsg, [325](#page-324-0) allocb, [325](#page-324-0) backq, [325](#page-324-0) bcanput, [325](#page-324-0) bufcall, [325](#page-324-0) canput, [325](#page-324-0) copymsg, [325](#page-324-0) datamsg, [325](#page-324-0) dupb, [325](#page-324-0) dupmsg, [325](#page-324-0) enableok, [325](#page-324-0) esballoc, [325](#page-324-0) flushband, [325](#page-324-0) flushq, [325](#page-324-0) freeb, [325](#page-324-0) freemsg, [325](#page-324-0) freezestr, [326](#page-325-0) getq, [326](#page-325-0) linkb, [326](#page-325-0) msgdsize, [326](#page-325-0) noenable, [326](#page-325-0) otherq, [326](#page-325-0) pullupmsg, [326](#page-325-0) putbq, [326](#page-325-0) putctl, [326](#page-325-0) putctl1, [326](#page-325-0) putnext, [326](#page-325-0) putq, [326](#page-325-0) qbufcall, [326](#page-325-0) qprocsoff, [326](#page-325-0) qprocson, [326](#page-325-0) qreply, [326](#page-325-0) qsize, [326](#page-325-0) qtimeout, [326](#page-325-0) qunbufcall, [326](#page-325-0) quntimeout, [326](#page-325-0) qwait, [326](#page-325-0) qwait\_sig, [326](#page-325-0) qwriter, [326](#page-325-0) RD, [326](#page-325-0) rmvb, [326](#page-325-0) rmvq, [327](#page-326-0)

kernel utilities (Continued) strlog, [327](#page-326-0) strqget, [327](#page-326-0) strqset, [327](#page-326-0) testb, [327](#page-326-0) unbufcall, [327](#page-326-0) unfreezestr, [327](#page-326-0) unlinkb, [327](#page-326-0) WR, [327](#page-326-0)

# **L**

ldterm, [331,](#page-330-0) [332](#page-331-0) M\_SETOPTS, [332](#page-331-0) read-side messages, [332](#page-331-0) write side, [334](#page-333-0) LIFO, module add/remove, [43](#page-42-0) line discipline module close, [332](#page-331-0) description, [331](#page-330-0) in job control, [65](#page-64-0) in pseudo-tty subsystem, [339](#page-338-0) ioctl, [333](#page-332-0) line discipline module for flush handling, example, [166-167](#page-165-0) line printer driver example, [188-190](#page-187-0) header file declarations, [187](#page-186-0) linkb, [326](#page-325-0) linking messages, [99](#page-98-0) list a stream's drivers and modules, example, [162](#page-161-0) load kernel module, driver entry point, [233](#page-232-0) loop-around driver flow control, example, [211-213](#page-210-0)

## **M**

M\_BREAK, [309](#page-308-0) M\_COPYIN, [317](#page-316-0) M\_COPYOUT, [318](#page-317-0) transparent ioctl example, [158](#page-157-0) with M IOCTL, [313](#page-312-0) M\_COPYOUT using transparent ioctl, example, [155-157](#page-154-0) M\_CTL, [310](#page-309-0)

**362** STREAMS Programming Guide • January 2005

M\_CTL (Continued) M\_STOP, [323](#page-322-0) SO\_MREADOFF, [323](#page-322-0) with line discipline module, [331](#page-330-0) M\_DATA, [310](#page-309-0) M\_DELAY, [310](#page-309-0) M\_ERROR, [319](#page-318-0) M\_FLUSH, [319](#page-318-0) flags, [319](#page-318-0) flush read and write queues, [77](#page-76-0) flush read side of stream, [77](#page-76-0) flush write side of stream, [77](#page-76-0) FLUSHR, [77](#page-76-0) FLUSHRW, [77](#page-76-0) FLUSHW, [77](#page-76-0) in module example, [223](#page-222-0) packet mode, [343](#page-342-0) M\_FLUSH message handling, description, [164](#page-163-0) M\_HANGUP, [320](#page-319-0) M\_IOCACK, [321](#page-320-0) with M COPYOUT, [318](#page-317-0) with M\_IOCTL, [312](#page-311-0) M\_IOCDATA, [321](#page-320-0) M\_IOCDATA processing example, [151,](#page-150-0) [160](#page-159-0) M\_IOCNAK, [322](#page-321-0) with M COPYOUT, [318](#page-317-0) with M\_IOCTL, [312](#page-311-0) M\_IOCTL, [310,](#page-309-0) [313](#page-312-0) transparent, [312](#page-311-0) with M COPYOUT, [318](#page-317-0) M\_PASSFP, [313](#page-312-0) M\_PCPROTO, [322](#page-321-0) M\_PCRSE, [323](#page-322-0) M\_PCSIG, [323](#page-322-0) M\_PROTO, [313,](#page-312-0) [314](#page-313-0) M\_READ, [323](#page-322-0) M\_RSE, [314](#page-313-0) M\_SETOPTS, [314](#page-313-0) SO\_FLAG, [314](#page-313-0) SO\_ISTTY, [317](#page-316-0) so\_readopt options, [48](#page-47-0) M\_SIG, [317](#page-316-0) in signaling, [179](#page-178-0) M\_STOP, [323](#page-322-0) M\_STOPI, [324](#page-323-0)

M\_UNHANGUP, [324](#page-323-0)

managing extended buffers in multithreaded environment, example, [140-141](#page-139-0) manipulating modules, [33](#page-32-0) master driver in pseudo-tty subsystem, [338](#page-337-0) open, [343](#page-342-0) mdb, [306](#page-305-0) memory-mapped I/O, [138](#page-137-0) message, [27](#page-26-0) accessing queue information, [108](#page-107-0) allocation, [132](#page-131-0) container for data and control information, [95](#page-94-0) create priority band message, [76](#page-75-0) data alignment, [104](#page-103-0) definitions of priority band fields, [108](#page-107-0) flow control, [50](#page-49-0) freeing, [133](#page-132-0) getmsg, [76](#page-75-0) getpmsg, [76](#page-75-0) high-priority, [105,](#page-104-0) [127](#page-126-0) linking, [100](#page-99-0) M\_BREAK, [97,](#page-96-0) [309](#page-308-0) M\_COPYIN, [97,](#page-96-0) [317](#page-316-0) M\_COPYOUT, [97,](#page-96-0) [318](#page-317-0) M\_CTL, [97,](#page-96-0) [310,](#page-309-0) [323](#page-322-0) M\_DATA, [97,](#page-96-0) [310](#page-309-0) M\_DELAY, [97,](#page-96-0) [310](#page-309-0) M\_ERROR, [97,](#page-96-0) [319](#page-318-0) M\_FLUSH, [97,](#page-96-0) [319](#page-318-0) M\_HANGUP, [97,](#page-96-0) [320](#page-319-0) M\_IOCACK, [97,](#page-96-0) [321](#page-320-0) M\_IOCDATA, [97,](#page-96-0) [321](#page-320-0) M\_IOCNAK, [97,](#page-96-0) [322](#page-321-0) M\_IOCTL, [97,](#page-96-0) [310](#page-309-0) M\_PASSFP, [97,](#page-96-0) [313](#page-312-0) M\_PCPROTO, [97,](#page-96-0) [322](#page-321-0) M\_PCRSE, [323](#page-322-0) M\_PCSIG, [97,](#page-96-0) [323](#page-322-0) M\_PROTO, [97,](#page-96-0) [313](#page-312-0) M\_READ, [97,](#page-96-0) [323](#page-322-0) M\_RSE, [314](#page-313-0) M\_SETOPTS, [97,](#page-96-0) [314](#page-313-0) M\_SIG, [97](#page-96-0) M\_START, [97](#page-96-0) M\_STARTI, [97](#page-96-0) M\_STOP, [97](#page-96-0) M\_STOPI, [98,](#page-97-0) [324](#page-323-0)

message (Continued) M\_UNHANGUP, [97,](#page-96-0) [324](#page-323-0) msgb structure, [98,](#page-97-0) [99](#page-98-0) priority, [105](#page-104-0) putmsg, [76](#page-75-0) putpmsg, [76](#page-75-0) qband structure, [121](#page-120-0) qinit structure, [109](#page-108-0) queue, [105,](#page-104-0) [106](#page-105-0) queue priority, [50](#page-49-0) queue structure, [106](#page-105-0) queues, [49,](#page-48-0) [100](#page-99-0) read options, [48](#page-47-0) recovering from allocation failure, [135](#page-134-0) recovering from no buffers, [135](#page-134-0) retrieve priority band message, [76](#page-75-0) service interface, [169](#page-168-0) shared data, [101](#page-100-0) SO\_MREADOFI, [324](#page-323-0) translation between user application and kernel, [95](#page-94-0) types, [48](#page-47-0) using qband information, [122](#page-121-0) write option, [49](#page-48-0) message (STREAMS) direction, [103](#page-102-0) flow, [124](#page-123-0) handled by pckt, [343](#page-342-0) handled by ptem, [340](#page-339-0) high-priority, [98,](#page-97-0) [317](#page-316-0) ldterm read side, [332](#page-331-0) ldterm write side, [334](#page-333-0) linking into queues, [99](#page-98-0) M\_DATA, [103](#page-102-0) M\_PCPROTO, [103](#page-102-0) M\_PROTO, [103](#page-102-0) ordinary, [97,](#page-96-0) [309,](#page-308-0) [317](#page-316-0) processing, [124](#page-123-0) sending/receiving, [103](#page-102-0) structures, [98](#page-97-0) types, [96](#page-95-0) message block, [352](#page-351-0) message block structure, example, [99](#page-98-0) message ordering, [103](#page-102-0) message priorities, [105](#page-104-0) message queue, [352](#page-351-0) priority, [51](#page-50-0) priority levels, [29](#page-28-0)

message types, rules for changing, [178](#page-177-0) messages, kernel, [96](#page-95-0) messages sent by driver to stream head M\_ERROR, [210](#page-209-0) M\_HANGUP, [210](#page-209-0) M\_SIG/M\_PCSIG, [210](#page-209-0) modldrv structure, driver operations and linkage information, [230](#page-229-0) modlinkage structure module link information, [230](#page-229-0) revision level of loadable modules, [230](#page-229-0) modlstrmod structure, module operations and linkage information, [230](#page-229-0) module, [353](#page-352-0) difference with driver, [42](#page-41-0) draining, [41](#page-40-0) ioctl control, [43](#page-42-0) line discipline, [352](#page-351-0) manipulation, [33](#page-32-0) pushable, [353](#page-352-0) reusability, [35](#page-34-0) module entry point structure, example, [109](#page-108-0) module\_info structure, example, [109](#page-108-0) module information structure, example, [109](#page-108-0) module put, example, [117](#page-116-0) module service procedure, example, [120-121](#page-119-0) module unloading, outstanding esballoc callback, [262](#page-261-0) monitor streams events, [57](#page-56-0) msgb structure, [99](#page-98-0) msgdsize, [326](#page-325-0) MT SAFE cb\_flag for driver, [259](#page-258-0) driver, [259](#page-258-0) f\_flag for module, [258](#page-257-0) module, [258](#page-257-0) multiple process write, same pipe, [89](#page-88-0) multiplexer, [353](#page-352-0) building, [280,](#page-279-0) [284](#page-283-0) controlling stream, [283](#page-282-0) data routing, [285](#page-284-0) declarations, [289](#page-288-0) definition, [31](#page-30-0) design guidelines, [300](#page-299-0) dismantling, [284](#page-283-0) driver, [289,](#page-288-0) [297](#page-296-0) example, [288](#page-287-0) lower, [279](#page-278-0)

multiplexer (Continued) lower connection, [286,](#page-285-0) [287](#page-286-0) lower disconnection, [288](#page-287-0) lower read put procedure, [296,](#page-295-0) [297](#page-296-0) lower stream, [31,](#page-30-0) [352](#page-351-0) lower write service procedure, [295](#page-294-0) lower write service procedure, [296](#page-295-0) minor device connect, [286](#page-285-0) minor device disconnect, [288](#page-287-0) pseudo-device driver, [31](#page-30-0) upper, [279](#page-278-0) upper-queue write put procedure, [292](#page-291-0) upper stream, [31,](#page-30-0) [355](#page-354-0) upper write service procedure, [295](#page-294-0) multiplexer ID in multiplexer building, [283](#page-282-0) in multiplexer dismantling, [285](#page-284-0) multiplexing STREAMS, [31](#page-30-0) multithread framework MT SAFE, [258](#page-257-0) perimeters, [258](#page-257-0) multithreaded kernel, [32](#page-31-0) porting to, [264](#page-263-0) multithreaded module explicit locks, [263](#page-262-0) explicit locks, constraints, [263](#page-262-0) preserving message ordering, [263](#page-262-0) multithreaded perimeter choosing a type, [256](#page-255-0) defining a type, [255](#page-254-0) description, [252](#page-251-0) exclusive/shared access flags, [257](#page-256-0) flags, [256](#page-255-0) fully-hot, [255](#page-254-0) inner, [253](#page-252-0) inner perimeter flags, [256](#page-255-0) outer, [254](#page-253-0) outer perimeter flags, [257](#page-256-0) PERMOD, [255](#page-254-0) routines used inside a perimeter, [259](#page-258-0) multithreaded STREAMS, concepts and terminology, [250](#page-249-0) multithreaded STREAMS module with outer perimeter, example, [273-278](#page-272-0) multithreaded STREAMS pseudo-driver using an inner perimeter, example, [266-273](#page-265-0) muxuwput, upper-queue write put procedure, [292](#page-291-0)

**364** STREAMS Programming Guide • January 2005

#### **N**

named pipe (*see* FIFO), [85](#page-84-0) named stream description, [90](#page-89-0) file descriptor passing, [91](#page-90-0) noenable, [326](#page-325-0) nontransparent ioctl using I\_STR, example, [146](#page-145-0) NSTRPUSH kernel parameter, [40](#page-39-0) tunable parameter, [240](#page-239-0)

## **O**

O\_NDELAY, with M\_SETOPTS, [316](#page-315-0) O\_NONBLOCK, with M\_SETOPTS, [316](#page-315-0) open, [346](#page-345-0) device file, [39](#page-38-0) open a module, example, [111](#page-110-0) open a stream, [39](#page-38-0) open and request bind to the driver device, example, [51-52](#page-50-0) opening a system clone device, example, [200-201](#page-199-0) opening the log driver, example, [200-201](#page-199-0) opening the loop-around driver, [204-207](#page-203-0) ordinary message M\_BREAK, [309](#page-308-0) M\_CTL, [310](#page-309-0) M\_DATA, [310](#page-309-0) M\_DELAY, [310](#page-309-0) M IOCTL, [310](#page-309-0) M\_PASSFP, [313](#page-312-0) M\_PROTO, [313](#page-312-0) M\_RSE, [314](#page-313-0) M\_SETOPTS, [314](#page-313-0) otherq, [326](#page-325-0)

# **P**

packet mode, [353](#page-352-0) description, [342](#page-341-0) messages, [343](#page-342-0) panic, [103](#page-102-0) pckt, [342,](#page-341-0) [343](#page-342-0)

perimeter asynchronous access, [253](#page-252-0) asynchronous callback functions, [261](#page-260-0) choosing a type, [256](#page-255-0) defining a type, [255](#page-254-0) description, [252](#page-251-0) exclusive/shared access flags, [257](#page-256-0) flags, [256](#page-255-0) fully-hot, [255](#page-254-0) inner, [253](#page-252-0) inner perimeter flags, [256](#page-255-0) outer, [254](#page-253-0) outer perimeter flags, [257](#page-256-0) PERMOD, [255](#page-254-0) routines, [259](#page-258-0) synchronous access, [253](#page-252-0) persistent link, [298,](#page-297-0) [353](#page-352-0) create, [298](#page-297-0) dismantle, [299](#page-298-0) PIPE BUF, [89](#page-88-0) pipe or FIFO read from, [88](#page-87-0) write to, [89](#page-88-0) pipemod, module, [90](#page-89-0) pipemod STREAMS module, [90](#page-89-0) pipes, STREAMS (*see* STREAMS-based pipe), [85](#page-84-0) poll, [60](#page-59-0) poll event POLLIN, [57](#page-56-0) POLLOUT, [57](#page-56-0) POLLRDBAND, [57](#page-56-0) POLLRDNORM, [57](#page-56-0) POLLWRBAND, [57](#page-56-0) POLLWRNORM, [57](#page-56-0) pollfd structure, [59](#page-58-0) polling asynchronous input/output, [61](#page-60-0) error events, [60](#page-59-0) event, [57](#page-56-0) example, [58,](#page-57-0) [61](#page-60-0) porting from SunOS 4 to SunOS 5, considerations, [265](#page-264-0) priority band data ioctl, [50](#page-49-0) routines, [123](#page-122-0) priority band data flush handling, example, [167](#page-166-0)

private data, [28](#page-27-0) private locks across calls, module, [261](#page-260-0) process incoming data, example, [59](#page-58-0) process write message blocks, example, [133](#page-132-0) processing an ioctl, example, [44](#page-43-0) processing an ioctl message, example, [144](#page-143-0) processing input, example, [45](#page-44-0) protocol migration, [34](#page-33-0) portability, [33](#page-32-0) substitution, [34](#page-33-0) protocol daemon, example, [281](#page-280-0) protocol messages, read, [48](#page-47-0) pseudo-device, driver, [353](#page-352-0) pseudo-terminal, subsystem, [353](#page-352-0) pseudo-terminal subsystem, remote mode, [354](#page-353-0) pseudo-tty emulation module, [339,](#page-338-0) [342](#page-341-0) pseudo-tty subsystem, [338](#page-337-0) description, [338,](#page-337-0) [346](#page-345-0) drivers, [331,](#page-330-0) [343](#page-342-0) ldterm, [339](#page-338-0) messages, [340](#page-339-0) packet mode, [342](#page-341-0) remote mode, [342](#page-341-0) ptem, [339,](#page-338-0) [342](#page-341-0) ptem structure, example, [341](#page-340-0) ptm (*see* master driver), [338](#page-337-0) pts, example, [233](#page-232-0) pts (*see* slave driver), [338](#page-337-0) ptsname, [346](#page-345-0) with pseudo-tty driver, [343](#page-342-0) pullupmsg, [326](#page-325-0) push/pop modules on/off the stream, [73](#page-72-0) pushing a module, example, [42](#page-41-0) pushing modules on a STREAMS-based FIFO, [86](#page-85-0) pushing modules on a STREAMS-based pipe, [87](#page-86-0) put procedure, [31,](#page-30-0) [115,](#page-114-0) [118](#page-117-0) putbq, [326](#page-325-0) putctl, [326](#page-325-0) putctl1, [326](#page-325-0) putnext, [90,](#page-89-0) [326](#page-325-0) putq, [326](#page-325-0)

#### **Q**

q\_next field, [262](#page-261-0)

qband structure, example, [121](#page-120-0) qbufcall, [260,](#page-259-0) [326](#page-325-0) qinit structure example, [109](#page-108-0) pointers to STREAMS entry points, [232](#page-231-0) qprocsoff, [259,](#page-258-0) [326](#page-325-0) qprocson, [259,](#page-258-0) [326](#page-325-0) qreply, [326](#page-325-0) qsize, [326](#page-325-0) qtimeout, [260,](#page-259-0) [326](#page-325-0) queue, [30,](#page-29-0) [96,](#page-95-0) [354](#page-353-0) flags, [107-108](#page-106-0) put, [353](#page-352-0) read, [354](#page-353-0) read side, [354](#page-353-0) schedule, [354](#page-353-0) using qband information, [122](#page-121-0) water mark, [355](#page-354-0) write, [355](#page-354-0) write side, [355](#page-354-0) queue allocation, [40](#page-39-0) queue flags QENAB, [107](#page-106-0) QFULL, [108](#page-107-0) QNOENB, [108](#page-107-0) QREADR, [108](#page-107-0) QUSE, [108](#page-107-0) QWANTR, [107](#page-106-0) QWANTW, [108](#page-107-0) queue processing entry point STREAMS driver, [183,](#page-182-0) [185](#page-184-0) queue processing entry points, example, [188-190](#page-187-0) queue processing procedure put, [27](#page-26-0) service, [27](#page-26-0) queue structure, example, [106](#page-105-0) qunbufcall, [260,](#page-259-0) [326](#page-325-0) quntimeout, [260,](#page-259-0) [326](#page-325-0) qwait, [261,](#page-260-0) [326](#page-325-0) qwait\_sig, [326](#page-325-0)

# **R**

RD, [326](#page-325-0) read side, ldterm processing, [332](#page-331-0)

qwriter, [260,](#page-259-0) [326](#page-325-0)

**366** STREAMS Programming Guide • January 2005

read-side, put procedure, [218](#page-217-0) read-side line discipline module, example, [225-226](#page-224-0) read-side put procedure, example, [218](#page-217-0) receive data from service provider example, [55](#page-54-0) releasing callback requests, [137](#page-136-0) retrieve priority band message, [76](#page-75-0) revents, bitmask, [60](#page-59-0) rmvb, [326](#page-325-0) rmvq, [327](#page-326-0) routines used inside a perimeter, [259](#page-258-0)

## **S**

sad, [241](#page-240-0) SAD (*see* STREAMS Administrative Driver), [81,](#page-80-0) [241](#page-240-0) SAD GAP ioctl, [243](#page-242-0) SAD SAP ioctl SAP\_ALL option, [242](#page-241-0) SAP\_CLEAR option, [242](#page-241-0) SAP ONE option, [242](#page-241-0) SAP\_RANGE option, [242](#page-241-0) sap\_lastminor device, [242](#page-241-0) sap major device, [242](#page-241-0) sap minor device, [242](#page-241-0) send data to service provider, example, [54-55](#page-53-0) service interface, [354](#page-353-0) procedure, [354](#page-353-0) provider, [354](#page-353-0) user, [354](#page-353-0) service interface, [32](#page-31-0) service interface, [171](#page-170-0) definition, [169](#page-168-0) rules, [173](#page-172-0) service interface library example, [171](#page-170-0) primitives, [173](#page-172-0) service interface library header file, example, [172](#page-171-0) service interface protoput procedure, example, [176](#page-175-0) service primitive, [171](#page-170-0) BIND\_REQ, [173](#page-172-0) ERROR\_ACK, [173](#page-172-0)

service primitive (Continued) in service procedure, [173](#page-172-0) OK\_ACK, [173](#page-172-0) UNITDATA\_IND, [173](#page-172-0) UNITDATA\_REQ, [173](#page-172-0) service primitive declarations, example, [174](#page-173-0) service procedure, [31](#page-30-0) service procedure, [118,](#page-117-0) [129](#page-128-0) back-enable, [351](#page-350-0) blocked, [351](#page-350-0) service provider, [171](#page-170-0) accessing, [51](#page-50-0) closing, [54](#page-53-0) receiving data, [55](#page-54-0) sending data, [54](#page-53-0) signal, [179](#page-178-0) extended, [62](#page-61-0) in job control management, [65](#page-64-0) in STREAMS, [62,](#page-61-0) [179](#page-178-0) M\_SIG, [179](#page-178-0) SIGCONT, [65](#page-64-0) SIGHUP, [66](#page-65-0) SIGPOLL, [317](#page-316-0) SIGSTOP, [65](#page-64-0) SIGTSTP, [65](#page-64-0) SIGTTIN, [65](#page-64-0) SIGTTOU, [65](#page-64-0) SIGPOLL, signal, [317](#page-316-0) SIGTTIN, [67](#page-66-0) SIGTTOU, [67](#page-66-0) simple stream, example, [25](#page-24-0) slave driver, [354](#page-353-0) in pseudo-tty subsystem, [338](#page-337-0) open, [343](#page-342-0) slave driver open, example, [343](#page-342-0) SO FLAG, in M SETOPTS, [314](#page-313-0) SO\_MREADOFF, [323](#page-322-0) SO\_MREADOFI, [324](#page-323-0) standard pipe, [355](#page-354-0) str\_mlist structure, example, [73](#page-72-0) strace, [83](#page-82-0) strapush structure, example, [241](#page-240-0) strchg, [72](#page-71-0) strconf command, [72](#page-71-0) STRCTLSZ, tunable parameter, [240](#page-239-0) stream controlling terminal, [66](#page-65-0) general definition, [20](#page-19-0)

stream (Continued) hung-up, [66](#page-65-0) stream autopush structure, example, [81](#page-80-0) stream construction add/remove modules, [40](#page-39-0) close a stream, [41](#page-40-0) example, [41,](#page-40-0) [46](#page-45-0) open a stream, [39](#page-38-0) stream head copy data between the user space and kernel space, [96](#page-95-0) intercepting I\_STR, [45](#page-44-0) kernel space interaction, [96](#page-95-0) stream pseudo terminal module, example, [233-238](#page-232-0) streamio ioctl commands, streams control, [75](#page-74-0) STREAMS, [355](#page-354-0) administration tools, [79](#page-78-0) application interface, [23](#page-22-0) asynchronous callback functions, [261](#page-260-0) closing a device, [24](#page-23-0) configuration, [82,](#page-81-0) [243](#page-242-0) considerations when porting from SunOS 4 to SunOS 5, [265](#page-264-0) data path, [20](#page-19-0) data transfer, [24](#page-23-0) definition, [19](#page-18-0) definition of functionality, [19](#page-18-0) determining when to use, [23](#page-22-0) device driver, [21](#page-20-0) driver, [28](#page-27-0) flow control, [23,](#page-22-0) [24](#page-23-0) frequently asked IP interface questions, [347](#page-346-0) hardened, [188-190,](#page-187-0) [266-273,](#page-265-0) [273-278](#page-272-0) hardening advice, [132,](#page-131-0) [157](#page-156-0) head, [21,](#page-20-0) [26](#page-25-0) interface, [37](#page-36-0) kernel-level, [26](#page-25-0) message components, [28](#page-27-0) message data structures, [28](#page-27-0) message queue priority, [29](#page-28-0) message queues, [21](#page-20-0) message types, [29](#page-28-0) messages, [21](#page-20-0) module, [21,](#page-20-0) [26](#page-25-0) module multiplexing, [31](#page-30-0) multiplexing, [22,](#page-21-0) [279](#page-278-0) multithread framework, [251](#page-250-0)

STREAMS (Continued) multithread framework integrity, [251](#page-250-0) opening a device, [24](#page-23-0) polling, [23](#page-22-0) programming model, [19](#page-18-0) queue overview, [30](#page-29-0) tunable parameters, [240](#page-239-0) STREAMS administration modules, [82](#page-81-0) autopush facility, [82](#page-81-0) STREAMS Administrative Driver, [81,](#page-80-0) [82,](#page-81-0) [241,](#page-240-0) [243](#page-242-0) STREAMS anchors client, example, [245-246](#page-244-0) STREAMS anchors server, example, [245-246](#page-244-0) STREAMS-based pipe, [355](#page-354-0) atomic write, [89](#page-88-0) basic operations, [90](#page-89-0) definition, [85](#page-84-0) PIPE BUF, [89](#page-88-0) STREAMS-based pseudo-terminal subsystem (*see* pseudo-tty subsystem), [338](#page-337-0) STREAMS-based terminal subsystem (*see* tty subsystem), [329](#page-328-0) streams control, streamio ioctl commands, [75](#page-74-0) STREAMS debugging, [305](#page-304-0) error and trace logging, [82,](#page-81-0) [304,](#page-303-0) [305](#page-304-0) kernel debug printing, [303](#page-302-0) kernel examination tools, [305](#page-304-0) STREAMS driver cloning, [199](#page-198-0) configuration, [229](#page-228-0) configuration entry point, [183](#page-182-0) design guidelines, [216](#page-215-0) driver interrupt, [183](#page-182-0) Ethernet drivers, [348](#page-347-0) flush handling, [196](#page-195-0) initialization entry point, [184](#page-183-0) interrupt handler, [186](#page-185-0) ioctl, [70,](#page-69-0) [131](#page-130-0) loop-around, [203](#page-202-0) porting to multithreaded kernel, [264](#page-263-0) pseudo-tty, [331,](#page-330-0) [343](#page-342-0) pseudo-tty subsystem master, [338](#page-337-0) pseudo-tty subsystem slave, [338](#page-337-0) queue processing entry point, [183,](#page-182-0) [185](#page-184-0) table-driven entry point, [184](#page-183-0) STREAMS module, [217,](#page-216-0) [224](#page-223-0) adding an anchor, [244](#page-243-0) anchor lock, [243](#page-242-0)

**368** STREAMS Programming Guide • January 2005

STREAMS module (Continued) autopush facility, [240,](#page-239-0) [243](#page-242-0) autopush facility, [80](#page-79-0) connld, [91](#page-90-0) design guidelines, [226](#page-225-0) filter, [221](#page-220-0) flow control, [224,](#page-223-0) [226-227](#page-225-0) ioctl, [70](#page-69-0) line discipline, [331](#page-330-0) ptem, [339](#page-338-0) read-side put procedure, [218](#page-217-0) routines, [218,](#page-217-0) [220](#page-219-0) service interface example, [173,](#page-172-0) [178](#page-177-0) service procedure, [220](#page-219-0) service procedure example, [220](#page-219-0) write-side put procedure, [219](#page-218-0) STREAMS queue qband structure, [121](#page-120-0) using qband information, [122](#page-121-0) using queue information, [122](#page-121-0) streamtab structure driver entry point, [233](#page-232-0) example, [238-239](#page-237-0) pointers to structures for inititializing reading and writng a module, [232](#page-231-0) strerr, [84](#page-83-0) strioctl structure, [44](#page-43-0) example, [143](#page-142-0) ic\_cmd, [44](#page-43-0) ic\_dp, [44](#page-43-0) ic\_len, [44](#page-43-0) ic\_timout, [44](#page-43-0) strlog, [83,](#page-82-0) [327](#page-326-0) flag parameter, [83](#page-82-0) STRMSGSZ, tunable parameter, [240](#page-239-0) stropts.h, strbuf, [77](#page-76-0) strqget, [83,](#page-82-0) [108,](#page-107-0) [327](#page-326-0) strqset, [83,](#page-82-0) [108,](#page-107-0) [327](#page-326-0) structure for M\_IOCTL unrecognized message, example, [141](#page-140-0) structure for nontransparent ioctl, example, [143](#page-142-0) synchronous input/output, in polling, [57](#page-56-0) system crash, [103](#page-102-0)

## **T**

table-driven entry point, STREAMS driver, [184](#page-183-0)

termio default flag values, [331](#page-330-0) TCSETA, [65](#page-64-0) TCSETAF, [65](#page-64-0) TCSETAW, [65](#page-64-0) termios, terminal control flags, [331](#page-330-0) testb, [327](#page-326-0) timeout, [260](#page-259-0) transferring user buffer into the kernel, example, [151](#page-150-0) transparent ioctl, [148](#page-147-0) example, [146](#page-145-0) M\_COPYOUT example, [158](#page-157-0) messages, [147](#page-146-0) processing, [72](#page-71-0) transparent ioctl processing, [162](#page-161-0) treatment of protocol messages RPROTDAT, [49](#page-48-0) RPROTDIS, [49](#page-48-0) RPROTMASK, [48](#page-47-0) RPROTNORM, [49](#page-48-0) tty subsystem benefits, [329](#page-328-0) description, [329,](#page-328-0) [338](#page-337-0) hardware emulation module, [337,](#page-336-0) [338](#page-337-0) ldterm, [331](#page-330-0) setup, [330](#page-329-0) ttymon, [330](#page-329-0) tunable parameters, STREAMS, [240](#page-239-0)

## **U**

unbufcall, [327](#page-326-0) unfreezestr, [327](#page-326-0) unique connection (STREAMS), [91](#page-90-0) unlinkb, [327](#page-326-0) unlockpt, [346](#page-345-0) with pseudo-tty driver, [343](#page-342-0) upstream, [355](#page-354-0) user process write, 0 byte pipe, [89](#page-88-0) user's options structure, example, [154](#page-153-0)

## **W**

wait for bind request acknowledgement, example, [51-52](#page-50-0)

WR, [327](#page-326-0) write side, ldterm, [333](#page-332-0) write-side, put procedure, [219](#page-218-0) write-side put procedure, example, [219](#page-218-0)